# UNIVERSIDAD DE SAN CARLOS DE GUATEMALA FACULTAD DE CIENCIAS ECONÓMICAS

CAR

**"EL PRESUPUESTO DE CAPITAL COMO HERRAMIENTA DE EVALUACIÓN DE LA INVERSIÓN EN EQUIPO TOPOGRÁFICO PARA UNA EMPRESA DE TOPOGRAFÍA Y PLANIFICACIÓN DE PROYECTOS "**

**HEIDY CAROLINA VICENTE XILOJ**

FALNI SI

### **ADMINISTRADORA DE EMPRESAS**

**GUATEMALA, DICIEMBRE DE 2014.**

UNIVERSIDAD DE SAN CARLOS DE GUATEMALA FACULTAD DE CIENCIAS ECONÓMICAS ESCUELA DE ADMINISTRACIÓN DE EMPRESAS

**"EL PRESUPUESTO DE CAPITAL COMO HERRAMIENTA DE EVALUACIÓN DE LA INVERSIÓN EN EQUIPO TOPOGRÁFICO PARA UNA EMPRESA DE TOPOGRAFÍA Y PLANIFICACIÓN DE PROYECTOS".**

**TESIS** 

PRESENTADA A LA JUNTA DIRECTIVA DE LA

FACULTAD DE CIENCIAS ECONÓMICAS

POR

**HEIDY CAROLINA VICENTE XILOJ**

PREVIO A CONFERÍRSELE EL TÍTULO DE

**ADMINISTRADORA DE EMPRESAS**

EN EL GRADO ACADÉMICO DE

**LICENCIADA**

**GUATEMALA, NOVIEMBRE DE 2014.**

## **UNIVERSIDAD DE SAN CARLOS DE GUATEMALA FACULTAD DE CIENCIAS ECONÓMICAS MIEMBROS DE LA JUNTA DIRECTIVA**

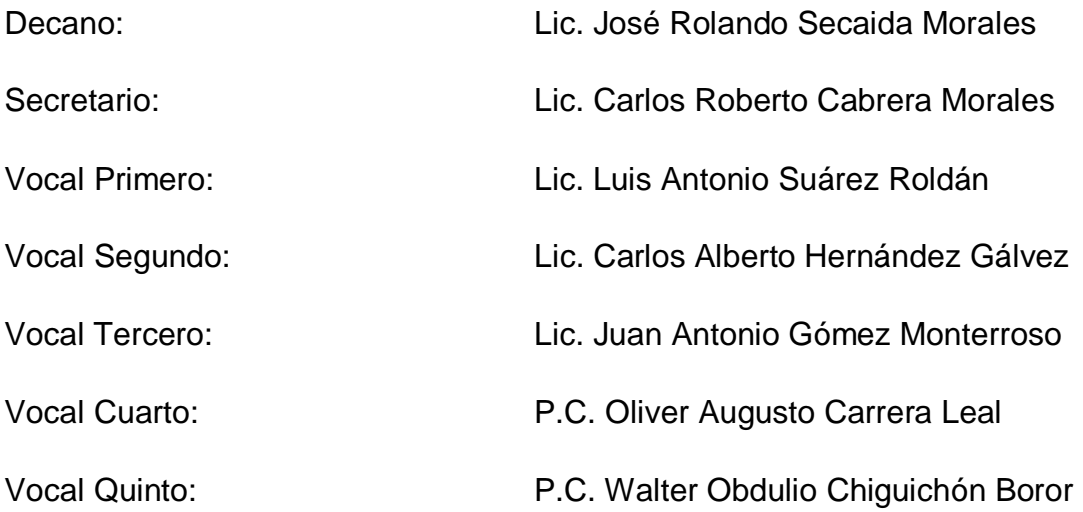

## **EXONERACIÓN DE EXAMEN DE ÁREAS PRÁCTICAS BÁSICAS**

Exoneración de Examen de Áreas Prácticas Básicas de acuerdo al Numeral 6.1, Punto SEXTO del acta 1-2009, de la sesión celebrada por Junta Directiva el 22 de enero de 2009.

## **PROFESIONALES QUE PRACTICARON EL EXAMEN PRIVADO DE TESIS**

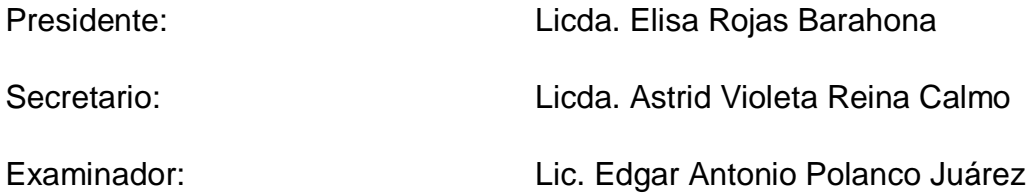

Guatemala, 23 de julio de 2013.

Señor Decano

Licenciado José Rolando Secaida Morales Facultad de Ciencias Económicas Universidad de San Carlos de Guatemala Ciudad Universitaria, zona 12

Señor Decano:

En atención a la designación de este decanato, asesoré a la estudiante Heidy Carolina Vicente Xiloj, durante la investigación para la elaboración de la tesis titulada: "El presupuesto de capital como herramienta de evaluación de la inversión en equipo topográfico para una empresa de topografía y planificación de provectos".

La tesis realizada por la estudiante cumple con las normas y requisitos académicos establecidos, considerando lo anterior, emito dictamen favorable a efecto que la estudiante sustente el examen privado de tesis, previo a optar al título de Administradora de Empresa en el grado académico de Licenciada.

Licda. Mónica Soledad Casia Cárcamo Administradora de Empresas Colegiado No. 8212

UNIVERSIDAD DE SAN CARLOS DE GUATEMALA

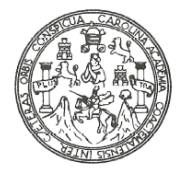

**FACULTAD DE CIENCIAS ECONOMICAS** Edificio "S-8"

Ciudad Universitaria, Zona 12 Guatemala, Centroamérica

#### DECANATO DE LA FACULTAD DE CIENCIAS ECONOMICAS. GUATEMALA. DIEZ DE NOVIEMBRE DE DOS MIL CATORCE.

Con base en el Punto cuarto, inciso 4.1, subinciso 4.1.1 del Acta 19-2014 de la sesión celebrada por la Junta Directiva de la Facultad el 4 de noviembre de 2014, se conoció el Acta ADMINISTRACIÓN 200-2013 de aprobación del Examen Privado de Tesis, de fecha 26 de septiembre de 2013 y el trabajo de Tesis denominado: "EL PRESUPUESTO DE CAPITAL COMO HERRAMIENTA DE EVALUACIÓN DE LA INVERSIÓN EN EQUIPO TOPOGRÁFICO PARA UNA EMPRESA DE TOPOGRAFÍA Y PLANIFICACIÓN DE PROYECTOS", que para su graduación profesional presentó la estudiante HEIDY CAROLINA VICENTE XILOJ, autorizándose su impresión.

DE S. Atentamente, "ID Y ENSEÑAD A TODOS" ang.<br>Vice ĊĎ, **ITEMP** BERTO CABRERA MORALES CARL OS LIC **SECRETARIO** AD DE C CIENCIA Ъ u, Z LIC. JOSE ROL **NDO SECADA** MORALES DECANO

Smp.

### **AGRADECIMIENTOS**

A DIOS

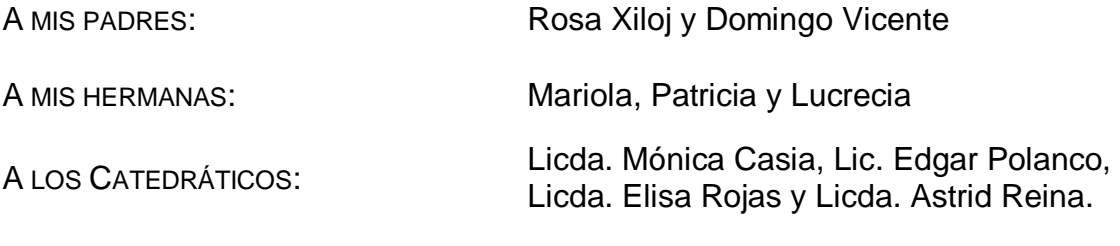

A MIS COMPAÑEROS DE UNIVERSIDAD

A LA UNIVERSIDAD DE SAN CARLOS

# **ÍNDICE**

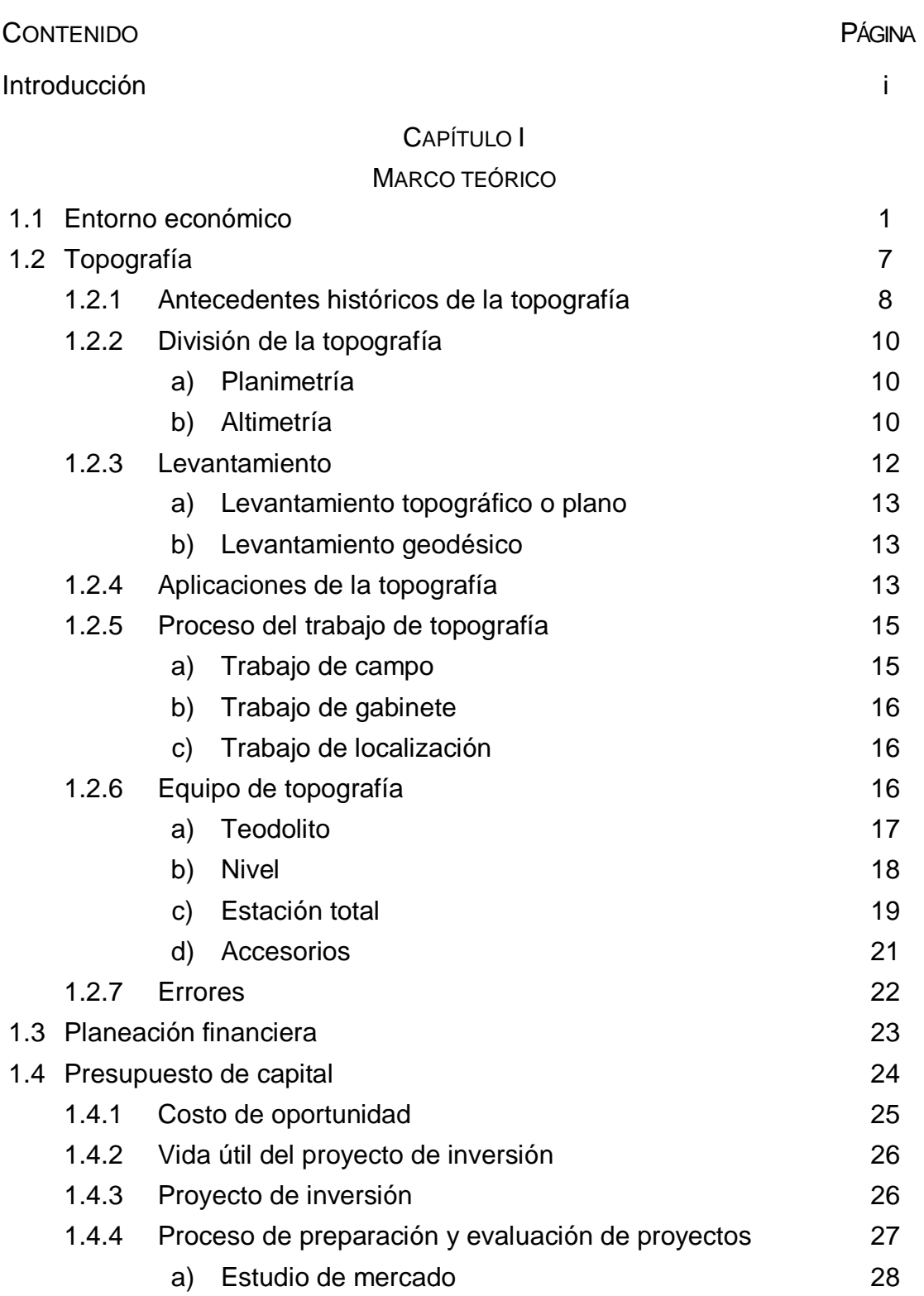

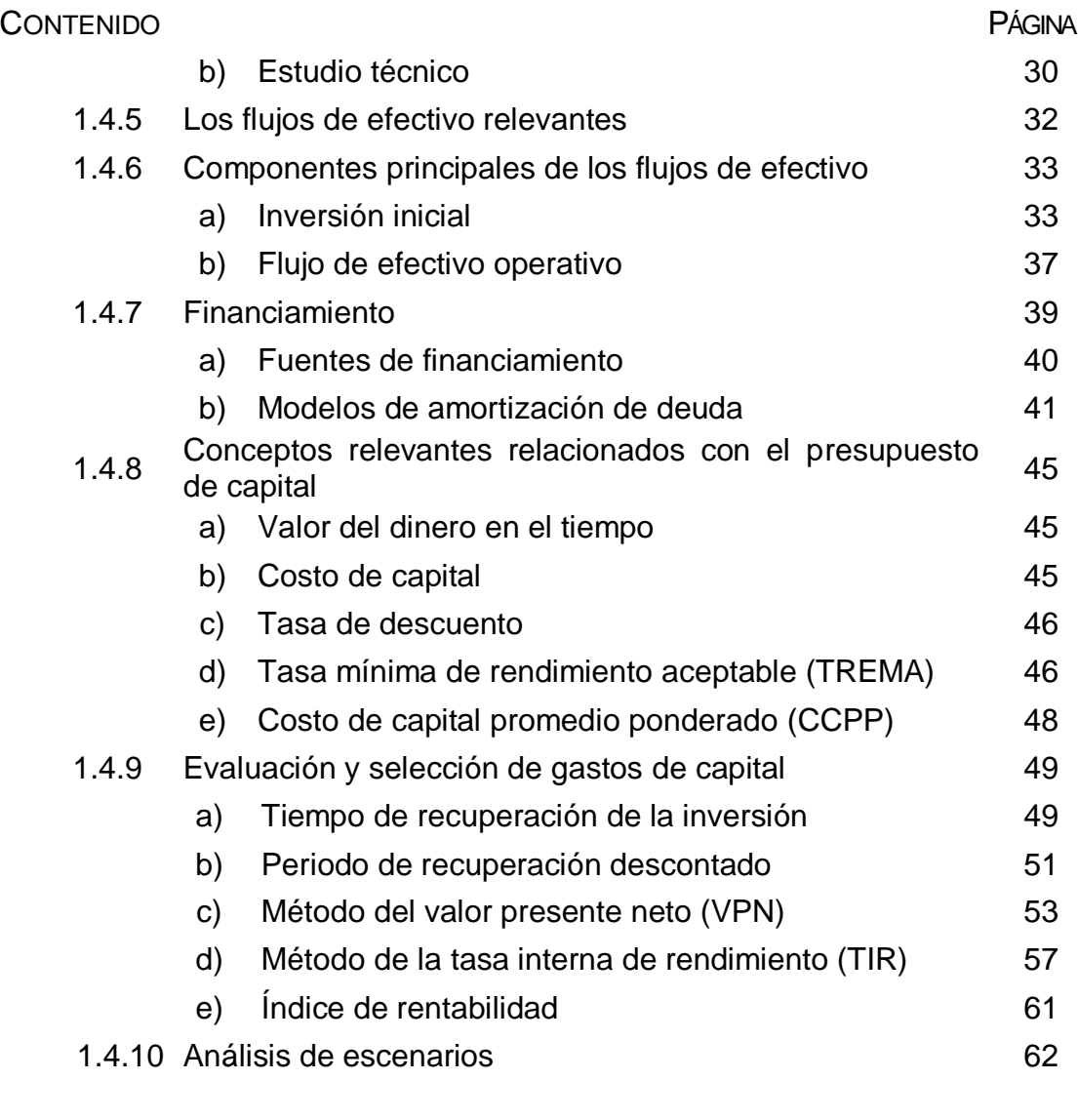

## CAPÍTULO II

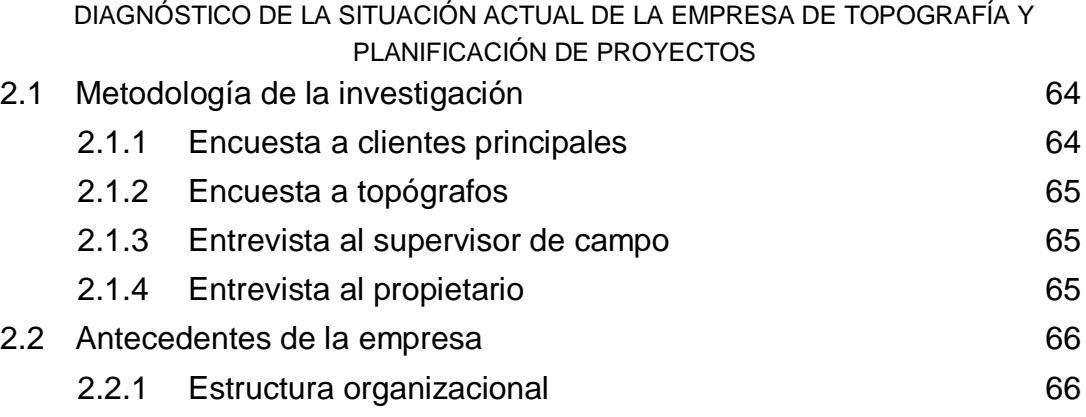

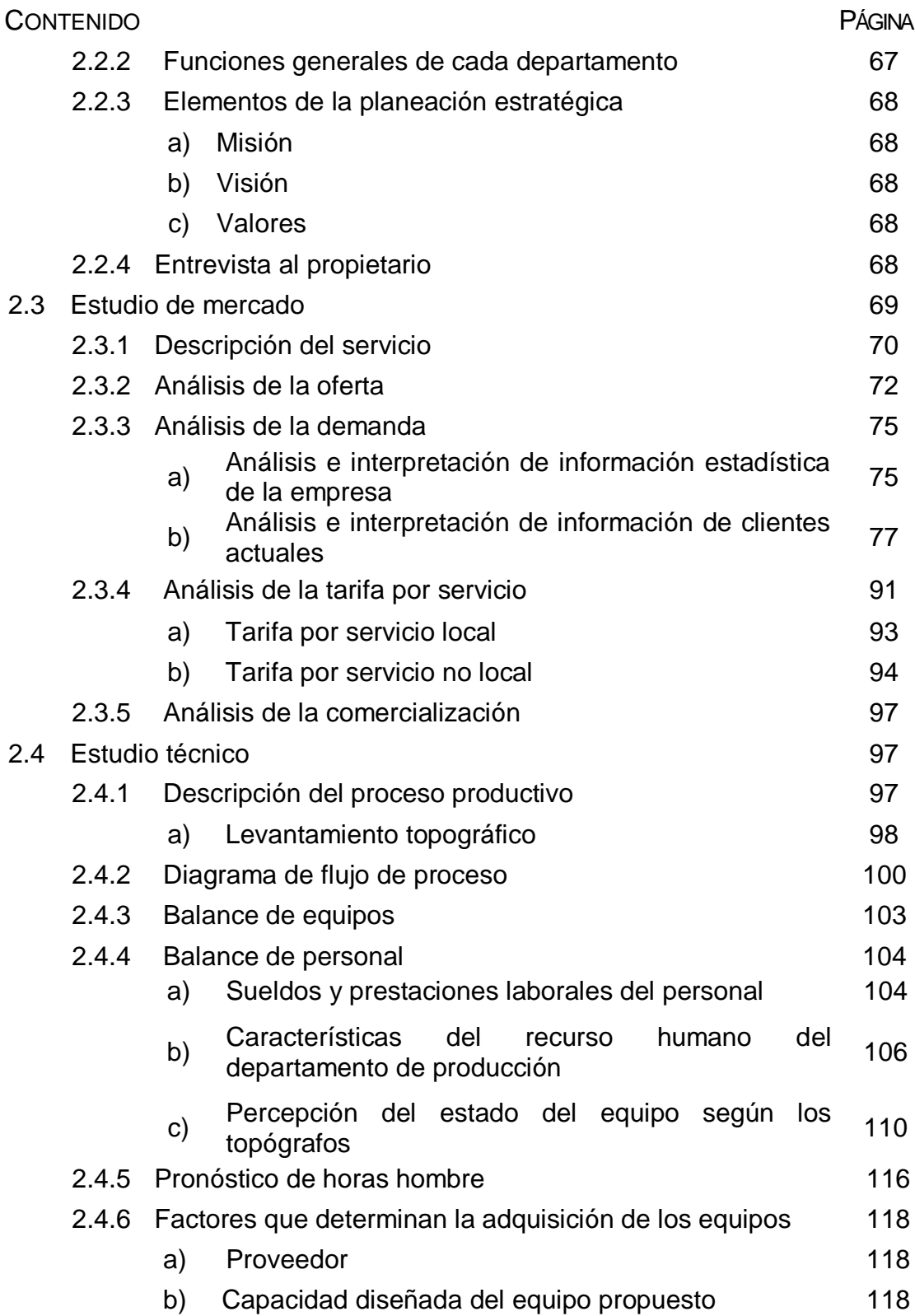

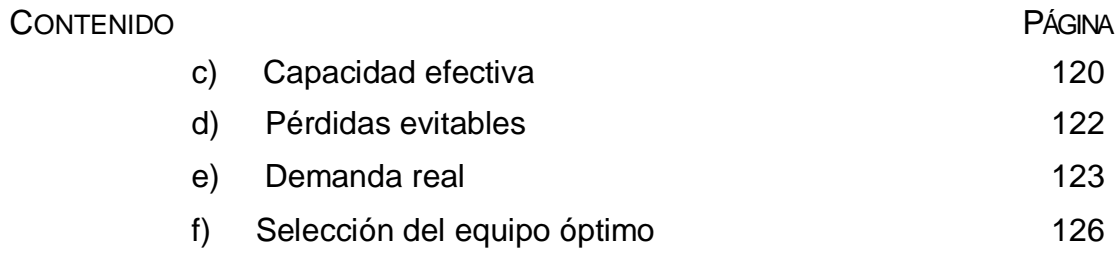

### CAPÍTULO III

### EL PRESUPUESTO DE CAPITAL COMO HERRAMIENTA DE EVALUACIÓN DE LA INVERSIÓN EN EQUIPO TOPOGRÁFICO PARA UNA EMPRESA DE TOPOGRAFÍA Y PLANIFICACIÓN DE PROYECTOS

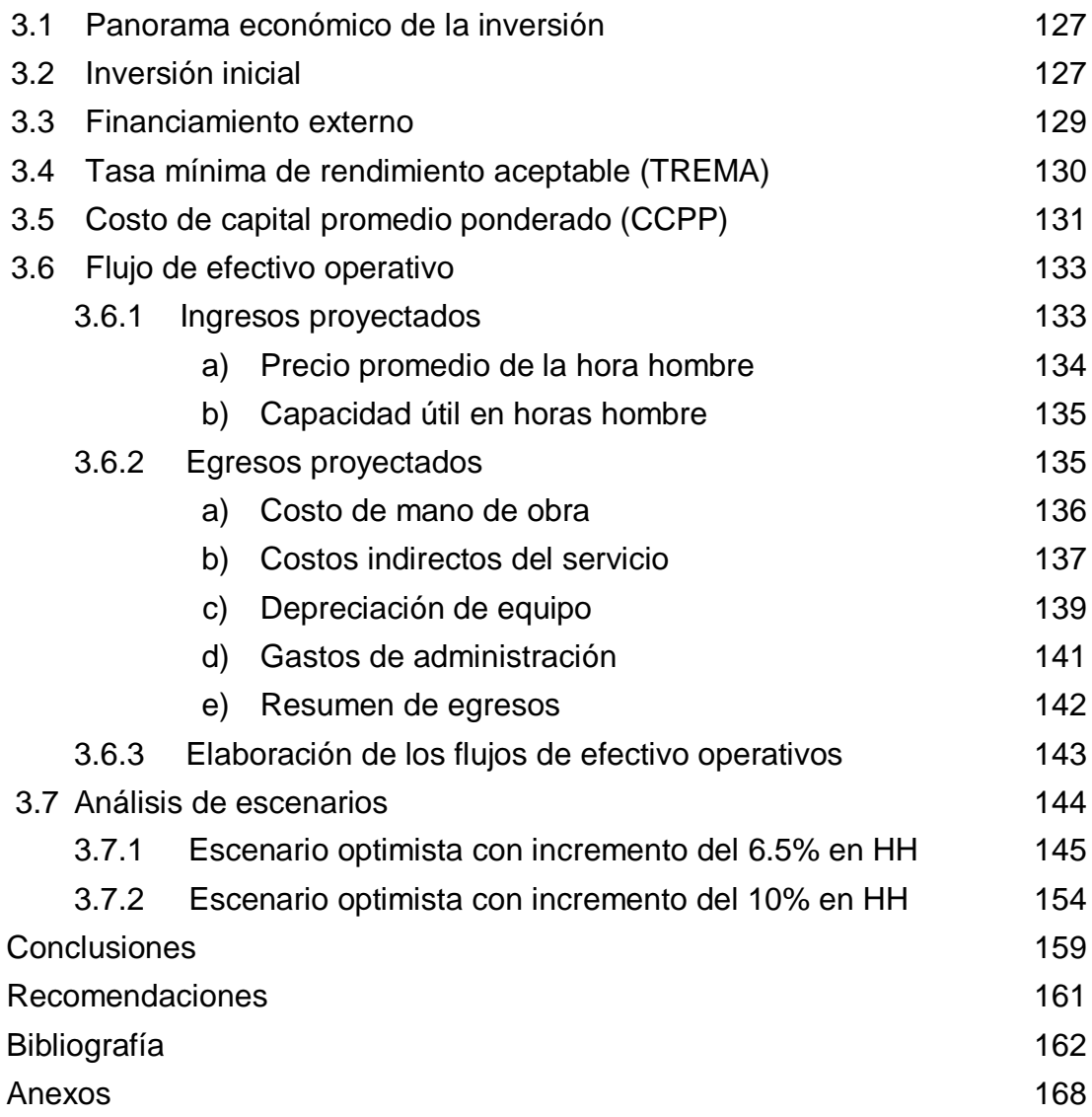

### ÍNDICE DE CUADROS

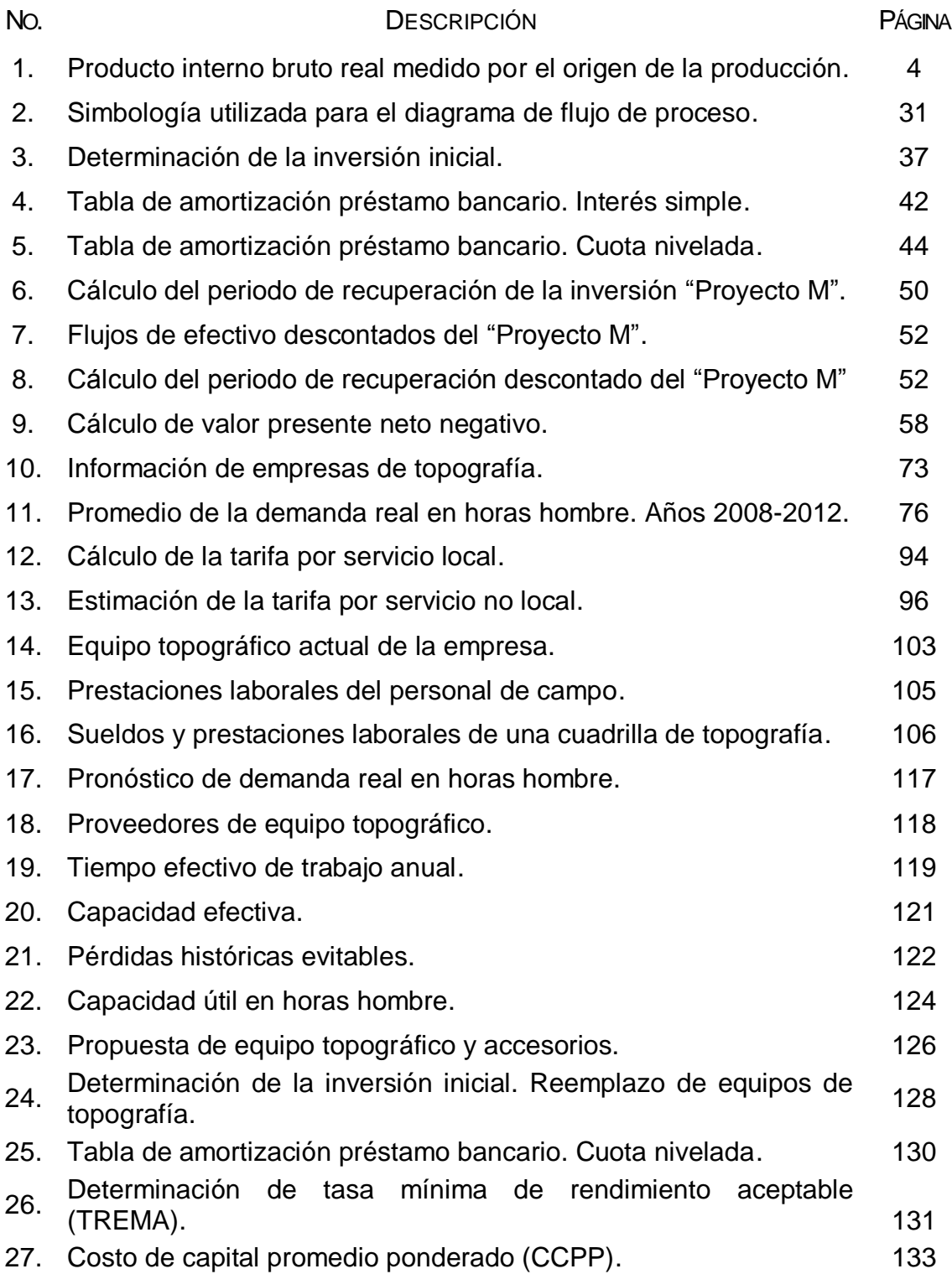

## ÍNDICE DE CUADROS

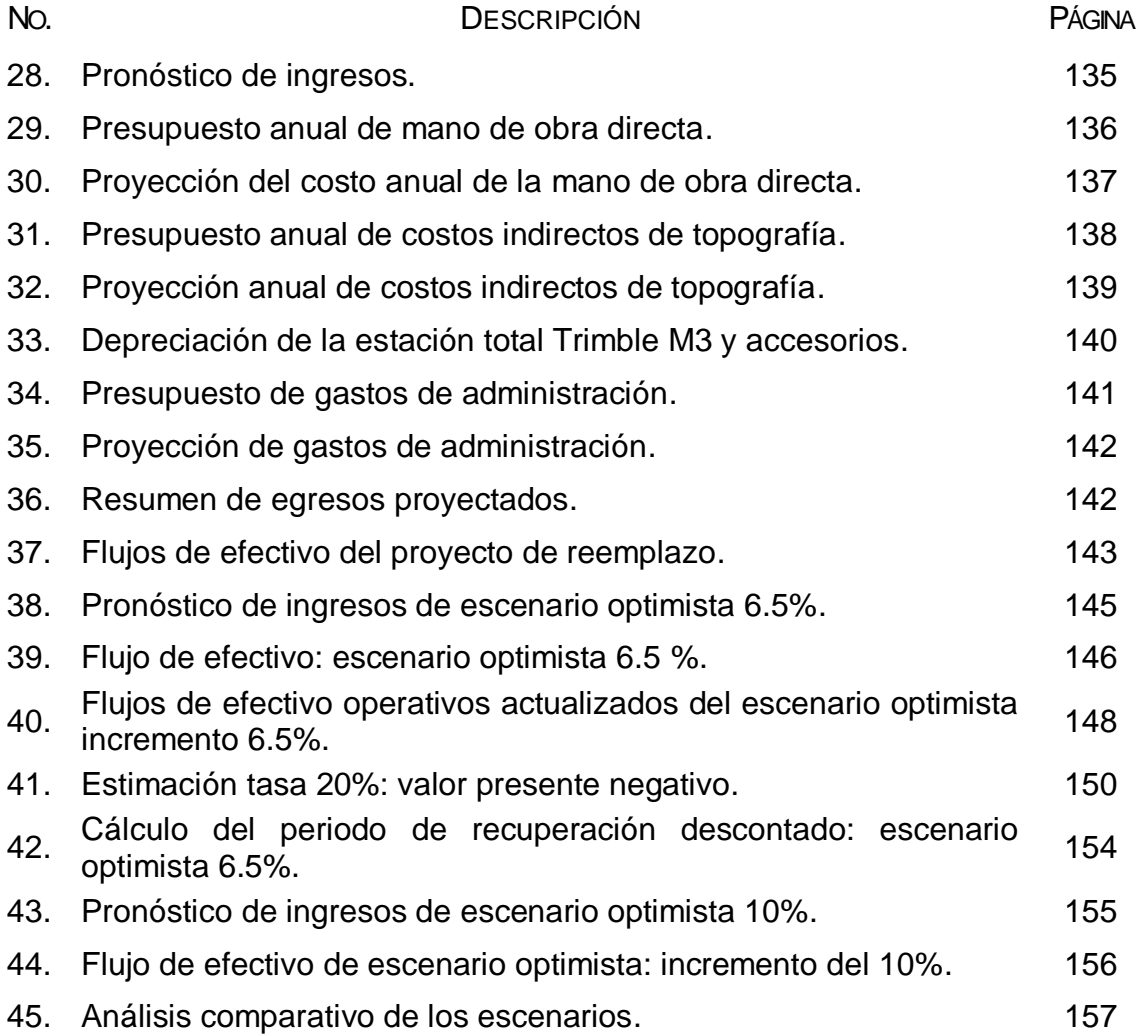

### ÍNDICE DE GRÁFICAS

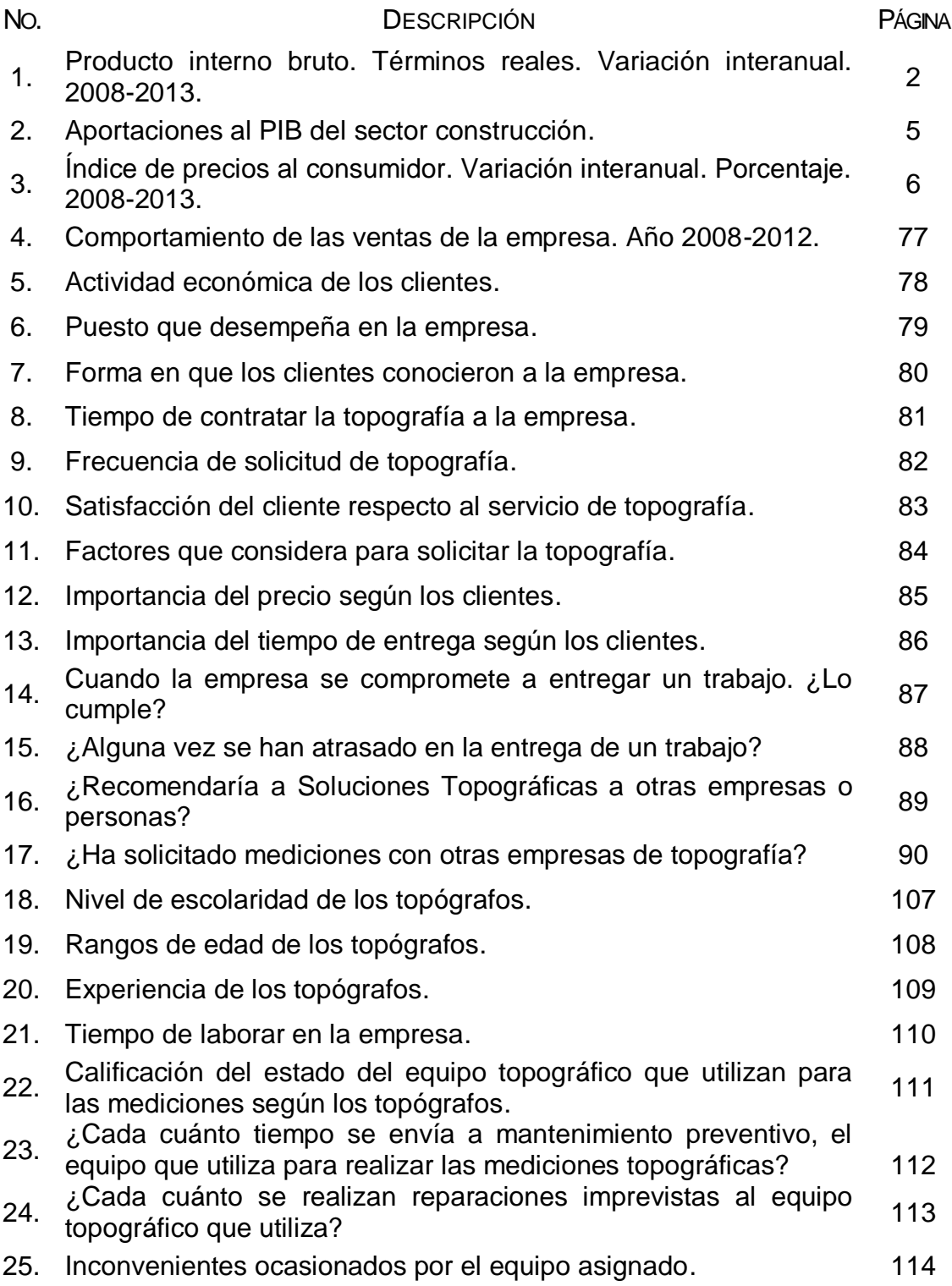

### ÍNDICE DE GRÁFICAS

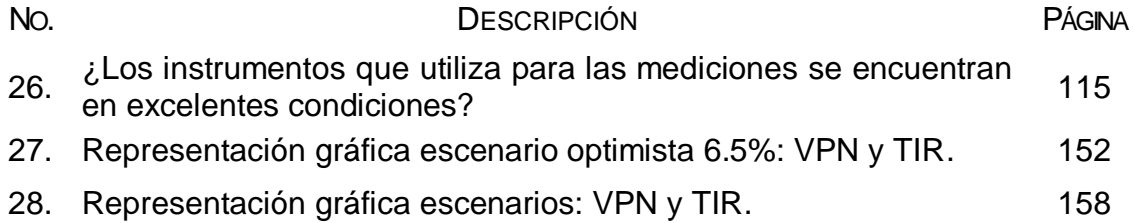

## ÍNDICE DE FIGURAS

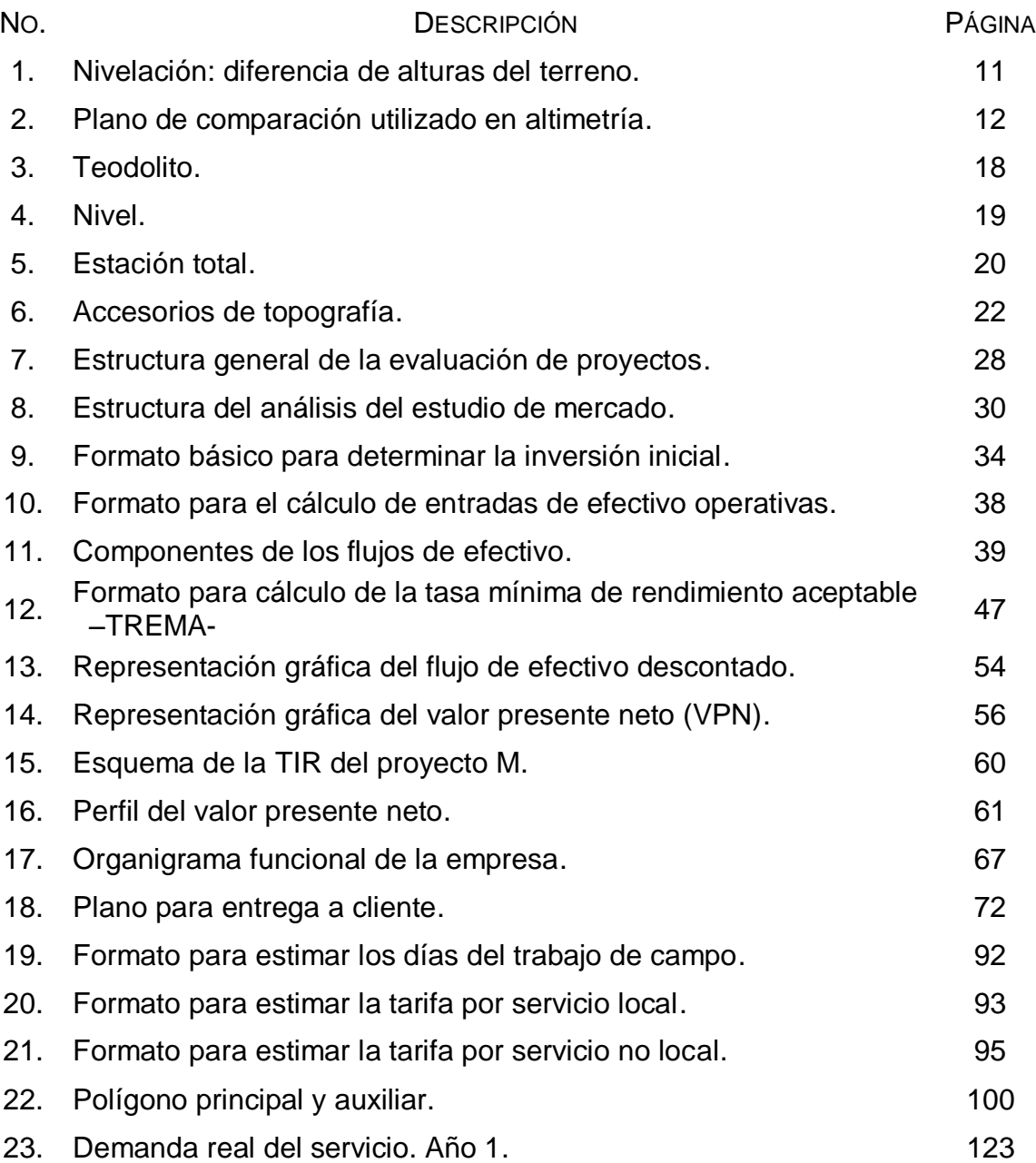

## ÍNDICE DE FOTOGRAFÍAS

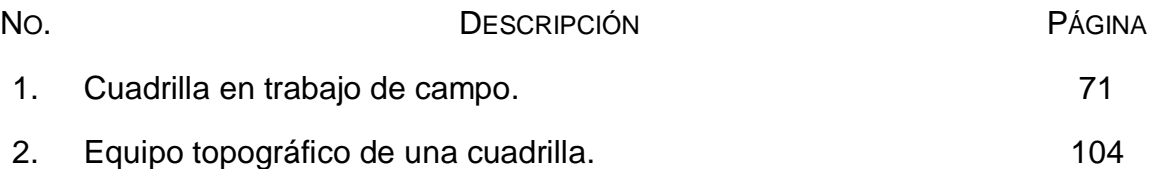

## ÍNDICE DE DIAGRAMAS

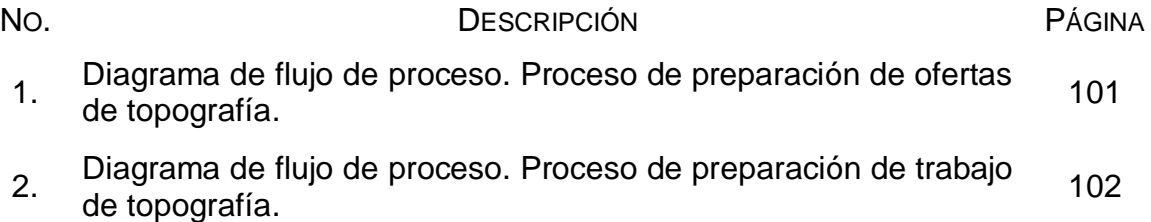

## ÍNDICE DE TABLAS

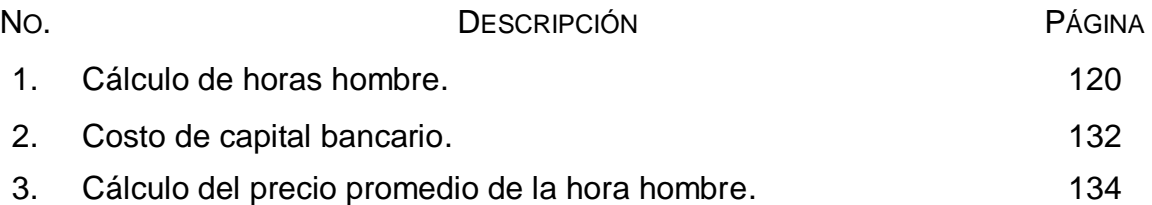

## ÍNDICE DE ANEXOS

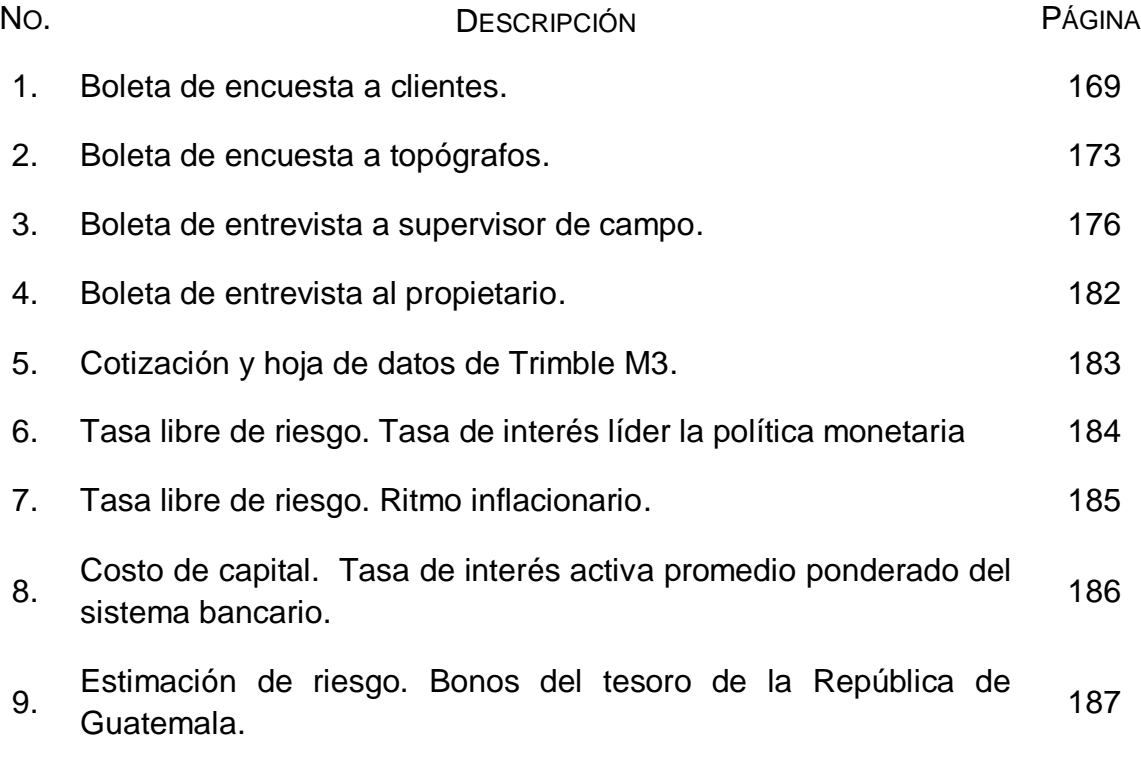

### **INTRODUCCIÓN**

El presente trabajo de tesis surge de la necesidad de evaluar la inversión de reemplazo del equipo topográfico de Soluciones Topográficas, empresa que se dedica a la topografía y planificación de proyectos.

El estudio es relevante porque la topografía ha registrado avances significativos en todas sus áreas de aplicación, esta situación exige considerar las novedosas herramientas que existen en el mercado por parte de las empresas y profesionales que se desempeñan en este campo, en este contexto globalizado de avances tecnológicos, la empresa Soluciones Topográficas todavía realiza mediciones con equipos obsoletos, esto provoca el aumento en los costos y los gastos de la empresa, disminuye la productividad y frena el crecimiento de la empresa.

La investigación planteó tres interrogantes, primero ¿cuáles son las causas por las que Soluciones Topográficas utiliza equipos topográficos obsoletos para las mediciones topográficas?, segunda ¿cuáles son las consecuencias del uso de equipos topográficos obsoletos en el desempeño de las actividades de la empresa? y la última interrogante está relacionada con la propuesta resultado de la investigación, ¿qué herramienta financiera debe implementarse para proporcionar información objetiva en la toma de decisiones de inversión para el reemplazo de los equipos obsoletos?

La investigación propuso tres hipótesis justificadas en información previa, que respondió de forma tentativa a la situación que afronta el área de topografía de la empresa. La primera hipótesis indica que las causas del uso de equipos topográficos obsoletos para las mediciones, se debe a la falta de información objetiva que permita evaluar y decidir sobre la adquisición de equipos topográficos que reemplacen a los obsoletos, esto suscita que se continúe

utilizando equipos antiguos. La segunda hipótesis señala que las consecuencias del uso de equipos topográficos obsoletos afectan significativamente el desempeño de las actividades de la empresa a nivel general, empezando en las áreas productivas hasta el momento que el cliente realiza el pago por el trabajo; como el aumento de los costos de producción, gastos de reparación de equipos defectuosos, el retraso del tiempo de entrega y el pago del cliente, entre otros. Y la última, establece que el presupuesto de capital es la herramienta financiera que proporciona la información necesaria para evaluar las decisiones de inversión para el reemplazo de los activos obsoletos.

El objetivo principal de la investigación fue desarrollar una propuesta del presupuesto de capital que genere información confiable para la toma de decisiones de inversión de reemplazo de activos, así como determinar las consecuencias que conlleva el uso de equipos obsoletos en el proceso productivo de la empresa.

El estudio se realizó durante tres fases; la primera etapa fue el trabajo de gabinete donde se realizó la investigación documental y el análisis respectivo; la segunda etapa fue la investigación de campo, en donde se implementó las técnicas e instrumentos de investigación para obtener información, tales como la entrevista al supervisor de campo, encuesta a clientes y topógrafos, datos históricos de la empresa, otros. En esta fase se sistematizó toda la información obtenida a través de gráficas y cuadros estadísticos. Y finalmente, se preparó el informe final en donde se exponen los resultados de la investigación respaldado en los fundamentos teóricos y la información que se obtuvo de la empresa.

El informe final de la investigación consta de tres capítulos, conclusiones, recomendaciones, bibliografía y anexos.

ii

El capítulo I expone los fundamentos teóricos de la investigación que proporcionan el respaldo científico al estudio, se divide en dos secciones: conceptos fundamentales de las actividades del área de topografía y definiciones relacionadas con la administración financiera específicamente a los gastos de capital y las herramientas del presupuesto de capital.

El capítulo II describe el diagnóstico de la situación actual del departamento de topografía, a través de la descripción de los antecedentes de la empresa, el entorno económico nacional en el que se desarrolla la empresa, así como el estudio de mercado y el estudio técnico realizado en el departamento de producción de la empresa.

En el capítulo III se desarrolla la propuesta para evaluar la inversión de reemplazo de los activos a través de la implementación de herramientas del presupuesto de capital como el valor actual neto, tasa interna de retorno, relación beneficio costo, entre otros. Antes de realizar la evaluación fue necesario proyectar los ingresos y egresos del departamento y así determinar los flujos operativos del proyecto, componente medular del estudio. Al final del capítulo se presenta el análisis de escenarios.

Y finalmente se presentan las conclusiones y las recomendaciones del estudio, la bibliografía y los anexos de la investigación.

iii

### **CAPÍTULO I MARCO TEÓRICO**

### **1.1 Entorno económico**

Según el informe "Evaluación y revisión de la política monetaria, cambiaria y crediticia a noviembre de 2012<sup>"1</sup> publicado por el Banco de Guatemala, las previsiones de crecimiento del PIB<sup>2</sup> para 2013 se mantienen en un rango de entre 3.5% y 3.9%, esto es resultado de la tasa de crecimiento interanual positivas en la mayoría de actividades económicas. En la gráfica 1, se visualiza el comportamiento del PIB desde el 2008 hasta 2011, así como las cifras estimadas para el 2012 y proyectadas para 2013. Según el informe, el mayor dinamismo en la actividad económica para 2013 procederá del crecimiento de los sectores: industrias manufactureras, administración pública y defensa, servicios privados, transporte, almacenamiento y comunicaciones, comercio al por mayor y al por menor; y agricultura, ganadería, caza, silvicultura y pesca; que en conjunto definen el 77.4% del incremento del PIB real por el origen de la producción proyectado para el 2013.

Sin embargo, existe menos optimismo en la Encuesta de Expectativas Económicas al Panel de Analistas Privados (EEE)<sup>3</sup>, prevé un crecimiento en 2013 del PIB entre 3.2 % y para el 2014, el crecimiento esperado sería de 3.5%, mientras que la Cámara de Industria de Guatemala estima para el 2013 un incremento cercano al 3.5%.

 1 El informe se elaboró con información disponible al 30 de noviembre de 2012.

 $2$  El producto interno bruto (PIB) es una medida macroeconómica que expresa el valor monetario de la producción de bienes y servicios de un país durante un periodo determinado de tiempo (normalmente un año). El PIB es utilizado como una medida del bienestar material de una sociedad.

 $3$  La encuesta se realiza mensualmente, se consultó la encuesta de febrero 2013, a un grupo de especialistas nacionales, con el objetivo de conocer la percepción respecto a la trayectoria futura de algunas variables macroeconómicas relevantes.

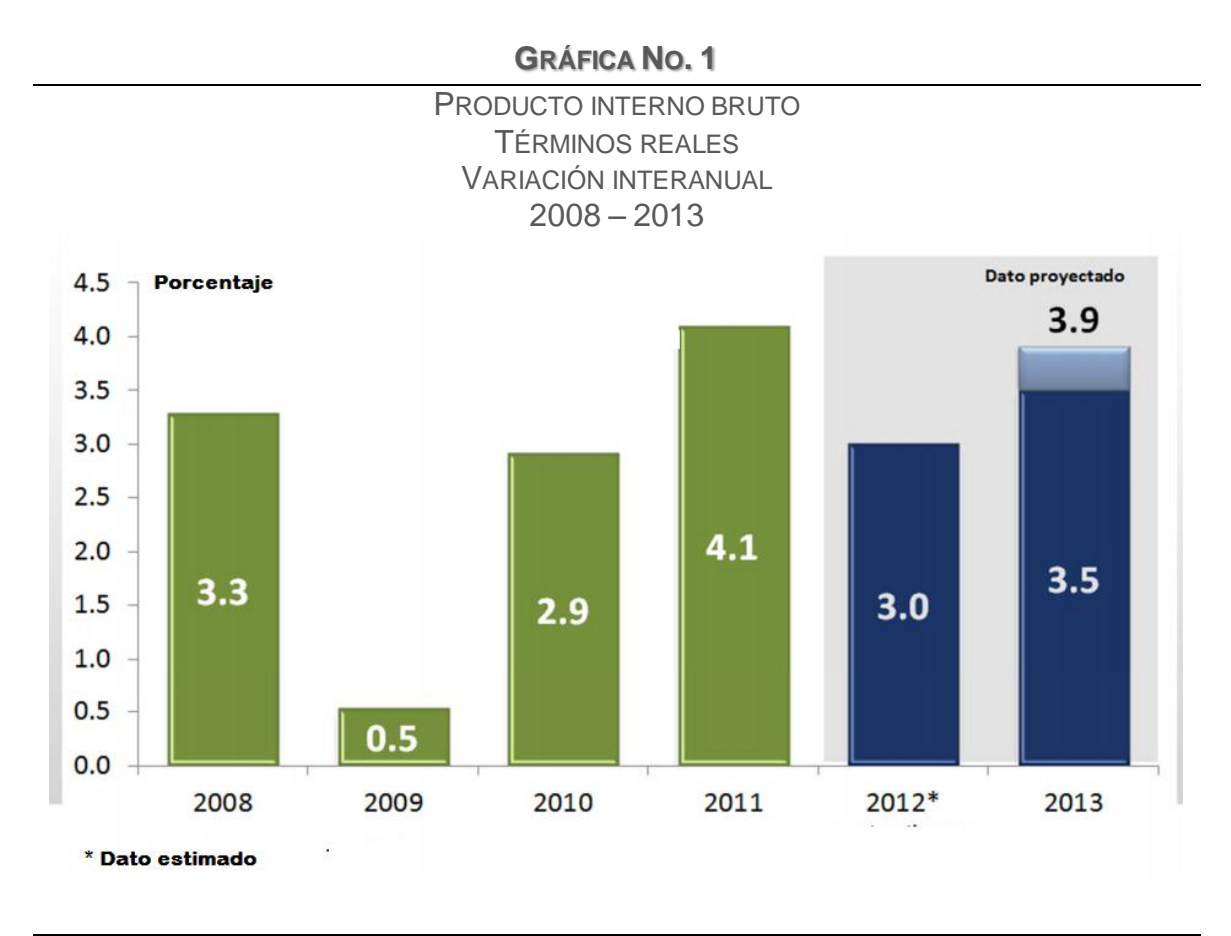

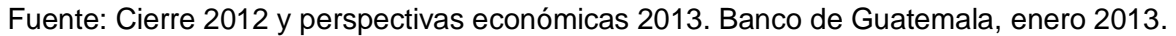

La actividad agricultura, ganadería, caza, silvicultura y pesca; interesa específicamente por el cultivo de la caña de azúcar, proyectan una participación de 13.3 en el PIB<sup>4</sup> y una contribución de 0.30 puntos porcentuales y se estima que registre una tasa de variación de 2.3%, por un incremento en la producción de cardamomo y banano, mientras que por parte de los cultivos no tradicionales anticipan el aumento en la producción de granos básicos, hortalizas y frutas. Sin embargo, el aumento será moderado por los problemas en la producción del café afectado por la plaga de roya y el descenso de los precios internacionales.

 $\overline{a}$ <sup>4</sup> Consultar cuadro No. 1, Producto interno bruto medido por el origen de la producción. Pág. 4.

Según el Banco de Guatemala, el desempeño previsto del sector construcción que, aunque su peso relativo es del 3.0% y su contribución al PIB (0.22 puntos porcentuales) son limitados, tendrá un efecto favorable respecto de 2012 (3.9%) al exhibir una tasa de crecimiento positiva de 7.7%, en el cuadro 1 se expone esta información. El sector de la construcción obtuvo auge en 2007, registró un crecimiento del 8.8%, desde entonces, el país no ha obtenido niveles tan altos, por el impacto de la crisis económica de Estados Unidos que comenzó en el 2008. En 2011, logró un crecimiento moderado de 1.5% y crecimiento negativo en 2010 de 11.5%. Sin embargo, en 2013 las proyecciones de incremento para el sector son positivas y promueven mayor dinamismo en la construcción.

Según el presidente del Banco de Guatemala, Édgar Barquín; el sector de la construcción experimentó una caída durante tres años consecutivos, del 2008 al 2010, provocada por la crisis financiera internacional. "A pesar de que la construcción pesa solo un 3% dentro del PIB, es uno de los sectores con mayor generación de empleo. Al 2012, la formación de capital fijo en el PIB ascendió al 15%, donde el sector contribuyó con un 42%", indicó Edgar Barquín. (19:2)

### **CUADRO NO. 1**

#### PRODUCTO INTERNO BRUTO MEDIDO POR EL ORIGEN DE LA PRODUCCIÓN AÑOS 2012-2013 ESTRUCTURA PORCENTUAL Y TASAS DE CRECIMIENTO

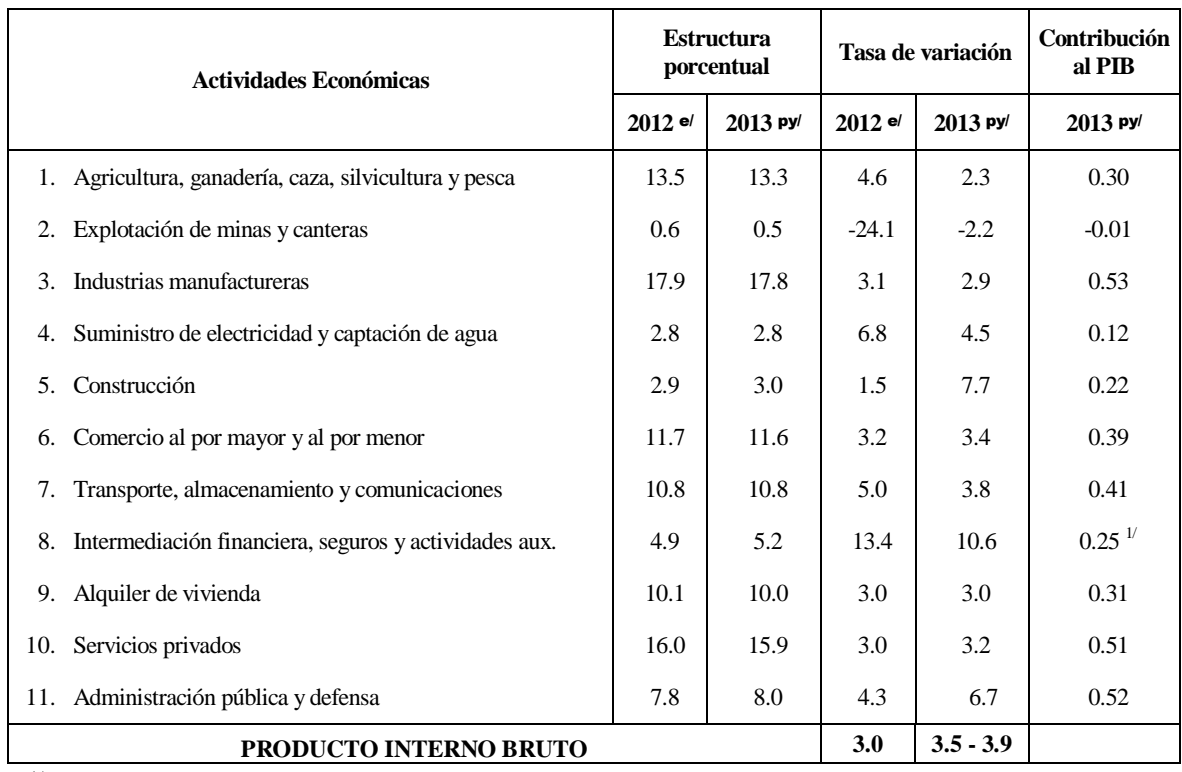

1/ Contribución neta de los Servicios de Intermediación Financiera Medidos Indirectamente (SIFMI)

e/ Cifras estimadas

py/ Cifras proyectadas

Fuente: Evaluación y revisión de la política monetaria, cambiaria y crediticia a noviembre de 2012. Banco de Guatemala. Pág. 82.

El gerente económico del Banco de Guatemala, Óscar Monterroso confirmó que: "para el 2013, se proyecta que la actividad económica, crecerá entre 3.5% y 3.9%, y que el sector construcción crecerá hasta un 7.7%." (19:2) Explicó que en el ciclo económico del país, cuando la actividad económica crece, el sector construcción lo hace aún más. En la siguiente gráfica, se visualiza el aumento de las aportaciones del sector de la construcción al PIB a partir del 2009.

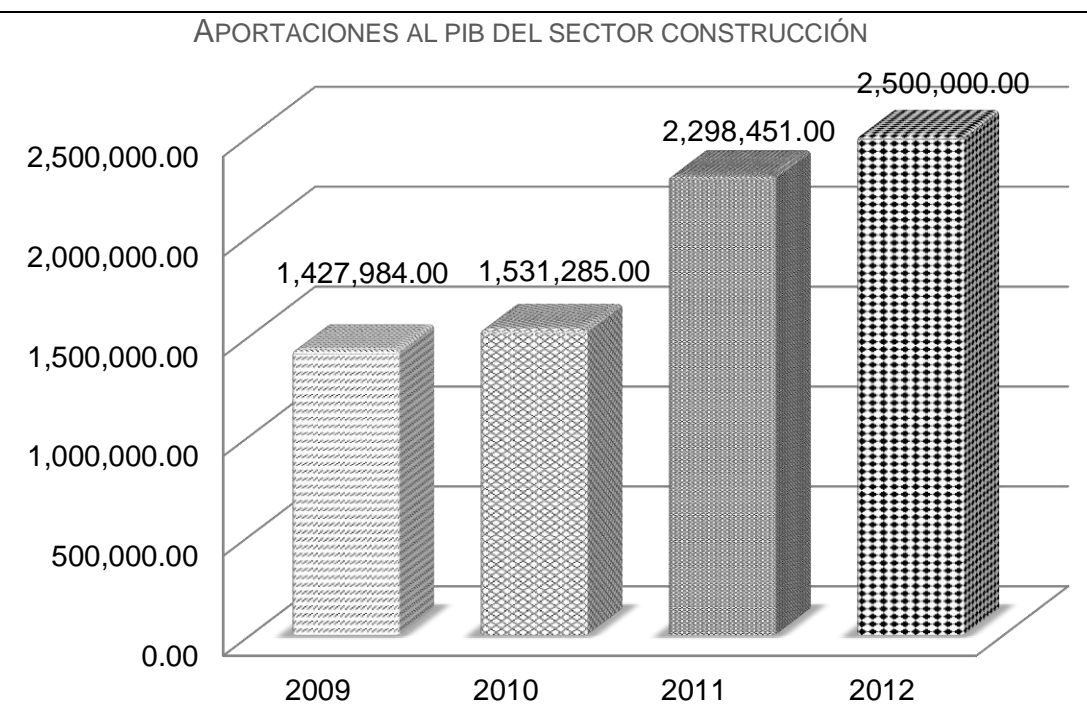

**GRÁFICA NO. 2**

Fuente: Departamento de Análisis Estadístico de la Cámara de la Construcción de Guatemala con información del Banco de Guatemala.

El Banco de Guatemala, tiene como meta de inflación<sup>5</sup> propuesta el 4% (+/- 1.0 punto porcentual). Mientras que Fundesa (Fundación para el Desarrollo de Guatemala), en la conferencia Perspectivas Económicas de Guatemala en 2013, estima que la inflación será de 5.3%<sup>6</sup>. Una medida frecuente de la inflación es el índice de precios al consumidor (IPC)<sup>7</sup>, en la gráfica 3, se presenta la inflación del 2008 al 2012 y la meta propuesta por el Banco de Guatemala para el 2013.

 5 La inflación es el crecimiento generalizado y sostenido en el nivel general de precios internos del país.

<sup>6</sup> La conferencia "Perspectivas Económicas de Guatemala en 2013" se realizó en la Ciudad de Guatemala, el 21 de noviembre de 2012.

<sup>7</sup> El IPC mide la variación promedio en los precios de un grupo de bienes y servicios que responden a los de mayor importancia dentro del gasto del consumo final de los hogares.

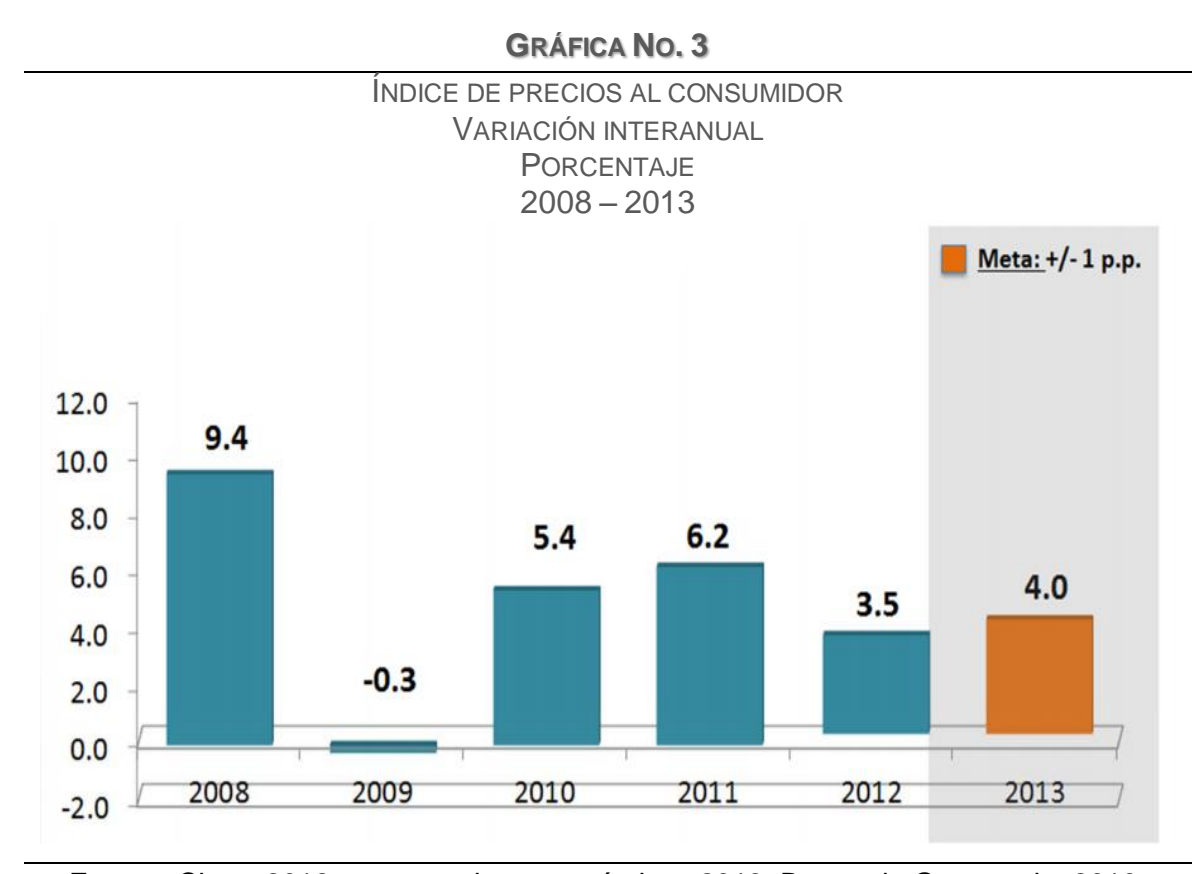

Fuente: Cierre 2012 y perspectivas económicas 2013. Banco de Guatemala, 2013.

En materia fiscal, a inicios del 2012, el Congreso de la República aprobó el Decreto Número 4-2012 "Disposiciones para el Fortalecimiento del Sistema Tributario y el Combate a la Defraudación y al Contrabando" y el Decreto Número 10-2012 "Ley de Actualización Tributaria" que comprende reformas a las leyes de los principales impuestos del sistema tributario guatemalteco, particularmente a la Ley del Impuesto sobre la Renta (ISR), que cobrará vigencia en este año. Según representantes del sector de la construcción dicha ley afectará negativamente el desempeño del sector.<sup>8</sup>

 $\overline{a}$ 

 $8$  El artículo 34 del decreto número 10-2012, Ley de Impuesto sobre la Renta hace referencia a las actividades de construcción y similares, mientras que el artículo 35 se refiere a lotificaciones.

A continuación, se exponen las nociones fundamentales de la topografía, con la finalidad de que el lector comprenda los temas que se desarrollan en la presente tesis.

#### **1.2 Topografía**

La etimología del término topografía deriva de dos vocablos griegos *topos* que significa lugar y *graphein* que significa describir. La topografía se define como "la ciencia que determina las dimensiones y el contorno (o características tridimensionales) de la superficie de la Tierra a través de la medición de distancias, direcciones y elevaciones. Define también las líneas y niveles que se necesitan para la construcción de edificios, caminos, presas y otras estructuras. Además de estas mediciones en campo, la topografía incluye el cálculo de áreas, volúmenes y otras cuantificaciones, así como la elaboración de los diagramas y planos necesarios." (30:4)

Wolf y Ghilani la definen como "la disciplina que comprende todos los métodos para medir y recopilar información física acerca de la Tierra y nuestro medio ambiente, procesar esa información física y difundir los diferentes productos resultantes a una amplia variedad de clientes." (44:1)

En términos generales, se indica que la topografía de un terreno es plana, inclinada, quebrada, rocosa, entre otras; refiriéndose con esto a una cualidad específica del aspecto de ese terreno, sin embargo, no debe confundirse esa cualidad con la definición de topografía como disciplina.

A la topografía se le considera una de las herramientas indispensables para la ingeniería, agronomía, arquitectura, entre otros. "La topografía define la posición y las formas circunstanciales del suelo; es decir, estudia en detalle la superficie

terrestre y los procedimientos por los cuales se pueden representar, todos los accidentes que en ella existen, sean naturales o debido a la mano del hombre. Ayuda a determinar los linderos de la propiedad, con sus divisiones interiores y diversos cultivos, las viviendas, los caminos y los ríos, los puentes, los ferrocarriles, los montes con sus valles y barrancos, los bosques, los pantanos, etc., y, en suma, todas aquellas particularidades del terreno que puedan interesar en las cuestiones que se presentan en las necesidades de la vida práctica." (20:1)

#### **1.2.1 Antecedentes históricos de la topografía**

"Los registros históricos más antiguos sobre topografía afirman que esta ciencia comenzó en Egipto. Heródoto dice que Sesostris (alrededor del año 1400 a.C.) dividió las tierras de Egipto en lotes para el pago de impuestos. Las inundaciones anuales del río Nilo arrastraban parte de estos lotes, y se designaban topógrafos para redefinir los linderos. A estos topógrafos antiguos se les llamaba *estiracuerdas*, debido a que sus medidas se hacían con cuerdas que tenían marcas unitarias a determinadas distancias." (44:4)

"El desarrollo temprano de la topografía no puede separarse de la astronomía, la astrología o las matemáticas, ya que estas disciplinas estuvieron muy relacionadas entre sí. De hecho el término geometría se deriva de los vocablos griegos que significan medición de la Tierra." (30:2) "Herón sobresalió por haber aplicado esta ciencia (geometría) a la topografía alrededor del año 120 a.C. Fue el autor de varios tratados importantes que interesaron a los topógrafos, uno de los cuales fue *La Dioptra*, en el cual relacionó los métodos de medición de un terreno, el dibujo de un plano y los cálculos respectivos. También describió uno de los primeros aparatos topográficos: la dioptra.

Los romanos, utilizaron ampliamente el arte de la topografía; uno de los escritos más conocidos sobre el tema fue el de Frontinus. Este notable ingeniero y topógrafo romano, que vivió en el primer siglo de la era cristiana, fue pionero en la materia y su tratado permaneció como norma durante muchos años." (44:4) "La mentalidad práctica de los romanos permitió la introducción de una gran cantidad de avances en la topografía, reflejados en una serie de sorprendentes proyectos de ingeniería que construyeron durante su imperio. Realizaron proyectos como el trazo de ciudades, campos militares y caminos, en los que utilizaron un sistema de coordenadas rectangulares. Hicieron los levantamientos de las principales rutas utilizadas en las operaciones militares del continente europeo, en las islas británicas, en el norte de África, e incluso en partes de Asia." (30:2) "La topografía necesaria para estas construcciones originó la organización de un gremio de topógrafos o agrimensores. Usaron e inventaron ingeniosos instrumentos. Entre estos la *groma."* (44:5)

"En el siglo XVIII y XIX el arte de la topografía avanzó rápidamente. La necesidad de mapas y de deslindar las fronteras con otros países ocasionaron que Inglaterra y Francia realizaran extensos levantamientos que requirieron de triangulaciones precisas. De esta manera comenzaron los levantamientos geodésicos. El U.S. Coast Survey (ahora llamado National Geodetic Survey del Departamento de Comercio de Estados Unidos) fue instituido en 1807 por una ley del Congreso. Al principio su tarea era realizar los levantamientos hidrográficos y preparar mapas náuticos.

La topografía llegó a tener un lugar destacado debido al incremento del valor de la tierra y a la importancia de lograr límites precisos, además de la demanda creciente en cuanto a mejoras en la época de canales, ferrocarriles y autopistas. En los últimos años, el gran volumen de construcciones, la necesidad de mejores

registros para subdivisiones de terrenos y las demandas impuestas por los campos de la exploración y la ecología, han dado como resultado un enorme programa de levantamientos.

Actualmente el desarrollo de los equipos de topografía y de mapeo ha evolucionado hasta el punto en el cual los instrumentos tradicionales que se usaron hasta aproximadamente las décadas de los 60 y los 70 (el tránsito, el teodolito, el nivel rígido o de anteojo corto y la cinta de acero) han sido reemplazados casi completamente por un grupo de instrumentos nuevos de "alta tecnología". Estos incluyen los instrumentos electrónicos de estación total, que pueden usarse para medir y registrar automáticamente las distancias horizontales y verticales, y los ángulos horizontales y verticales; y el sistema de posicionamiento global (GPS: Global Positioning System) que puede suministrar información precisa sobre la ubicación de virtualmente cualquier tipo de levantamiento topográfico." (44:7)

### **1.2.2 División de la topografía**

Según las operaciones que se ejecutan para representar el terreno, se divide en dos áreas: planimetría y altimetría.

- **a) Planimetría.** "Se llama planimetría al conjunto de los trabajos efectuados para tomar en el campo los datos geométricos necesarios que permitan construir una figura semejante a la del terreno, proyectada sobre un plano horizontal." (20:9) En el plano topográfico se localiza la posición de los puntos más importantes del terreno y así trazar una figura similar a lo que se midió en campo.
- **b) Altimetría.** "El conjunto de los trabajos que suministran los elementos para conocer las alturas y forma del terreno en sentido vertical. Todas las alturas

de un trabajo de topografía, están referidas a un plano común de referencia. Este plano llamado de comparación es una superficie plana imaginaria, cuyos puntos se asumen con una elevación o altura cero." (20:245) A los trabajos de altimetría generalmente se les conoce como nivelación.

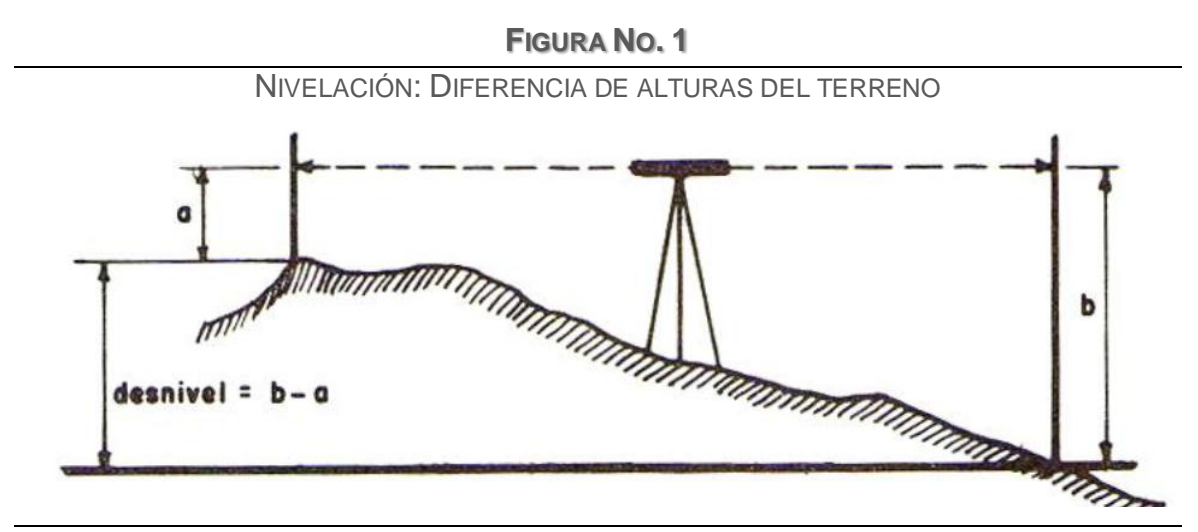

Fuente: Apuntes de topografía. Zamarripa Medina, M. Pág. 116

"Se le denomina cota, elevación o altura de un punto determinado de la superficie terrestre a la distancia vertical que existe desde el plano de comparación a dicho punto. Comúnmente se usa como plano de comparación el del nivel medio del mar, sin embargo en los trabajos topográficos, dada su limitada extensión superficial, el plano de comparación no es necesariamente el nivel medio del mar, sino que el operador lo elige a su arbitrio." (20:246)

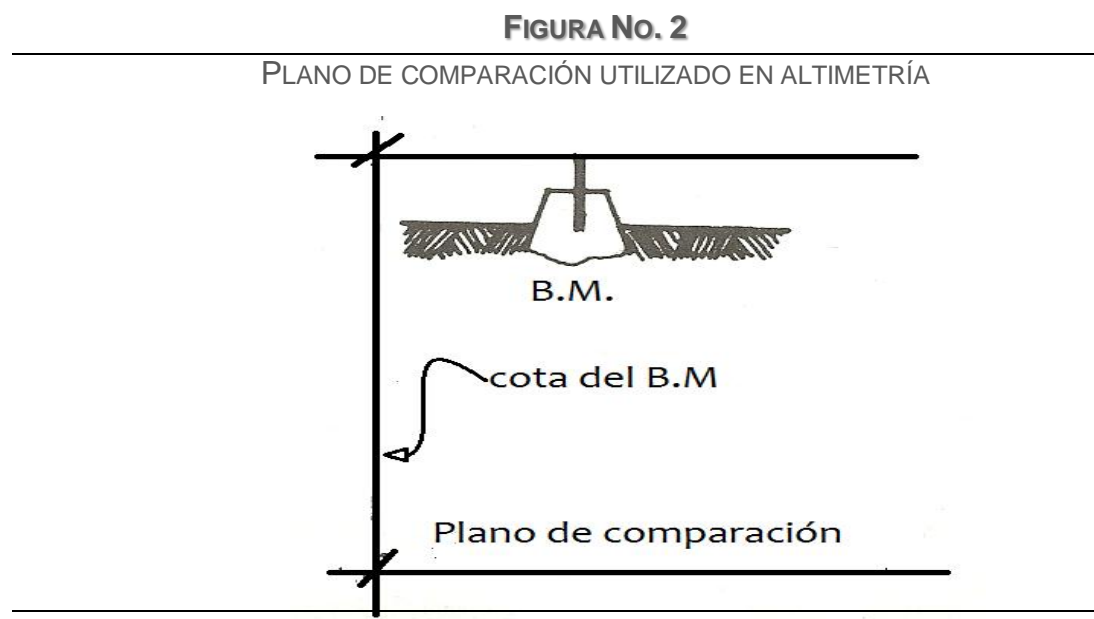

Fuente: Curso básico de topografía. García Márquez, F. Pág. 245

Como plano de comparación o referencia se pueden utilizar los bancos de marca (B.M.), que es "un punto fijo, de carácter más o menos permanente cuya elevación con respecto a algún otro punto, es conocida. Se usa como punto de partida para un trabajo de nivelación o como punto de comprobación de cierre. Los B.M. se emplean como puntos de referencia y de control para obtener las cotas de los puntos del terreno." (20:247) Se fijan en una ubicación notable como un poste de energía eléctrica o bases de concreto con una varilla de hierro al centro que fije el punto de elevación; no se recomienda en árboles porque lo pueden cortar y así se pierde el B.M.

### **1.2.3 Levantamiento**

"Es una operación técnica que consiste en medir directamente el terreno. Se puede definir el levantamiento como el conjunto de operaciones y medios puestos en práctica para determinar las posiciones de puntos del terreno y su representación en un plano." (20:4) "Estas operaciones consisten esencialmente

en medir distancias verticales y horizontales entre diversos objetos terrestres, determinar ángulos entre alineamientos y situar puntos sobre el terreno valiéndose de mediciones previas tanto angulares como lineales." (33:8) La clasificación de los levantamientos de acuerdo a su naturaleza, pueden ser topográficos o geodésicos.

- **a) Levantamiento topográfico o plano: "**son los que se extienden sobre una porción relativamente pequeña de la superficie de la Tierra que, sin error apreciable, se considera como si fuera plana. Las dimensiones máximas de las zonas representadas en los planos topográficos no superan en la práctica los 30 km de lado, correspondiente aproximadamente a un círculo de 30 km de diámetro, límites dentro de los cuales se puede hacer abstracción de la curvatura de la superficie." (20:4)
- **b) Levantamiento geodésico: "**son aquellos que abarcan grandes extensiones y obligan a tomar en cuenta la forma de la Tierra, ya sea considerándola como una verdadera esfera, o más exactamente, como un esferoide de revolución. Estos levantamientos se salen de los límites de la topografía y entran en el dominio de la geodesia." (20:4)

#### **1.2.4 Aplicaciones de la topografía**

La topografía tiene la ventaja de apoyar varios sectores económicos del país, como el sector de la construcción y el sector agrícola, a continuación algunas aplicaciones de la topografía:

**a) Levantamiento de terrenos**: "son levantamientos de control horizontal que se realizan para la localización de linderos, subdivisión de terreno en partes más pequeñas, determinación de superficies de terrenos y obtención de cualquier tipo de información que involucre la transferencia de terrenos de un propietario a otro." (30:5)

- **b) Levantamientos urbanos**: "la topografía urbana es la denominación que con frecuencia se da a las operaciones que se realizan para la disposición de lotes, trazo y construcción de calles, sistemas de abastecimiento de agua potable y sistemas de drenaje." (20:2)
- **c) Levantamientos de construcción**: "tienen por objeto la localización de estructuras y el establecimiento de puntos de elevación necesarios durante su construcción. Son indispensables para controlar todo tipo de proyecto de construcción." (30:6)
- **d) Levantamientos catastrales:** "el propósito de localizar límites de propiedad y valorar los inmuebles para la determinación del impuesto correspondiente." (20:2) El Registro de Información Catastral –RIC- es la entidad responsable de las mediciones catastrales del territorio guatemalteco.
- **e) Levantamientos de vías de comunicación**: "incluyen la determinación del relieve y la localización de objetos naturales y artificiales ubicados a lo largo del trazo propuesto para la construcción de carreteras, vías férreas, canales, líneas de tuberías, líneas de suministro de energía eléctrica u otras instalaciones. Además, puede incluir la ubicación y la colocación de estacas de referencia de la infraestructura y el cálculo de volúmenes de movimiento de tierra." (30:6)
- **f) Levantamientos hidrográficos**: dan a conocer los límites y profundidades de corrientes, mares, lagos, etc. "Para propósitos de navegación, suministro de agua o construcción subacuática." (20:2)
- **g) Levantamientos fotogramétricos**: "su aplicación es importante ya que sirven como principal auxiliar a todos los demás tipos de levantamientos que existen. Los levantamientos fotogramétricos utilizan fotografías
terrestres, pero principalmente aéreas, con la cual se obtienen datos particulares que al aplicar a otros métodos tradicionales de topografía, implicaría costos y tiempo." (20:2)

- **h) Levantamiento de minas:** "se efectúan sobre la superficie y abajo del nivel del terreno, con objeto de servir de guía a los trabajos de excavación de túneles y otras operaciones asociadas con la minería. Esta clasificación también incluye levantamientos geofísicos para minerales y exploración de recursos de energía." (44:11)
- **i) Levantamiento por satélite:** "incluyen la determinación de sitios en el terreno usando receptores GPS $^{9}$ , o de imágenes por satélite para el mapeo y observación de grandes regiones de la superficie de la Tierra." (44:12) En la actualidad son auxiliados por herramientas virtuales que permite obtener mayor precisión como Google Earth, un programa informático "que permite visualizar imágenes del planeta combinando imágenes de satélite, mapas y el motor de búsqueda de Google que permite ver imágenes a escala de un lugar específico del planeta." (17:s.p.)
	- **j) Otras aplicaciones**: "la topografía también es usada para instalar maquinaria y equipo industrial, para preparar mapas geológicos y forestales, entre otros." (20:3)

### **1.2.5 Proceso del trabajo de topografía**

 $\overline{a}$ 

La serie de trabajos realizados en topografía siguen una secuencia lógica, contempla la ejecución de las siguientes etapas:

**a) Trabajo de campo:** lo constituyen todas las actividades que se ejecutan directamente en el campo, teniendo por objeto tomar y registrar la

<sup>&</sup>lt;sup>9</sup> GPS, son las siglas en inglés de Global Positioning System, sistema que obtiene posiciones horizontales y verticales de puntos sobre la superficie terrestre a través de señales de radio transmitidas desde satélites en órbita.

información necesaria que será utilizada para realizar el trabajo de gabinete. El personal que labora en campo se le conoce como cuadrilla de topografía, la conforman un topógrafo y dos cadeneros.

- **b) Trabajo de gabinete:** "comprende: 1) la investigación y el análisis de la preparación para los levantamientos, 2) el cálculo y el procesamiento de los datos obtenidos a partir de las mediciones de campo, y 3) la preparación de mapas, planos, cartas, reportes y otros documentos de acuerdo con las especificaciones del cliente." (44:12) El trabajo de gabinete lo realiza el dibujante efectuando los cálculos y obteniendo información necesaria para las mediciones que se realicen en el terreno, basándose en las mediciones del terreno procesan la información que el topógrafo entrega y preparan la información solicitada. El dibujante responsable del trabajo de gabinete utiliza un software de Diseño Asistido por Computadora (CAD)<sup>10</sup> que facilita la tarea del dibujo, la aplicación de CAD que cubre las necesidades en el área de topografía es CivilCAD ®. Este último, es el software diseñado para crear funciones adicionales que automatizan y simplifican las tareas dentro de AutoCAD®, cubre diversas necesidades del profesional de la ingeniería civil y topografía.
- **c) Trabajo de localización**: son las actividades que se realizan en el campo, haciendo realidad todos los proyectos calculados en el trabajo de gabinete.

# **1.2.6 Equipo de topografía**

1

"Durante las últimas décadas han ocurrido grandes cambios en el desarrollo del equipo topográfico. Con cada cambio se creyó haber alcanzado una etapa culminante en el diseño del equipo, pero en cada caso apareció algo mejor. Se describen algunos de estos avances:

 $10$  CAD es la sigla en inglés de Computer –aided design.

- El primer avance se alcanzó en la década de 1960, cuando se generalizó la utilización de instrumentos de medición electrónica de distancias. Con toda seguridad, este era el mejor equipo al alcance del topógrafo de aquel tiempo.
- El siguiente logro se alcanzó cuando se combinaron dispositivos para medición angular con instrumentos electrónicos para medición de distancias y surgieron las denominadas *estaciones totales.*
- A continuación, se desarrollaron colectores automáticos de datos para las estaciones totales. Podían utilizarse para almacenar mediciones, hacer cálculos y transferir o descargar los valores de las mediciones en computadoras.
- Otro desarrollo casi increíble fue el sistema de posicionamiento global (GPS, siglas en inglés de *Global Positioning System*). Este sistema hace posible la obtención de posiciones horizontales y verticales de puntos sobre la superficie terrestre a partir de señales de radio transmitidas desde satélites en órbita.
- Recientemente han aparecido en el mercado estaciones robóticos totales. Entre estas hay instrumentos para determinar posiciones, los cuales toman lecturas en forma automática de estadales que cuentan con código de barras." (30:8)

El levantamiento topográfico debe realizarse a través del uso de equipos específicos como el teodolito, el nivel, la estación total, GPS y accesorios como la plomada, el estadal, el trípode, entre otros.

**a) Teodolito:** "el teodolito es un instrumento diseñado de tal manera que permita ejecutar una serie de trabajos de planimetría y altimetría. Dentro de sus aplicaciones específicas se denotan fundamentalmente el poder efectuar mediciones de valores angulares horizontales y verticales, la determinación de distancias horizontales, verticales e inclinadas." (33:145) En la figura 3, se visualiza un teodolito marca Sokkia.

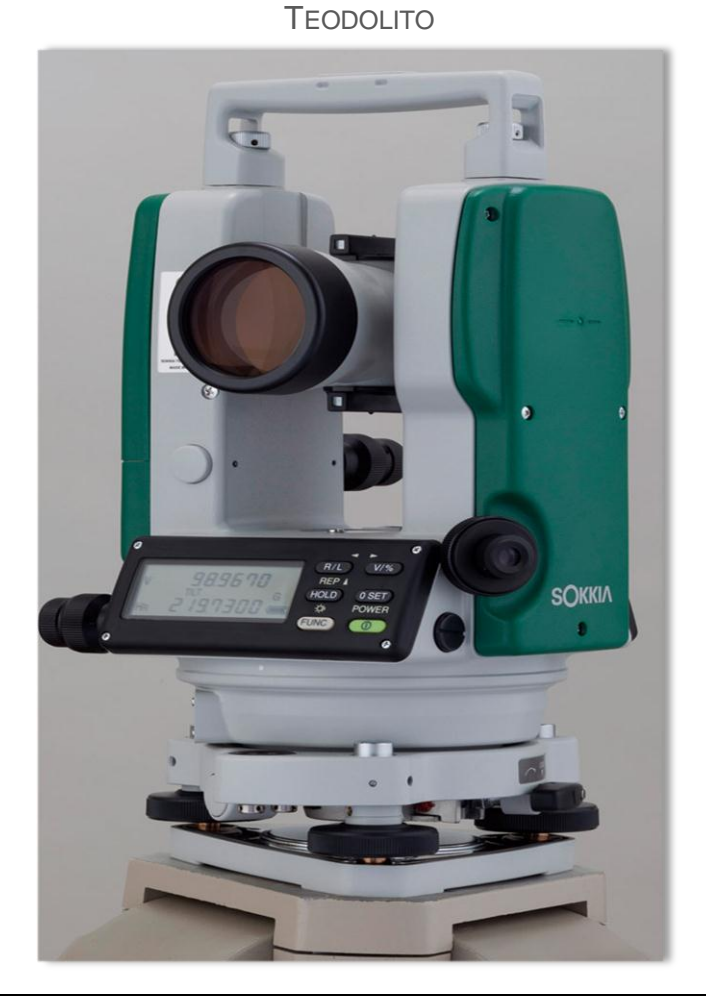

**FIGURA NO. 3**

Fuente: [http://www.sokkialatinamerica.com/Products/Detail/SRX.aspx.](http://www.sokkialatinamerica.com/Products/Detail/SRX.aspx) Año 2012.

**b) Nivel:** la nivelación se realiza a través del aparato llamado nivel. "Un nivel consiste en un telescopio de alta potencia (20 a 45 diámetros) con un nivel de burbuja fijo en él de manera que al centrar la burbuja la línea de visual

es horizontal. La finalidad del telescopio es fijar la dirección de la línea de visual y amplificar el tamaño aparente de los objetos observados." (30:95)

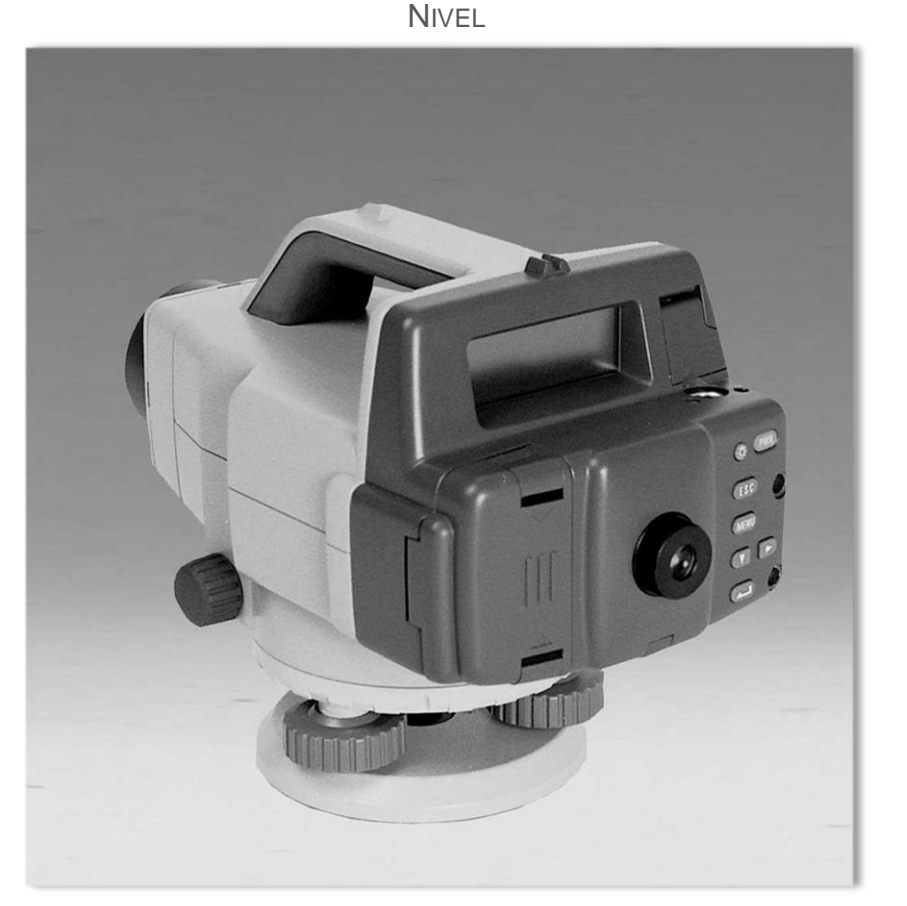

**FIGURA NO. 4**

Fuente: [http://www.sokkialatinamerica.com/Products/Detail/SRX.aspx.](http://www.sokkialatinamerica.com/Products/Detail/SRX.aspx) Año 2012.

**c) Estación total:** "actualmente, el instrumento de estación total ha reemplazado a todos los tránsitos y teodolitos con excepción de unos cuantos. Los instrumentos de estación total pueden desempeñar todas las tareas que podían hacerse con los tránsitos y los teodolitos, y hacerlas con mucha más eficiencia. Además, pueden medir distancias con exactitud y

rapidez. Además estos instrumentos de estación total pueden efectuar cálculos con las mediciones de ángulos y distancias y exhibir los resultados en tiempo real." (44:187)

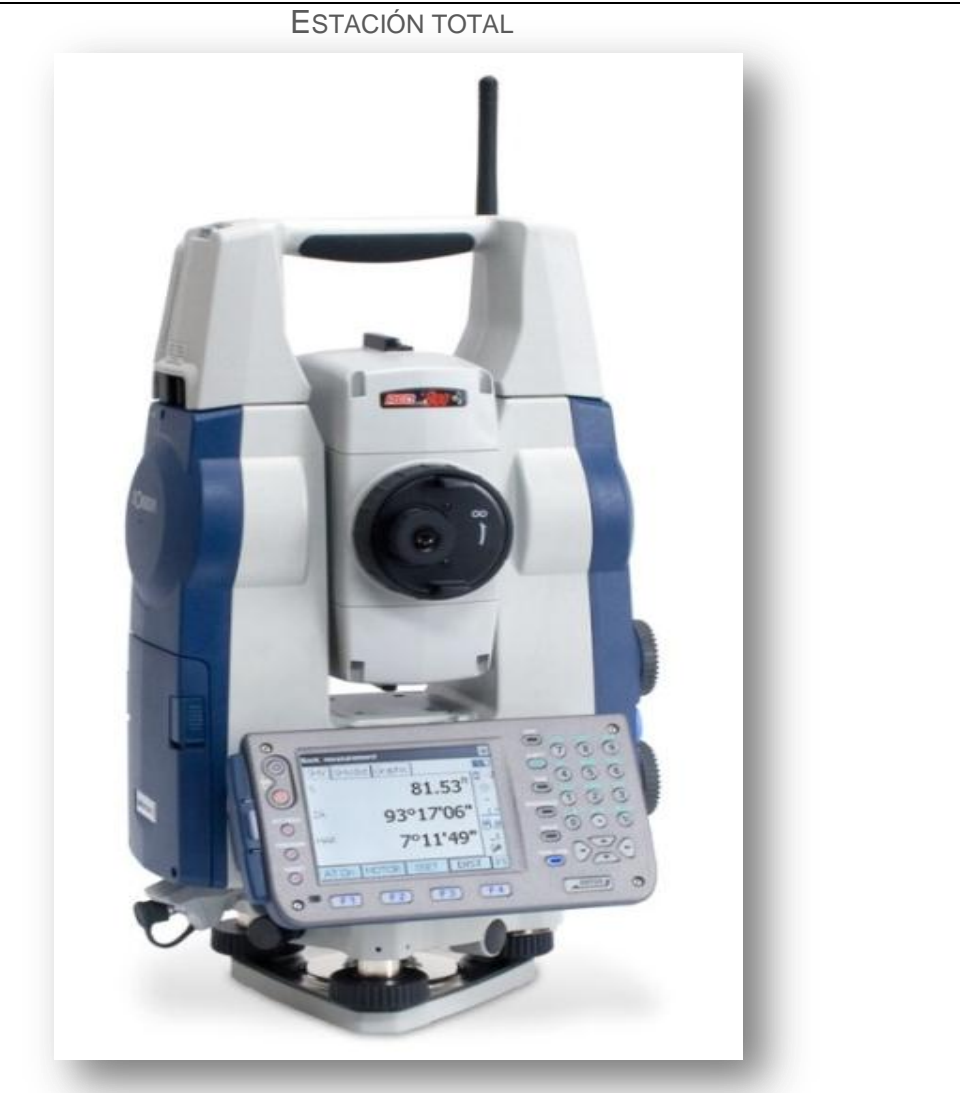

**FIGURA NO. 5**

Fuente: [http://www.sokkialatinamerica.com/Products/Detail/SRX.aspx.](http://www.sokkialatinamerica.com/Products/Detail/SRX.aspx) Año 2012.

# **d) Accesorios**

- **Trípode**: "sirve de soporte al instrumento<sup>11</sup> se fabrican de aluminio o madera con herrajes metálicos, son de patas extensibles." (45:65) "Está conformada por una plataforma porta instrumentos y un juego de tres pies acoplados a esta por medio de uniones articuladas. Debe ofrecer solidez, rigidez, estabilidad, buena amortiguación de las vibraciones y resistencia a la torsión." (33:159)
- **Plomada:** "es una pesa metálica terminada en punta y suspendida por una cuerda. Sirve para definir la vertical que pasa por un punto." (45:14) **"**Las puntas de las mayorías de las plomadas son removibles, lo que facilita su reemplazo si se desgastan o se rompen." (45:131)
- **Estadal:** es una regla de 3 o 4 metros de largo. Se utiliza para los trabajos de nivelación. "Existen varios tipos de estadales. Hay de una, dos o tres piezas, mientras que otros son de secciones deslizantes o de bisagra con el fin de facilitar su transporte. Los estadales son de madera, fibra de vidrio, metálicos o de combinaciones de estos materiales. El operador del instrumento lee directamente los estadales desde el instrumento a través del telescopio." (30:102)
- **Materiales:** "se incluye en este material las libretas de campo para anotar los datos, pintura, clavos, hilo para reventón, machetes y hachas para abrir brecha." (45:14)

En la siguiente figura se observa un trípode, una plomada y estadales.

 $\overline{a}$ <sup>11</sup> El instrumento puede ser el teodolito, estación total o nivel.

**FIGURA NO. 6**

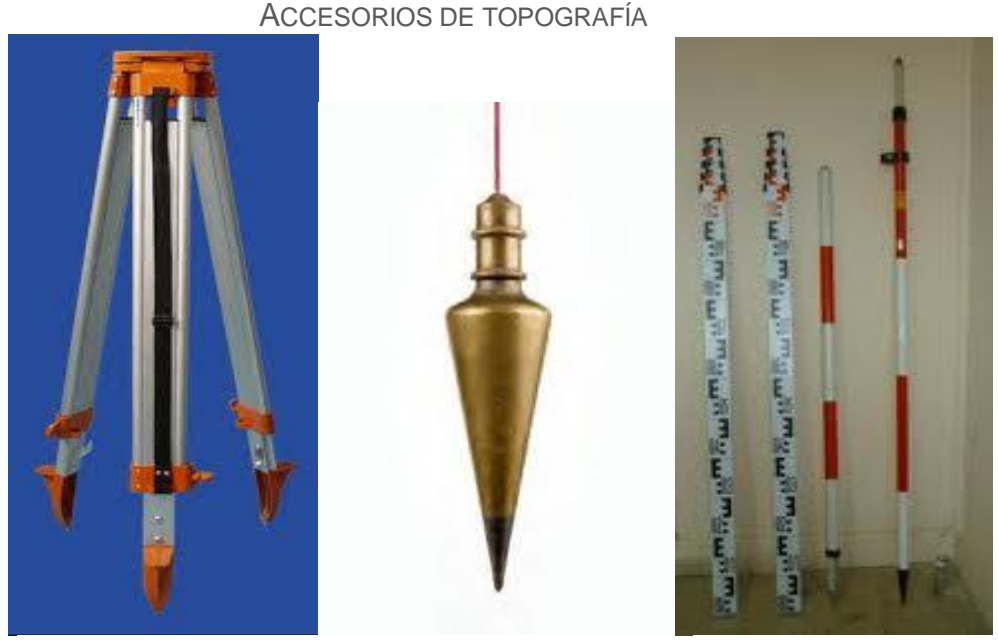

*Trípode Plomada Estadales*

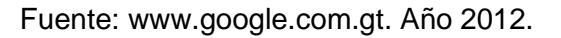

# **1.2.7 Errores**

"Un error es una diferencia con respecto al valor verdadero, ocasionado por la imperfección de los sentidos de una persona, por la imperfección de los instrumentos utilizados o por efectos climáticos." (30:16) Se entiende por error, a las pequeñas inexactitudes inevitables en las mediciones, ninguna medida topográfica es exacta, la naturaleza y magnitud de los errores en el trabajo del topógrafo debe comprenderse para asegurar buenos resultados.

A continuación, se aborda el tema de planeación financiera, previo se explica la importancia de la administración financiera, esta última básicamente gestiona las decisiones de inversión, financiamiento y administración de los activos de una empresa. Según Van Horne, "la decisión de inversión es la más relevante de las tres gestiones principales de las compañías respecto a crear valor."(43:332) La planeación financiera está vinculada con las decisiones de inversión, la reducción, eliminación o sustitución de activos que no son factibles en términos económicos, fundamentado en lo anterior, la presente tesis evalúa la necesidad de inversión para la sustitución de los equipos topográficos de la empresa, objeto de investigación.

### **1.3 Planeación financiera**

"La planeación financiera es un aspecto importante en la operación y subsistencia de la empresa, pues proporciona los planes para seguir las pautas, coordinación y control de las acciones de la empresa, a fin de lograr sus objetivos. El proceso de planeación financiera inicia con los planes financieros a largo plazo, o estratégicos, los cuales conducen a la formulación de planes operativos y presupuestos a corto plazo." (23:159)

La planeación financiera como proceso implica secuencia de actividades, primero debe establecerse os planes estratégicos, como el presupuesto de capital, y basándose en estos se realizan los planes operativos, como el presupuesto de caja.

El plan estratégico de negocios es el "plan a largo plazo que describe en términos generales la estrategia fundamental de la compañía para los próximos cinco a diez años." (23:391) "Los planes financieros a largo plazo se concentran en las propuestas de gastos de activos fijos y las actividades de investigación y desarrollo, decisiones de mercado y las fuentes más importantes de financiamiento." (23:159)

23

"Los inmuebles, maquinaria y equipo son los bienes tangibles que constituyen uno de los grandes grupos que integran los activos de las empresas, destinados a la producción y venta de mercancías o servicios propios del giro del negocio de los cuales se estima que su tiempo de uso o consumo sea prolongado." (34:19)

Brigham y Houston sintetizaron las responsabilidades del personal de finanzas así: "Los administradores financieros toman decisiones sobre qué activos deben adquirirse, cómo se financiarán y cómo la empresa realizará sus operaciones. Si realizan todo eso en forma óptima, contribuirán a maximizar el valor de su empresa y esto aumentará el bienestar de los consumidores y de los empleados." (9:15) Las decisiones tomadas por el administrador financiero sobre inversiones deben responder a los lineamientos establecidos en la planeación estratégica, a través del presupuesto de capital que se analizará a continuación.

### **1.4 Presupuesto de capital**

"El término capital indica los activos de larga duración que se emplean en la producción." (9:390) Los activos fijos como planta, maquinaria o equipo tienen un papel relevante en el desempeño del proceso productivo de cualquier empresa, porque sin ellos los productos o servicios no lograrían concretarse.

"Un gasto de capital es un desembolso que realiza la empresa, el cual produce beneficios después de un periodo mayor de 1 año. Los desembolsos de activos fijos son gastos de capital, pero no todos los gastos de capital se clasifican como activos fijos. Los motivos básicos de los gastos de capital son expandir, reemplazar o renovar los activos fijos u obtener otros beneficios menos tangibles durante un periodo prolongado" (24:317)

24

Según Gitman, el presupuesto de capital es "el proceso que consiste en evaluar y seleccionar las inversiones a largo plazo que sean congruentes con la meta de la empresa de incrementar al máximo la riqueza de los propietarios." (24:317)

Las decisiones de inversión a largo plazo se apoyan en un presupuesto de capital y es una de las actividades más importantes de la administración financiera de la empresa, una mala decisión de inversión de una empresa no solo afecta a la empresa sino que repercute también en los proveedores, clientes y colaboradores.

"El presupuesto de capital contesta tres preguntas básicas: cuánto invertir, en qué invertir y dónde obtener los recursos para realizar los proyectos." (21:6) Sin embargo, la regla de decisión referente al presupuesto de capital debe ser "buscar las fuentes de financiamiento más baratas y lograr invertir en los proyectos más rentables." (21:7)

"Las inversiones que se preparan en el presupuesto de capital pueden incluir activos fijos, activos intangibles, inversiones permanentes en capital y algo no contemplado por la contabilidad financiera, pero si contemplado en la contabilidad administrativa y economía que son los costos de oportunidad; o sea, beneficios que se sacrifican a consecuencia de aceptar un proyecto o gastos que se evitan como consecuencia de realizar una inversión." (21:2)

### **1.4.1 Costo de oportunidad**

El costo de oportunidad "es la opción o alternativa que debe abandonarse para realizar otra actividad. Se refiere precisamente a la mejor alternativa viable en la que se hubiera podido emplear un recurso. Son los flujos de efectivo que podrían ocurrir por el uso alternativo más adecuado de un activo que se posee." (38:356)

Suponga una empresa que tiene un edificio apto para ubicar una nueva agencia, al evaluar el proyecto de una próxima agencia debe incluir el costo del edificio aunque no requiera un desembolso de efectivo; porque el uso de la propiedad conlleva un costo de oportunidad. Ya que si el terreno se vende, obtiene un millón de quetzales, mientras que si ubica la agencia en ese edificio; habrá que privarse de este ingreso y por eso debe cargarse al proyecto el millón de quetzales como costo de oportunidad.

#### **1.4.2 Vida útil del proyecto de inversión**

"Establecer el horizonte del proyecto, nos ubica en la definición de por cuánto tiempo será aprovechado en términos de beneficios el proyecto." (35:279)

"El período para evaluar un proyecto está asociado con la vida técnica esperada del componente más importante de la inversión inicial prevista. Se denomina vida técnica de un activo (por ejemplo maquinaria) al número de períodos (generalmente en años) que se estima que dicho activo podrá funcionar normalmente." (38:350)

Para realizar la evaluación de un proyecto de inversión es necesario conocer la vida del proyecto, que no es la vida fiscal o contable, ni la vida física de un equipo, sino que a la vida económica. Es indispensable abordar definiciones y aspectos relacionados con los proyectos de inversión, en el siguiente numeral se tratan estos temas.

### **1.4.3 Proyecto de inversión**

Baca Urbina lo define como "la búsqueda de una solución inteligente al planteamiento de un problema, la cual tiende a resolver una necesidad humana." (1:2) En otras palabras, un proyecto es el conjunto de acciones planificadas que deben realizarse para solucionar un problema.

El proyecto de inversión es "un conjunto de estudios –elementos metodológicos para la formulación y evaluación de un proyecto- que permiten sustentar o fundamentar una idea de negocio y tiene como objetivo ejecutar, lograr algo o identificar una solución al planteamiento de un problema o necesidad." (38: 23)

Una inversión es el desembolso realizado por la empresa para adquirir maquinaria, equipo e infraestructura para producir bienes o brindar servicios, las decisiones de inversión son muy importantes, porque implican la asignación de elevadas sumas de dinero y un periodo de recuperación a largo plazo. Es por esto que, un proyecto de inversión implica el desarrollo de determinados estudios y actividades planificadas estrechamente vinculadas, que permiten decidir y escoger la mejor opción para la solución de un problema o la mejora de una situación; y así obtener beneficios económicos en una empresa.

Un aspecto relevante en las anteriores definiciones es que los proyectos se formulan como respuesta a la identificación de problemas por resolver, como la demanda insatisfecha de los clientes u oportunidades de negocio; por ejemplo, la demanda progresiva de un producto o servicio son motivos para la identificación de un proyecto de inversión.

#### **1.4.4 Proceso de preparación y evaluación de proyectos**

La evaluación de un proyecto busca determinar la rentabilidad de la inversión del proyecto. Cada proyecto es único y diferente, sin embargo, la metodología que se utiliza se caracteriza por adaptarse a cualquier tipo de proyecto.

En la siguiente figura, se observa cada uno de los estudios: mercado, técnicooperativo, económico-financiero y socioeconómico; estudios que deberán efectuarse para preparar y evaluar un proyecto, es evidente la interrelación que tienen entre ellos que al finalizar el proceso, es posible realizar una adecuada toma de decisiones respecto al proyecto.

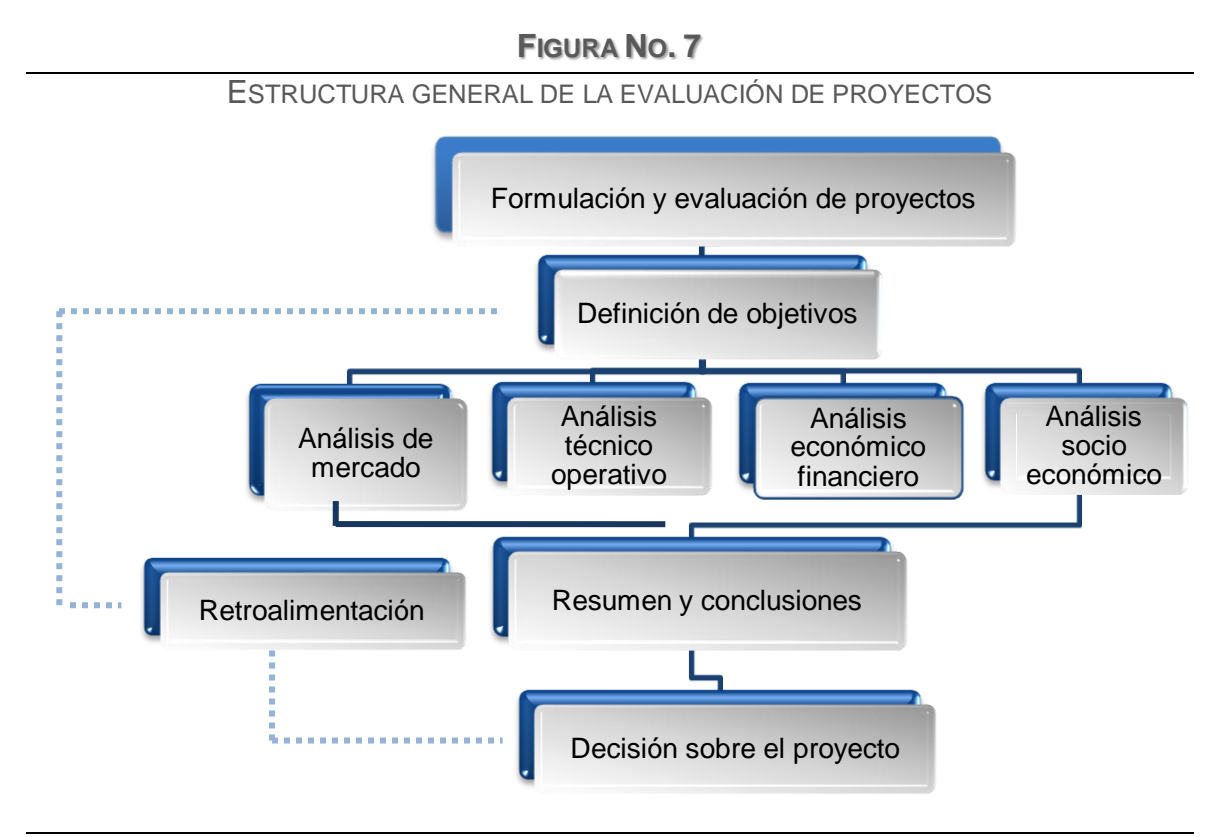

Fuente: Evaluación de proyectos. Baca Urbina, G. 6.ª ed. Pág. 4

### **a) Estudio de mercado**

Según Baca Urbina, el estudio de mercado es "la primera parte de la investigación formal del estudio. Consta de la determinación y cuantificación de la demanda y la oferta, el análisis de los precios y el estudio de la comercialización." (1:7)

"Es el conjunto de técnicas u operaciones que permiten obtener información acerca del medio ambiente en que se desenvuelve la empresa, es decir, desde que dispone de los productos para la venta o aún antes, hasta que estas se ponen al alcance para los consumidores." (38:97)

El estudio de mercado proporciona información de la capacidad de venta de la empresa, las posibilidades de competir y las expectativas de ganancias. "Los objetivos del estudio de mercado son los siguientes:

- Ratificar la existencia de una necesidad insatisfecha en el mercado, o la posibilidad de brindar un mejor servicio que el que ofrecen los productos existentes en el mercado.
- Determinar la cantidad de bienes o servicios provenientes de una nueva unidad de producción que la comunidad estaría dispuesta a adquirir a determinados precios.
- Conocer cuáles son los medios que se emplean para hacer llegar los bienes y servicios a los usuarios.
- Dar idea al inversionista del riesgo que su producto corre de ser o no aceptado en el mercado." (1:12)

El análisis de mercado reconoce cuatro variables fundamentales, en la figura 8 se visualizan estos elementos.

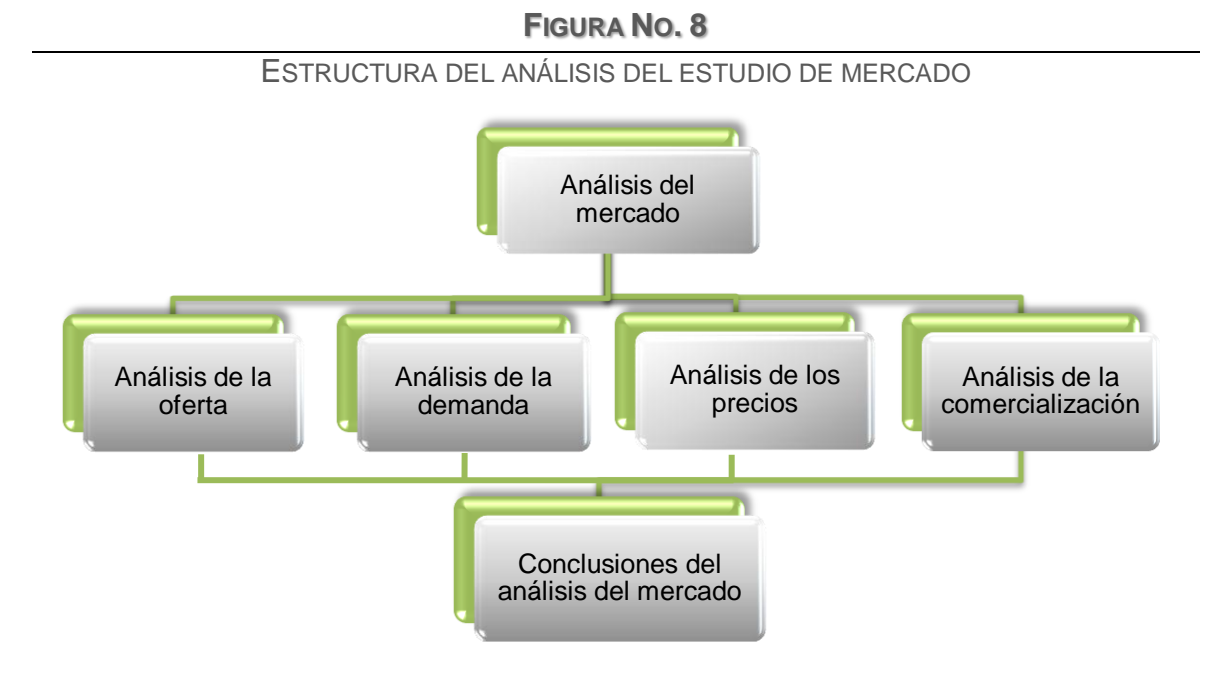

Fuente: Evaluación de proyectos. 6.ª ed. Baca Urbina, G. Pág. 13.

### **b) Estudio técnico**

"El estudio técnico tiene por objeto proveer información para cuantificar el monto de las inversiones y de los costos de operación pertinentes a esta área." (41:24) "Una de las conclusiones de este estudio es que se deberá definir la función de producción que optimice el empleo de los recursos disponibles en la producción del bien o servicio del proyecto. En particular, con el estudio técnico se determinarán los requerimientos de equipos de fábrica para la operación y el monto de la inversión correspondiente." (41:25)

Este estudio busca determinar las características de la composición óptima de los recursos que logren que la producción del bien o la prestación del servicio sea eficiente y eficaz, por lo que es necesario examinar las opciones tecnológicas factibles de implementar. Uno de los aspectos que debe analizarse

en el estudio técnico es el proceso del servicio, a continuación se considera el tema a través del diagrama de flujo de proceso.

 **Diagrama de flujo de proceso:** el objetivo del diagrama de flujo del proceso es representar gráficamente y en secuencia cronológica todas las actividades que se realizan para brindar el servicio, identificando las actividades a través de símbolos.

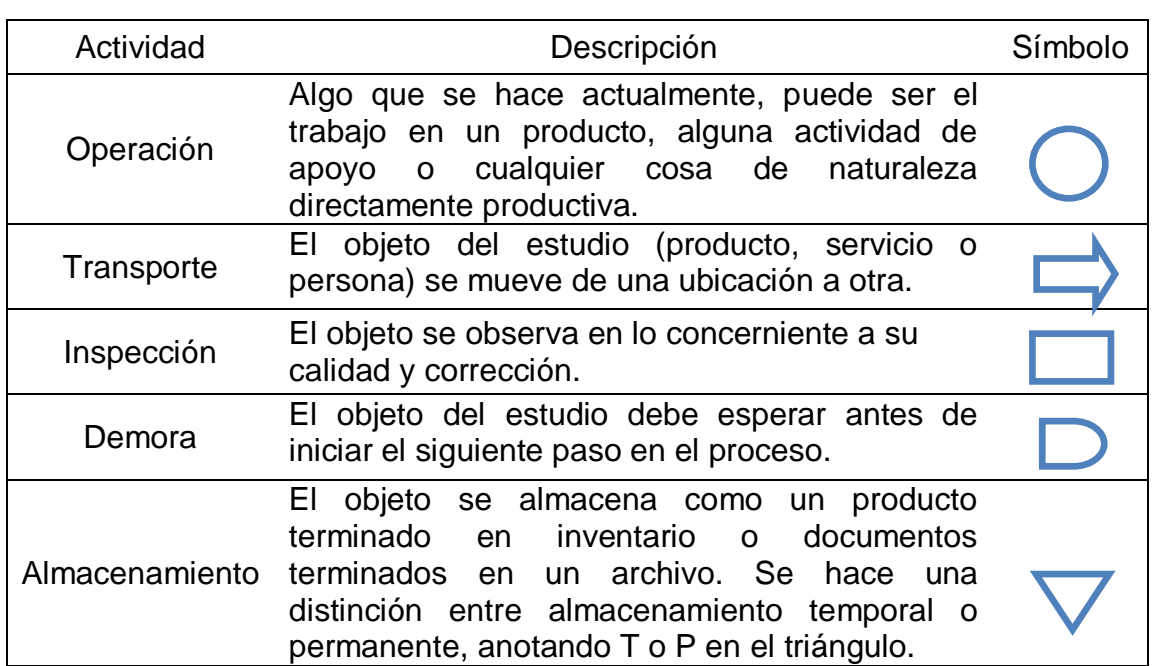

# **CUADRO NO. 2** SIMBOLOGÍA UTILIZADA EN EL DIAGRAMA DE FLUJO DE PROCESO DE OPERACIONES

Fuente: Elaboración propia basado en "Administración de la producción y operaciones para una ventaja competitiva". Chase, R., Jacobs, F.R. y Aquilano, N.J. Pág.148.

 **Horas hombre:** las horas hombre constituyen una unidad de estimación del esfuerzo para realizar determinada actividad, equivale a una hora de trabajo continuo de un trabajador promedio. El servicio topográfico es

proporcionado por los integrantes de las cuadrillas: cadeneros y topógrafos, para fines del presente estudio se utilizan las horas hombre como unidad de medida de la capacidad del servicio topográfico.

 **Capacidad:** un tema relevante para fines de la investigación es la capacidad productiva; a continuación se examina aspectos relacionados con la capacidad, capacidad de diseño, capacidad efectiva, entre otros.

La capacidad es el "volumen de producción (throughput) o número de unidades que puede alojar, recibir, almacenar o producir una instalación en un periodo de tiempo específico de tiempo."(37:288) Es decir, que la capacidad se refiere a la capacidad productiva de un equipo o una instalación. Mientras que la capacidad diseñada o teórica de una operación, es la que estimaron los diseñadores del equipo. "La capacidad de diseño es la producción teórica máxima de un sistema en un periodo dado bajo condiciones ideales." (37:289) Sin embargo, esa capacidad teórica no siempre se alcanza en la realidad. Muchas empresas operan en menor porcentaje respecto a su capacidad de diseño o teórica, entre las razones están: el mantenimiento preventivo del equipo o las vacaciones del personal productivo, son factores que disminuyen la capacidad de diseño. A la capacidad que considera las pérdidas necesarias o planificadas, se llama capacidad efectiva, "es la capacidad que espera lograr una compañía, dados su mezcla de productos, sus métodos de programación, su mantenimiento y sus estándares de calidad." (37:289)

Los pérdidas que no se planificaron pero son evitables, por ejemplo las llegadas tardes o ausencia de un colaborador, rotación de personal, fallas y reparaciones de equipos, constituyen factores que disminuyen la capacidad efectiva. La capacidad que considera las pérdidas planificadas y las evitables se llama producción real.

32

### **1.4.5 Los flujos de efectivo relevantes**

"El primer paso al presupuestar el capital consiste en identificar los flujos de efectivo relevantes: el conjunto de flujos que debían tenerse presente en la decisión." (15:346) Otra definición que complementa la anterior indica que son "flujos específicos que deberían incluirse en una decisión relativa a la presupuestación de capital." (9:425)

Se considera el paso más importante y complejo, porque se fundamenta en pronósticos e información de varias áreas de la empresa, la información que se utiliza para la estimación de los flujos de efectivo son el pronóstico de ventas, gastos operativos durante la vida del proyecto, entre otros.

#### **1.4.6 Componentes principales de los flujos de efectivo**

Los flujos de efectivo de cualquier proyecto que presente un patrón convencional incluye tres aspectos: "1) inversión inicial, 2) entradas de efectivo operativas y 3) un flujo de efectivo terminal. Todos los proyectos (ya sean para expansión, reemplazo, renovación o algún otro propósito) tienen los dos primeros componentes." (24:322) Aunque algunos no presentan el flujo de efectivo terminal.

### **a) Inversión inicial**

"Incluye el costo inicial de los activos fijos relacionados con el proyecto y los incrementos de capital operativo neto de trabajo." (23:429)

"La mayoría de inversiones requiere activos y su compra constituye un flujo de efectivo negativo." (23:426)

Esto indica que la inversión inicial debe ocurrir en el año cero, para realizar el cálculo de la inversión inicial se realiza lo siguiente: "se sustraen todas las entradas de efectivo ocurridas en un momento cero de todas las salidas acontecidas en dicho momento." (23:435) Los elementos que integran el cálculo de la inversión inicial son: el costo del nuevo activo, gastos capitalizados, capital de trabajo neto y valor de la venta de activo antiguo. En el siguiente formato, se detalla cada uno de los elementos.

# FORMATO BÁSICO PARA DETERMINAR LA INVERSIÓN INICIAL (a) Costo de(1) bien(es) "nuevo(s)" (b) (+) Gastos capitalizados (costos de instalación, de envío, etcétera) \* (c)  $+$  (-) Nivel aumentado (o disminuido) de capital de trabajo "neto" \*\* (d) - Ingresos netos de venta de bienes "antiguos" si la inversión es una decisión de reemplazo (e) + (-) Impuestos (ahorros fiscales) por la venta de bienes "antiguos" si la inversión es una decisión de reemplazo (f) = **Flujo de efectivo inicial de salida** \* Costo del bien más gasto capitalizado forman la base sobre la que se calcula la depreciación fiscal. \*\* Cualquier cambio en el capital de trabajo debe considerarse "neto" con respecto a cualquier cambio espontáneo en los pasivos corrientes que ocurren al poner en marcha el proyecto.

**FIGURA NO. 9**

Fuente: Fundamentos de administración financiera. 13.ª ed. J. Van Horne y J. Wachowicz. Pág.313

**a. Costo del nuevo activo:** "es el desembolso neto requerido para su adquisición. Si no hay costos de instalación, ni se trata de reponer un activo usado, el precio de compra del activo es igual a la inversión inicial." (23:435)

- **b. Gastos capitalizados**: estos pueden ser los gastos de envío, instalación o seguros.
- **c. Cambios en el capital de trabajo operativo neto**: "en condiciones normales se requieren más existencias para soportar una operación nueva y la expansión de las ventas incluyen más fondos en las cuentas por cobrar. Por su parte, las cuentas por pagar y las acumulaciones aumentan espontáneamente a raíz de la expansión y esto aminora el efectivo necesario para financiar el inventario y las cuentas por cobrar. La diferencia entre el aumento requerido del activo circulante y el aumento espontáneo del pasivo circulante *es el cambio en el capital de trabajo operativo neto.*" (9:426)
- **d. Producto neto de la venta de activo viejo**: "los ingresos por la venta de un activo usado son las entradas de efectivo netas que tal activo proporciona." (23:436) Uno de los efectos vinculados por la venta de un activo es el pago de impuestos, si el activo se vende con utilidades la empresa debe realizar el pago del impuesto sobre ganancias de capital proporcional a esa utilidad, si se vende con pérdida tendrá un efecto tributario positivo porque permite disminuir las utilidades totales que resulta en la reducción del pago total de ese tributo. *La utilidad o pérdida por la venta del activo* se calcula por la diferencia entre el precio de venta del activo y el costo contable del activo al momento realizarse la venta. *El costo contable o valor en libros del activo* "es la diferencia entre el valor de adquisición y la depreciación acumulada a la fecha de la venta. Es decir, representa lo que falta por depreciar el activo en el momento de su venta." (40:121)
- **e. Impuestos (ahorros fiscales) derivados de la venta de activo viejo:** "los impuestos deben ser considerados en el cálculo de la inversión de capital siempre que un nuevo activo reemplace a un activo que ha sido

vendido." (23:436) En el inciso anterior se mencionó el pago del impuesto cuando el activo se vendía con utilidades, suponga que una empresa obtuvo utilidades por la venta de un equipo, el tipo impositivo que se aplica a la base imponible para las ganancias de capital es del 10%, según el artículo 92 de la Ley de Impuesto sobre la Renta $12$ , que hace referencia al tipo impositivo para las rentas de capital y para las ganancias de capital.

En el siguiente cuadro, se exponen los elementos necesarios para calcular la inversión inicial, el costo del nuevo activo es de Q 180,000.00 *(a)*, se cotizó el transporte para el traslado de la maquinaria, el pago del seguro y los costos de montaje totalizan Q 49,000.00 *(b)*. El cambio en el capital de trabajo<sup>13</sup>, se estima en un incremento de Q 12,000.00 *(c)*. Se han recibido ofertas para vender la planta de producción actual y es factible venderla en Q 125,000.00 *(d)*. Para finalizar el cálculo, se debe pagar impuesto sobre ganancias de capital, porque se determinó utilidad en la venta del activo antiguo (el valor en libros es de Q 1 y se estima la venta en Q 125,000), la base para el impuesto es de Q 124,999, este valor se obtuvo de descontar el valor en libros al precio de venta del activo antiguo (125,000 – 1). El impuesto es de Q 12,499.90; se obtuvo así: Q 124,999\* 10% (Esta es la tasa impositiva que se aplica para las ganancias de capital según la Ley de Actualización Tributaria). Entonces el valor de la salida inicial de efectivo es de Q 128,499.90 *(f).*

 $\overline{a}$ <sup>12</sup> Ley de Actualización Tributaria, decreto número 10-2012.

 $13$  En la pág. 34 se explica el concepto de cambios en el capital de trabajo operativo neto.

# **CUADRO NO. 3**

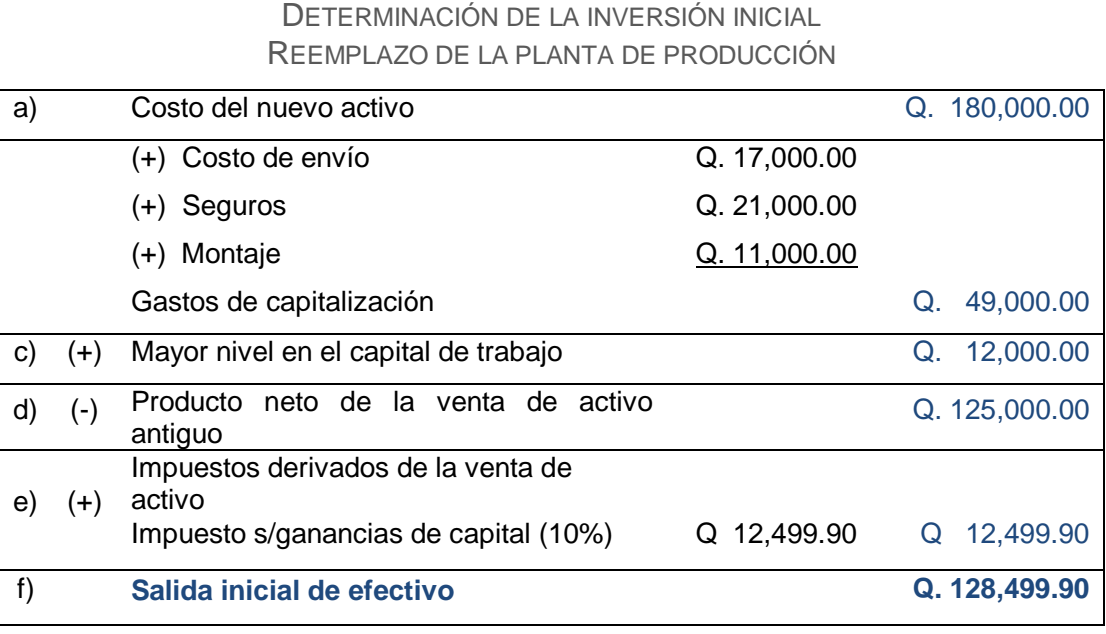

Fuente: Elaboración propia basado en Fundamentos de administración financiera. 13.ª ed. J. Van Horne y J. Wachowicz. Pág.313.

# **b) Flujo de efectivo operativo**

"Los beneficios esperados de un gasto de capital o "proyecto" están incluidos en sus entradas de efectivo operativas, que son las entradas de efectivo incrementales después de impuestos." (24:330)

La interpretación que Gitman realiza sobre el término *después de impuestos* es el siguiente: "los beneficios, que espera resulten de los gastos de capital propuestos, se deben calcular con base en las imposiciones fiscales, ya que la empresa no podrá disponer de las utilidades hasta haber cumplido con los requerimientos del gobierno en materia tributaria, requerimientos que dependen de ingreso gravable de la empresa." (23:439)

En la siguiente figura, se presenta el formato para obtener las entradas de efectivo operativas:

|       | FORMATO PARA EL CÁLCULO DE ENTRADAS DE EFECTIVO OPERATIVAS |  |
|-------|------------------------------------------------------------|--|
|       | Ingresos                                                   |  |
| $(-)$ | Gastos (excluyendo la depreciación)                        |  |
|       | Ganancia antes de depreciación e impuestos                 |  |
| $(-)$ | Depreciación                                               |  |
|       | Ganancias antes de impuestos                               |  |
| $(-)$ | ISR (Tasa impositiva)                                      |  |
|       | Utilidad operativa después de impuestos                    |  |
| $(+)$ | Depreciación                                               |  |
|       | Entradas de efectivo operativas                            |  |

**FIGURA NO. 10**

Fuente: Elaboración propias basado en texto: Principios de administración financiera. 11.ª ed. Gitman, L. Pág. 333.

En la siguiente figura, se visualiza los flujos de efectivo de un proyecto en una línea de tiempo: la inversión inicial es de Q 50,000 realizados en el año 0, las entradas de efectivo operativas son los ingresos de efectivo resultado de las actividades de la implementación del proyecto de inversión, mientras esté vigente menos los gastos; la depreciación del equipo, pago del impuesto sobre la renta (ISR), lo anterior genera la utilidad operativa después de impuestos. A esta última utilidad se adiciona la depreciación (gasto no realizado en efectivo), constituyendo las entradas de efectivo operativas. También está el flujo de efectivo terminal que es el flujo de efectivo no operativo después de impuestos que ocurre durante el último año del proyecto, generalmente es la liquidación del proyecto.

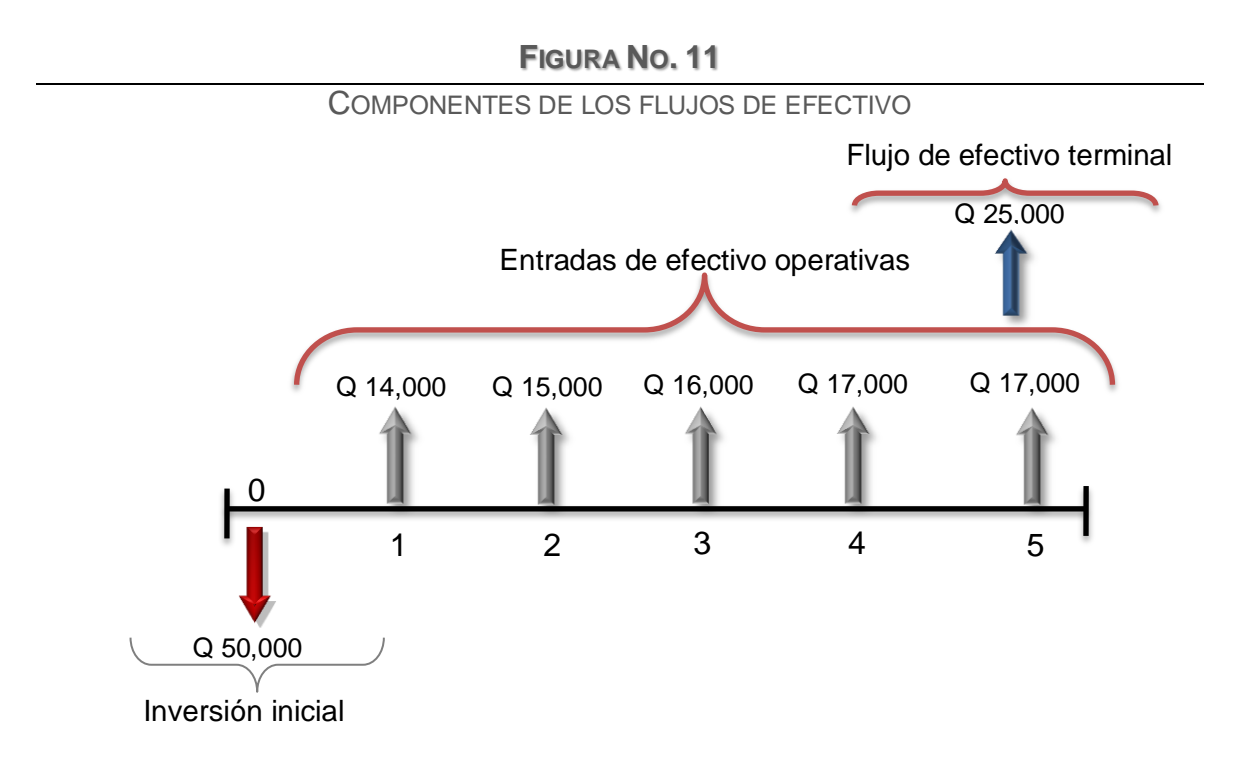

Fuente: Elaboración propia basado en texto Principios de Administración Financiera. 11.<sup>a</sup> ed. Lawrence J. Gitman. Pág. 322.

# **1.4.7 Financiamiento**

Ya que se identificó y cuantificó la inversión total inicial del proyecto, se debe determinar cómo se pretende financiar el requerimiento de capital, es decir que hay que establecer si el financiamiento se realizará con recursos de la empresa, recursos de terceros o una combinación de estos.

"El objetivo del estudio sobre el financiamiento es determinar la estructura de capital del proyecto, la forma en que se va a financiar la inversión total inicial del proyecto." (38:262)

### **a) Fuentes de financiamiento**

"Toda empresa, pública o privada, necesita recursos financieros (dinero) ya sea para realizar sus funciones actuales, para ampliarlas, así como para el inicio de nuevos proyectos que requieran inversión. Cualquiera que sea el caso, los medios por los cuales las personas físicas o morales $14$  se hacen llegar recursos financieros en su proceso de operación, creación o expansión, en lo interno o externo, a corto, mediano y largo plazos, se le conoce como fuentes de financiamiento." (25:91)

Las empresas disponen de una amplia variedad de alternativas para obtener fondos a largo plazo, puede obtener financiamiento a través de fuentes internas y fuentes externas. García indica que el objetivo de las decisiones de financiamiento es "obtener los recursos al costo más bajo posible." (21:10)

#### **Fuentes internas**

 $\overline{a}$ 

"Son las que se generan dentro de la empresa, como resultado de sus operaciones y su promoción, entre ellas se consideran las siguientes:

- **Aportaciones de los socios**: son las sumas que entregan los socios en el momento de constituir legalmente la sociedad (capital social) o mediante nuevas aportaciones con el fin de aumentarlo.
- **Unidades reinvertidas:** es muy común reinvertir las utilidades, sobre todo en las empresas de nueva creación, cuando los socios deciden que en los primeros años no se repartirán dividendos, sino que se invertirán en la organización mediante un programa de adquisiciones o

<sup>14</sup> Persona física es un individuo con capacidad para contraer obligaciones y ejercer derechos. Persona moral es una agrupación de personas que se unen con un fin determinado, por ejemplo, una sociedad mercantil, una asociación civil. Esto, según el Servicio de Administración Tributaria (SAT) de los Estados Unidos Mexicanos, los autores del texto *Formulación y evaluación de proyectos de inversión* son de este país y utilizaron términos de la legislación mexicana. En la legislación guatemalteca, la persona moral se refiere a la persona jurídica.

construcciones (compras programadas de mobiliario y equipo, según las necesidades conocidas).

 **Ventas de activos (desinversiones):** la venta de terrenos, edificios o de maquinaria que ya no se necesitan y cuyo importe se destina a cubrir necesidades financieras." (25:93)

### **Fuentes externas**

Son los fondos que se obtienen fuera de la empresa, las alternativas de financiamiento externo son: préstamos y créditos bancarios, arrendamiento financiero, emisión de capital: acciones ordinarias o comunes y emisión de deuda: bonos o instrumentos de corto plazo.

### **b) Modelos de amortización de deuda**

"Una empresa está financiada cuando ha pedido capital en préstamo para cubrir cualquiera de sus necesidades económicas. Si la empresa logra conseguir dinero barato en sus operaciones, es posible demostrar que esto le ayudará a elevar considerablemente el rendimiento sobre su inversión. En cualquier país, las leyes tributarias permiten deducir de impuestos los intereses pagados por deudas adquiridas por la propia empresa. Esto implica que cuando se pide un préstamo, hay que saber hacer el tratamiento fiscal adecuado a los intereses y pago a principal." (1:153)

Cuando se solicita un préstamo, existen diversas formas para pagarlo; a continuación se ejemplifica dos modelos de amortización de deuda: interés simple y cuota nivelada.

### **Interés simple**

 $\overline{a}$ 

"Se calcula en base al saldo del capital; es decir que la cantidad de interés puede llegar a variar con respecto al tipo de pago de capital (amortización de deuda) $15$  que sea establecido." (10:50)

Suponga que solicita un préstamo de Q 100,000 a una institución bancaria, a una tasa de interés del 22% y conceden un plazo de cinco años para cubrir el adeudo. El primer pago a capital debe ser el 5% del monto de la deuda, el segundo pago debe ser el 15%, el tercer y cuarto pago será el 25% cada año y el 30% para el último año.

En el cuadro 4, se detalla el pago de intereses, la amortización del préstamo y el saldo de cada año a través de interés simple.

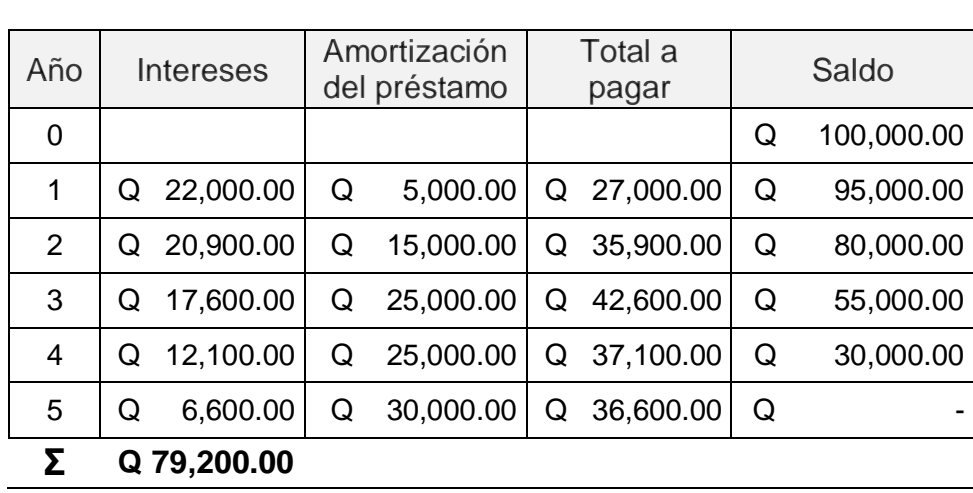

**CUADRO NO. 4** TABLA DE AMORTIZACIÓN PRÉSTAMO BANCARIO

INTERÉS SIMPLE

Fuente: Elaboración propia basado en la Guía para la preparación y evaluación de proyectos con un enfoque administrativo. Mónica Casia.

<sup>&</sup>lt;sup>15</sup> Es el pago de la deuda, según lo pactado entre el prestamista y el prestatario (sin incluir intereses).

Según el cuadro anterior, el préstamo bancario de Q 100,000.00; genera en concepto de pago de intereses, el monto de Q 79,200.00; durante los cinco años pactados con la entidad bancaria.

### **Cuota nivelada**

"Se calcula a través de una fórmula; la cantidad resultante está compuesta por una parte de pago de capital (amortización) y otra por el interés a pagar." (10:50) La fórmula se expresa así:

$$
"CN = C\left(\frac{i}{1 - \left(\frac{1}{1+i}\right)^n}\right)"
$$
\n(10:51)

En donde:

CN= Cuota nivelada

C = Capital (inversión)

i = Tasa de interés

n = Años (períodos)

### $1 =$  Constante

Por ejemplo, se requiere evaluar el préstamo de Q 100,000.00; a través de cuota nivelada a una tasa del 20% y conceden un plazo de cinco años para cubrir el adeudo. El cálculo para obtener la cuota nivelada se realiza así:

$$
CN = 100,000 \left( \frac{0.20}{1 - \left( \frac{1}{1 + 0.20} \right)^5} \right)
$$

$$
CN = 100,000 \left( \frac{0.20}{1 - 0.40} \right)
$$

$$
CN = 100,000(0.33)
$$

$$
CN = 33,437.97
$$

El valor de la cuota nivelada es Q 33,437.97 por el préstamo de Q100,000.00. En el siguiente cuadro, se visualiza el cálculo de la amortización de la deuda durante los cinco años a través del modelo de cuota nivelada.

| Año               | Cuota anual    |   | Intereses | Amortización |              | Saldo |              |
|-------------------|----------------|---|-----------|--------------|--------------|-------|--------------|
| 0                 |                |   |           | Q            |              |       | Q 100,000.00 |
| 1                 | 33,437.97<br>Q | Q | 20,000.00 | Q            | 13,437.97    | Q     | 86,562.03    |
| 2                 | 33,437.97<br>Q | Q | 17,312.41 | Q            | 16,125.56    | Q     | 70,436.47    |
| 3                 | 33,437.97<br>Q | Q | 14,087.29 | Q            | 19,350.68    | Q     | 51,085.79    |
| 4                 | 33,437.97<br>Q | Q | 10,217.16 | Q            | 23,220.81    | Q     | 27,864.98    |
| 5                 | 33,437.97<br>Q | Q | 5,573.00  | Q            | 27,864.98    | Q     | (0.00)       |
| <b>Sumatorias</b> |                |   | 67,189.85 |              | Q 100,000.00 |       |              |

**CUADRO NO. 5** TABLA DE AMORTIZACIÓN PRÉSTAMO BANCARIO

CUOTA NIVELADA

Fuente: Elaboración propia basado en Guía para la preparación y evaluación de

proyectos con un enfoque administrativo. Mónica Casia.

### **1.4.8 Conceptos relevantes relacionados con el presupuesto de capital**

Anteriormente se mencionó la importancia de la implementación del presupuesto de capital para evaluar las inversiones de largo plazo, que implica un desembolso monetario elevado y conlleva un compromiso adquirido por la empresa, por lo que es necesario utilizar herramientas para analizar y seleccionar de manera adecuada dichas inversiones**.**

A continuación se define algunos conceptos fundamentales utilizados para evaluar un proyecto de inversión y así obtener una mejor comprensión del tema.

### **a) Valor del dinero en el tiempo**

"El valor del dinero en el tiempo confirma el hecho de que el dinero tiene un costo llamado interés, así como la tierra (renta), la mano de obra (salarios) y riesgo de los propietarios (utilidad). El dinero es un bien económico porque es útil y además es escaso. El tener dinero ocioso tiene un costo." (21:22) "El dinero disminuye su valor real con el paso del tiempo, a una tasa aproximadamente igual al nivel de inflación vigente." (1:181)

### **b) Costo de capital**

Según Gitman, el costo de capital "es la tasa de retorno que una empresa debe obtener de los proyectos en los que invierte para mantener su valor de mercado y atraer fondos." (24:403) El costo de capital por lo general se interpreta como el costo de las fuentes de financiamiento. Mientras que Van Horne lo define como "la tasa de rendimiento requerida sobre los distintos tipos de financiamiento. El costo total del capital es un promedio ponderado de las tasas de rendimiento requeridas individuales (costos)." (43:383)

El capital de un proyecto puede proceder de una mezcla de inversionistas, otras empresas e instituciones bancarias, cada uno de ellos tiene un costo asociado al capital que aporte; esto implica que el proyecto tendrá un costo de capital propio

"Los fondos obtenidos por una empresa tienen un costo, independientemente de que provengan de utilidades generadas por la propia empresa (su costo de oportunidad de invertirlos en lugar de repartirlos) o bien que sean obtenidos de fuentes externas." (21:78)

### **c) Tasa de descuento**

"Cuando se quieren pasar cantidades futuras al presente, se usa una tasa de descuento, llamada así porque descuenta el valor del dinero en el futuro a su equivalente en el presente, y a los flujos traídos al tiempo cero se le llaman flujos descontados." (1:182)

**"**Es la tasa de interés que servirá para descontar los flujos lejanos del proyecto a presente con el fin de comparar estos flujos positivos descontados con el valor de la inversión y así llegar a las conclusiones de un proyecto." (21:186) La tasa de descuento puede ser la tasa de retorno esperada mínima aceptada -TREMAo el costo de capital promedio ponderado -CCPP-.

#### **d) Tasa mínima de rendimiento aceptable (TREMA)**

Es la tasa mínima de ganancia sobre la inversión propuesta establecida por el inversionista. Es la "tasa que servirá para descontar los flujos generados por un proyecto." (21:186) La TREMA que un inversionista exige de una inversión debe calcularse sumando los siguientes factores:

### **FIGURA NO. 12**

FORMATO PARA EL CÁLCULO DE LA TASA MÍNIMA DE RENDIMIENTO ACEPTABLE –TREMA-

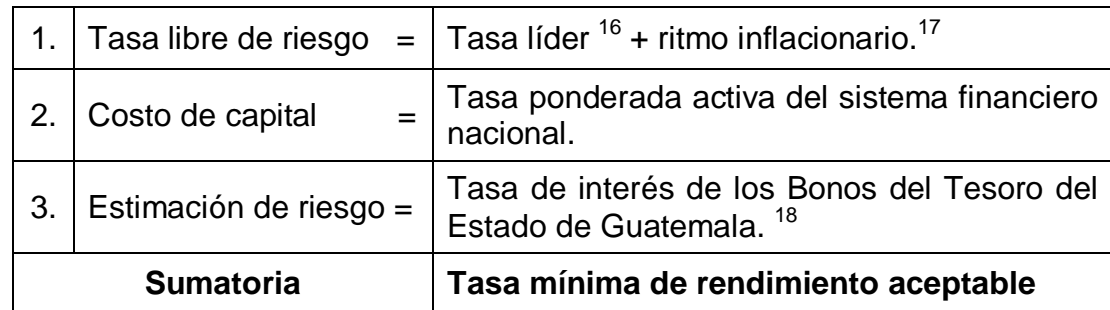

Fuente: Guía para la preparación y evaluación de proyectos con un enfoque administrativo. Mónica Casia. Pág. 82

Primero, debe ser tal su ganancia que compense los efectos inflacionarios, segundo debe ser un premio al riesgo por comprometer su dinero en determinado proyecto.

"Si se ganara un rendimiento igual al índice inflacionario, el capital invertido mantendría su poder adquisitivo, entonces la referencia debe ser el índice inflacionario. Sin embargo, cuando un inversionista arriesga su dinero, para él no es atractivo mantener el poder adquisitivo de su inversión, sino que esta tenga un crecimiento real; es decir, le interesa un rendimiento que haga crecer su dinero más allá de haber compensado los efectos de la inflación. El índice inflacionario para calcular la TMAR debe ser el promedio de índice inflacionario pronosticado para los próximos cinco años." (1:152)

 $\overline{a}$ 

<sup>&</sup>lt;sup>16</sup> La tasa de interés líder de la política monetaria es la tasa de interés definida por la Junta Monetaria, corresponde a la tasa de interés de colocación de depósitos a plazo aplicada por el Banco de Guatemala en sus operaciones de estabilización monetaria a 7 días.

<sup>&</sup>lt;sup>17</sup> El ritmo inflacionario es la tasa de variación porcentual del IPC República del mes en examen con respecto al IPC República del mismo mes del año anterior.

<sup>18</sup> Los Bonos del Tesoro es un tipo de título valor público que el Ministerio de Finanzas Públicas puede ofrecer al mercado financiero, son de largo plazo. Los Bonos del Tesoro constituyen el título valor público por excelencia para el financiamiento del presupuesto del Estado.

# **e) Costo de capital promedio ponderado (CCPP)**

Anteriormente la aceptación o rechazo de un proyecto tomaba en cuenta únicamente las fuentes específicas de financiamiento, sin embargo es importante acotar la necesidad de incluir otros factores, como "la determinación de una medida que además de incluir el costo específico de las fuentes, también considere la estructura financiera o la estructura de capital de la empresa; es decir la mezcla de financiamiento que en conjunto emplea la empresa para financiar todos sus proyectos y no solo el proyecto específico de que se trate." (21:79)

"El costo de capital promedio ponderado (CCPP), *Ka*, refleja el costo futuro promedio esperado de los fondos a largo plazo; se calcula ponderando el costo de cada tipo específico de capital por su proporción en la estructura de capital de la empresa." (24:415) El costo de capital promedio se determina considerando los siguientes aspectos:

- $\checkmark$  La estructura financiera o estructura de capital de la empresa.
- $\checkmark$  El costo de cada fuente específica de financiamiento.

"Para efectos de evaluación de proyectos lo que interesa es la estructura de capital y no la estructura financiera, pues la estructura de capital solo incluye la parte permanente del financiamiento; o sea, pasivos a largo plazo y capital contable, puesto que el pasivo a corto plazo no se emplea para financiar proyectos de inversión." (21:79)

48

## **1.4.9 Evaluación y selección de gastos de capital**

A continuación se expone cinco métodos para evaluar y seleccionar gastos de capital que consideran el valor del dinero a través del tiempo, a excepción de la técnica del tiempo de recuperación de la inversión que no lo considera.

### **a) Tiempo de recuperación de la inversión**

Este método se define como: "Periodo requerido para que los flujos de efectivo acumulados esperados de un proyecto de inversión sean iguales al flujo de salida de efectivo inicial." (43:324) En otras palabras, este método indica en cuánto tiempo la inversión generará fondos para igualar a la inversión total, esta técnica es significativa como primer filtro para evaluar proyectos.

"Según este método, las mejores inversiones son aquellas que tienen un plazo de recuperación más corto; acentúa el aspecto financiero de la inversión y está inspirado en una política de liquidez más que rendimiento." (38:351)

Según Van Horne, una desventaja importante de este método es que no considera los flujos de efectivo que se presentan después del vencimiento del tiempo de recuperación; entonces no se puede considerar como un parámetro de rentabilidad. Según esta técnica, el criterio de decisión establece que si el periodo de recuperación de la inversión es menor que el periodo de recuperación máximo aceptable, se debe aceptar el proyecto.

Suponga el proyecto "M", que se utilizará para ejemplificar la evaluación a través de esta técnica, la inversión inicial es de Q 1,000; el primer año se estima generará flujos de Q 500, el segundo año Q 400, el tercer año Q 300 y el último año Q 200. Para este ejemplo, el periodo de recuperación máximo aceptable establecido por el inversionista es de 3 años. A continuación, se detalla el cálculo para obtener el periodo de recuperación:

| Paso 1 | $Q$ 1,000 – Q 500 =              | Q 500                                                            |  |  |
|--------|----------------------------------|------------------------------------------------------------------|--|--|
| Paso 2 | $Q$ 500 $-Q$ 400 $=$             | Q 100                                                            |  |  |
| Paso 3 | $Q$ 100 ÷ Q 300 =                | 0.33                                                             |  |  |
| Paso 4 | $0.33 * 12 =$                    | 4 meses                                                          |  |  |
| Paso 5 | 2 años y 4 meses aproximadamente |                                                                  |  |  |
|        |                                  | CÁLCULO DEL PERIODO DE RECUPERACIÓN DE LA INVERSIÓN "PROYECTO M" |  |  |

**CUADRO NO. 6**

Fuente: Elaboración propia basado en textos consultados.

El primer paso consiste en descontar a la inversión inicial de Q 1,000, el flujo de efectivo generado en el primer año de Q 500, el resultado es Q 500 e indica que al finalizar el año 1, la cantidad pendiente de recuperar de la inversión inicial es de Q 500. En el paso dos, se descuenta el flujo generado en el año 2 de Q 400 a los Q 500 (resultado del paso uno), el saldo es de Q100 e indica que al finalizar el año 2, están pendientes Q 100 para cubrir la inversión inicial. En el paso tres, el flujo de efectivo esperado para el tercer año es de Q 300, sin embargo quedan únicamente Q 100 pendientes de recuperar, es evidente que la inversión se recupera antes de finalizar el año 3. Por lo tanto, se divide los Q 100 dentro Q300 para obtener el tiempo aproximado en el que se recupera la inversión, el resultado es de 0.33. En el paso 4, se multiplica por 12 el 0.33 que se obtuvo en el paso anterior, para obtener los meses exactos, el producto es 4 meses. El último paso indica que el periodo de recuperación para el proyecto M es de 2 años y 4 meses aproximadamente.
Por lo tanto, se acepta el proyecto porque el periodo de recuperación es de 2 años y 4 meses, tiempo menor que el periodo de recuperación establecido por el inversionista de 3 años.

#### **b) Periodo de recuperación descontado**

Brigham y Ehrhardt definen este método como: "los años necesarios para recobrar la inversión partiendo de los flujos netos descontados" (15:314). Es una variante de la técnica del tiempo de recuperación de la inversión, la particularidad radica en que los flujos de efectivo operativos son actualizados, esto consiste en que los flujos proyectados son trasladados a su equivalente al año en que se realiza la inversión inicial, se actualizan a determinado costo de capital. Una desventaja del método indica que: "el periodo de recuperación descontado no incluye los costos de capital; se limita a mostrar el año en que se alcanza el punto de equilibrio una vez cubiertos los costos de la deuda y del capital." (15:314) A continuación, se expone el procedimiento para determinar el periodo de recuperación descontado del proyecto M, el periodo exigido por la empresa para este caso es de 3 años. En el cuadro 7, se presentan los flujos de efectivo del proyecto M *(a)*, los flujos son actualizados a un costo de capital del 10% *(b)* y en la última columna del cuadro se presentan los flujos actualizados; que se utilizarán para el cálculo del periodo de recuperación descontado.

| Año            | Inversión<br>inicial | Flujo de<br>efectivo | Factor de<br>actualización (b) |             | Flujo de<br>efectivo |                          |        |
|----------------|----------------------|----------------------|--------------------------------|-------------|----------------------|--------------------------|--------|
|                |                      | operativo<br>(a)     |                                | $(1 + i)^n$ | $(1 + 10)^n$         | actualizado<br>$(a * b)$ |        |
| 0              | 1,000.00             |                      |                                |             |                      |                          |        |
|                |                      | Q                    | 500.00                         | 0.9091      |                      | Q                        | 454.55 |
| $\overline{2}$ |                      | Q                    | 400.00                         | 0.8264      |                      | Q                        | 330.58 |
| 3              |                      | Q                    | 300.00                         | 0.7513      |                      | Q                        | 225.39 |
|                |                      | Q                    | 200.00                         | 0.6830      |                      | Q                        | 136.60 |

**CUADRO NO. 7** FLUJOS DE EFECTIVO DESCONTADOS DEL "PROYECTO M"

Fuente: Elaboración propia basado en textos consultados.

Según los cálculos anteriores, si se utiliza un costo de capital del 10%, la inversión generará flujos actualizados para el primer año de Q 454.55, en el segundo año de Q 330.58, en el tercer año de Q 225.39 y el último año de Q136.60. En el siguiente cuadro, se realizan los cálculos para determinar el periodo de recuperación descontado:

|        | CÁLCULO DEL PERIODO DE RECUPERACIÓN DESCONTADO DEL "PROYECTO M" |             |  |  |
|--------|-----------------------------------------------------------------|-------------|--|--|
| Paso 1 | $Q$ 1,000.00 – $Q$ 454.55 =                                     | Q 545.45    |  |  |
| Paso 2 | $Q$ 545.45 – Q 330.58 =                                         | Q 214.87    |  |  |
| Paso 3 | $Q$ 214.87 ÷ Q 225.39 =                                         | 0.9533      |  |  |
| Paso 4 | $0.9533 * 12 =$                                                 | 11.44 meses |  |  |
| Paso 5 | $0.44 * 30 =$                                                   | 13.2 días   |  |  |
| Paso 6 | 2.95 años<br>2 años, 11 meses y 13 días aproximadamente         |             |  |  |

**CUADRO NO. 8**

Fuente: Elaboración propia basado en textos consultados.

El periodo de recuperación descontado para el proyecto M es de 2.95 años o también puede detallarse así: 2 años con 11 meses y 13 días aproximadamente, por lo que se aprueba el proyecto ya que la empresa exige para este proyecto una recuperación descontada de 3 años.

#### **c) Método del valor presente neto (VPN)**

El valor presente neto consiste en "sumar los flujos descontados en el presente y restar la inversión inicial equivale a comparar todas las ganancias esperadas contra todos los desembolsos necesarios para producir esas ganancias, en términos de su valor equivalente en este momento o tiempo cero." (1:182)

Para concluir si un proyecto es bueno o malo, no es suficiente solo sumar los flujos de efectivo que habrá de generar el proyecto a través del tiempo y compararlo con la inversión inicial. Para realizar esta comparación se debe descontar los flujos futuros a una determinada tasa de interés, esta es la tasa mínima de rendimiento que se le exige a los proyectos, estos flujos descontados son los flujos futuros trasladados a su equivalente al año cero o el presente. En la siguiente figura, se representa gráficamente el objetivo del actualizar los flujos netos de efectivo o flujo futuros.

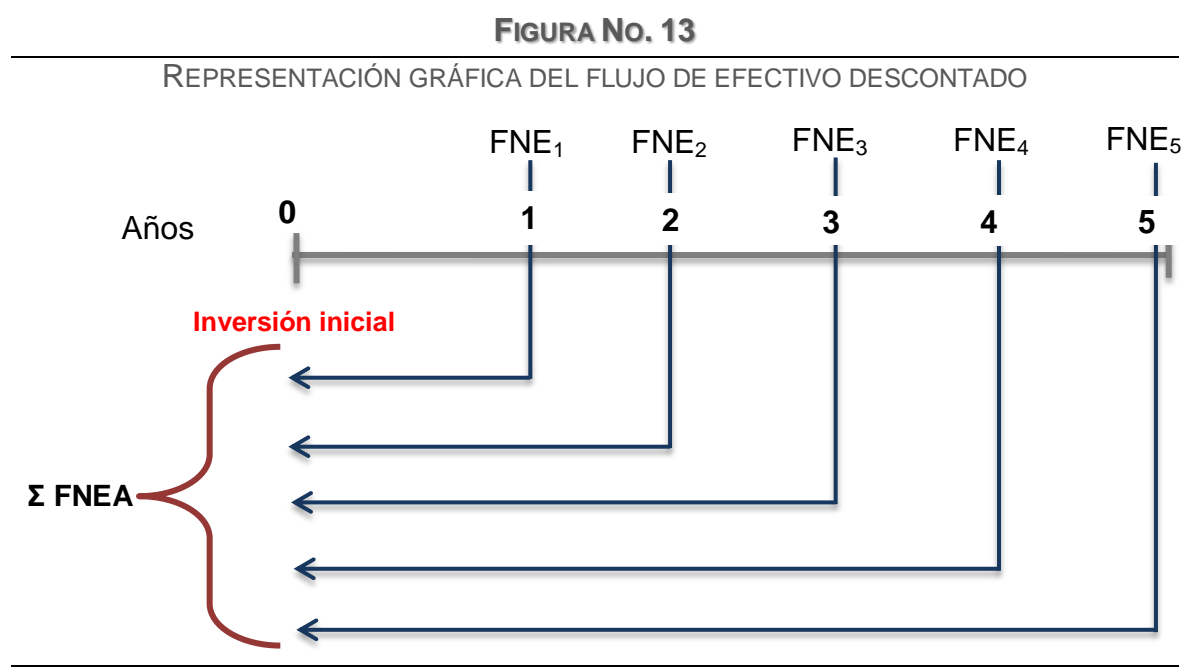

Fuente: Elaboración propia basado en texto Fundamentos de administración financiera. Brigham, E.F. y Houston, J.F. Pág. 398

El VPN de un proyecto de inversión es el valor presente de todos los flujos de efectivo relacionados con el proyecto, costos e ingresos, ahora y en el futuro. Se expresa así:

"VPN = CF<sub>0</sub> + 
$$
\frac{CF_1}{(1+k)} + \frac{CF_2}{(1+k)^2} + \dots + \frac{CF_n}{(1+k)^n}
$$
  
=  $\sum_{t=0}^{n} \frac{CF_t}{(1+k)^t}$ "

(9:398)

En donde:

*CF* = flujo neto de efectivo

*CF*0 = inversión inicial

 $k =$  tasa de descuento

"El procedimiento para el cálculo es el siguiente:

- a) Se determina el valor presente de los flujos de efectivo: ingresos y egresos descontados al costo del capital del proyecto.
- b) Se suman los flujos descontados, el total será el valor presente neto del proyecto.
- c) Si el valor presente es positivo se aceptará el proyecto, mientras que si es negativo se rechazará." (9:398)

La regla de decisión para este valor presente neto: emprenda el proyecto de inversión porque el VPN es positivo. "Para aceptar un proyecto las ganancias deberán ser mayores que los desembolsos, lo cual dará por resultado que el VPN sea mayor cero." (1:182)

Se requiere evaluar el proyecto M a través del valor presente neto (VPN), el costo de capital es del 10%; en el siguiente cuadro se detallan los flujos netos de efectivo durante los años del proyecto.

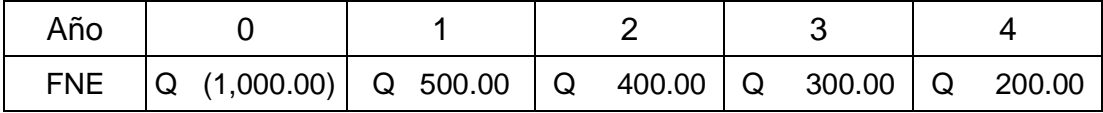

Se realiza el cálculo con la información proporcionada:

$$
VPN = -1000 + \frac{500}{(1+0.1)} + \frac{400}{(1+0.1)^2} + \frac{300}{(1+0.1)^3} + \frac{200}{(1+0.1)^4}
$$

$$
VPN = -1000 + 454.55 + 330.58 + 225.39 + 136.60
$$

$$
VPN = 147.1
$$

El valor presente neto de Q 147.1 indica que los flujos netos de efectivo descontados a la tasa del 10%, generarán ingresos para solventar la inversión inicial de Q 1,000 y además un monto adicional de Q 147.1; por lo tanto se acepta realizar el gasto de capital. A continuación se representa gráficamente el cálculo del valor presente neto (VPN) del proyecto M:

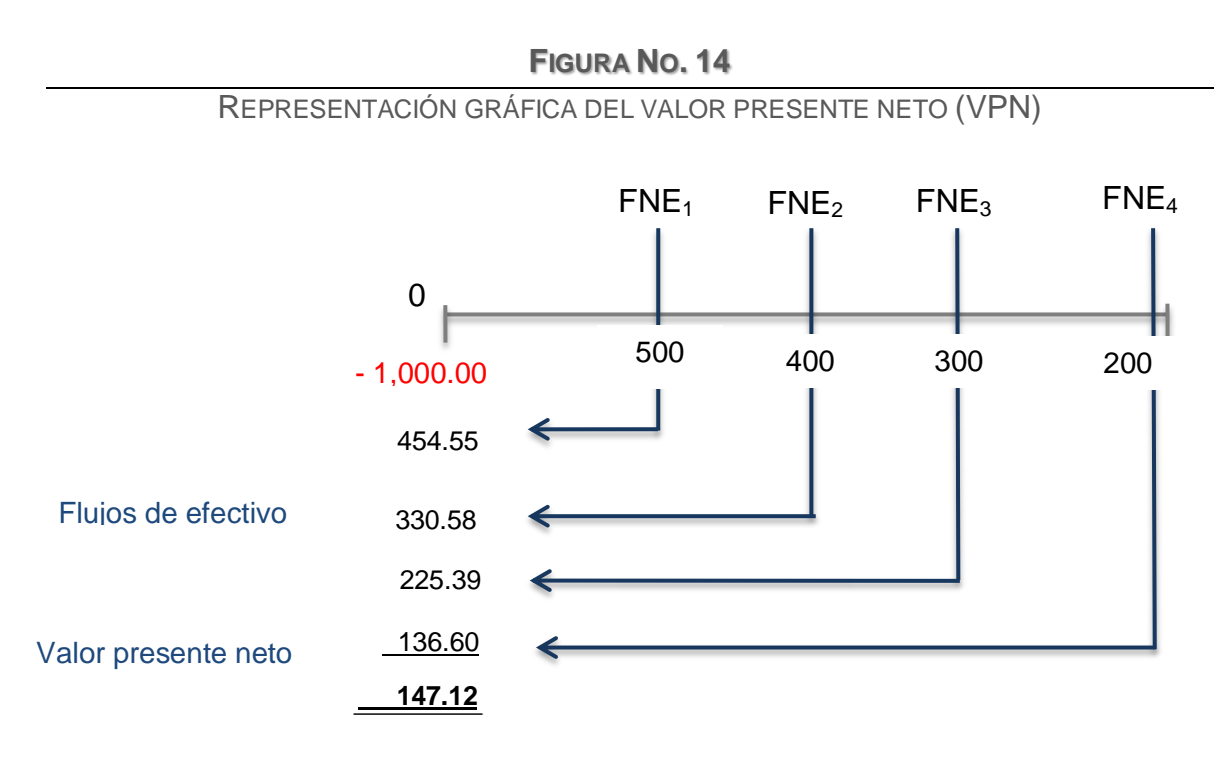

Fuente: Elaboración propia basado en texto Fundamentos de administración financiera. Brigham, E.F. y Houston, J.F. Pág. 398.

Las conclusiones generales respecto al valor presente neto como método de análisis son:

- $\checkmark$  El resultado se expresa en términos monetarios.
- $\checkmark$  Supone una reinversión total de todas las ganancias anuales, situación que no ocurre en la mayoría de empresas.
- $\checkmark$  El resultado depende directamente del costo de capital promedio ponderado.<sup>19</sup>

 $\overline{a}$  $19$  Costo de capital promedio ponderado (CCPP), consultar página 48.

#### **d) Método de la tasa interna de rendimiento (TIR)**

"Método con que se clasifican las propuestas de inversión utilizando la tasa de rendimiento sobre una inversión; la tasa se calcula obteniendo la tasa de descuento que iguala el valor presente de los ingresos de efectivo al costo del proyecto." (9:400)

La tasa interna de retorno "es la tasa de descuento por la cual el VPN es igual a cero. Es la tasa que iguala la suma de los flujos descontados a la inversión inicial." (1:184) "Constituye la tasa de interés a la cual debemos descontar los flujos de efectivo generados por el proyecto a través de su vida económica para que estos se igualen con la inversión." (20:34) La tasa interna de retorno se calcula a través de la siguiente fórmula:

$$
TIR = R + (R_2 - R_1) \left[ \frac{VAN(+) }{(VAN+) - (VAN-)} \right]
$$
\n(10:88)

En donde:

 $R =$  Tasa inicial de descuento  $R_1 =$  Tasa de descuento que origina el VAN  $(+)$  $R_2 =$  Tasa de descuento que origina el VAN  $(-)$ VAN  $(+) =$  Valor actual neto positivo VAN  $(-) =$  Valor actual neto negativo

Si el VPN es igual a 0, únicamente se está ganando la tasa de descuento aplicada o CCPP; y un proyecto debería aceptarse con este criterio, ya que se está ganando lo mínimo fijado como rendimiento. El criterio de decisión indica que si la TIR es mayor que el costo de capital se acepta el proyecto; caso contrario se le rechaza.

A continuación se realiza el procedimiento para obtener la TIR, el primer paso es determinar el valor presente neto positivo del proyecto M, el VPN es de Q147.1. $^{20}$ 

El segundo paso es encontrar la tasa que actualice los flujos operativos y genere un VPN negativo, es decir que la sumatoria de los flujos actualizados no cubra la inversión inicial. La tasa se determina a través del método de prueba y error, en el caso de no obtener un VPN negativo es necesario probar con otra tasa hasta conseguirlo. A continuación se expone el cálculo para obtener un VPN negativo, utilizando una tasa de descuento o factor de actualización de 18%.

| <u>UALUULU DEE VALUINTINEULINIE INETU NEUATIVU</u> |                      |                                          |        |                                |              |                                  |        |  |
|----------------------------------------------------|----------------------|------------------------------------------|--------|--------------------------------|--------------|----------------------------------|--------|--|
| Año                                                | Inversión<br>inicial | Flujo de<br>efectivo<br>operativo<br>(a) |        | Factor de<br>actualización (b) |              | Flujo de efectivo<br>actualizado |        |  |
|                                                    |                      |                                          |        | $(1 + i)^n$                    | $(1 + 18)^n$ | (a) $*(b)$                       |        |  |
| $\overline{0}$                                     | Q 1,000.00           |                                          |        |                                |              |                                  |        |  |
| 1                                                  |                      | Q                                        | 500.00 | 0.8475                         |              | Q                                | 423.73 |  |
| $\overline{2}$                                     |                      | Q                                        | 400.00 | 0.7182                         |              | Q                                | 287.27 |  |
| 3                                                  |                      | Q                                        | 300.00 | 0.6086                         |              | Q                                | 182.59 |  |
| 4                                                  |                      | Q                                        | 200.00 | 0.5158                         |              | Q                                | 103.16 |  |
| <b>Σ FNEA</b>                                      |                      |                                          |        |                                |              | Q                                | 996.75 |  |

**CUADRO NO. 9** CÁLCULO DEL VALOR PRESENTE NETO NEGATIVO

Fuente: Elaboración propia basado en textos consultados.

VPN = - Inversión inicial + flujos de efectivo actualizados

$$
VPN = -1,000 + 996.75
$$

$$
VPN = -3.25
$$

 $\overline{a}$  $^{20}$  Consultar el cálculo de VPN del proyecto "M" en pág.55.

La tasa que genera el VPN negativo es 18%, el último paso es utilizar la fórmula para obtener la tasa interna de retorno (TIR).

$$
TIR = R + (R_2 - R_1) \left[ \frac{VAN(+) }{(VAN+) - (VAN-)} \right]
$$
  
R = 10  
R<sub>1</sub> = 10  
10  
R<sub>2</sub> = 18  
VAN (+) = 147.12  
YAN (-) = -3.25  
TIR = 10 + (18 - 10) \left[ \frac{147.12}{(147.12) - (-3.25)} \right]  
TIR = 10 + (8) \left[ \frac{147.12}{150.37} \right]  
TIR = 10 + 7.83 = 17.83

En este caso, se aprueba realizar la inversión porque 17.83% supera al costo de capital de 10%. En la siguiente figura, se representa gráficamente la tasa interna de retorno del proyecto M.

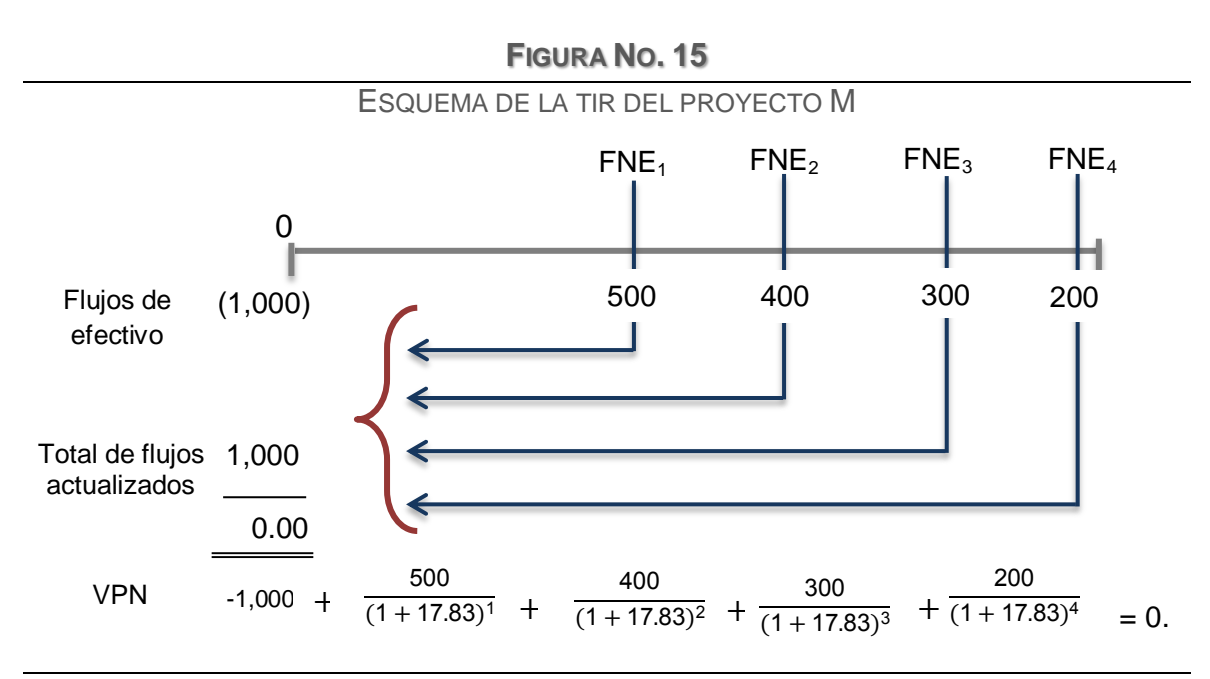

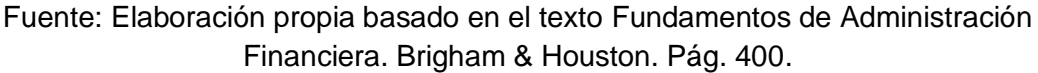

#### **Perfil del valor presente neto**

El perfil del valor presente neto es la "gráfica que compara el valor presente neto de un proyecto con las tasas del costo de capital." (9:402) "Cuando la tasa de descuento es cero, el valor presente neto es simplemente el total de flujos de entrada de efectivo menos el total de flujos de salda de efectivo del proyecto. Conforme la tasa de descuento aumenta, el perfil del valor presente neto adquiere una pendiente hacia abajo a la derecha. En el punto en que la curva cruza el eje horizontal en la gráfica el valor presente neto del proyecto es cero. Por definición, la tasa de descuento en ese punto representa la tasa interna de rendimiento, es decir, la tasa de descuento a la que el valor presente neto del proyecto es igual a cero. Para tasas de descuento mayores que la tasa interna de rendimiento el valor presente neto del proyecto es negativo." (43:328)

En la siguiente gráfica, se exhibe la relación del valor presente neto (eje *x*) con diferentes costos de capital e incluye la tasa interna de retorno (eje *y*).

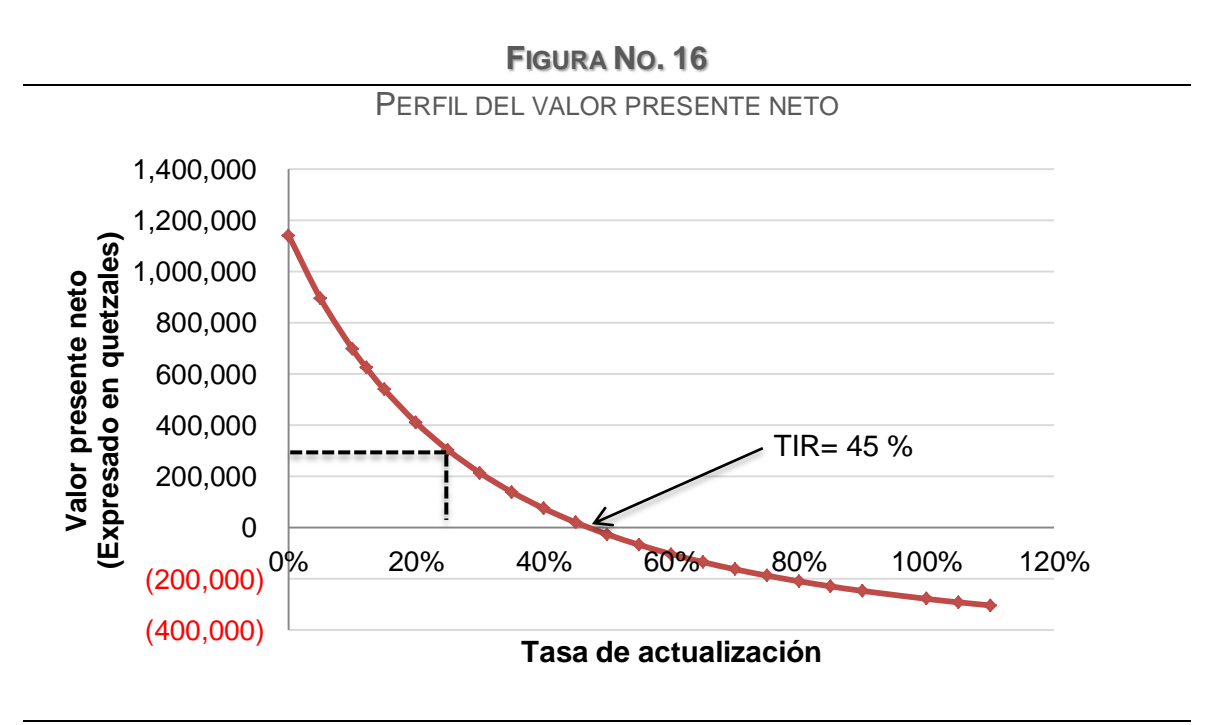

Fuente: Elaboración propia basado en texto Van Horne, J.F. Pág. 320

### **e) Índice de rentabilidad**

"El índice de rentabilidad (IR), o razón costo-beneficio, de un proyecto es la relación entre valor presente de los flujos futuros de efectivo y el gasto inicial. Se puede expresar de la siguiente manera:

$$
IR = \left[\frac{FE_1}{(1+k)^1} + \frac{FE_2}{(1+k)^2} + \dots + \frac{FE_N}{(1+k)^n}\right] \div GI''
$$
\n(43:340)

El criterio de aceptación indica que: "en la medida en que el índice de rentabilidad sea de 1.00 o más, será aceptable la propuesta de inversión. Para cualquier proyecto, los métodos de valor presente neto y de índice de rentabilidad emiten las mismas señales de aprobación o rechazo." (43:340)

Utilizando nuevamente la información del proyecto M, con un costo de capital del 10%; el índice de rentabilidad se calcula así:

$$
IR = \frac{1,147.12}{1,000} = 1.15
$$

El índice de rentabilidad de 1.15 indica que el proyecto de inversión generará Q1.15 por quetzal invertido.

#### **1.4.10 Análisis de escenarios**

El presupuesto de capital utiliza determinadas estimaciones que sirven como fundamento para la toma de decisiones, por ejemplo, se establece el pronóstico de las ventas, los costos de producción, entre otros. Sin embargo, existe la posibilidad que alguna de estas estimaciones no ocurra como se planificó, esto tendrá un efecto directo sobre los flujos de efectivo reales; porque puede suceder que no se obtengan los ingresos que se proyectaron y cambiar completamente el panorama de la inversión.

Una de las principales técnicas para medir el riesgo de la inversión se realiza a través del análisis de escenarios, se define así: "técnica de análisis de riesgos en que las series de circunstancias "buenas" y "malas" se comparan con la situación más probable (caso base)." (9:438)

"El análisis de escenarios ofrece las extensiones: introduce las probabilidades de fluctuación en las variables clave y permite modificar una a la vez." (15:362)

En la primera definición se mencionó aspectos como caso base, escenario donde las proyecciones se aproximan a lo más probable. Las circunstancias buenas o escenario del mejor caso es el "análisis en que todas las variables de entrada se colocan en su valor más alto pronosticado razonablemente." (9:439) Mientras que las circunstancias malas o escenario del peor caso es el "análisis en que todas las variables de entrada se colocan en su valor más bajo pronosticado razonablemente."(9:439) Las variables de entrada pueden ser ventas unitarias bajas, elevados costos variables, otros.

# **CAPÍTULO II DIAGNÓSTICO DE LA SITUACIÓN ACTUAL DE LA EMPRESA DE TOPOGRAFÍA Y PLANIFICACIÓN DE PROYECTOS**

Este capítulo expone la información recopilada en la investigación de campo, que permitió determinar la situación actual del departamento de producción, relacionado con el equipo topográfico y proporciona respuestas a las interrogantes planteadas por la investigación.

# **2.1 Metodología de la investigación**

El objetivo principal de la investigación de campo, es proporcionar información primaria y secundaria, que permita comprobar las hipótesis. Se utilizó el método científico en sus tres fases: indagadora, demostrativa y expositiva.

Se recopiló información estadística de la empresa y del escenario económico nacional. También se elaboró técnicamente los cuestionarios de encuestas $^{21}$  y entrevista<sup>22</sup> para la investigación de campo, con la finalidad de obtener información confiable sobre el tema:

- $\checkmark$  Boleta de encuesta para clientes principales del área de topografía.
- $\checkmark$  Boleta de encuesta para los topógrafos, responsables del manejo del equipo topográfico en el trabajo de campo.
- $\checkmark$  Boleta de entrevista al supervisor de campo, es el jefe inmediato de los topógrafos.
- $\checkmark$  Entrevista al propietario de la empresa

### **2.1.1 Encuesta a clientes principales**

 $\overline{a}$ 

Las encuestas a los principales clientes permitió obtener información para determinar el perfil del cliente, el nivel de satisfacción y la percepción del servicio

 $21$  Consultar Anexo 1 y 2, Boleta de encuesta a clientes y boleta de encuesta a topógrafos respectivamente.

 $22$  Consultar Anexo 3 y 4. Boleta de entrevista al supervisor de campo y boleta de entrevista al propietario, respectivamente.

que tiene el cliente respecto a la empresa y la competencia. Se implementó el muestreo no probabilístico,<sup>23</sup> se entrevistó a los clientes principales, que regularmente solicitan mediciones, se estimó que estos usuarios eran idóneos para contestar las encuestas, porque la opinión de ellos se considera significativa para los objetivos de la investigación. La administración proporcionó el listado de los clientes, sin embargo no todos contestaron la encuesta, aunque previamente aceptaron responder el cuestionario; en total se encuestó a diez clientes.

### **2.1.2 Encuesta a topógrafos**

Actualmente hay seis cuadrillas de topografía, se encuestó la misma cantidad de topógrafos, la finalidad es obtener información para determinar el perfil del colaborador y la percepción del estado del equipo asignado. También se consultaron fuentes bibliográficas relacionadas con los instrumentos utilizados en las mediciones topográficas.

# **2.1.3 Entrevista al supervisor de campo**

Se realizó la entrevista al supervisor de campo, que es el encargado del funcionamiento del área de topografía de la empresa. La entrevista permitió obtener información del funcionamiento del departamento y del estado de los equipos topográficos, expectativas para el área de topografía, entre otros.

# **2.1.4 Entrevista al propietario**

El propietario de la empresa proporcionó información que contextualizó al departamento de topografía, antecedentes de la situación financiera, estado del equipo topográfico, oportunidades de crecimiento, captación de nuevos clientes, competencia, entre otros aspectos.

 $\overline{a}$  $^{23}$  En el muestro no probabilístico de estratos, el investigador tiene la libertad de seleccionar antes de la encuesta, un estrato determinado de la población, según convenga a sus objetivos.

## **2.2 Antecedentes de la empresa**

Soluciones Topográficas<sup>24</sup> es una empresa guatemalteca, que se organizó conforme a las leyes vigentes en el país; inicia actividades en 1998. Tiene trayectoria en la ejecución de proyectos de topografía, diseño y planificación de proyectos a grande, mediana y pequeña escala; en el sector de la construcción, agroindustria e infraestructura. Inicialmente se dedicaban únicamente a realizar trabajos de topografía, con el transcurso del tiempo, se diversificó el servicio; porque le solicitaban el trabajo de gabinete y debían subcontratar a dibujantes para que realizaran los planos, esto motivó que en 2008; comenzó a funcionar el departamento de Diseño y planificación de proyectos*.*

Las oficinas centrales están ubicadas en la zona 13 de la Ciudad de Guatemala, departamento de Guatemala. Sin embargo, los trabajos de topografía se han realizado en todo el territorio guatemalteco y en Honduras en proyectos ubicados en Tegucigalpa, La Ceiba, Comayagua, San Pedro Sula, entre otros.

# **2.2.1 Estructura organizacional**

La empresa está integrada por *28* colaboradores, tiene una estructura organizacional definida; está la Gerencia General y tres departamentos: Administración, Producción, y Diseño y planificación de proyectos. Hay un colaborador en la Gerencia General, uno en Administración, diecinueve en el departamento de Producción y siete en el departamento de Diseño y planificación de proyectos.

 $\overline{a}$ <sup>24</sup>Nombre ficticio que se utiliza en todo el contenido de la tesis.

# **FIGURA NO. 17**

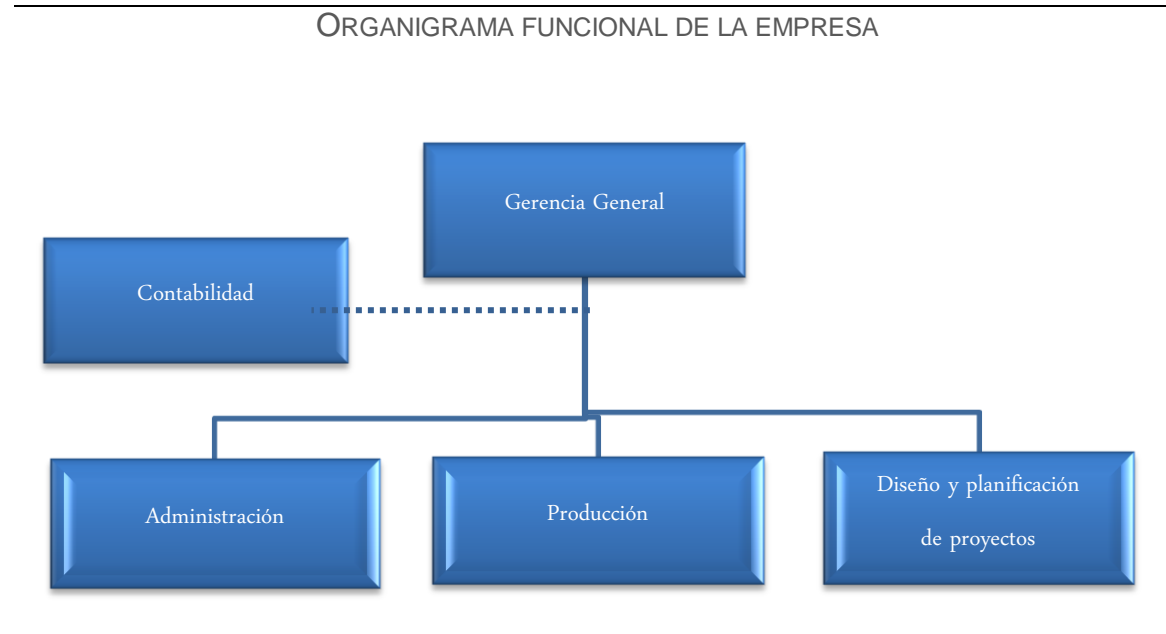

Fuente: Elaboración propia basado en investigación de campo, 2013.

# **2.2.2 Funciones generales de cada departamento**

- **a) Gerencia General:** es el área de más alto rango dentro de la organización y es responsable de la empresa en general, vela por el cumplimiento de todas las funciones de la empresa.
- **b) Administración:** se encarga de administrar y diseñar estrategias para cada uno de los departamentos, presentándolas a la Gerencia General para su respectiva aprobación o replanteamiento para su implementación. Es responsable del manejo de controles administrativos, análisis de informes mensuales de producción y ventas, costos y gastos, entre otros.
- **c) Producción:** es el departamento de topografía, está conformado por seis cuadrillas. Una cuadrilla de topografía la integran: un topógrafo y dos cadeneros. El responsable de las actividades de las cuadrillas de topografía es el supervisor de campo.
- **d) Planificación de proyectos**: las actividades del departamento son el diseño y planificación de proyectos a pequeña, mediana y gran escala,

realizando un diseño arquitectónico de acuerdo a los requerimientos del cliente, hasta la entrega de los planos para la construcción.

**e) Contabilidad externa: l**a contabilidad se realiza a través de *outsourcing*, esta empresa se encarga de llevar el registro contable de las operaciones de la empresa.

#### **2.2.3 Elementos de la planeación estratégica**

La empresa tiene una misión y visión establecida, a continuación se expone cada una:

- **a) Misión.** Proporcionar servicios en el área de topografía, diseño y planificación de proyectos, aplicables al ramo de la construcción, agro e infraestructura, con el objetivo de garantizar a nuestros clientes una respuesta inmediata, atención oportuna, con la finalidad de cubrir sus expectativas.
- **b) Visión.** Ser una empresa líder en el área de servicios topográficos y planificación de proyectos a pequeña, mediana y gran escala, ofreciendo calidad y respaldo profesional a nuestros clientes, reconocida por garantizar un servicio confiable a todos los empresarios y constructoras de Guatemala y Centroamérica.
- **c) Valores.** Ética profesional, responsabilidad, respeto, calidad, confianza e integridad**.**

### **2.2.4 Entrevista al propietario**

El Gerente General de Soluciones Topográficas, proporcionó información respecto a los antecedentes y perspectivas relacionados con la inversión en equipos topográficos. Según el gerente, la empresa ha experimentado buenas y difíciles etapas en el área de topografía, que les ha proporcionado el conocimiento y habilidades necesarias para desenvolverse en este ámbito.

En varias ocasiones, el personal encargado de producción (topografía) ha propuesto renovar todo el equipo topográfico, pero ninguna iniciativa se concretó, el motivo principal según el Gerente General fue que ninguna se fundamentó en información objetiva; únicamente presentaban cotizaciones y especificaciones de los equipos propuestos; sin considerar aspectos relevantes como el pronóstico de ventas, tipo de financiamiento, cantidad óptima de equipos y todo la información necesaria para invertir en equipo topográfico actualizado y no arriesgar el desempeño de la empresa.

Lo anterior, ha sido una de las principales razones por las que se continúa midiendo con el actual equipo, que está quedando obsoleto. Aunque acota que el equipo topográfico puede utilizarse por bastante tiempo con el mantenimiento preventivo, sin embargo la empresa se estancó y no está aprovechando las innovaciones que ofrecen los equipos actuales y renovar el equipo.

Respecto a las expectativas para los próximos años, el gerente señaló que: "las perspectivas no solo del departamento de topografía sino de la empresa en general, son de crecimiento, hemos ido captando y recuperado clientes paulatinamente, para los próximos años esperamos expandirnos, por lo tanto realizar las mediciones con equipo topográfico actualizado es clave para el crecimiento de la empresa. Es un paso relevante adquirir estaciones totales, ya que el uso de estaciones totales aporta eficiencia al área de topografía."

#### **2.3 Estudio de mercado**

En este estudio de mercado se realiza la descripción del servicio, así como el análisis de la oferta, el análisis de la demanda, el análisis de la tarifa por el servicio y concluye con el estudio de la comercialización. La finalidad del estudio

69

de mercado es determinar la situación actual del mercado de servicios topográficos, basado en la información del estudio, estimar la conveniencia del proyecto de inversión desde el punto de vista de la demanda.

## **2.3.1 Descripción del servicio**

La cuadrilla de topografía se encarga del trabajo de campo, realiza las mediciones como levantamientos topográficos, nivelaciones de terreno, replanteos de obras y control de obra civil. Una cuadrilla está integrada por un topógrafo y dos cadeneros<sup>25</sup>, el topógrafo es el responsable de la cuadrilla. El servicio topográfico inicia con el traslado de la cuadrilla y el equipo al sitio del trabajo, el horario de trabajo es de lunes a viernes de 07:00 a 12:00 y de 13:00 a 16:00 horas y el sábado es de 7:00 a 11:00 horas. El horario puede extenderse si el cliente lo requiere, aunque el tiempo adicional tiene mayor precio que el horario normal. En el trabajo de campo se captura la información solicitada por el cliente y la colocación de referencias topográficas como varillas, clavos o mojones.

 $\overline{a}$  $^{25}$  Son los que apoyan al topógrafo en las mediciones, está el cadenero de adelante y el cadenero de atrás.

**FOTOGRAFÍA NO. 1**

CUADRILLA EN TRABAJO DE CAMPO

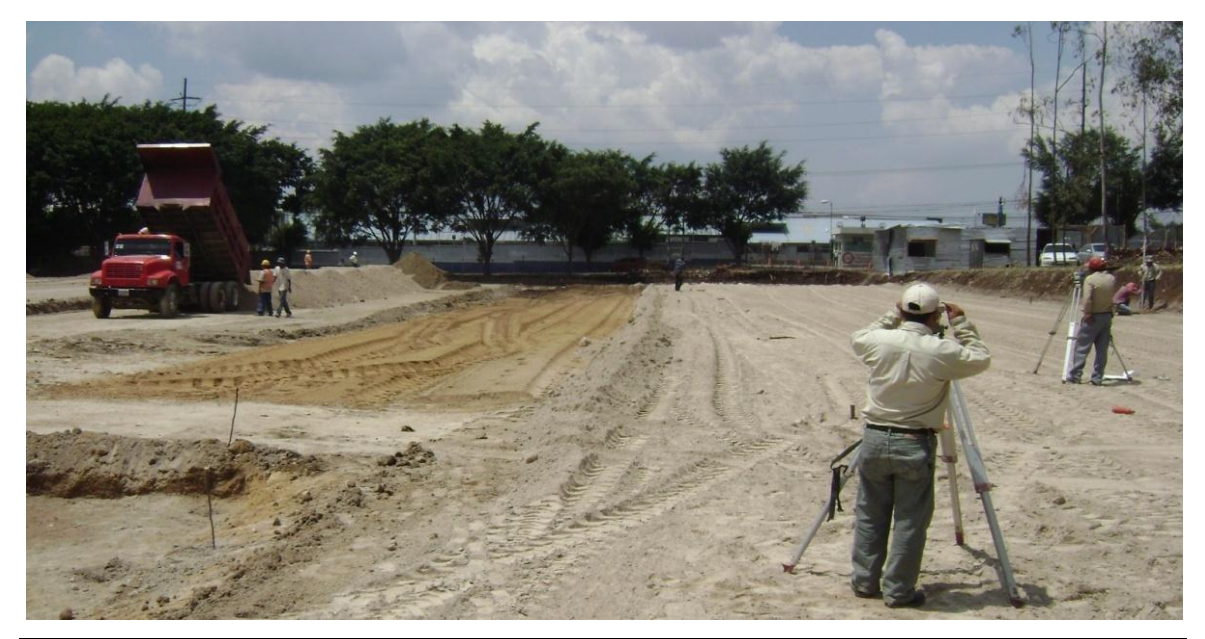

Fuente: Investigación de campo, 2013.

Después de realizar las mediciones, se traslada la información al departamento de Diseño y planificación de proyectos, responsable de efectuar el trabajo de gabinete. El dibujante designado descarga y/o procesa la información para la elaboración del dibujo. La entrega del plano puede ser física es decir impreso o digital en formato PDF (solo de lectura), si el cliente lo solicita se entrega información adicional como perfiles, registro fotográfico, cálculo de volúmenes y áreas, entre otros.

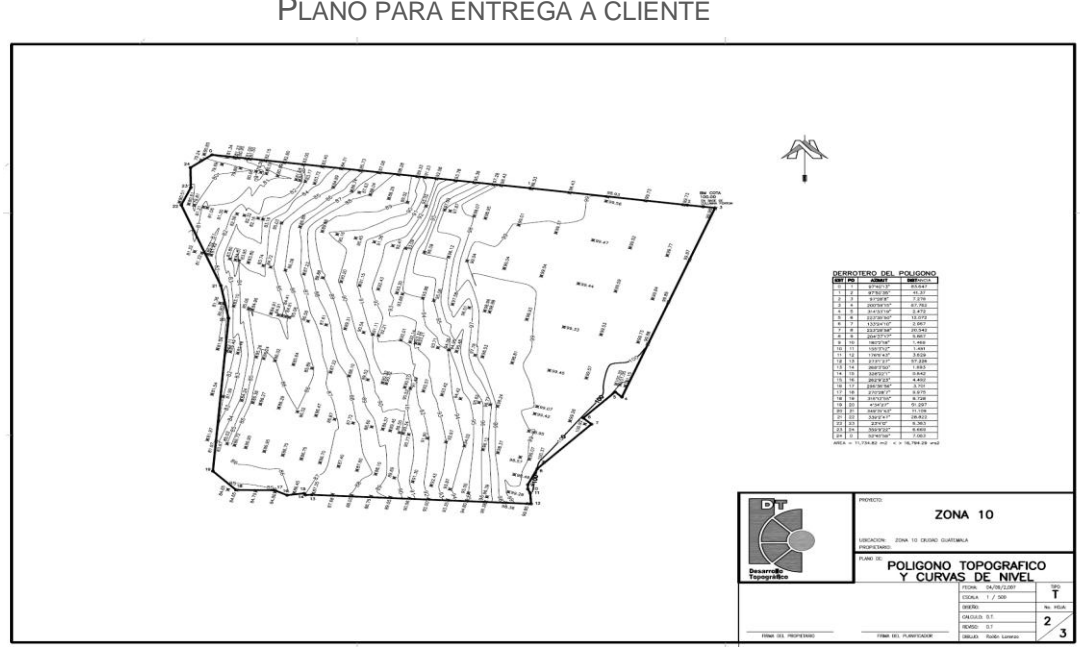

**FIGURA NO. 18**

PLANO PARA ENTREGA A CLIENTE

Fuente: Investigación de campo, 2013.

### **2.3.2 Análisis de la oferta**

Se identificó a tres tipos de competidores: empresas de topografía, constructoras y topógrafos independientes. Existe en el mercado, constructoras que tienen departamentos de topografía; que realizan mediciones en los proyectos de la constructora y ofrecen sus servicios a clientes externos. También hay topógrafos independientes que ofrecen mediciones de topografía con instrumentos propios, no incurren en gastos que realiza la mediana empresa; como gastos administrativos, publicidad, entre otros. En el gremio regularmente, se conocen y así se realizan los contactos para obtener trabajos, aunque hay varios que se anuncian a través de las páginas amarillas del directorio en línea de Publicar. El precio que cobran por un día de topografía oscila entre los Q 600.00 y Q 800.00. En el siguiente cuadro, se presenta información del servicio que ofrecen varias empresas de topografía y constructoras que realizan mediciones.

INFORMACIÓN DE EMPRESAS DE TOPOGRAFÍA INFORMACIÓN DE EMPRESAS DE TOPOGRAFÍA **CUADRO 10 (A) CUADRO 10 (A)**

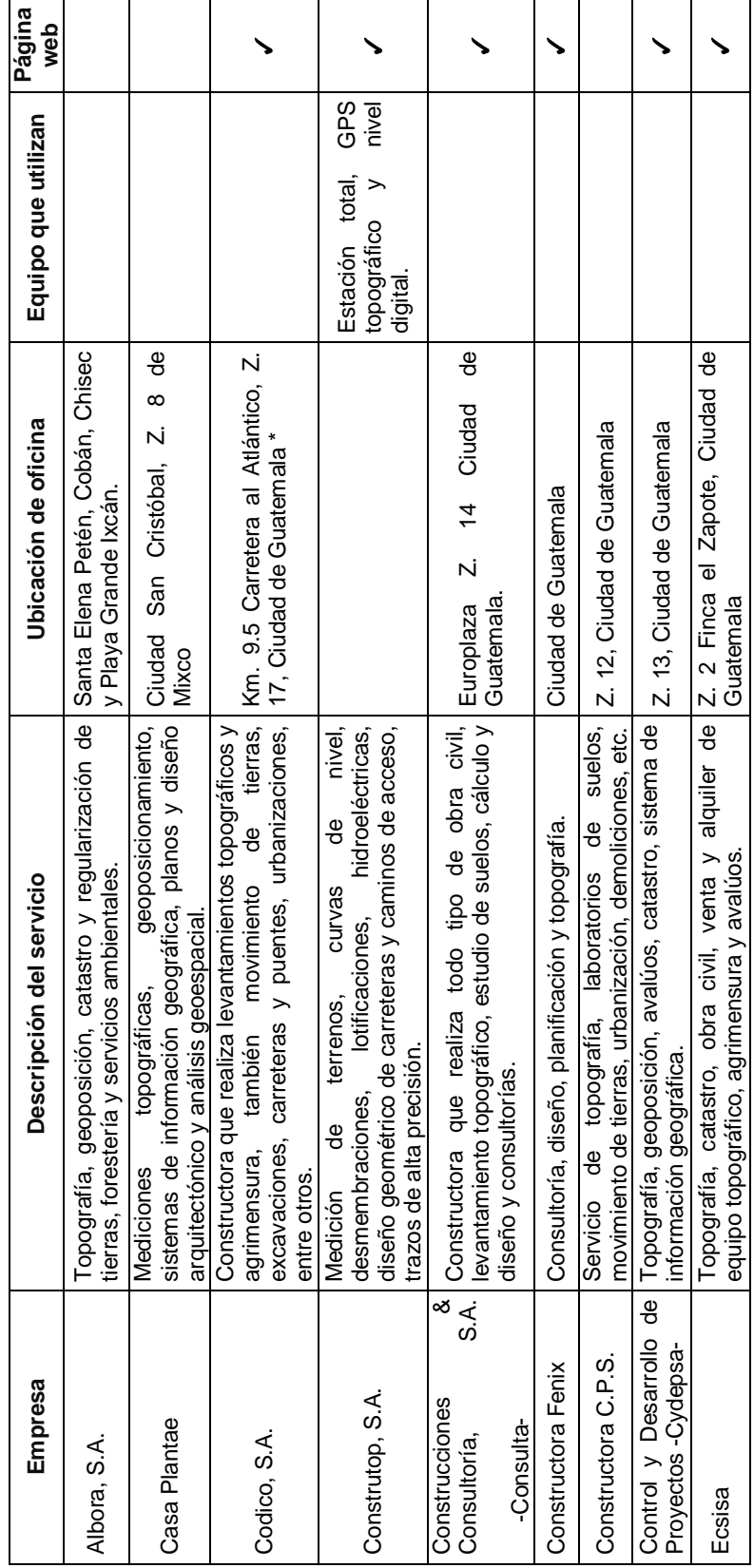

Fuente: Elaboración propia basado en investigación de campo. 2013. Fuente: Elaboración propia basado en investigación de campo. 2013.

> Continúa..... Continúa……

Continuación. Continuación.

**CUADRO 10 (B) CUADRO 10 (B)**

INFORMACIÓN DE EMPRESAS DE TOPOGRAFÍA INFORMACIÓN DE EMPRESAS DE TOPOGRAFÍA

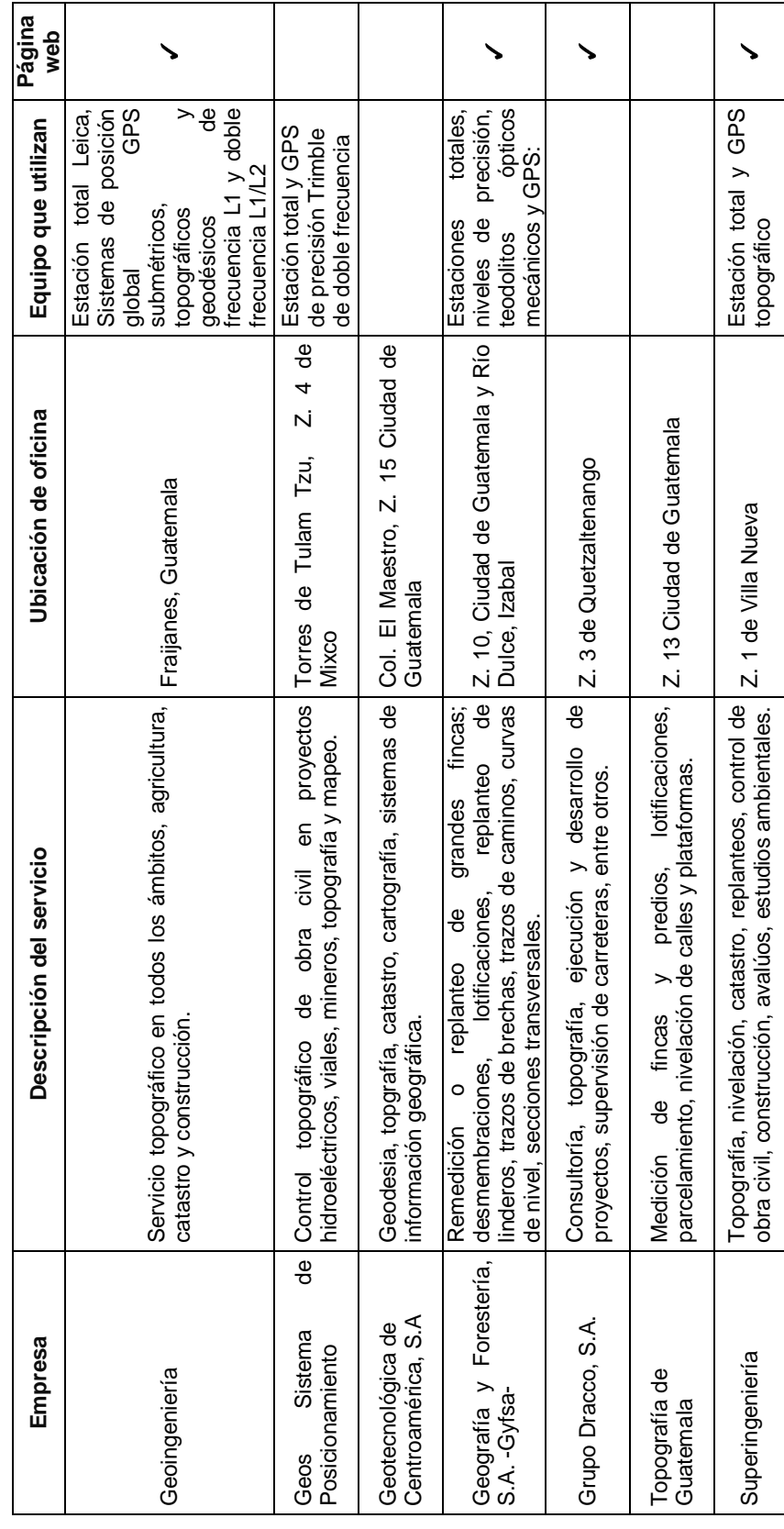

Fuente: Elaboración propia basado en investigación de campo, 2013. Fuente: Elaboración propia basado en investigación de campo, 2013.

No se incluyó a topógrafos independientes, algunas empresas detallan el equipo que utilizan; se incluyó y verificó si está habilitada la página web. Aunque todas ofrecen las mediciones en todo el territorio guatemalteco, se detalla la ubicación de las oficinas porque existe una elevada concentración en la Ciudad de Guatemala, tiene el 56.25% y el municipio de Mixco el 12.50%.

#### **2.3.3 Análisis de la demanda**

Para determinar la demanda del servicio se utilizaron dos fuentes: *a)* información estadística de la empresa para obtener el comportamiento histórico de la demanda del servicio y *b)* la investigación del mercado a través de encuestas a los clientes para establecer los aspectos cualitativos de la demanda, por ejemplo, cuál es la percepción y nivel de satisfacción de los clientes respecto al servicio que brinda la empresa.

### **a) Análisis e interpretación de información estadística de la empresa**

Respecto al año 2010, la demanda del servicio aumentó significativamente en 2011<sup>26</sup>, debido a que necesitaron incrementar la cantidad de cuadrillas<sup>27</sup>, porque no cubrían la demanda de trabajos; lo mismo sucedió en 2012. Sin embargo, no todas las cuadrillas están activas permanentemente; existen temporadas que no tienen mediciones programadas por falta de proyectos. La cuadrilla staff $^{28}$  es la modalidad que han adoptado para disponer de cuadrillas en cualquier momento que el cliente solicite los servicios y así evitar inconvenientes tales como: no disponer del personal para las mediciones, la pérdida del tiempo y recursos que conlleva el proceso de reclutamiento, selección y contratación del nuevo personal de una o más cuadrillas. En el siguiente cuadro, se detalla el promedio anual de horas hombre del servicio desde el 2008 al 2012.

 $\ddot{\phantom{a}}$ 

<sup>&</sup>lt;sup>26</sup>La información estadística recopilada se obtuvo hasta diciembre del 2012.

<sup>&</sup>lt;sup>27</sup> Consultar el título Producción en el inciso c del numeral 2.2.2, pág.66.

<sup>&</sup>lt;sup>28</sup> Puede haber más de una cuadrilla staff o que todas las cuadrillas estén ocupadas, depende de la demanda del servicio.

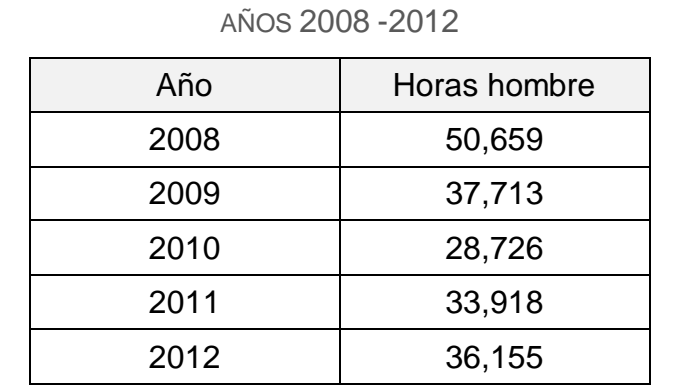

### **CUADRO NO. 11** PROMEDIO DE HORAS HOMBRE PRESTADAS EN SERVICIO

Fuente: Elaboración propia basado en investigación de campo, 2013.

En el capítulo anterior, se señaló el impacto de la crisis económica de Estados Unidos de Norteamérica que inició en el 2008, sin embargo los efectos en el país fueron evidentes a partir del 2009. Los indicadores macroeconómicos a nivel nacional como el PIB $^{29}$  e inflación $^{30}$  tuvieron un comportamiento a la baja respecto al 2008. El sector de la construcción fue uno de los más perjudicados por la crisis económica, la mayoría de los clientes de la empresa pertenecen al sector de la construcción, esto afectó significativamente la demanda de los servicios de la empresa en el 2009 y 2010. Gradualmente el sector ha recuperado dinamismo, aportando al PIB más de dos millones de quetzales en 2011 y dos millones y medio en 2012, $31$  consecuencia de lo anterior la empresa presenta un incremento sostenido en los ingresos a partir del año 2011 respecto al 2009 y 2010. En la gráfica se visualiza el comportamiento de las ventas netas de Soluciones Topográficas en los últimos cinco años, que presenta la tendencia creciente a partir del 2011.

 $\overline{a}$ 

<sup>&</sup>lt;sup>29</sup> Consultar Gráfica 1. Producto interno bruto. 2008-2013. Pág. 2

 $30$  Consultar Gráfica 3. Índice de precios al consumidor. Pág.  $\overset{\circ}{6}$ 

<sup>31</sup> Consultar Gráfica 2. Aportaciones del PIB del sector construcción. Pág. 5

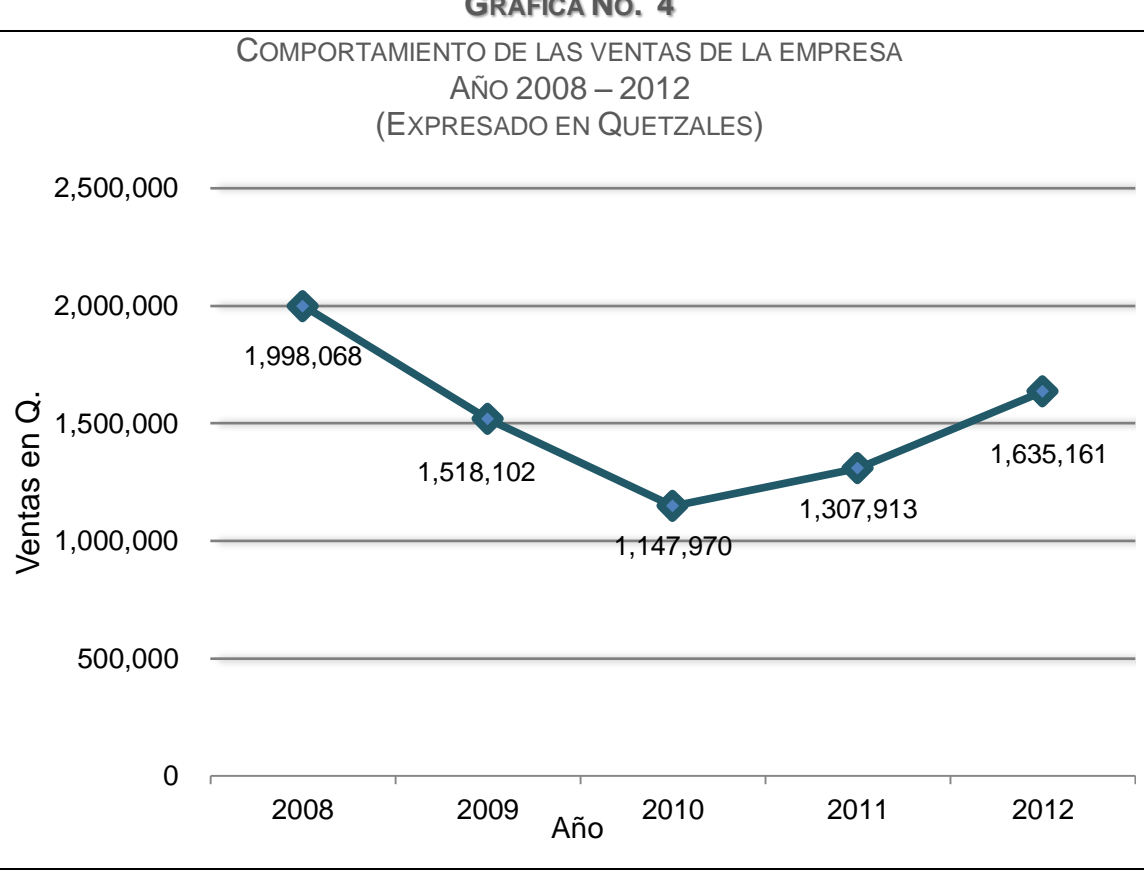

**GRÁFICA NO. 4**

# **b) Análisis e interpretación de información de clientes actuales**

Se mencionó anteriormente que se realizaron encuestas a los clientes actuales y que solicitan los servicios regularmente, en este apartado se analizará e interpretará lo que reveló la información obtenida.

 **Perfil de los clientes actuales:** a continuación se presenta el análisis del perfil de los clientes, el objetivo de obtener el perfil del cliente es para conocer las características de los usuarios del servicio topográfico, como actividad económica de la empresa, puesto que el encuestado desempeña, cómo conocieron la empresa y frecuencia con la que solicita el servicio.

Fuente: Elaboración propia basado en investigación de campo, 2013.

**GRÁFICA NO. 5**

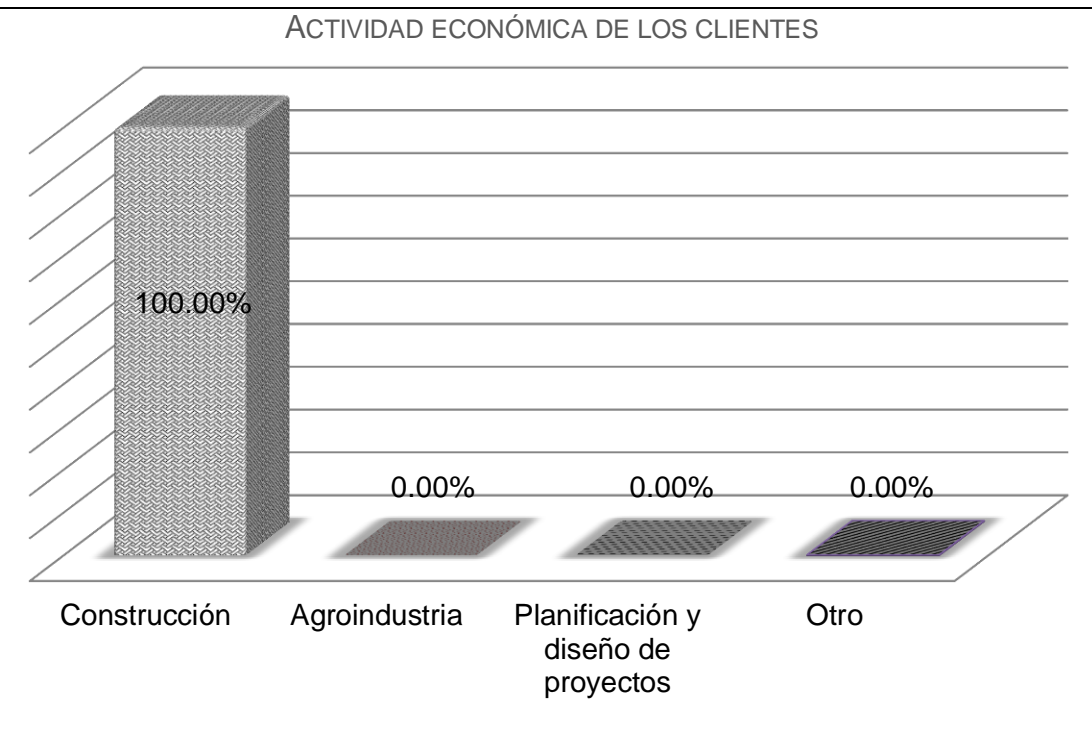

Fuente: Elaboración propia basado en investigación de campo, 2013.

Según la encuesta realizada, el 100 % de los clientes principales son empresas constructoras, es relevante mencionar que toda obra de ingeniería inicia con las mediciones que se realizan sobre el terreno, con esta información se elabora el proyecto y durante el proceso de construcción de la obra se realiza la topografía para el control de la obra civil. Actualmente tienen un alto porcentaje de clientes que son profesionales independientes, regularmente son arquitectos e ingenieros civiles. Algunos clientes solicitan planos por motivos legales y se coordina para que el área de producción realice las mediciones, por ejemplo, rectificación de área y desmembraciones de fincas, donde el notario realiza los trámites respectivos en el Registro General de la Propiedad.

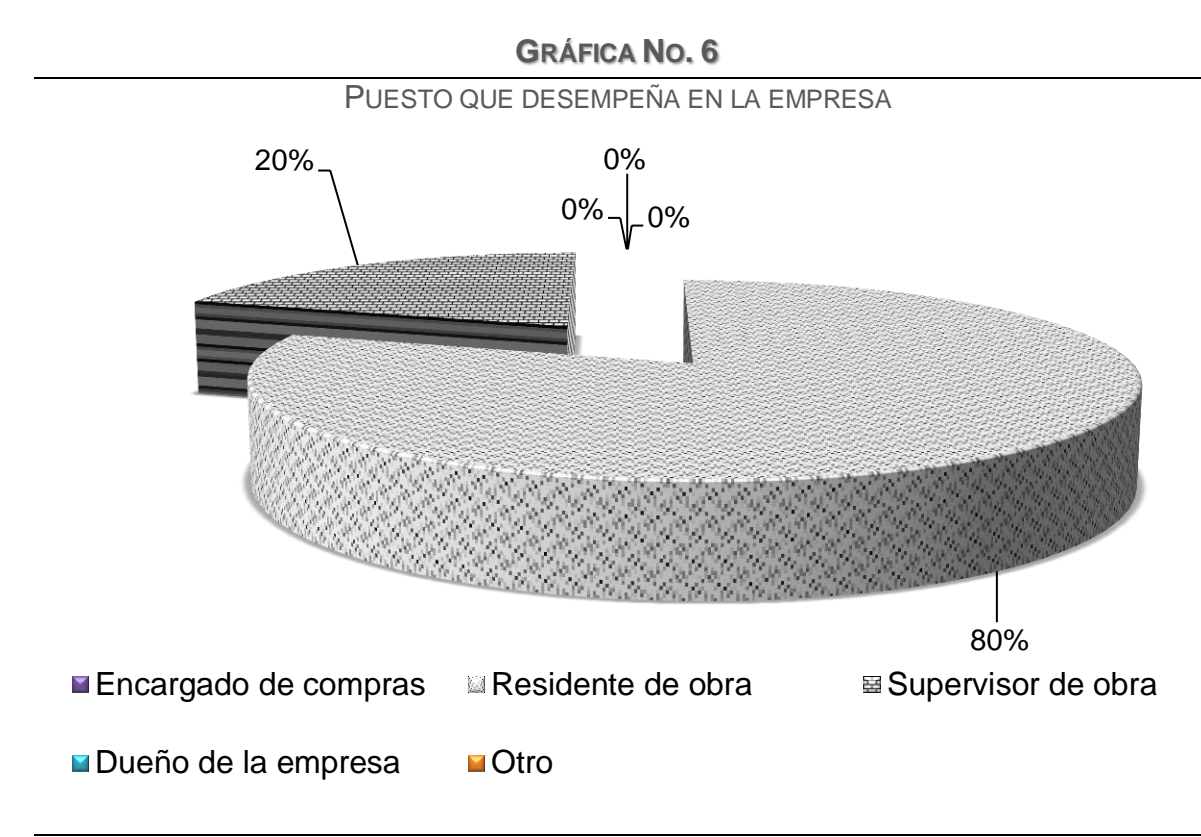

Fuente: Elaboración propia basado en investigación de campo, 2013.

El 80% es residente de obra y el 20% es supervisor de obra; los que se desempeñan en este tipo de puestos son arquitectos, ingenieros civiles o agrónomos, en la mayoría de casos.

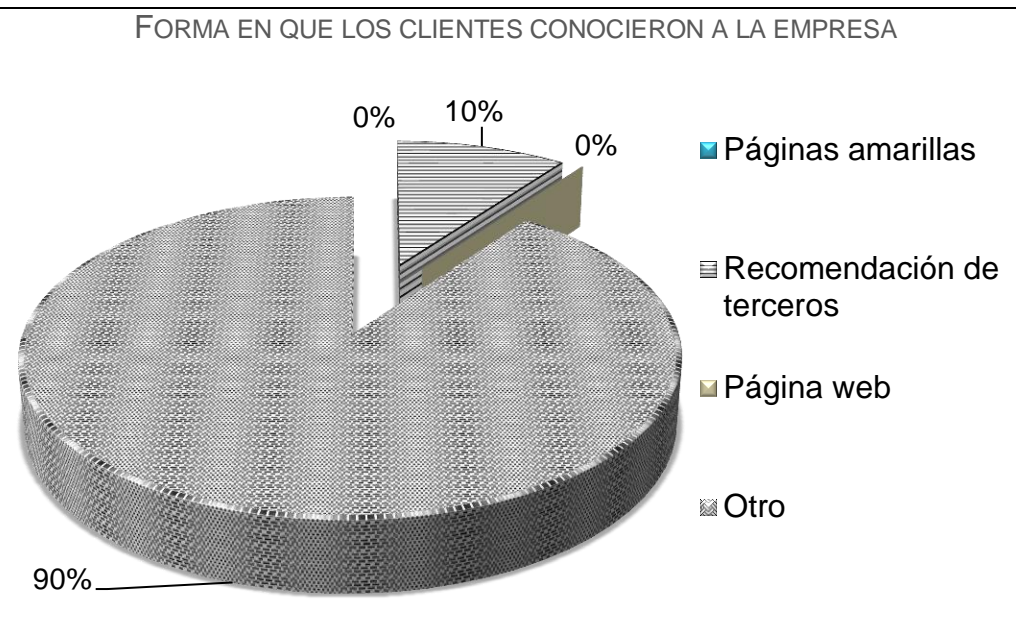

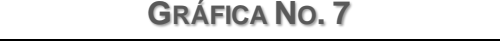

El 90% de los clientes consultados conoció a la empresa porque es proveedora de servicios topográficos en la constructora donde laboran. Mientras que el 10% tuvo conocimiento por recomendación de terceros y eventualmente utilizan los servicios de la empresa. La empresa se enfoca en alto porcentaje a ofrecer servicios a otras empresas, recientemente implementó una página web, por lo que este portal no ha sido difundido masivamente; mientras que en las páginas amarillas<sup>32</sup> se ha anunciado desde hace varios años y según ellos han obtenido clientes por este medio, pero no en elevadas cantidades. También han participado en congresos de topografía que ha organizado la Facultad de Ingeniería de la Universidad de San Carlos, para darse a conocer en el ámbito. El supervisor de campo estima que el 85% de los clientes actuales, contactaron a la empresa por recomendación de otros clientes de la empresa, la recomendación de los clientes, ha sido fundamental en el departamento.

 $\overline{a}$ 

Fuente: Elaboración propia basado en investigación de campo, 2013.

 $32$  Anuncio que aparece en la sección amarilla del directorio telefónico y digital de Publicar.

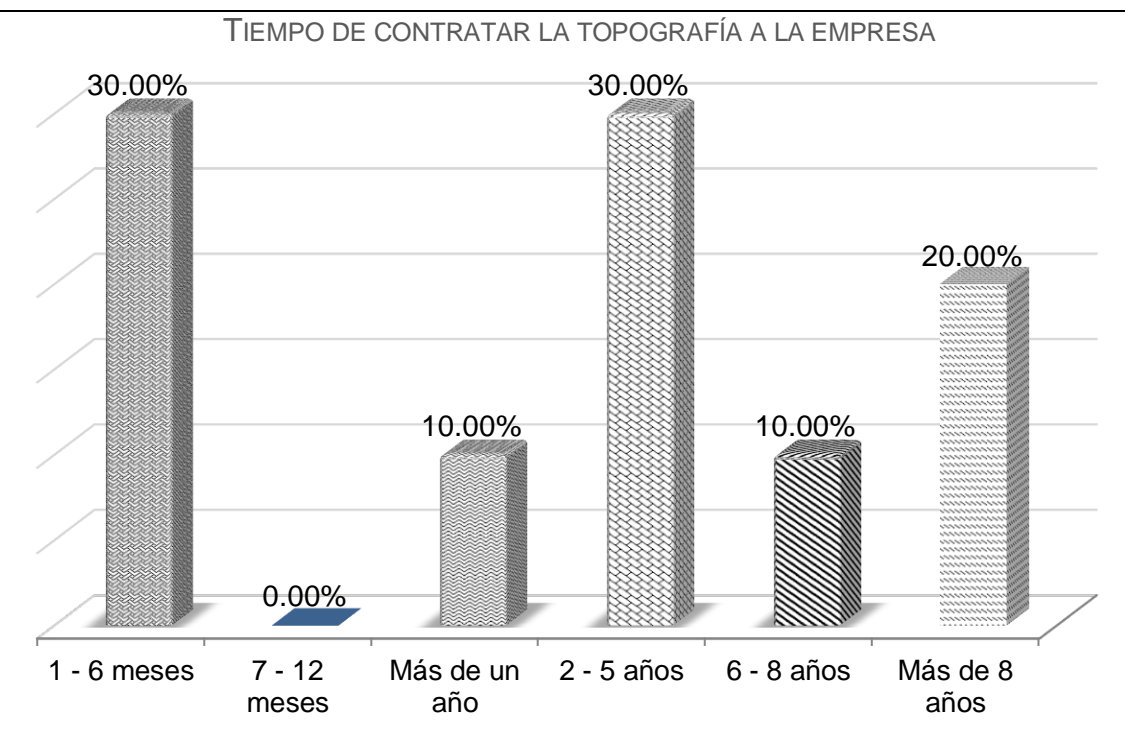

**GRÁFICA NO. 8**

Fuente: Elaboración propia basado en investigación de campo, 2013.

El 30% de los encuestados tienen menos de seis meses de realizar las mediciones en la obra, mientras que otro 30% lleva entre dos a cinco años trabajando con la empresa, un 20% tiene más de ocho años efectuando las mediciones con ellos. El mismo porcentaje de 10% comparten los que llevan entre uno o dos años aproximadamente y los que han trabajado entre seis y ocho años. Es decir, que el 70% lleva más de un año trabajando con la empresa y tiene una opinión ya formada del servicio que la empresa proporciona, opinión que será oportuna para propósitos de la investigación.

**GRÁFICA NO. 9**

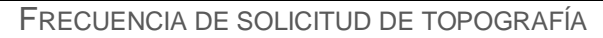

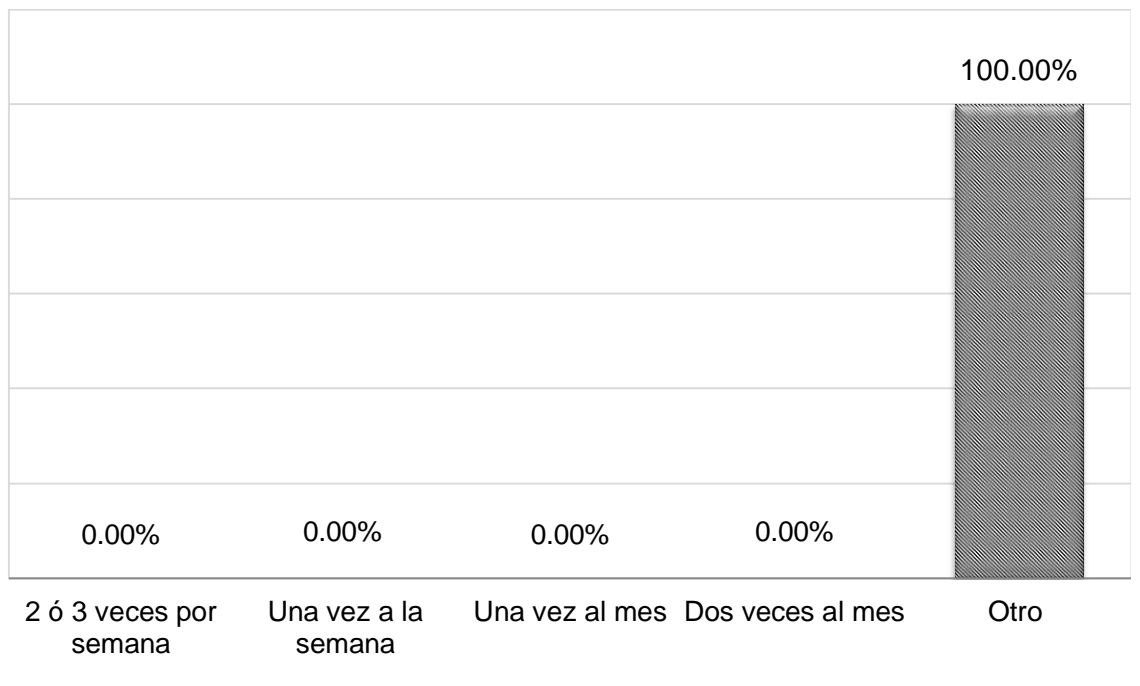

#### Fuente: Elaboración propia basado en investigación de campo, 2013.

El 100% solicita la topografía dependiendo del tipo de obra civil que está ejecutando, por lo que la actividad productiva del área de topografía depende del tipo de obra civil que esté desarrollando la constructora, y estas están sujetas al dinamismo en el sector de la construcción a nivel nacional.

Por lo que no se puede establecer un intervalo de la frecuencia o la cantidad exacta de las solicitudes de los clientes a la empresa objeto de estudio.

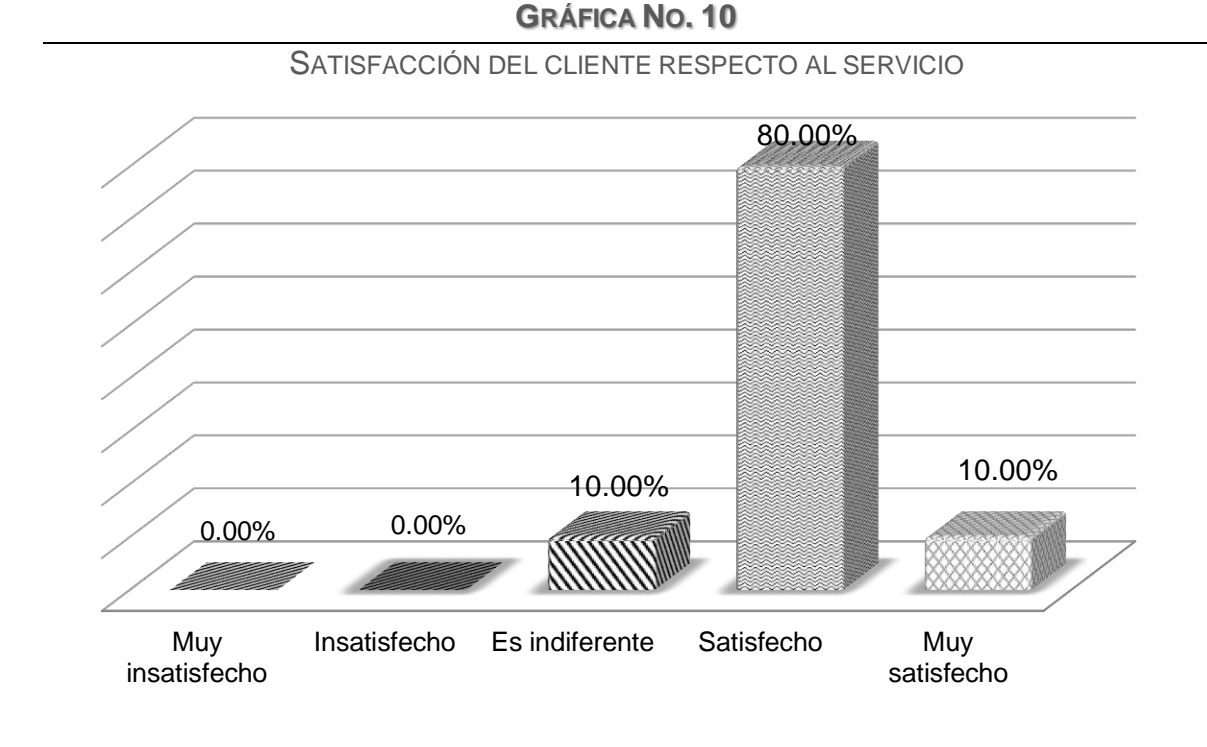

# **Satisfacción y percepción del servicio**

Fuente: Elaboración propia basado en investigación de campo, 2013.

Al preguntarles a los clientes si estaban satisfechos con el servicio que le proporcionaba la empresa, el 80% de los clientes respondió que se encuentra satisfecho, 10% está muy satisfecho y otro 10% o es indiferente. Un factor relevante es identificar el nivel de satisfacción de los clientes actuales, con relación al servicio que reciben; un cliente satisfecho garantizará su continuidad como cliente y que no se marchará con la competencia. Según observación personal, los trabajos en la empresa son garantizados y si por cualquier motivo el cliente no está satisfecho, los encargados de cada área, campo y gabinete son los responsables de revisar y corregir cualquier eventualidad. Es importante mencionar que muchos clientes han regresado con la empresa, ya que otras empresas le han ofrecido precios menores; sin embargo el trabajo no cumplió con las expectativas.

**Factores que consideran los clientes para solicitar la topografía**

Para evaluar los factores que motivan a los clientes a solicitar las mediciones con la empresa; se determinaron cuatro: variedad de equipos topográficos, precios, tiempos de entrega y calidad del servicio. También se agregó la opción "otro", si el cliente consideraba que ninguno de los factores anteriores era determinante.

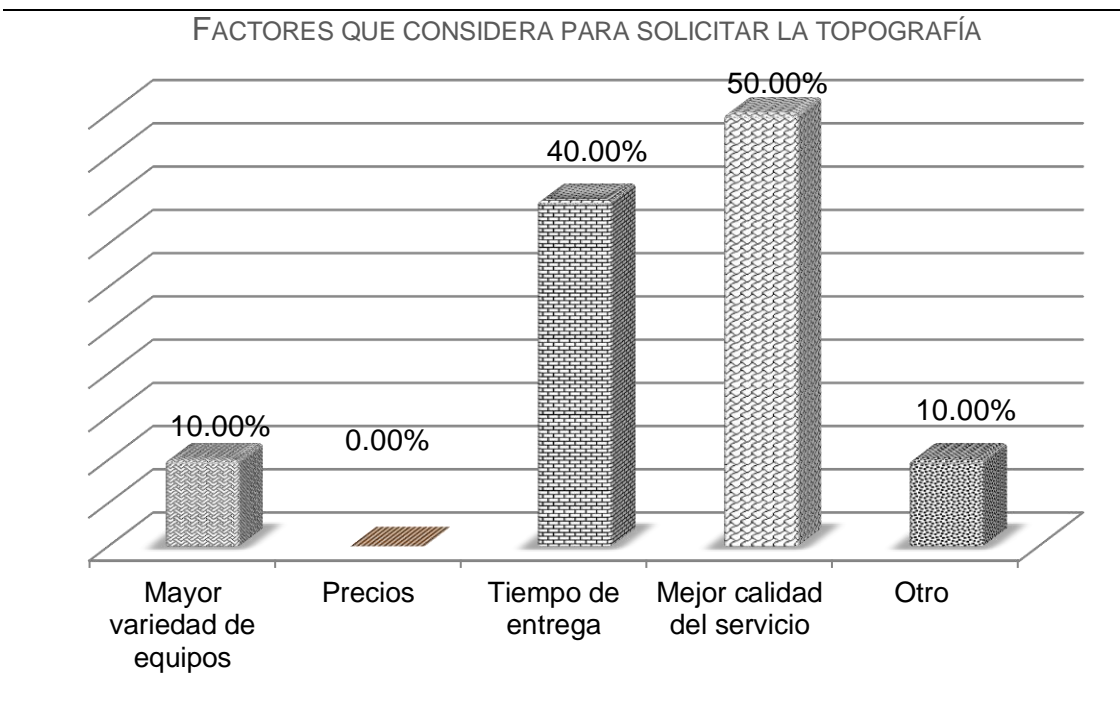

**GRÁFICA NO. 11**

Fuente: Elaboración propia basado en investigación de campo, 2013.

El 50% de los clientes solicitan la topografía por la calidad del servicio, el 40% por el tiempo de entrega, el 10 % opinó que la variedad de equipos que ofrece la empresa: teodolitos y estaciones totales. El resto opinó que la empresa era proveedor de la constructora, así que no dependía de él solicitarla. Lo anterior indica que la calidad del servicio es el principal factor por el que solicita las mediciones con la empresa, sobre aspectos como precios, equipos y tiempo de entrega. Sin embargo, estos factores en conjunto hacen que la empresa brinde calidad en el servicio de topografía.

## **Opinión de los clientes respecto al precio y tiempo de entrega**

Muchos proyectos de construcción se rigen bajo presupuestos y cronogramas de actividades, los factores precio y tiempo de entrega afectan considerablemente los costos presupuestados.

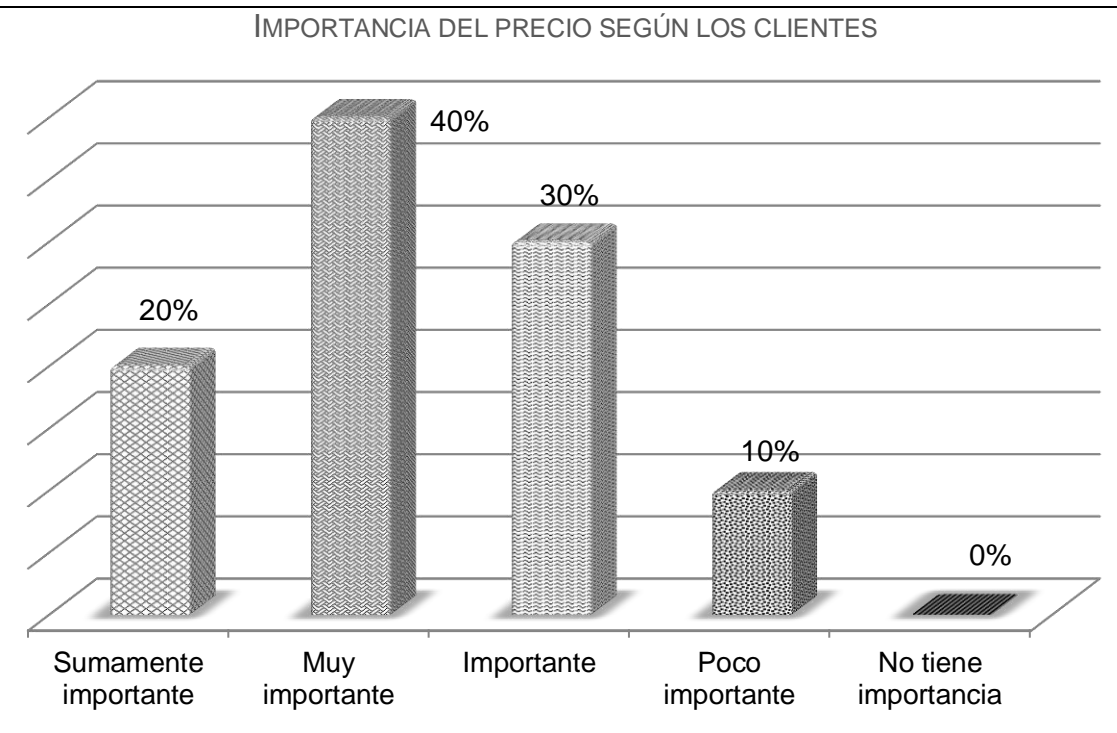

**GRÁFICA NO. 12**

Fuente: Elaboración propia basado en investigación de campo, 2013.

El 40% consideró muy importante el precio en la decisión de la contratación del servicio, mientras que el 30% opinó que era importante. Otro 20% piensa que es sumamente importante y finalmente un 10% lo considera poco importante. Los que respondieron que el precio es poco importante explican que ellos consideran el nivel de calidad del trabajo, en aspectos técnicos; porque han contratado topografía con precios menores al que la empresa y no han garantizado los trabajos.

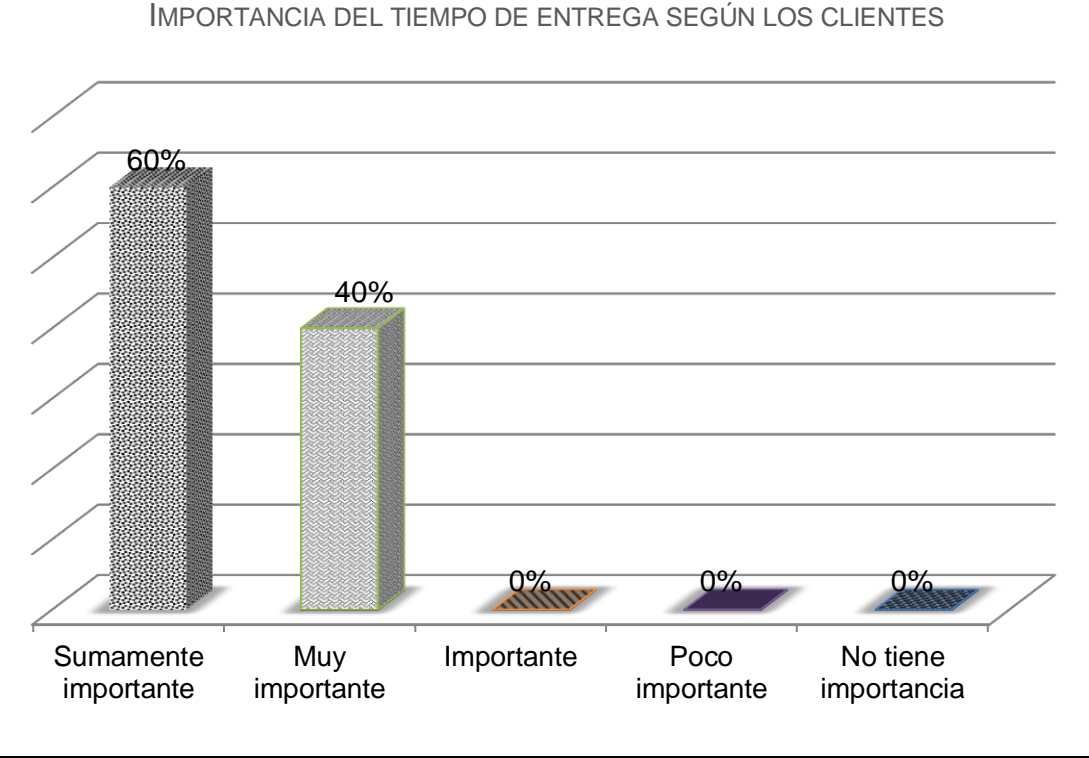

**GRÁFICA NO. 13**

Fuente: Elaboración propia basado en trabajo de campo, 2013.

El tiempo de entrega tiene significados muy distintos según el producto o servicio, en el caso de la topografía, es un trabajo que se coordina entre las áreas de producción y dibujo; por lo que es necesario considerar factores en el trabajo de campo y gabinete como disponibilidad de las cuadrillas, condiciones climáticas, especificaciones del trabajo, revisiones y correcciones del plano, entre otros. El 60% de los clientes considera sumamente importante el tiempo de entrega y el resto lo consideró muy importante. Si se compara la gráfica del precio y el tipo de entrega, este último es el factor que tiene mayor relevancia para los clientes, porque el 60% lo considera sumamente importante versus el 20% que considera sumamente importante el precio.
### **GRÁFICA NO. 14**

CUANDO LA EMPRESA SE COMPROMETE A ENTREGAR UN TRABAJO. ¿LO CUMPLE?

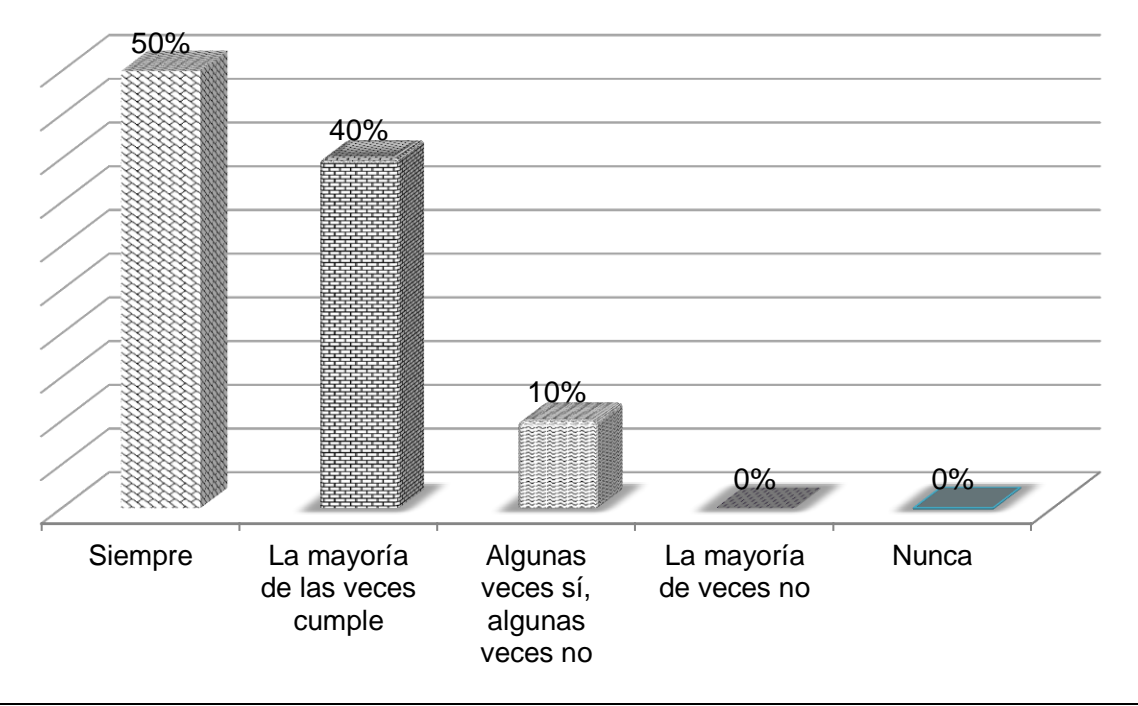

Fuente: Elaboración propia basado en investigación de campo, 2013.

El tiempo de entrega es un factor que el cliente de la empresa considera relevante; se les consultó sobre el tema respecto si la empresa cumple con las fechas de entrega pactadas; el 50% afirmó que siempre cumple, el 40% indicó que la mayoría de las veces cumple y el restante 10% indicó que a veces cumple y a veces no cumple. Es un porcentaje elevado que está satisfecho, porque siempre ha recibido el trabajo en el tiempo establecido.

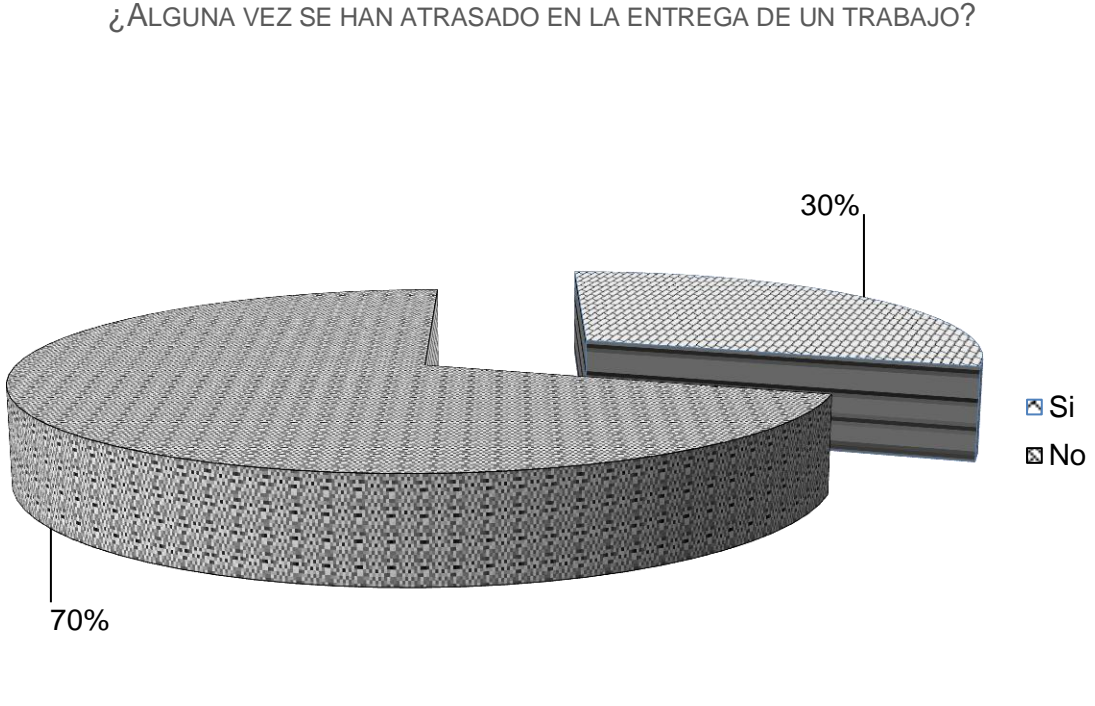

**GRÁFICA NO. 15** ¿ALGUNA VEZ SE HAN ATRASADO EN LA ENTREGA DE UN TRABAJO?

Fuente: Elaboración propia basado en investigación de campo, 2013.

El 70% indicó que no han tenido atraso en la entrega del trabajo, mientras que el 30% si ha tenido inconvenientes con las entregas. Cuando se indagó sobre el motivo del atraso, indicaron que la empresa les explicó la causa del retraso, entre las razones que les proporcionaron fueron problemas de traslado o no quisieron tratar el tema.

**GRÁFICA 16**

¿RECOMENDARÍA SOLUCIONES TOPOGRÁFICAS A OTRAS EMPRESAS O PERSONAS?

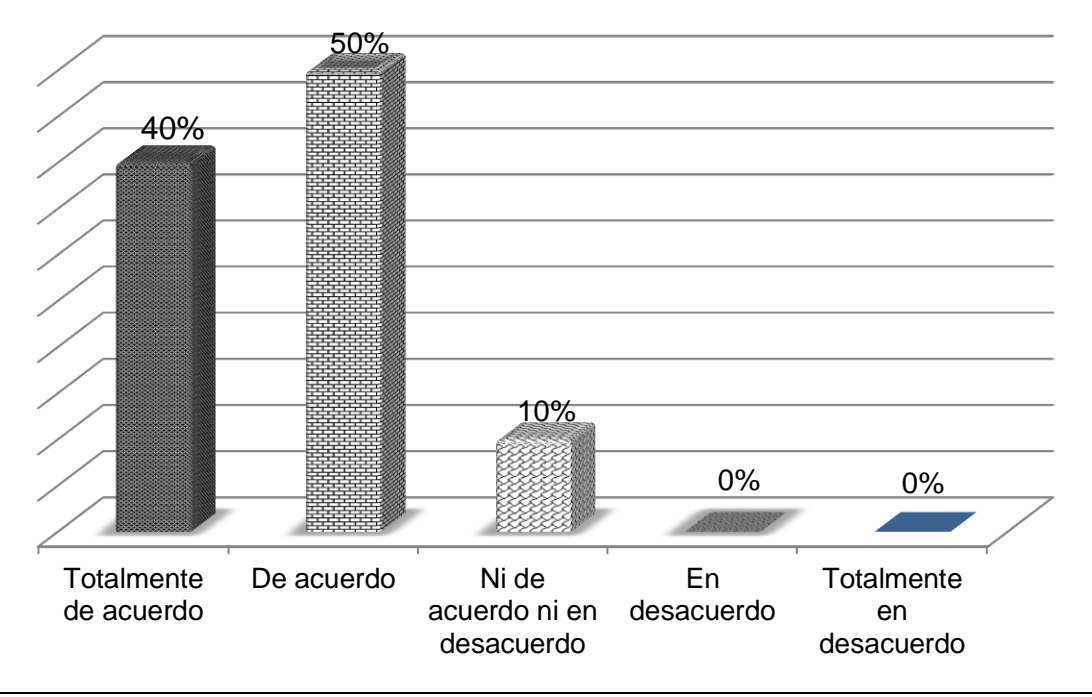

Fuente: Elaboración propia basado en investigación de campo, 2013.

Se les consultó si recomendarían Soluciones Topográficas a otras empresas o profesionales, el 50% está de acuerdo, el 40% está totalmente de acuerdo y un 10% es indiferente.

En el análisis de la gráfica 7, se indicó que la recomendación de los clientes es fundamental para obtener más trabajos en el departamento de topografía, es un recurso que la empresa debe aprovechar ya que ha sido efectiva comparada con la publicidad como las páginas amarillas, página web, entre otros.

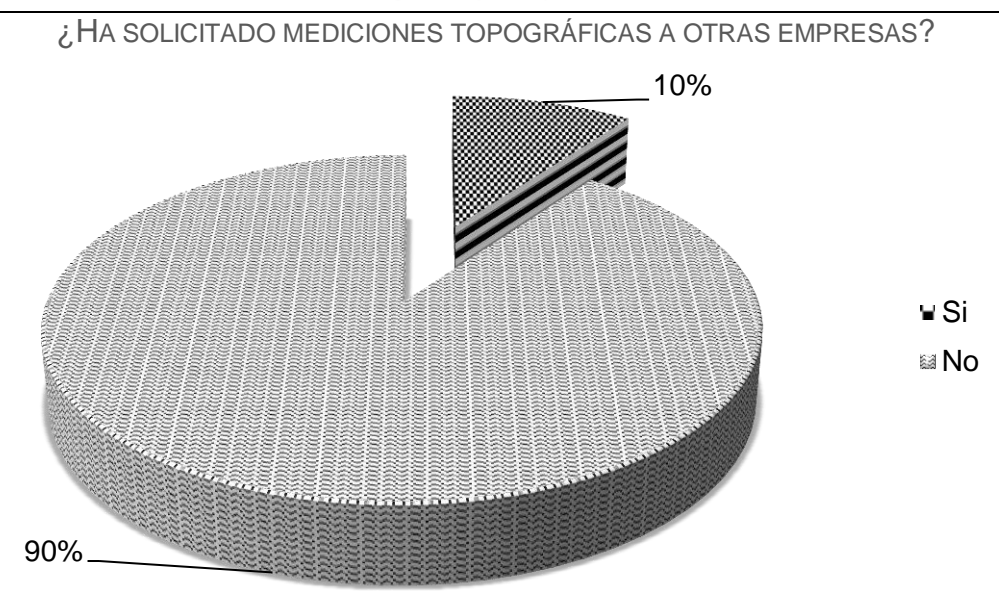

#### **GRÁFICA NO. 17**

Fuente: Elaboración propia basado en investigación de campo, 2013.

Se les cuestionó sobre el tema de la competencia, el 90% indicó que no solicitaba mediciones con otras empresas y el 10% indicó que ha solicitado el servicio con otras empresas, al cuestionarle cómo consideraba a las otras empresas respecto a Soluciones Topográficas expuso que era igual. También se les pidió que indicaran por qué habían recurrido a otras empresas y los nombres de las empresas, pero se abstuvieron de responder.

# **Opiniones y sugerencias emitidas por los clientes para mejorar el servicio de la empresa**

Como complemento se solicitó a los clientes que brindaran sugerencias para mejorar el servicio en la empresa, se detallan algunas propuestas que brindaron:

- $\checkmark$  Implementar programas de capacitación a los integrantes de las cuadrillas.
- $\checkmark$  Capacitación en el manejo de estaciones totales y teodolitos.

 $\checkmark$  Facilitar medios de transporte para trasladar al personal a las obras.

#### **2.3.4 Análisis de la tarifa por servicio**

La tarifa del servicio no depende tanto del área, sino de la dificultad que tenga el terreno. Un aspecto importante para comprender la tarifa del servicio es la estimación de los días de trabajo de campo, porque dependiendo de la complejidad de la medición, así será la cantidad de días que se trabajará.

Suponga un terreno que es plano y sin vegetación; el supervisor de campo puede estimar que se medirá en un día, la medición se complicará si hay árboles, construcción, otros.

A continuación, se presenta el formato para determinar los días del trabajo de campo para cualquier tipo de medición que el cliente solicite, nótese que en el numeral uno se solicita la ubicación del terreno o inmueble, más adelante se profundizará en el tema. Además, solicita el área aproximada, la topografía del lugar, la cobertura vegetal, construcciones, tipo de trabajo e información adicional si es necesario.

## **FIGURA NO. 19**

FORMATO PARA ESTIMAR LOS DÍAS DEL TRABAJO DE CAMPO 1. Ubicación del terreno o inmueble: Ciudad capital\* Otro\*\* \* Debe llenar el formulario para tarifa local. 2. Área aproximada:  $\sqrt{Mt}$  Mts. <sup>2</sup> 3. Topografía del lugar: Plana Ondulada Quebrada 4. Cobertura vegetal **Limpio** Maleza baja Guamil Bosque 5. *i*Hay construcciones? **Si** Si N o 6. Tipo de topografía **Polígono** Curvas de nivel Ambos Otro 7. Adicional **Fundición** de mojones **Otro** \*\* Si elige "otro" debe llenar también el formulario para tarifa no local

El precio del día de topografía o tarifa base $33$  es de Q 850.00; es un precio estandarizado y forma parte de la tarifa por el servicio. Es importante mencionar que todos los trabajos tienen características diferentes, que deben considerarse para integrar el precio que se cobrará al cliente. La tarifa del servicio de topografía puede ser local o departamental, a continuación se explica cada una.

**a) Tarifa por servicio local:** la tarifa se aplica únicamente cuando se realiza alquiler de cuadrilla<sup>34</sup> y/o el proyecto está ubicado en el perímetro del municipio de Guatemala. En la siguiente figura se presenta el formato para la tarifa de servicio local:

| a. | Precio diario de topografía                                           |  |  |  |
|----|-----------------------------------------------------------------------|--|--|--|
| b. | Días de trabajo estimado*                                             |  |  |  |
|    | c. Total topografía (a * b)                                           |  |  |  |
|    | <b>Adicionales</b>                                                    |  |  |  |
| d. | Precio de dibujo                                                      |  |  |  |
| е. | Materiales para fundición de mojones                                  |  |  |  |
| f. | Chapeadores                                                           |  |  |  |
| g. | <b>Total adicionales</b>                                              |  |  |  |
|    | Tarifa del servicio (c + g)                                           |  |  |  |
|    | * Previo debe llenarse el formulario para estimar los días de trabajo |  |  |  |

**FIGURA NO. 20** FORMATO PARA ESTIMAR LA TARIFA POR SERVICIO LOCAL

de campo, consultar figura 18.

\*\*Precio proporcionado por el departamento de diseño y planificación, según el plano que el cliente solicite.

Fuente: Elaboración propia basado en investigación de campo, 2013.

 $\overline{a}$ 

 $33$  Se utilizará el término "tarifa base" de aquí en adelante para referirse al precio diario de topografía.

 $34$  El alquiler de cuadrilla se realiza para control de la obra civil y el responsable de coordinar el trazo, nivelación y control de la obra es el residente de la obra o personal designado por el cliente.

Suponga un terreno con área pequeña y limpio,<sup>35</sup> probablemente logre ejecutarse el trabajo en un día, mientras que si el terreno es de mediana extensión, tiene edificación y árboles, el supervisor de campo puede estimar tres días para realizar las mediciones por la complejidad de detalles que deben medir. La tarifa del servicio por este trabajo es de Q 3,050.00 y se detalla en el cuadro 12:

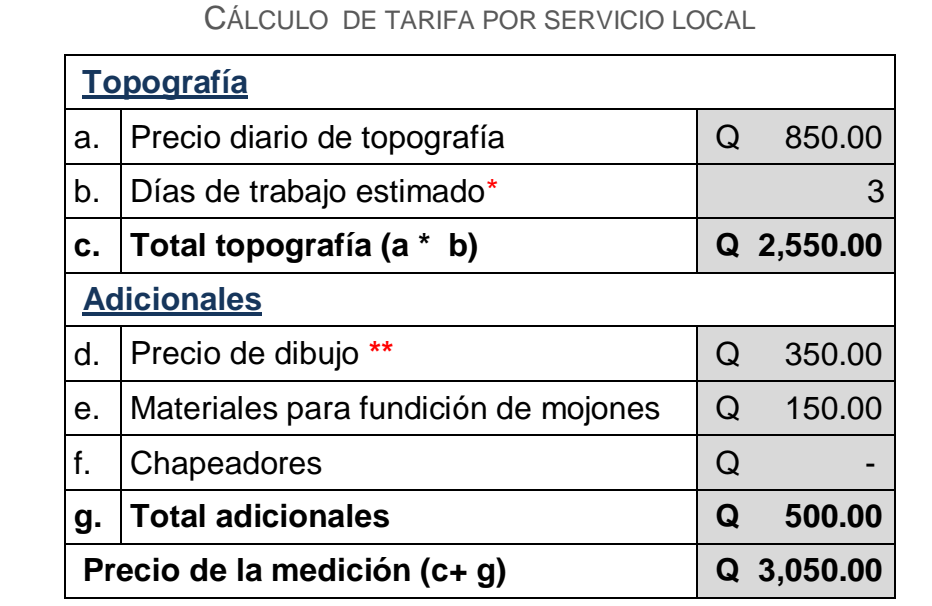

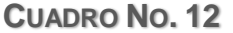

\* Previo debe llenarse el formulario para estimar los días de trabajo de campo, consultar figura18.

\*\*Precio proporcionado por el departamento de diseño y planificación, según el plano que el cliente solicite.

Fuente: Elaboración propia basado en investigación de campo, 2013.

**b) Tarifa por servicio no local:** la tarifa no local se aplica cuando las mediciones no son en la ciudad capital. Además de los días de topografía,  $36$  es necesario considerar otros aspectos para establecer la tarifa del servicio no local

 $\overline{a}$ 

<sup>&</sup>lt;sup>35</sup> Un terreno limpio quiere decir que no tenga maleza, árboles, plantaciones, construcción o cualquier obstáculo que dificulté el proceso de medición.

<sup>36</sup> Consultar Figura No. 19. Formato para estimar los días de trabajo de campo, pág. 92.

como el hospedaje, alimentación y combustible, en la siguiente figura se describen estos aspectos:

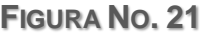

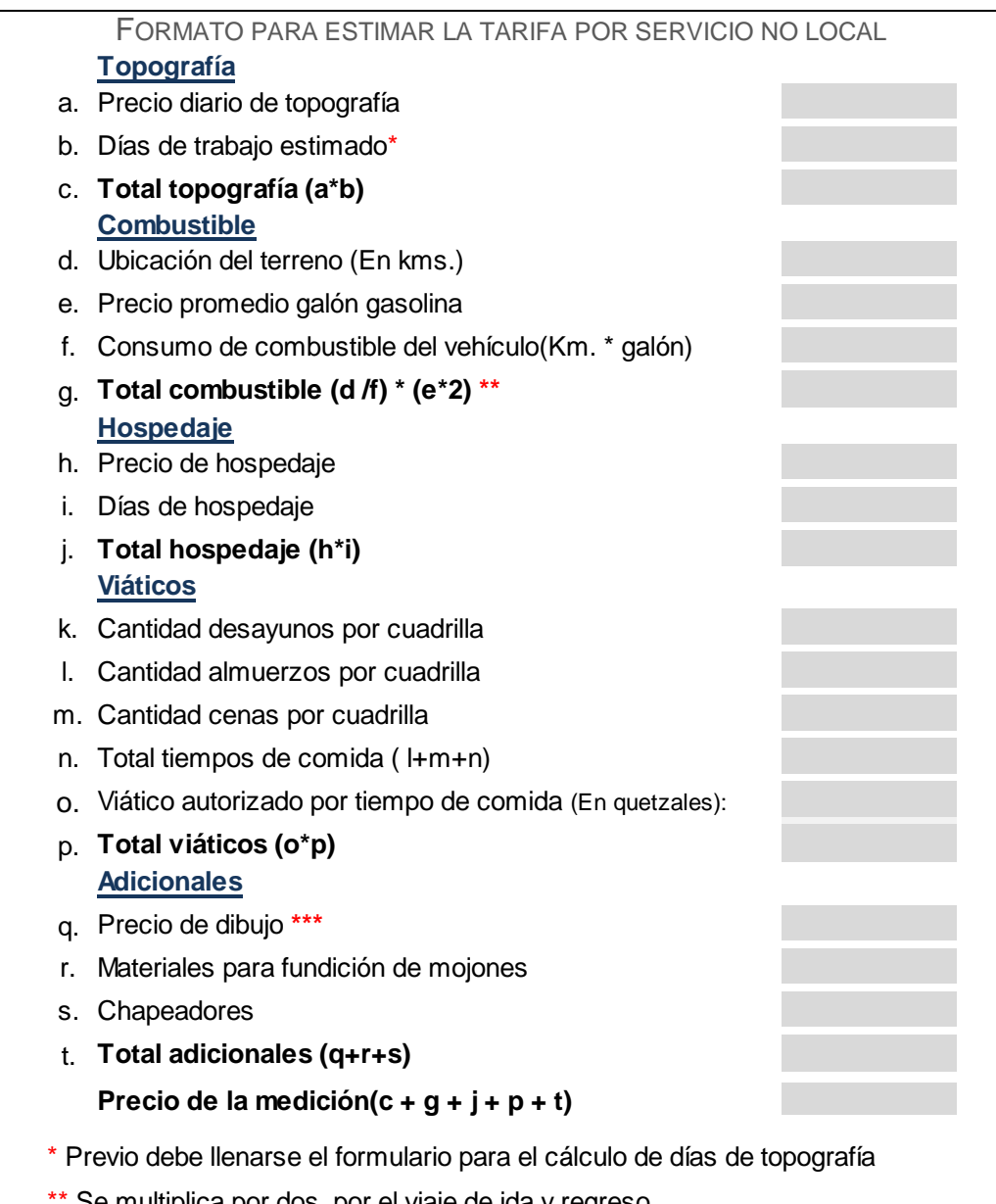

Se multiplica por dos, por el viaje de ida y regreso.

\*\*\* Precio proporcionado por el departamento de diseño y planificación según el tipo de planos que solicita el cliente.

Ahora suponga un proyecto en el municipio de Quetzaltenango, el supervisor estima dos días para realizar las mediciones, además debe incluir el combustible, hospedaje y viáticos de alimentación. Para este caso, la tarifa del servicio no local es de Q 2,692.00, este monto es específico para este trabajo, porque pueden solicitar otra medición para el mismo municipio pero las condiciones del área serán diferentes. En el siguiente cuadro, se exponen los factores que integran la tarifa del servicio no local del ejemplo:

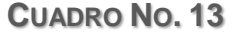

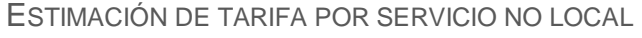

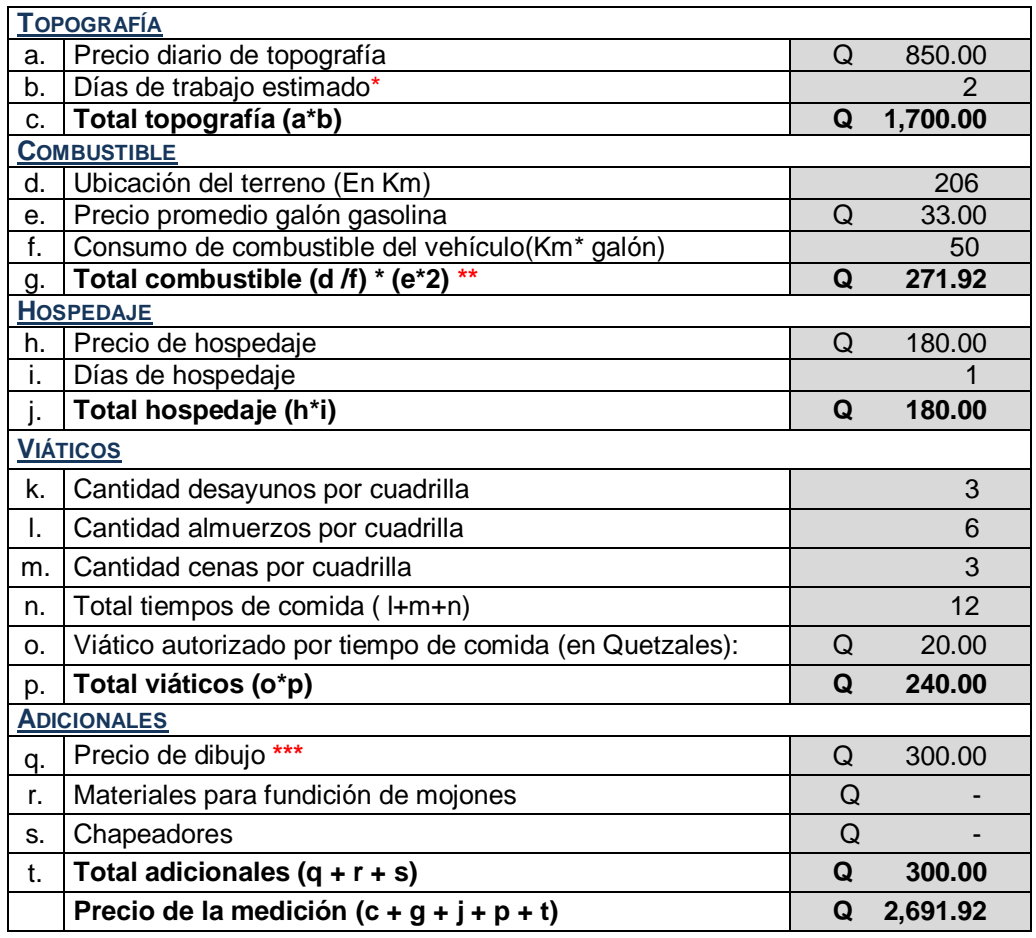

\* Previo debe llenarse el formulario para el cálculo de días de topografía.

\*\* Se multiplica por dos, por el viaje de ida y regreso.

\*\*\* Precio proporcionado por el departamento de diseño, según el tipo de planos que solicita el cliente.

#### **2.3.5 Análisis de la comercialización**

El servicio es especializado, por lo que uno de los aspectos claves para la comercialización es la visita a los clientes para dar a conocer los servicios de la empresa. Históricamente esta técnica ha sido efectiva para entablar relaciones de negocios. Hace unos años se contrató un vendedor para realizar la gestión de ventas y aunque no tenía los conocimientos técnicos, a través de las visitas a clientes, obtuvo contactos con empresas importantes como ingenios e inmobiliarias, no fue inmediato pero se logró uno de los objetivos: dar a conocer a los clientes potenciales los servicios que la empresa brinda.

La empresa posee un anuncio de 4.8 \* 3.7 cm en las páginas amarillas del directorio telefónico 2013 de Publicar, en la sección de topografía. El contenido del anuncio incluye el nombre y logotipo de la empresa, servicios que ofrecen, teléfonos, correo electrónico y dirección de la página web. Los registros de la empresa indican que no se ha obtenido respuesta considerable; sin embargo mantienen la pauta para no desaparecer del directorio.

Recientemente implementaron la página web, sin embargo ha sido reciente y todavía no tienen información del impacto de la página.

#### **2.4 Estudio técnico**

El estudio contempla los aspectos técnicos operativos necesarios para el uso eficiente de los recursos disponibles para la prestación del servicio topográfico.

#### **2.4.1 Descripción del proceso productivo**

En el proceso productivo participan el supervisor de campo y la cuadrilla de topografía; también interviene el encargado de departamento de Diseño y planificación, y un dibujante asignado para la elaboración del dibujo. Únicamente se describirá el proceso del levantamiento topográfico, por la complejidad de los conceptos técnicos utilizados en la topografía.

#### **a) Levantamiento topográfico**

Es el conjunto de operaciones que se ejecutan en el campo, para fijar las posiciones de los puntos, así como su representación en un plano. El levantamiento comprende dos tipos de trabajos: de campo y gabinete. A continuación se describe el proceso de los dos trabajos, sin llegar a profundizar en aspectos técnicos.

- **Trabajo de campo:** se utiliza el teodolito, el trípode, la cinta métrica, cuerda de cáñamo, plomadas, clavos y trompos, considera las siguientes actividades:
	- **Reconocimiento del terreno**: antes de iniciar con el trabajo de campo se realiza el reconocimiento del terreno, para identificar los puntos de interés objeto del levantamiento y la planeación del control topográfico.<sup>37</sup>
	- **Orientación de un lado del polígono de apoyo**: el topógrafo ubica el norte con la brújula magnética o la brújula del teodolito e ingresa en la pantalla del teodolito la posición 0°0' 0", en este momento el aparato ya está orientado hacia el norte.
	- **Localización de la poligonal de apoyo**<sup>38</sup>**:** localiza la estación "0" del polígono de apoyo, esta actividad la realiza por lo regular el cadenero de adelante y lo hace con la ayuda del trompo, la cuerda del cáñamo y la plomada, también el topógrafo puede localizar las estaciones si considera que el cadenero aún no tiene criterio para definirlas. Las estaciones deben ser puntos dominantes o libres de obstáculos.
	- **Dibujo del croquis:** se elabora al inicio de la captura de la información en la libreta de campo para indicar la representación del predio o terreno, sus rasgos característicos y el apoyo topográfico

 $\overline{a}$  $37$  El control topográfico tiene por objeto establecer una estructura de apoyo cuyas posiciones se conozcan con exactitud, basado en estas posiciones se obtendrá la información de interés objeto del levantamiento.

La poligonal topográfica es uno de los métodos más utilizados para establecer el control topográfico, consiste en una serie de líneas o lados, cuyas longitudes y direcciones se miden, así van interconectándose puntos cuyas posiciones van a determinarse.

establecido (polígono de apoyo), posteriormente se completa el croquis por estación como ayuda en el proceso de dibujo.

- **Medición de ángulos y distancias<sup>39</sup>**: cuando el cadenero de adelante localiza la estación 0, fija el trompo en el suelo, el topógrafo mide el ángulo con ayuda del instrumento. Se utiliza el procedimiento de medida directa de ángulos y distancias, con un mínimo de dos observaciones de ángulo y distancia, se realiza a través del teodolito, el proceso se realiza por cada estación localizada.
- **Localización del polígono principal:** por ejemplo, ya ubicada y medida la estación 0 (polígono de apoyo), se localiza el punto característico y principal del terreno "radiando", es decir obteniendo la dirección y la distancia; el topógrafo obtiene la dirección midiendo el ángulo en relación al polígono de apoyo con el teodolito y la distancia se mide a través de la cinta métrica. Y así sucesivamente repite este procedimiento con las estaciones que sean necesarias hasta formar el polígono de apoyo y el principal.
- **Condición geométrica**: antes de retirarse del campo, se verifica el cierre angular.

El topógrafo anota los datos obtenidos en forma clara y ordenada en la libreta de campo y realiza los cálculos necesarios.

 $\overline{a}$ 

<sup>&</sup>lt;sup>39</sup> El método de medida directa de ángulos consiste en medir en todos los vórtices del polígono los ángulos que forman los dos lados que concurren en el vértice de observación.

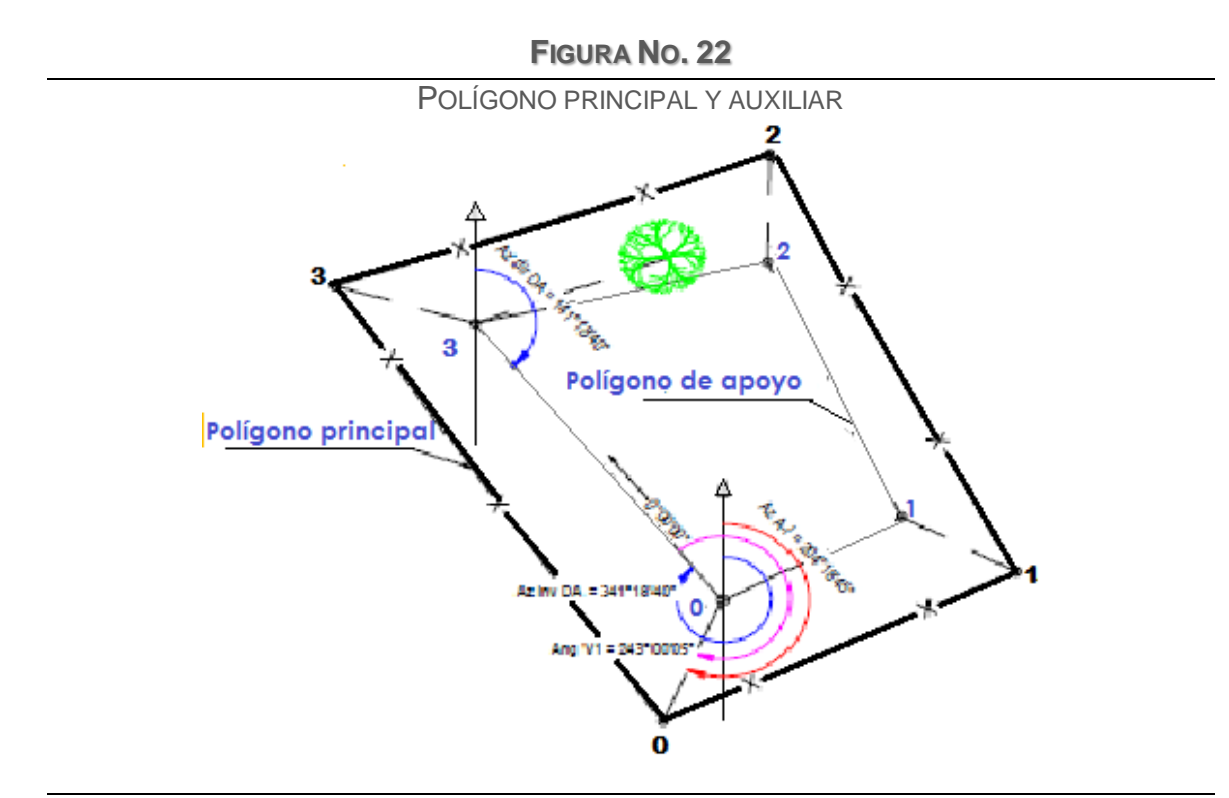

Fuente: Investigación de campo, 2013.

 **Trabajo de gabinete:** comprende el dibujo, es responsabilidad del departamento de Diseño y planificación de proyectos, y lo realiza el dibujante. El producto final es el plano topográfico como representación gráfica de lo que se midió en el trabajo de campo. El software que utiliza el dibujante para realizar el dibujo del levantamiento topográfico es CivilCAD 3D; la entrega del plano puede ser física o digital.

### **2.4.2 Diagrama de flujo de proceso**

En los siguientes diagramas de flujo de proceso se representan las actividades para proporcionar el servicio topográfico, identificando las actividades a través de  $s$ ímbolos. $40$ 

 $\overline{a}$  $^{40}$  Consultar en capítulo I, cuadro 2, Simbología utilizada para el diagrama de flujo de proceso de operaciones Pág. 31.

# **DIAGRAMA NO. 1**

#### DIAGRAMA DE FLUJO DE PROCESO PROCESO DE PREPARACIÓN DE OFERTAS DE TOPOGRAFÍA

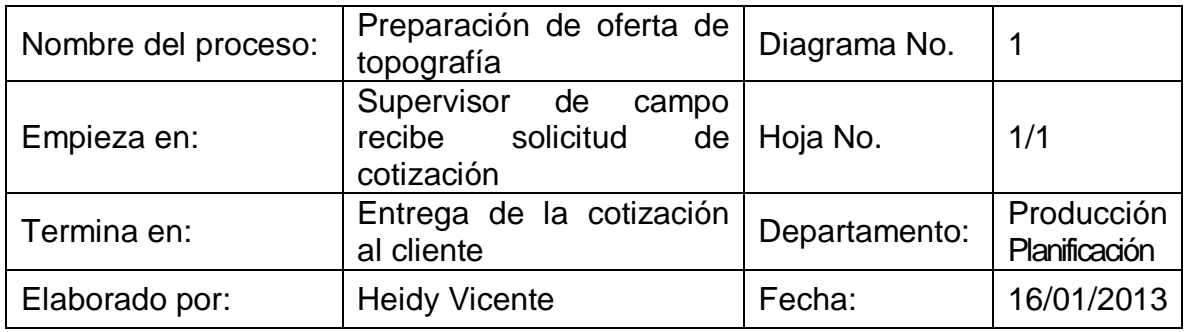

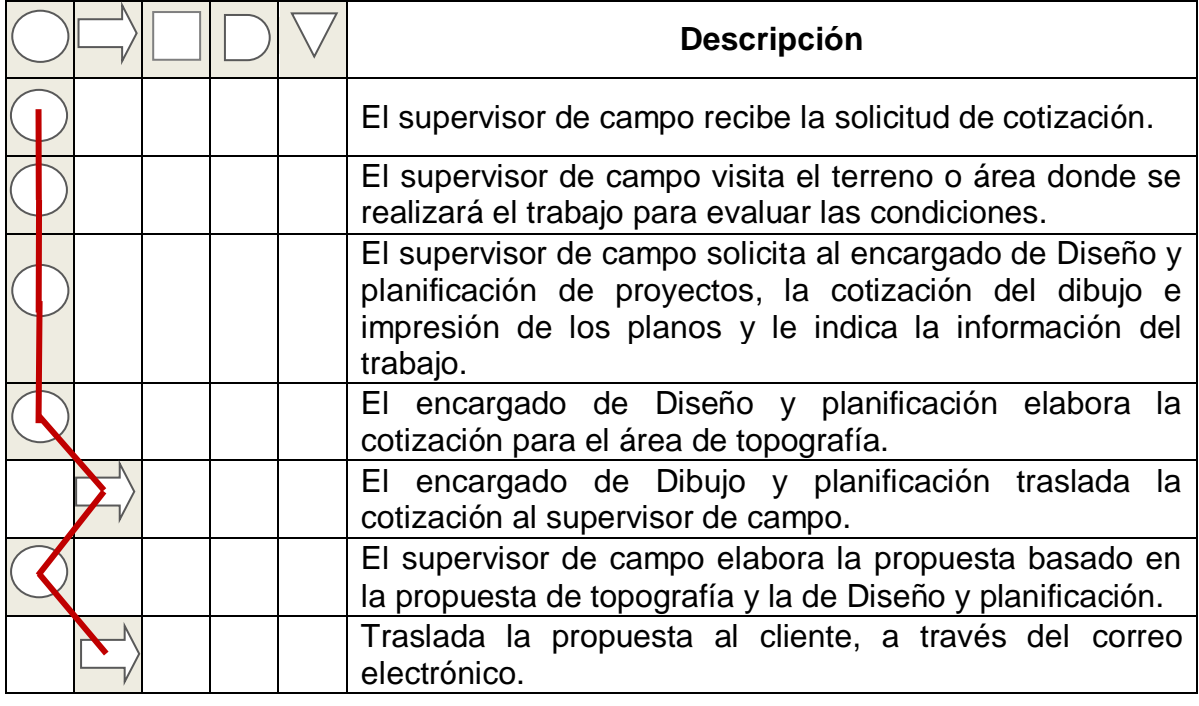

# **DIAGRAMA NO. 2**

### DIAGRAMA DE FLUJO DE PROCESO PROCESO DE PREPARACIÓN DE TRABAJO DE TOPOGRAFÍA

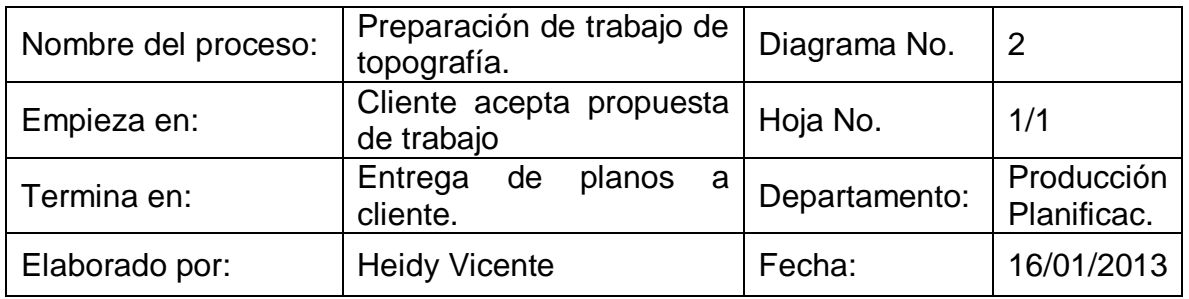

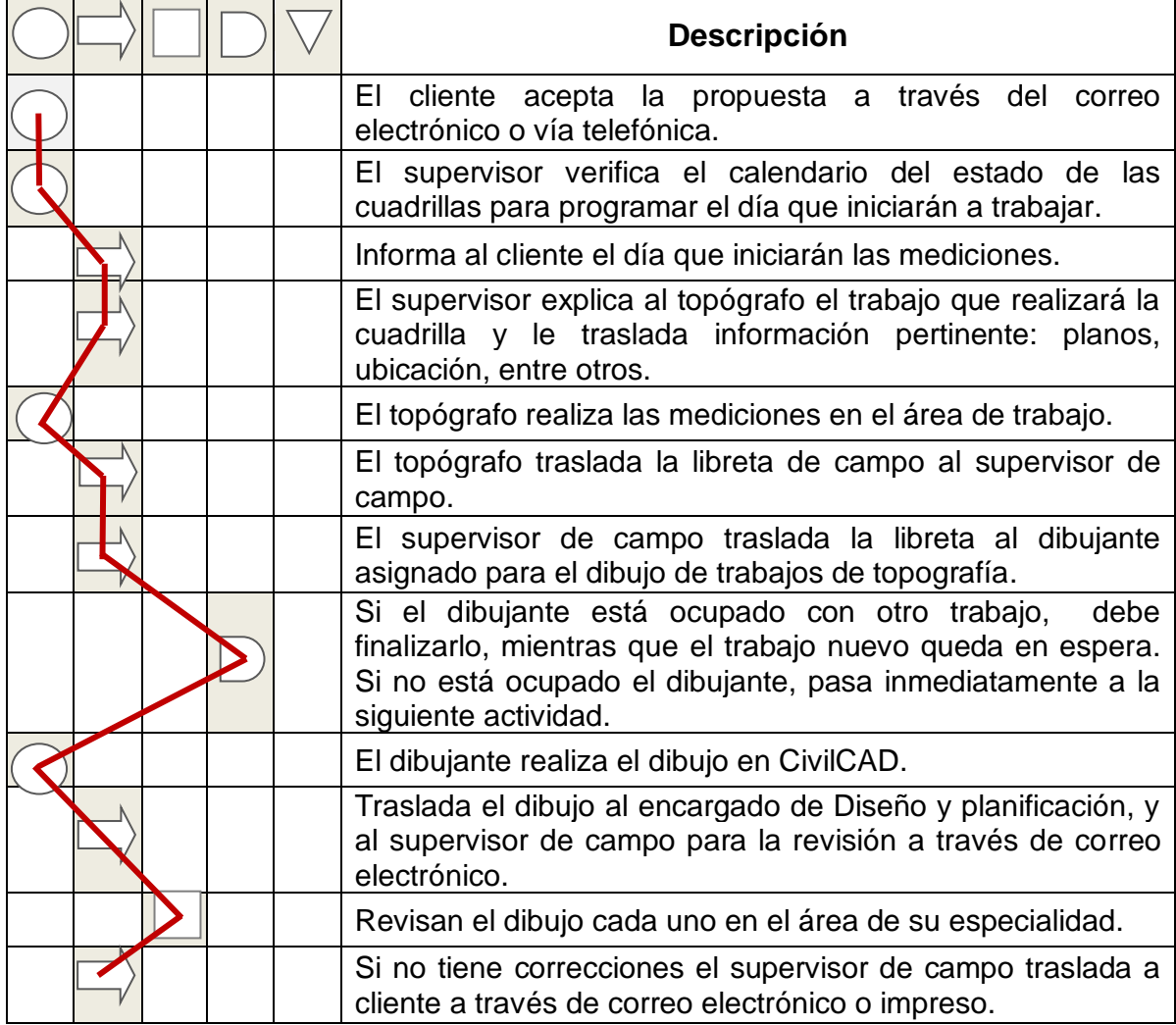

#### **2.4.3 Balance de equipos**

En el proceso se utilizan dos tipos de instrumentos: el teodolito electrónico y el nivel electrónico. Únicamente dos equipos se han adquirido durante los últimos cinco años aproximadamente, una estación total y un teodolito electrónico, el resto es equipo desactualizado, según la opinión de varios topógrafos y expertos en el tema, indican que si se cuida correctamente puede utilizarse por mucho tiempo<sup>41</sup>, acotando que para ser competitivo debe utilizarse equipo moderno.

Según lo investigado, en las últimas décadas se ha extendido el uso de la estación que posee mayor tecnología y optimiza significativamente las mediciones. Muchas empresas apuestan por equipos más modernos y eficientes del mercado, un equipo avanzado se refiere a estaciones totales, GPS topográficos, entre otros; también enfatizan que están en continua innovación y actualización sistemática de equipos y software para ofrecer un servicio de alta calidad con óptimos resultados, considerando lo anterior; es evidente que el cliente tendrá más confianza de los resultados de las mediciones con equipos más avanzados.

| Cantidad      | Descripción del equipo principal         |
|---------------|------------------------------------------|
| 1             | Estación total Trimble                   |
| 1             | Teodolito electrónico Wild Heerbrugg T16 |
| 1             | Teodolito electrónico Sokkia             |
| 1             | Teodolito electrónico Nikon              |
| $\mathcal{P}$ | Teodolito electrónico Sokkisha           |
| 3             | Teodolito electrónico DE5A               |
| 5             | <b>Nivel Sokkia</b>                      |
| 2             | Nivel Leica NA720 y Sokkisha B2          |
| 1             | Nivel Wild Heerbrugg N2                  |

**CUADRO NO. 14** EQUIPO TOPOGRÁFICO ACTUAL DE LA EMPRESA

 $\overline{a}$  $41$  Se refiere al tiempo de vida económica del activo, la empresa es de 10 a 15 años.

Hay ocho teodolitos, una estación total y ocho niveles, cada cuadrilla tiene asignado determinado equipo de topografía que incluye: teodolito, nivel y accesorios como la plomada, el estadal, el trípode, la cinta métrica, trompos, pintura, entre otros.

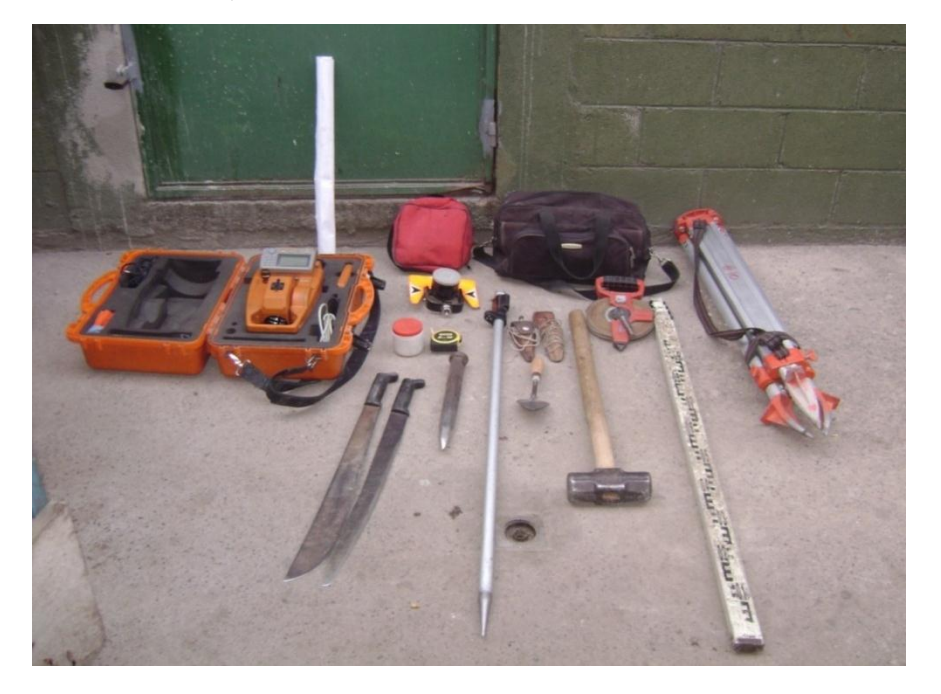

#### **FOTOGRAFÍA NO. 2** EQUIPO TOPOGRÁFICO DE UNA CUADRILLA

Fuente: Investigación de campo, 2013.

### **2.4.4 Balance de personal**

El departamento de producción lo integran el supervisor de campo y seis cuadrillas de topografía, cada cuadrilla tiene un topógrafo y dos cadeneros; es decir 19 colaboradores (6 cuadrillas con 3 integrantes cada una y el supervisor).

#### **a) Sueldos y prestaciones laborales del personal**

El sueldo mensual de un cadenero y un topógrafo es de Q 2,280.00 y Q 3,780.00 respectivamente, la bonificación incentivo para ambos puestos es de Q 250.00

mensuales<sup>42</sup> y las prestaciones laborales (41.83%) que reciben se describen en el siguiente cuadro:

| Prestaciones laborales                                                           | Porcentaje | Descripción                                                                                                    |
|----------------------------------------------------------------------------------|------------|----------------------------------------------------------------------------------------------------|
| Vacaciones                                                                       | 4.17%      | Todo trabajador tiene derecho a un<br>periodo de vacaciones de<br>15 <sup>15</sup><br>días<br>hábiles, según el artículo<br>130<br>del<br>Código de Trabajo.                                                |
| Bono Anual<br>para<br>Trabajadores del Sector<br>Privado y Público (Bono<br>(14) | 8.33%      | Consiste en el pago de una bonificación<br>anual equivalente a un salario ordinario<br>mensual, según la Ley de Bonificación<br>Anual para Trabajadores del Sector<br>Privado y Público. Decreto No. 42-92. |
| Aguinaldo                                                                        | 8.33%      | El aguinaldo equivale a un salario<br>ordinario<br>mensual, según<br>la<br>ley<br>del<br>de la Prestación<br>Reguladora<br>Aguinaldo para los Trabajadores del<br>Sector Privado. Decreto Número 76-78      |
| Indemnización                                                                    | 8.33%      | Cuando el patrono despide a<br><b>un</b><br>trabajador sin causa justificada, debe<br>pagarle un salario mensual por año<br>trabajado, según el artículo 82 del<br>Código de Trabajo.                       |
| Cuota patronal IGSS                                                              | 10.67%     | El empleador debe contribuir al Instituto<br>Guatemalteco de Seguridad Social<br>(IGSS) en un 10.67%                                                                                                    |
| Cuota patronal <b>INTECAP</b>                                                    | 1.00%      | Contribuye al Instituto Técnico<br>de<br>Capacitación (INTECAP).                                                                                                    |
| Cuota patronal IRTRA                                                             | 1.00%      | También debe pagar como contribución<br>Instituto de Recreación<br>de<br>los<br>al<br>Trabajadores (IRTRA).                                                                                                 |
| <b>Total</b>                                                                     | 41.83%     |                                                                                                    |

**CUADRO NO. 15** PRESTACIONES LABORALES DEL PERSONAL DE CAMPO

Fuente: Elaboración propia basado en revisión del Código de Trabajo, Ley de Bonificación Anual para Trabajadores del Sector Privado y Público y Ley Reguladora de la Prestación del Aguinaldo para los Trabajadores del Sector Privado, 2013.

 $\overline{a}$  $42$  La bonificación incentivo de Q 250.00 se debe pagar junto al sueldo mensual devengado según Decreto Número 78-89. Bonificación Incentivo.

En el cuadro 16, se detalla el sueldo diario y mensual según el puesto, la bonificación incentivo y las prestaciones laborales por trabajador, así como el costo mensual total por cuadrilla:

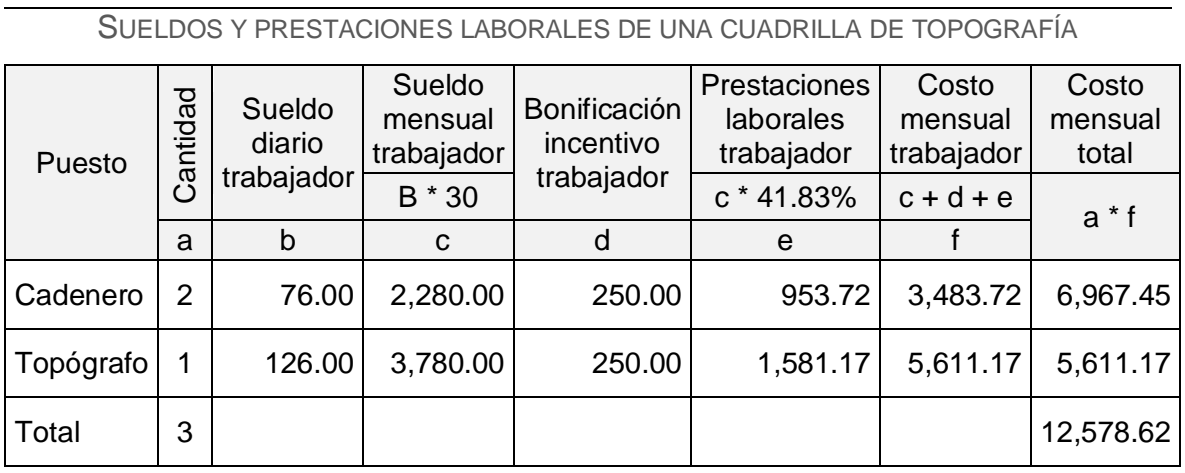

#### **CUADRO NO. 16**

Fuente: Elaboración propia basado en investigación de campo, 2013.

Según el cuadro anterior, el costo total mensual de una cuadrilla es de Q12,578.62, el costo mensual para un cadenero es de Q 3,483.72 y el costo mensual por topógrafo es de Q 5,611.17.

#### **b) Características del recurso humano del departamento de producción**

Se encuestó a los topógrafos que laboran actualmente en la empresa para obtener información del perfil, como el nivel de escolaridad, edad, tiempo de laborar en la empresa y experiencia como topógrafo.

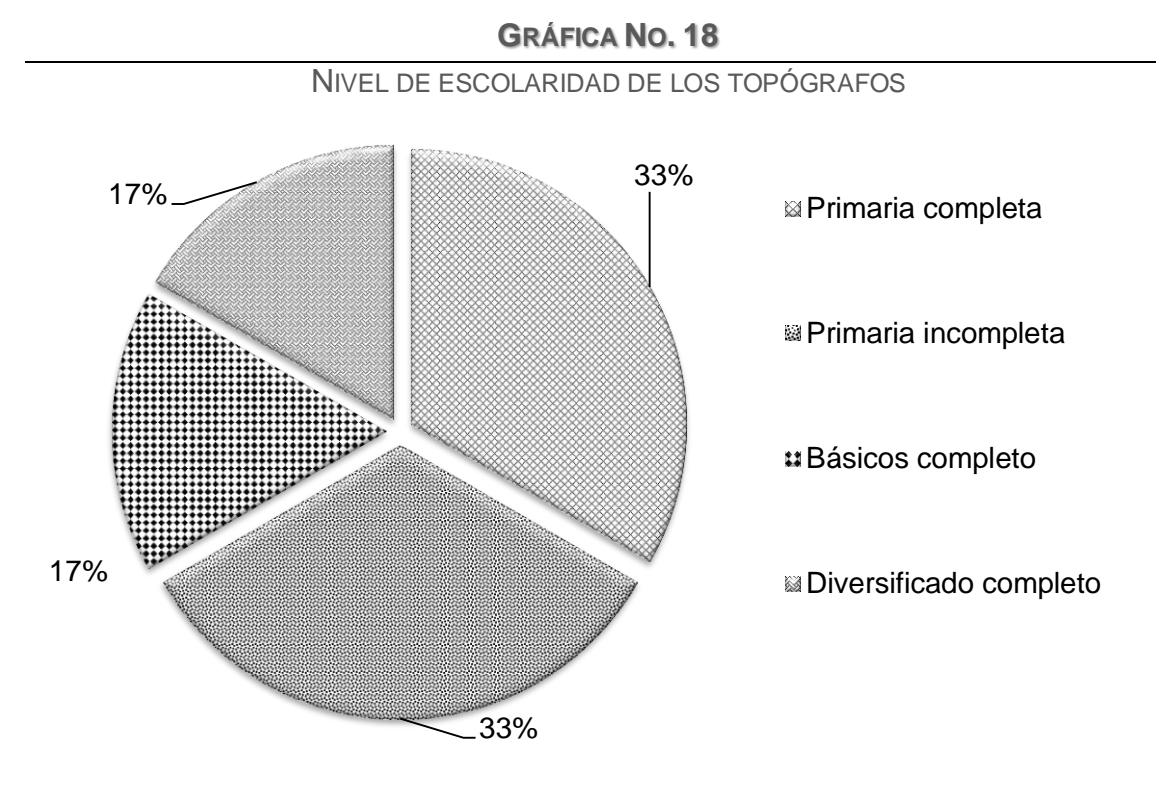

Fuente: Elaboración propia basado en investigación de campo, 2013.

Los porcentajes que predominan en la gráfica anterior son dos con 33% cada uno; los que finalizaron los estudios de primaria y los que no completaron los estudios de primaria. El 34% restante tiene nivel básico completo y diversificado completo. En el país no existe una carrera que acredite a topógrafos como profesión, hay una universidad privada que recientemente acreditó el técnico universitario de topografía, sin embargo es una profesión que se realiza a través de la experiencia en el campo. La mayoría ha iniciado en este oficio como ayudante o cadenero,  $43$  y a través del tiempo ha adquirido experiencia para ocuparse como topógrafo.

 $\overline{a}$ 

 $^{43}$  El cadenero de adelante es el responsable de guiar y elegir puntos clave en las mediciones.

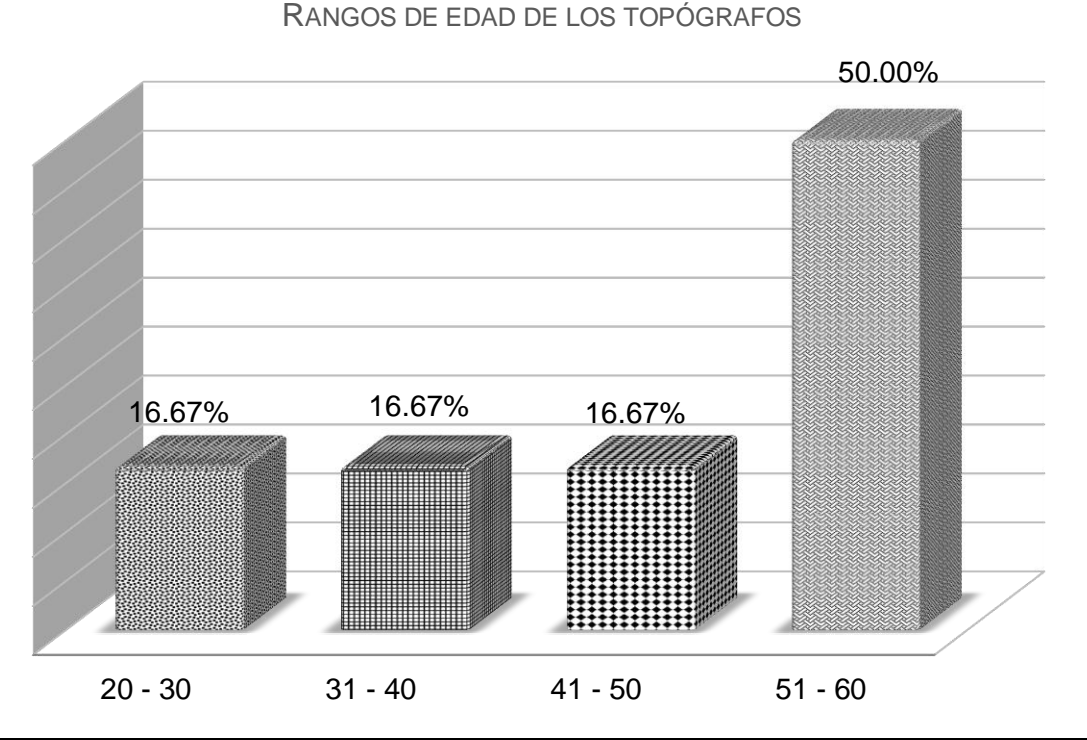

**GRÁFICA NO. 19**

En la gráfica, el 50% corresponde al rango comprendido entre 51 y 60 años, los otros rangos tienen el 16.67% cada uno. El promedio de la edad de los topógrafos es de 43 años, mientras que la moda es de 52 años. Anteriormente se mencionó que los más jóvenes se inician regularmente como ayudantes o cadeneros y posteriormente, si se involucran y tienen deseos de superación pueden ascender a topógrafo, es por eso que predominan las personas con edades que oscilan entre los 51 y 60 años. Es importante señalar que esta información se complementa con el resultado del siguiente análisis, ya que la edad en este oficio está estrechamente vinculada con la experiencia.

Fuente: Elaboración propia basado en investigación de campo, 2013.

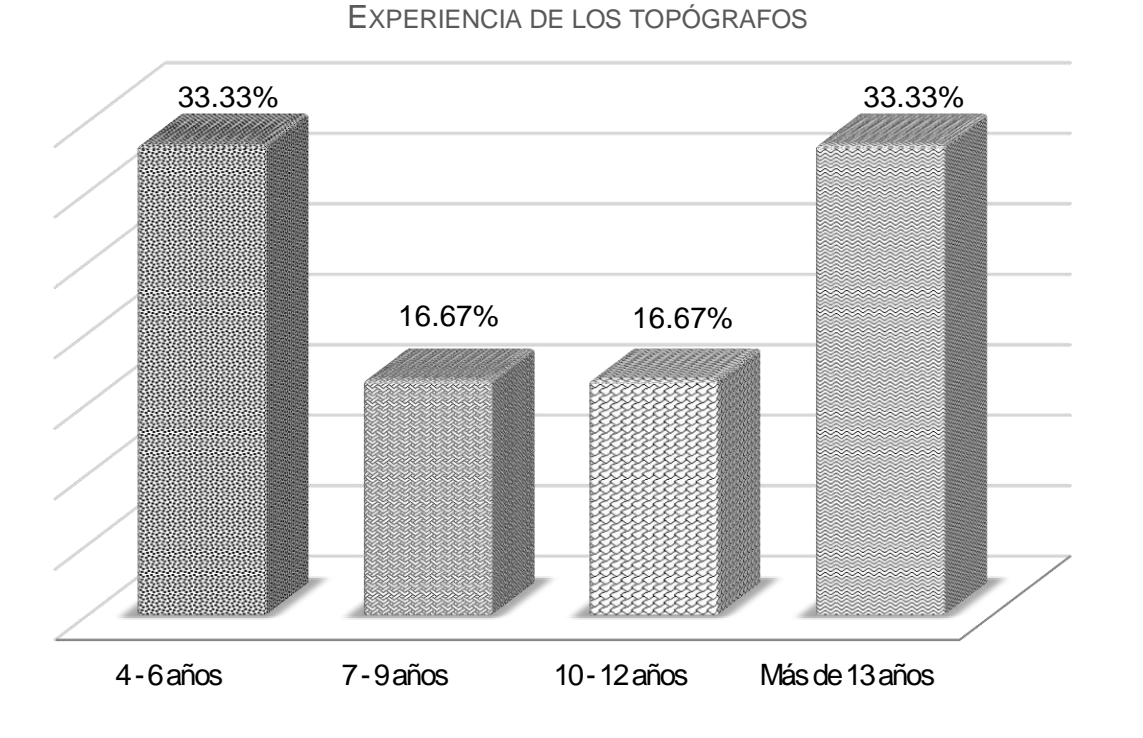

#### **GRÁFICA NO. 20**

Fuente: Elaboración propia basado en investigación de campo, 2013.

En la gráfica se visualiza que el 33% tiene entre cuatro y seis años de experiencia, este porcentaje se repite con el personal que tiene más de trece años de experiencia. Anteriormente se mencionaba que la edad tiene relación directa proporcional con la experiencia, es decir que a mayor edad, mayor será el nivel de experiencia. La empresa posee personal con experiencia; condición necesaria que deben tener los topógrafos. Sin embargo, solo un topógrafo posee conocimientos básicos del manejo de una estación total; los demás únicamente manipulan el teodolito convencional y han tenido cierta dificultad para aprender a manejar la estación total. El topógrafo debe tener un amplio nivel de conocimientos, habilidades y destreza en técnicas y principios aplicados en topografía, uso y cuidado del equipo de topografía, dibujo topográfico, lecturas de planos, entre otros.

#### **GRÁFICA NO. 21**

TIEMPO DE LABORAR EN LA EMPRESA

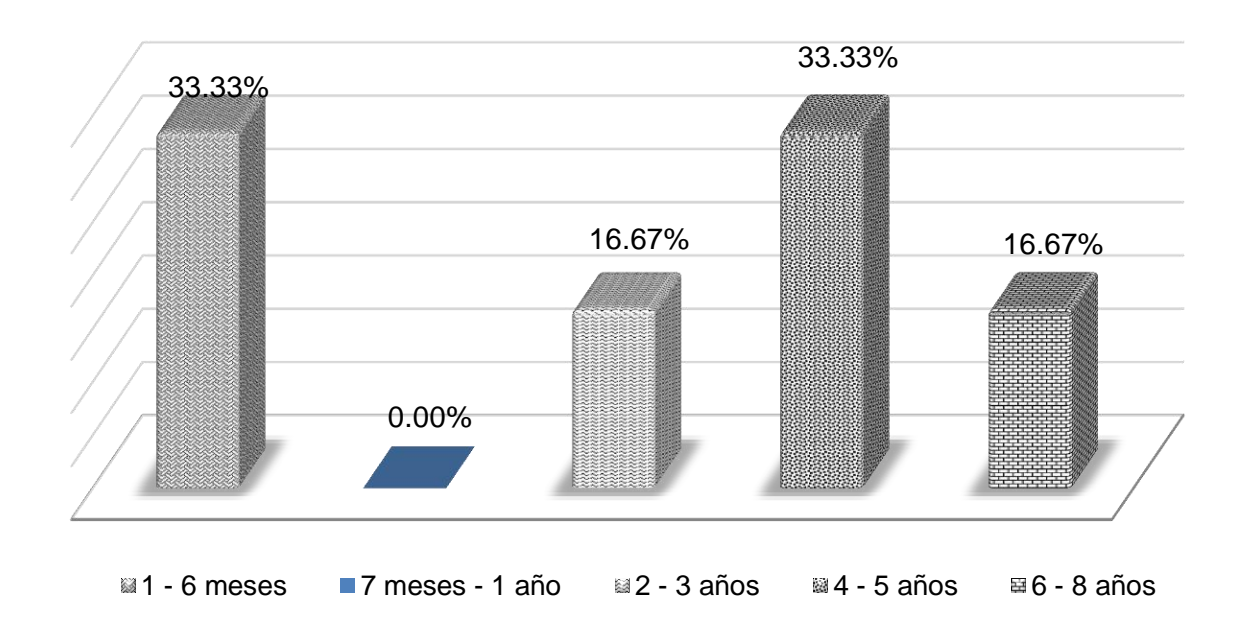

Fuente: Elaboración propia basado en investigación de campo, 2013.

Únicamente el 33.33% del personal ha ingresado recientemente, el resto lleva más de dos años laborando en la empresa. Es importante conocer el tiempo que tienen los topógrafos laborando en la empresa para evaluar la percepción que tienen sobre el estado del equipo topográfico asignado, porque entre más tiempo tengan tendrán mayor conocimiento del estatus de los instrumentos que utilizan. No es lo mismo cuestionarle a un colaborador que tiene un par de meses en la empresa, que probablemente no ha tenido ningún tipo de inconveniente; que al que ha experimentado diferentes situaciones en la empresa.

#### **c) Percepción del estado del equipo según los topógrafos**

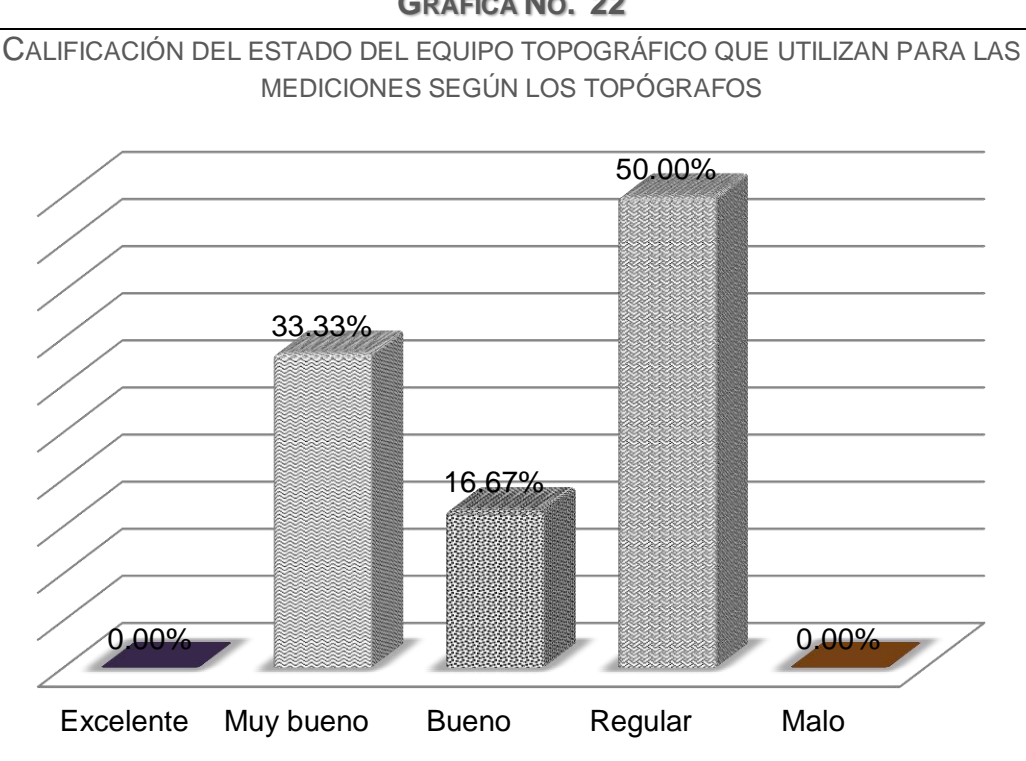

**GRÁFICA NO. 22**

Se les cuestionó sobre qué opinaban sobre el estado del equipo que utilizan, el 50% indicó que la condición era regular, el 33.33% lo consideró muy bueno y el resto opinó que era bueno. Ninguno consideró que estaba en excelentes o malas condiciones. Considerando que la empresa no implementa un programa de mantenimiento preventivo, y que únicamente cuando hay algún desperfecto grave se envía a reparación el equipo; es razonable que la mitad de los topógrafos considere en regulares condiciones el equipo que utiliza. Es importante mencionar que se adquirió un teodolito en el 2011 y probablemente no ocasione mayores inconvenientes al ser relativamente reciente su adquisición, contrario a los otros equipos con antigüedad que oscila entre los cinco a quince años. En la actualidad todas las cuadrillas utilizan teodolitos, la estación total no se está utilizando; porque ningún topógrafo sabe utilizarla completamente.

Fuente: Elaboración propia basado en investigación de campo, 2013.

¿CADA CUÁNTO TIEMPO SE ENVÍA A MANTENIMIENTO PREVENTIVO, EL EQUIPO QUE UTILIZA PARA REALIZAR LAS MEDICIONES TOPOGRÁFICAS?

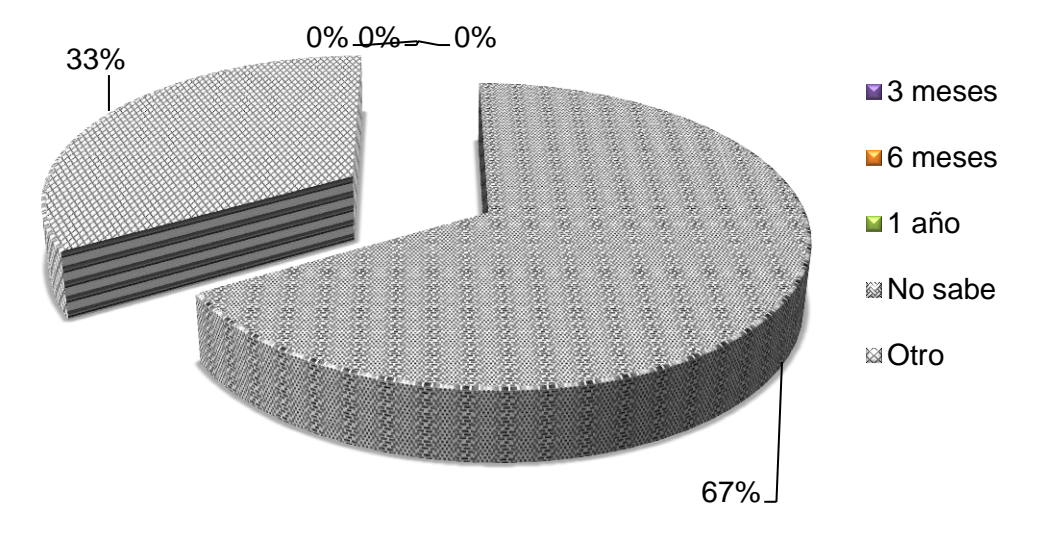

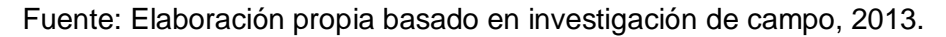

El mantenimiento preventivo es importante para la conservación de los equipos, evitar la suspensión de las actividades productivas por imprevistos y garantizar el funcionamiento y confiabilidad de los resultados de la medición. Una de las principales responsabilidades del topógrafo es velar por el equipo topográfico asignado, sin embargo al cuestionarlos sobre este tema, el 66.67% no sabía la respuesta sobre cada cuánto tiempo se enviaba a mantenimiento preventivo el equipo asignado y el resto mencionó que teóricamente debe realizarse cada seis meses o solo cuando es necesario. Esto indica que no se realiza mantenimiento preventivo a ningún equipo, porque ninguno dio una respuesta concreta. Según el supervisor de campo debe ser cada seis meses, pero esto no se cumple, se infiere esto por las respuestas obtenidas. Las soluciones convencionales de reparar cuando se produce el desperfecto, en la actualidad ya no funciona; esperar a que ocurra una avería al equipo es incurrir en gastos innecesarios.

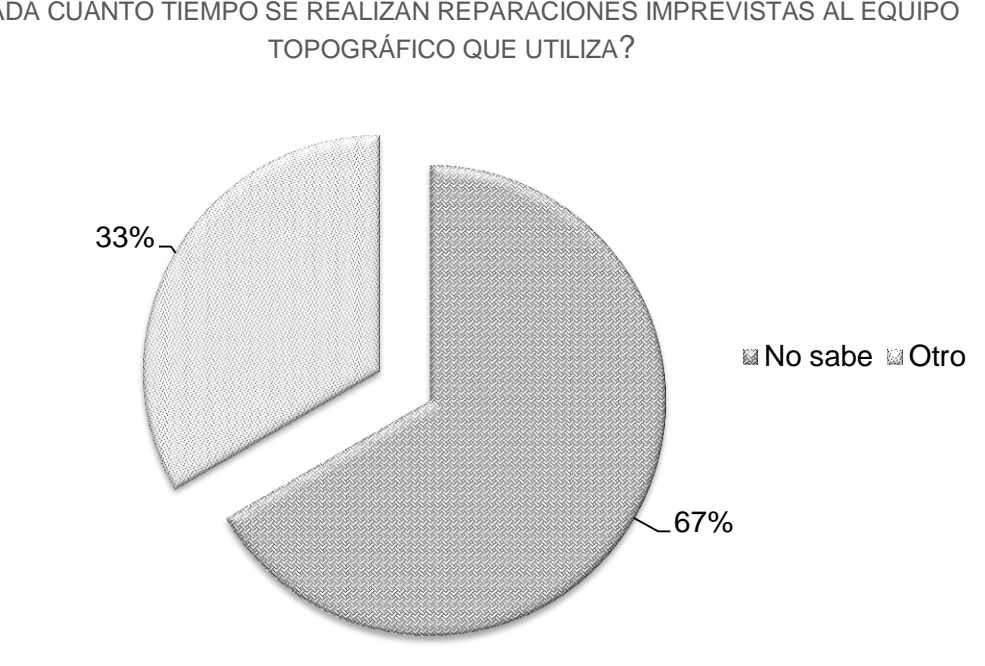

#### **GRÁFICA NO. 24**

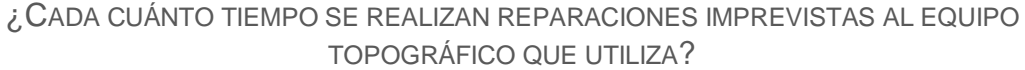

Anteriormente se mencionó que las reparaciones de los instrumentos que han dejado de funcionar correctamente o están dañados suspenden o atrasan las actividades productivas. Aunque el mantenimiento preventivo es valioso, existen una serie de fallas en los equipos, errores humanos, averías, mal uso, otros; que no son predecibles y deben solucionarse. Según el supervisor de campo, regularmente deben de arreglarse equipos por algún desperfecto; es comprensible que ocurran estas situaciones; porque no tienen un programa de mantenimiento para los equipos. El 67% no saben cada cuánto tiempo se realizan reparaciones a el equipo asignado, se infiere que no han tenido problemas con el equipo o si han presentado inconvenientes las reparaciones no se han realizado. Existe confusión sobre el concepto de mantenimiento preventivo y reparaciones imprevistas, ya que lo consideran como sinónimos. También acotaron sobre las malas condiciones de accesorios como cinta métrica, estadal y cambios de puntas para plomadas, entre otros.

Fuente: Elaboración propia basado en investigación de campo, 2013.

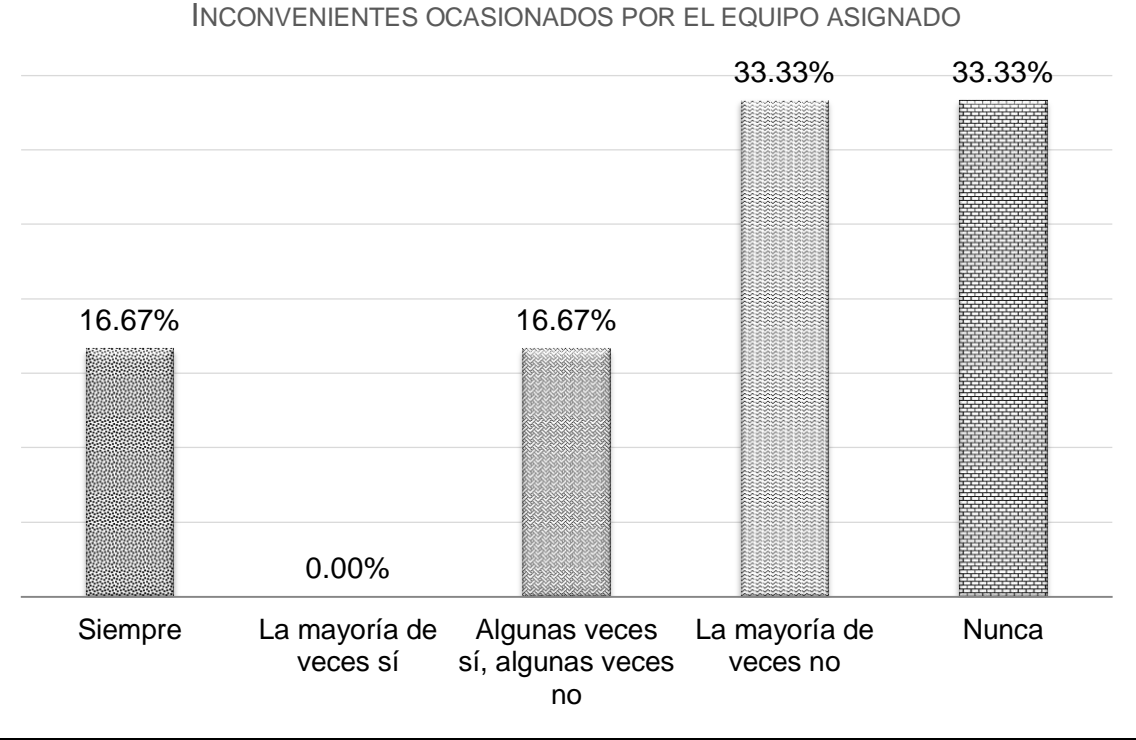

#### **GRÁFICA NO. 25**

Fuente: Elaboración propia basado en investigación de campo, 2013.

Según los topógrafos, el 33% nunca ha tenido inconvenientes ocasionados por el equipo, mientras que el resto que suma el 67% ha tenido en diferente proporción algún inconveniente. Este 33% que nunca ha tenido inconvenientes por el equipo, es el mismo porcentaje del personal que tienen menos de seis meses en la empresa y probablemente no ha experimentado esta situación. Entre los inconvenientes mencionan que el trípode y la cinta métrica están en malas condiciones, el cierre angular cuando se compara la estación total y la cinta no es el mismo, la rosca del teodolito no se ajusta con el tornillo de trípode.

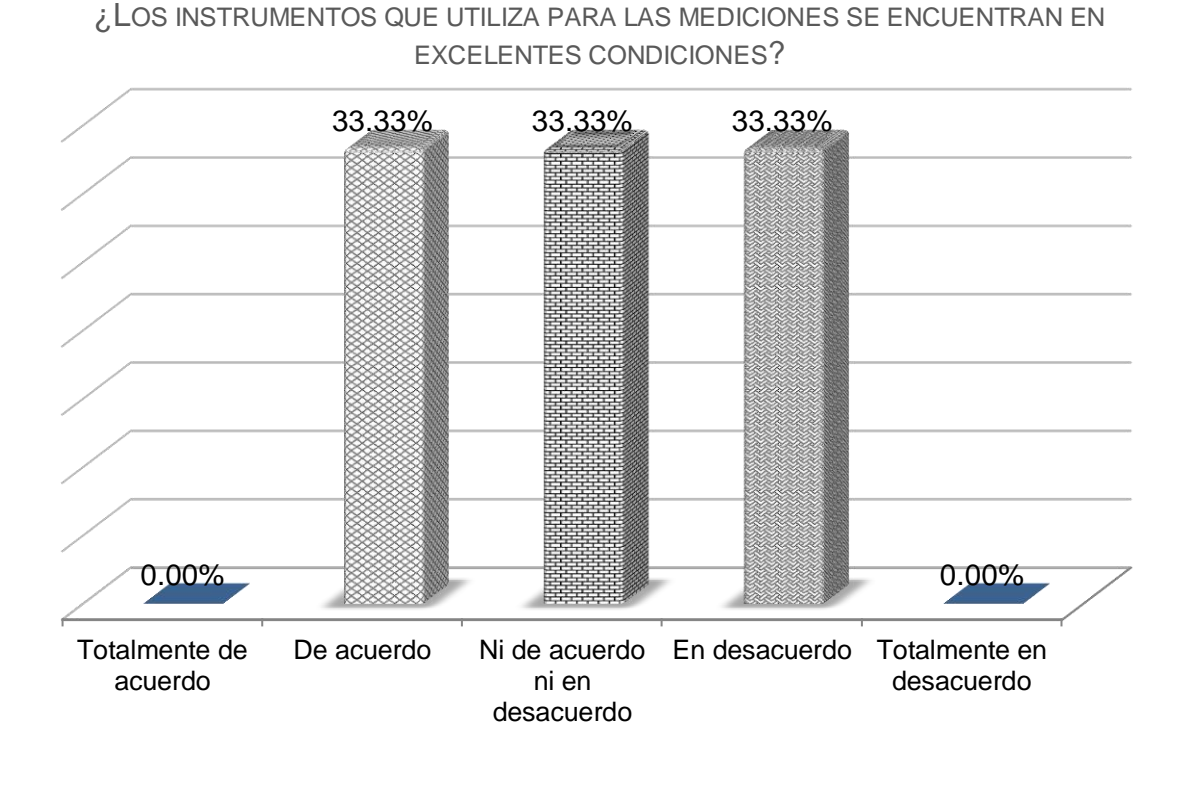

**GRÁFICA NO. 26**

Fuente: Elaboración propia basado en trabajo de campo, 2013.

Se les cuestionó si los instrumentos que utilizan para las mediciones se encuentran en excelentes condiciones, un 33.33% está de acuerdo en que el equipo está en excelentes condiciones. Otro 33.33% no comprometió su respuesta al no estar ni de acuerdo ni en desacuerdo. Y el otro 33% está en desacuerdo con esta aseveración, nótese que ninguno estuvo totalmente de acuerdo o totalmente en desacuerdo. Estos resultados son similares al anterior cuestionamiento donde calificaron el estado del equipo topográfico, porque también un 33% consideró muy bueno el estado del equipo, mientras que el resto lo consideró regular y bueno.

#### **2.4.5 Pronóstico de horas hombre**

El servicio topográfico es proporcionado por los integrantes de las cuadrillas: cadeneros y topógrafos, para fines del presente estudio se utilizan las horas hombre como unidad de medida de la capacidad del servicio topográfico. Las horas hombre constituyen una unidad de estimación del esfuerzo para realizar determinada actividad, equivale a una hora de trabajo continuo de un trabajador promedio. Tomando en cuenta lo anterior, es importante realizar las proyecciones de las horas hombre para determinar la cantidad de equipo topográfico que debe adquirirse y así evitar inconvenientes, tales como no cubrir la demanda de los clientes o tener exceso de equipos.

Se realizó el pronóstico de horas hombre para el periodo 2013 a 2017, a través del método del promedio móvil simple, este método es óptimo para patrones aleatorios donde se pretende disminuir el impacto de datos irregulares históricos, como el caso de los ingresos de la empresa durante los últimos cinco años. La fórmula que se utiliza para calcular la proyección de los ingresos es la siguiente:

$$
{}^{n}F_{t} = \frac{A_{t-1} + A_{t-2} + A_{t-3} + \cdots A_{t-n}}{n}.
$$

(11:531)

En donde:

- $F_t$  = Pronóstico para el periodo futuro
- N = Número de periodos que se promediarán
- $A_{t-1}$ = Hechos ocurridos en el periodo pasado
- A  $t_{t-2}$ , A  $t_{t-3}$  y A  $t_{t-n}$  = Hechos ocurridos en dos periodos anteriores, en tres periodos anteriores y así hasta *n* periodos anteriores"

$$
F_t = \frac{A_{t-1} + A_{t-2} + A_{t-3} + \cdots A_{t-n}}{n}
$$

Para estimar la demanda esperada para los próximos cinco años se sustituyen los datos en la fórmula anterior, utilizando el promedio de horas hombre contratados del 2008 al 2012 $44$ :

$$
F_{t1} = \frac{36,155 + 33,918 + 28,726 + 37,713 + 50,659}{5} = 37,434
$$
  
\n
$$
F_{t2} = \frac{37,434 + 36155 + 33,918 + 28,726 + 37,713}{5} = 34,789
$$
  
\n
$$
F_{t3} = \frac{34,789 + 37,434 + 36,155 + 33,918 + 28,726}{5} = 34,204
$$
  
\n
$$
F_{t4} = \frac{34,204 + 34,789 + 37,434 + 36,155 + 33,918}{5} = 35,300
$$
  
\n
$$
F_{t5} = \frac{35,300 + 34,204 + 34,789 + 37,434 + 36,155}{5} = 35,577
$$

El pronóstico de horas hombre para los próximos cinco años se expone en el siguiente cuadro:

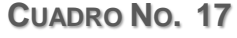

|      | PRONÓSTICO DE DEMANDA REAL EN HORAS HOMBRE |  |
|------|--------------------------------------------|--|
| Año  | <b>Horas Hombre</b>                        |  |
| 2013 | 37,434                                     |  |
| 2014 | 34,789                                     |  |
| 2015 | 34,204                                     |  |
| 2016 | 35,300                                     |  |
| 2017 | 35,577                                     |  |
|      |                                            |  |

Fuente: Elaboración propia basado en trabajo de campo, 2013.

Fundamentado en la información del cuadro anterior, se decidirá la cantidad de equipos que debe adquirirse, los ingresos que la empresa genere y la demanda real del servicio.

 $\overline{a}$ 

<sup>&</sup>lt;sup>44</sup> Se utilizó la información del Cuadro No.11, Promedio de horas hombre. 2008-2012. pág. 76.

#### **2.4.6 Factores que determinan la adquisición de los equipos**

Los factores que se tomaron en cuenta para la selección de la estación total son: especificaciones técnicas del equipo, el proveedor, respaldo de la marca, talleres de mantenimiento o reparaciones del equipo, entre otros.

**a) Proveedor**: existen varias marcas en el mercado que ofrecen novedosos equipos topográficos; con especificaciones técnicas propias según la marca, se detalla en el siguiente cuadro las empresas que ofrecen las marcas más reconocidas en el mercado de equipos topográficos.

| Proveedor      | Marcas que ofrecen     |
|----------------|------------------------|
| Geosysteming   | Topcon, Pentax y South |
| Gyfsa          | Topcon y Sokkia        |
| <b>Netcore</b> | Trimble, Focus, Nikon  |

**CUADRO NO. 18** PROVEEDORES DE EQUIPO TOPOGRÁFICO

Fuente: Elaboración propia basado en investigación de campo, 2013.

Todos los proveedores brindan capacitación, garantía y servicio técnico para las estaciones totales.

**b) Capacidad diseñada del equipo propuesto:** la planeación de la capacidad en el área de topografía es sumamente relevante para el desarrollo de sus actividades, cualquier trabajo de medición que no se realice en el tiempo programado con el cliente será pérdida para la empresa. En esta sección, se cuantificará la capacidad que tiene la empresa para realizar mediciones topográficas. Es primordial determinar el tiempo efectivo de trabajo anual expresado en días y posteriormente realizar los cálculos pertinentes para obtener las horas hombre.

#### **CUADRO NO. 19**

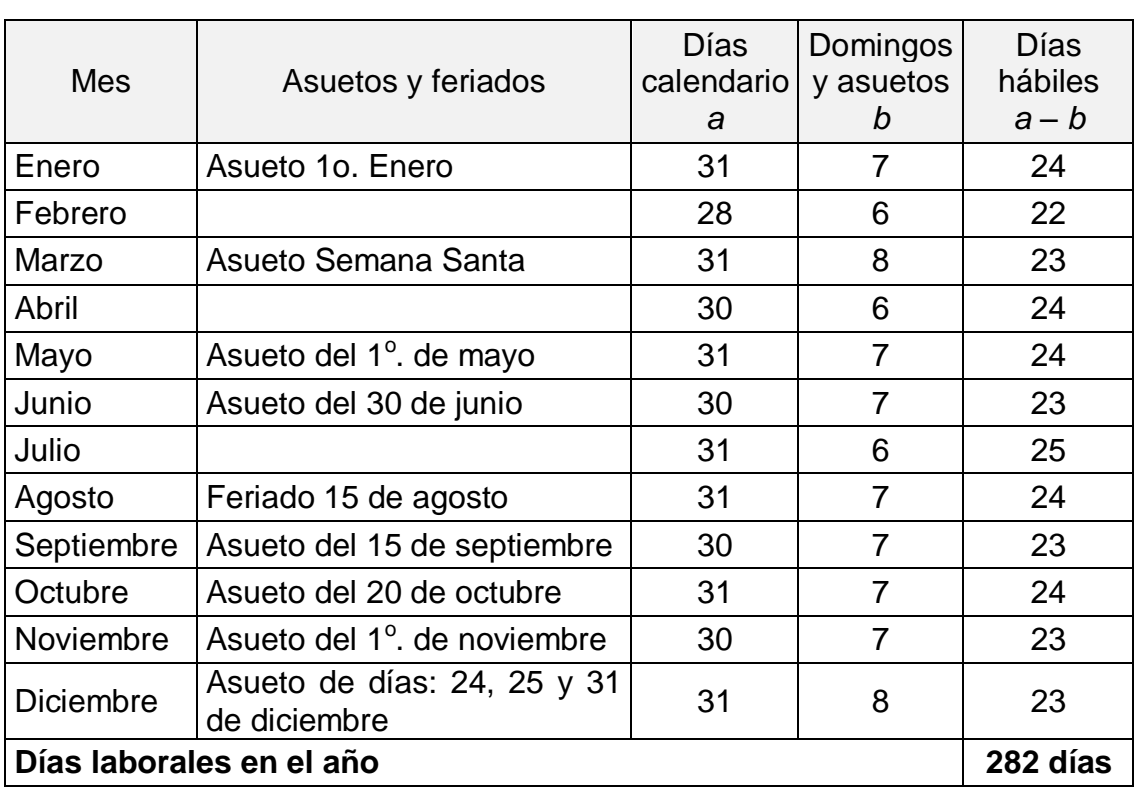

### TIEMPO EFECTIVO DE TRABAJO ANUAL AÑO 2013

Fuente: Elaboración propia basado en investigación de campo, 2013.

En la empresa laboran 282 días al año, de lunes a viernes durante ocho horas diarias y los sábados trabajan cuatro horas; se descontó los domingos, asuetos y el día feriado<sup>45</sup> de los días calendario para obtener los días laborables durante el año. Sin embargo, si el cliente lo solicita es factible trabajar horas extras en días laborales, sábados por la tarde, domingos, asuetos o el día feriado, para fines del estudio se utilizará 282 días. Los 282 días constituyen la capacidad máxima productiva bajo condiciones ideales, en la siguiente tabla se expone el cálculo de las horas de servicio y horas hombre de la empresa fundamentado en los 282 días:

 $\overline{a}$ <sup>45</sup> Se consideró en el cálculo que los sábados trabajan cuatro horas.

| Horas de servicio (Horas fábrica) |  |  |  |  |                                     |
|-----------------------------------|--|--|--|--|-------------------------------------|
|                                   |  |  |  |  | $282 * 8 = 2,256$ Horas de servicio |
| <b>Horas hombre</b>               |  |  |  |  |                                     |
|                                   |  |  |  |  | 2,256 $*$ 21 = 47,376 Horas hombre  |

**TABLA NO. 1** CÁLCULO DE HORAS HOMBRE

Fuente: Elaboración propia basado en investigación de campo, 2013.

Las 2,256 horas de servicio (horas fábrica), indican la cantidad de horas disponibles durante el año para proporcionar el servicio topográfico; se obtuvieron multiplicando los días que laboran en el año<sup>46</sup> (282 días) por las horas diarias que laboran (8 horas). Mientras que las 47,376 horas hombre indican la capacidad diseñada, es decir la disponibilidad durante el año para realizar las mediciones expresado en horas hombre; es el resultado de multiplicar las 2,256 horas de servicio por los 21 trabajadores que integran siete cuadrillas, preliminarmente se establece adquirir siete equipos de topografía en sustitución de los nueve actuales (posteriormente se confirmará si la cantidad adecuada de equipos son 7 equipos).

**c) Capacidad efectiva:** un concepto que se explicó en el marco teórico es la capacidad efectiva o utilización, se mencionó que es la capacidad que el departamento espera alcanzar, tomando en cuenta que no todas las horas de trabajo se utilizan para medir. Es necesario considerar actividades obligatorias o necesarias que la empresa debe realizar: vacaciones del personal y la programación del mantenimiento, entonces resulta difícil e imposible alcanzar el 100% de la capacidad productiva, sin embargo dependerá de cómo se usen y administren los equipos y el recurso humano para minimizar las horas ociosas; por ejemplo, el proveedor recomienda

 $\overline{a}$ 

<sup>&</sup>lt;sup>46</sup> Consultar Cuadro No. 19. Tiempo de efectivo de trabajo anual. Página 119.

que el mantenimiento del equipo se realice dos veces durante el año, el periodo de cada mantenimiento equivale a 672 HH (el cálculo se realizó así: 7 cuadrillas \* 3 trabajadores x 4 días x 8 horas diarias). El periodo de vacaciones de las 7 cuadrillas equivalen a 2,520 horas hombre (7 cuadrillas x 3 trabajadores x 15 días hábiles x 8 horas diarias). El primer mantenimiento se realizará simultáneamente con las vacaciones del personal, para minimizar el tiempo ocioso programado.

Para el cálculo de la capacidad efectiva, se considera la capacidad diseñada de 47,376 HH, el periodo de vacaciones de 2,520 HH (el primer mantenimiento de los equipos de 672 HH coincidirá con el periodo de vacaciones, por eso no se tomará en cuenta con el cálculo) y el segundo mantenimiento de 672 HH. En el siguiente cuadro, se cuantifica la capacidad efectiva que resulta de restar las pérdidas planificadas a la capacidad diseñada, empleando la siguiente fórmula:

"Capacidad efectiva = Capacidad diseñada  $-$  pérdidas de capacidad planificadas" (42:399)

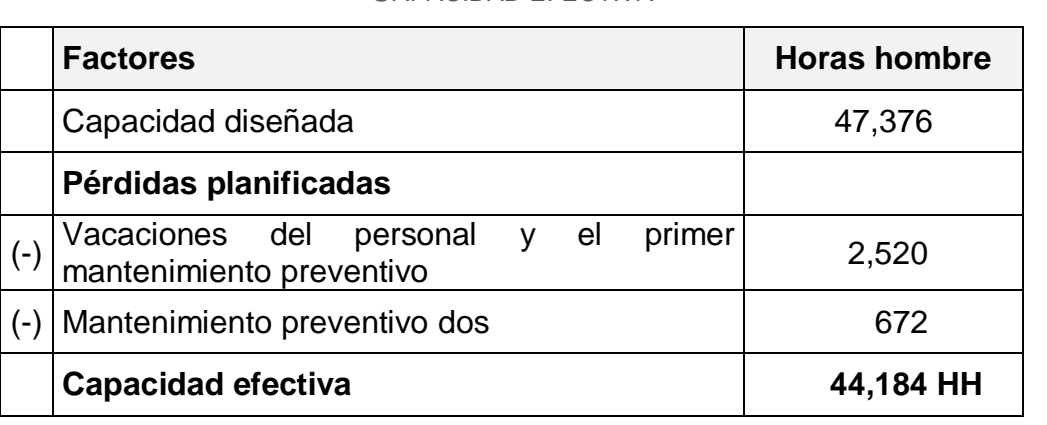

**CUADRO NO. 20** CAPACIDAD EFECTIVA

Fuente: Elaboración propia basado en investigación de campo, 2013.

La capacidad efectiva es de 44,184 horas hombre e indican la cantidad de horas hombre disponibles para realizar las mediciones de topografía.

**d) Pérdidas evitables:** otro aspecto relevante que se debe determinar son las pérdidas evitables, son factores que no se planifican pero inciden en el desempeño de la actividad productiva, por ejemplo que los empleados tengan llegadas tarde o se ausenten, fallos y reparaciones de algún equipo. Es importante mencionar, la situación que se presenta regularmente en la empresa, en donde la(s) cuadrilla(s) staff<sup>47</sup> debe(n) esperar la asignación de alguna obra o trabajos menores, en este caso el departamento de topografía opera debajo de su capacidad productiva máxima, de tal manera que responda con rapidez a una solicitud de medición. En el siguiente cuadro, se cuantifica la cantidad de horas hombre y días de trabajo de campo que se consideran como pérdidas y que es posible que se eviten.

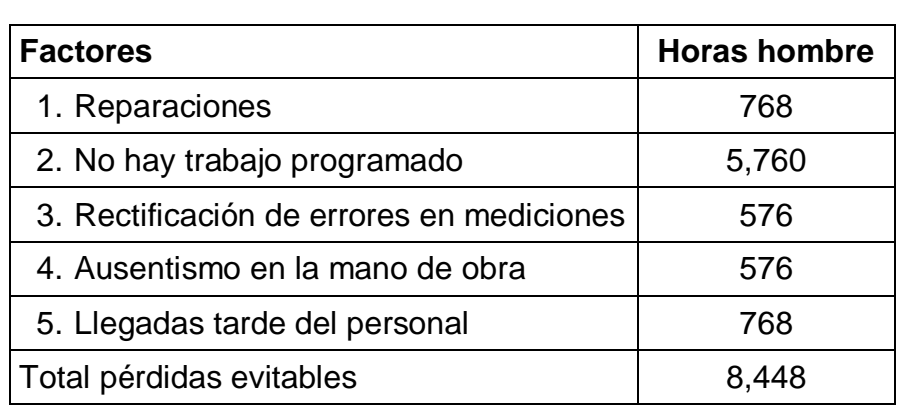

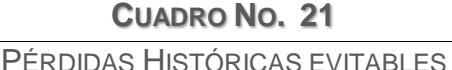

Fuente: Elaboración propia basado en investigación de campo, 2013.

La información anterior se fundamentó en las planillas de sueldos, reportes de programación de cuadrillas y reportes de facturación de los últimos cinco años. Sin embargo, las HH en reparaciones y el trabajo no programado corresponden a los nueve equipos que actualmente tiene la empresa.

 $\overline{a}$ 

 $47$  Cuadrillas que no tienen asignado mediciones a corto o mediano plazo.
**e) Producción real o demanda real:** considera la capacidad diseñada, las pérdidas planificadas y las pérdidas evitables, se obtiene con la siguiente fórmula:

"Producción real = Capacidad diseñada  $-$  pérdidas planificadas  $-$  pérdidas evitables" (42:399)

Anteriormente, se realizó el pronóstico de HH para los próximos 5 años<sup>48</sup>, estas proyecciones determinaron la demanda real (producción real) para ese periodo, las proyecciones se fundamentaron en las HH históricas. En la siguiente figura, se expone gráficamente la relación entre la capacidad diseñada, las pérdidas planificadas, la capacidad efectiva y producción real para el primer año:

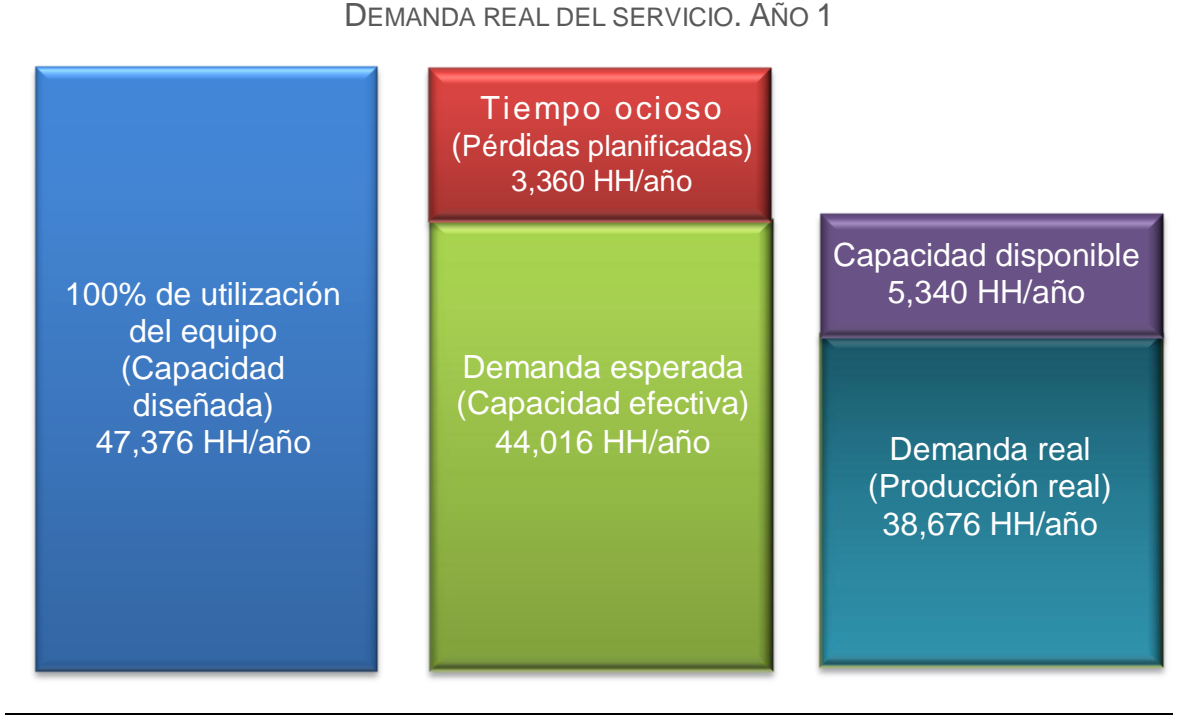

#### **FIGURA NO. 23**

Fuente: Elaboración propia basado en investigación de campo, 2013.

 $\overline{a}$ <sup>48</sup> Consultar Cuadro No. 17, Pronóstico de horas hombre, pág. 117.

Basado en la anterior información, se determina la tasa de utilización (U) y la tasa de eficiencia (E), las tasas se expresan así:

"Utilización = 
$$
\frac{\text{Production real}^{49}}{\text{Capacidad de diseño}^{50}}
$$

$$
Eficiencia = \frac{Production real}{Capacidad efectiva}
$$

(37:289)

La tasa de utilización es el porcentaje de la capacidad diseñada que en realidad se ejecuta y la tasa de eficiencia es la producción real como porcentaje de la capacidad efectiva o demanda esperada. La información del siguiente cuadro, expone el pronóstico del desempeño para los próximos cinco años:

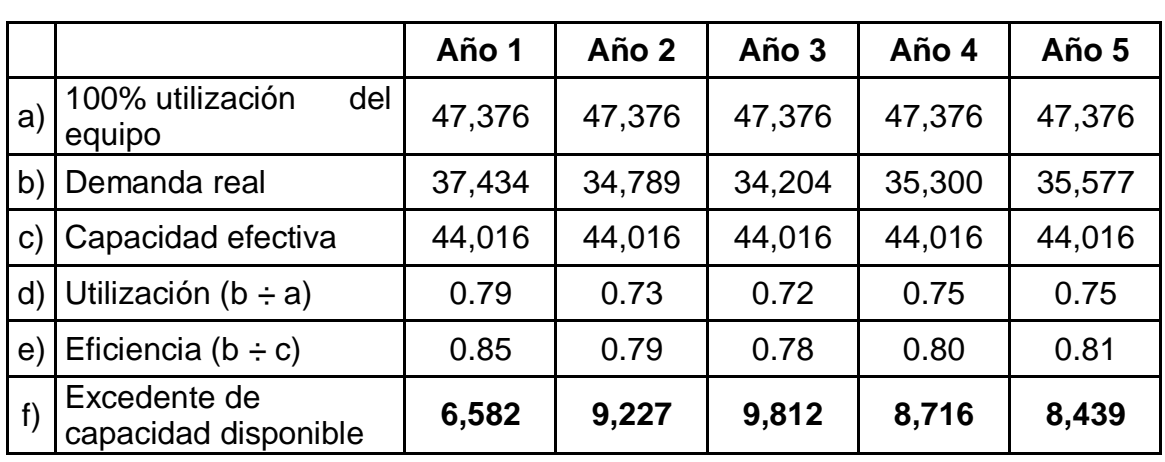

**CUADRO NO. 22**

CAPACIDAD Y EXCEDENTE DE CAPACIDAD EN HORAS HOMBRE

Fuente: Elaboración propia basado en investigación de campo, 2013.

La capacidad diseñada o teórica (*a*) de 47,376 horas hombre no se modifica durante los cinco años, porque se conservará la misma cantidad de mano de

 $\overline{a}$ 

<sup>&</sup>lt;sup>49</sup> También puede ser la salida real, output real o actual.

<sup>50</sup> También la llaman capacidad diseñada, teórica o proyectada.

obra durante ese tiempo, es importante recordar que la capacidad diseñada es toda la cantidad de mano de obra disponible durante el año para realizar las mediciones. Mientras que la producción real (*b*) se fundamentó en el pronóstico de horas hombre<sup>51</sup> para los próximos cinco años.

También es constante la capacidad efectiva *(c)* de 44,016 horas hombre<sup>52</sup>; porque los factores que la integran son controlables para la empresa: vacaciones del personal y mantenimiento del equipo. La tasa de utilización de 80% para el primer año, indica que el 79% del 100% de la capacidad total se destina para prestar el servicio; es importante resaltar que la mayor tasa de utilización se estima que se realice en el primer año con 79% y la menor tasa de 72% en el tercer año. La tasa de eficiencia explica que del 100% de la demanda esperada (capacidad efectiva), el 85% se empleará para realizar mediciones, esto en el caso del primer año. La mayor tasa de eficiencia de 85% se proyecta que se realice en el primer año, mientras que la menor tasa se prevé que será durante el tercer año con 78%.

El excedente de capacidad de los siete equipos de topografía para los próximos cinco años, confirma que debe adquirirse esta cantidad de estaciones totales, porque cubre la demanda real del servicio y cualquier incremento adicional de la demanda, la empresa logrará cubrirlo.

**f) Selección del equipo óptimo:** las cotizaciones de los equipos se presentaron al supervisor de campo para que evaluara cada propuesta, el equipo seleccionado fue la estación total marca Trimble, considerada por expertos en el tema como una de las mejores marcas de estación total. La propuesta de una estación total Trimble<sup>53</sup> y accesorios tiene un valor de Q76,996.88, realizaron un descuento de Q 1,450.00 por equipo. El precio final para un equipo topográfico y accesorios asciende a Q 75,546.88; sin

 $\overline{a}$ <sup>51</sup> Consultar Cuadro No. 17. Pronóstico de horas hombre, pág. 117.

 $52$  Consultar Cuadro No.20, Capacidad efectiva, pág. 121.

<sup>53</sup> Consultar Anexo 5. Cotización de estación total Trimble M3.

embargo, hay que considerar que la empresa debe reemplazar seis equipos, el resto del equipo ya no será reemplazado, porque el equipo nuevo es más eficiente respecto a los nueve equipos que actualmente poseen, el total de la inversión para la adquisición de siete equipos es de Q528,828.16. El precio incluye capacitación y un año de garantía, otro aspecto relevante es que la empresa ofrece mantenimiento de equipos para considerarlo en la programación del mantenimiento de los equipos.

**CUADRO NO. 23**

#### PROPUESTA DE EQUIPO TOPOGRÁFICO Y ACCESORIOS (EXPRESADO EN QUETZALES)

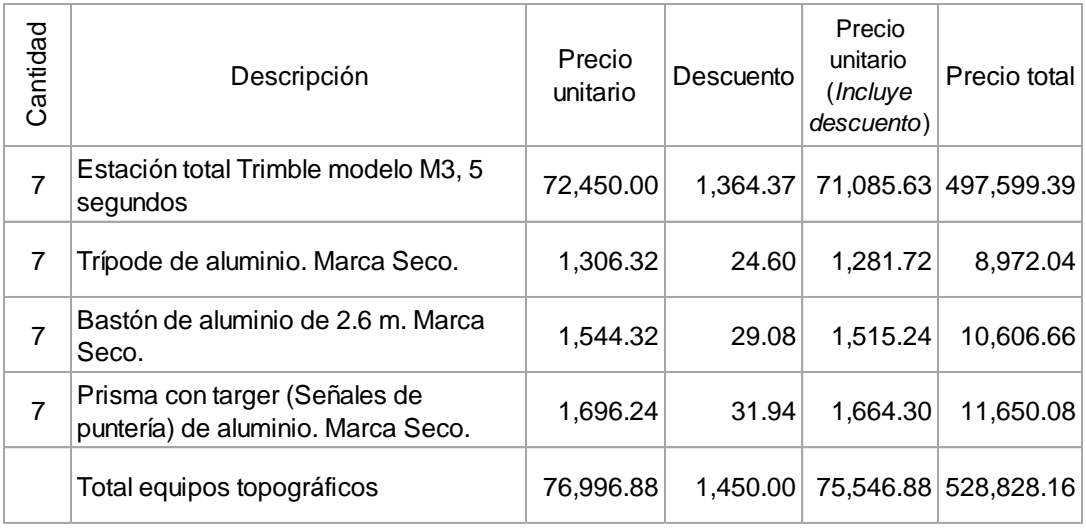

Fuente: Elaboración propia basado en investigación de campo, 2013.

# **CAPÍTULO III**

# **EL PRESUPUESTO DE CAPITAL COMO HERRAMIENTA DE EVALUACIÓN DE LA INVERSIÓN EN EQUIPO TOPOGRÁFICO PARA UNA EMPRESA DE TOPOGRAFÍA Y PLANIFICACIÓN DE PROYECTOS**

En este capítulo se desarrolla la propuesta de presupuesto de capital para la evaluación del reemplazo del equipo topográfico de Soluciones Topográficas. El entorno competitivo donde se desarrolla la empresa exige trabajar con equipos topográficos actualizados. El gasto de capital conlleva elevadas cantidades de recursos monetarios, asumir riesgos y en el mejor de los casos percibir rendimientos, por eso debe analizarse su implementación o postergación. La evaluación de la inversión en ocho equipos topográficos se realiza en este capítulo, fundamentado en la información obtenida del estudio de mercado y técnico; la finalidad es proporcionar información confiable a la gerencia para una acertada toma de decisión.

### **3.1 Panorama económico de la inversión**

Los adelantos tecnológicos en el área de topografía son constantes y producen la obsolescencia anticipada de cualquier equipo topográfico; cada modelo nuevo lanzado al mercado posee mayor tecnología, es más ligero o compacto respecto al anterior. Por esto, se estima conveniente que el horizonte económico para el reemplazo de los equipos sea de cinco años.

## **3.2 Inversión inicial**

La inversión monetaria requerida para el reemplazo de los equipos topográficos es de Q.497,328.16; en el cuadro 24 se expone la información:

### **CUADRO NO. 24**

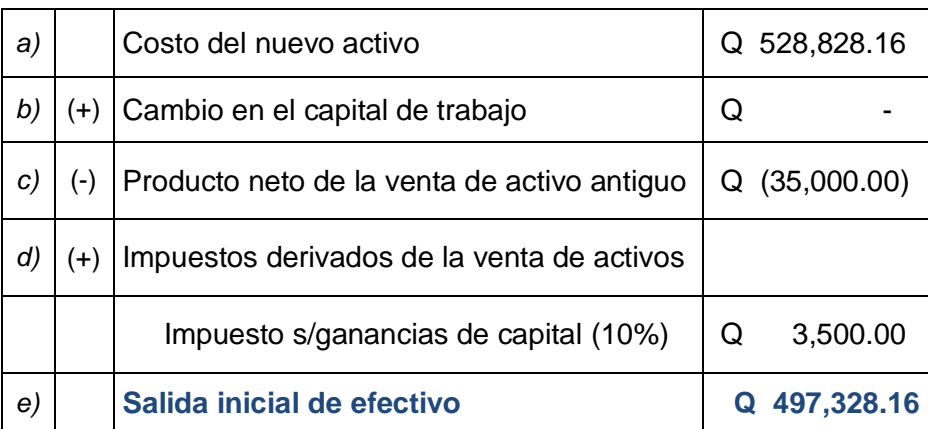

DETERMINACIÓN DE LA INVERSIÓN INICIAL REEMPLAZO DE EQUIPOS DE TOPOGRAFÍA

Fuente: Elaboración propia basado en investigación de campo, 2013.

En el cuadro anterior, se detalla el cálculo de la inversión inicial para el reemplazo de los equipos topográficos, el costo de los nuevos activos es de Q497,328.16<sup>54</sup> (a). Se estima vender los nueve equipos antiguos en Q35,000.00*(c) <sup>55</sup>* . El impuesto sobre ganancia de capital por la venta de los activos es de Q 3,500.00 *(d)*, se obtuvo multiplicando el producto neto de la venta de los activos por la tasa del impuesto sobre ganancia de capital<sup>56</sup> (10%). No se estimó cambios en el capital de trabajo, porque es una empresa en marcha y se consideró irrelevante para la decisión, esto porque con o sin proyecto deberá desembolsarse el pago de sueldos a los integrantes de las cuadrillas, que representan el mayor porcentaje del costo del servicio topográfico.

<sup>1</sup>  $54$  Consultar cuadro No. 23, Propuesta de equipo topográfico y accesorios. Pág. 126.

<sup>&</sup>lt;sup>55</sup> Se consultó a cinco topógrafos el precio que estimaban, los valores se promediaron y el resultado es de Q 35,000.00.

 $56$  La tasa para el cálculo de impuesto sobre ganancias de capital es del 10%, según el artículo 92 de la Ley del Impuesto sobre la Renta. Decreto número 10-2012 del Congreso de la República de Guatemala.

El capital aportado por la empresa será de Q 99,465.63; representa el 20% del valor de la inversión inicial, mientras que el financiamiento bancario será de Q397,862.53, aportando el 80 % de la inversión.

#### **3.3 Financiamiento externo**

En este apartado se evalúa el préstamo con garantía prendaria<sup>57</sup> en un banco del sistema bancario nacional por un monto de Q 397,862.53, a través de cuotas niveladas a una tasa del 17 %, el plazo es de cinco años para cubrir el adeudo. El cálculo para obtener la cuota nivelada se realiza a través de la siguiente fórmula:

$$
"CN = C\left(\frac{i}{1 - \left(\frac{1}{1+i}\right)^n}\right)"
$$
\n(10:51)

En donde:

CN= Cuota nivelada

- C = Capital (inversión)
- i = Tasa de interés
- n = Años (períodos)

 $1 =$  Constante

Aplicando la fórmula anterior para el financiamiento del banco, la cuota nivelada se calcula así:

$$
C = Q 397,862.53
$$
  
i = 17%  
n = 5 años  
1 = Constante

 $\ddot{\phantom{a}}$ 

$$
CN = 397,862.53 \left( \frac{0.17}{1 - \left( \frac{1}{1 + 0.17} \right)^5} \right)
$$

$$
CN = 397,862.53 \left( \frac{0.17}{1 - 0.4561} \right)
$$

<sup>&</sup>lt;sup>57</sup> Los equipos topográficos se utilizarán como garantía prendaria.

$$
CN = 397,862.53 * (0.31256)
$$

$$
CN = 124,357.45
$$

El monto de la cuota nivelada anual es de Q 124,357.45, por el préstamo de Q397,862.53. En el siguiente cuadro, se visualiza el cálculo de la amortización de la deuda durante los cinco años a través de cuotas niveladas.

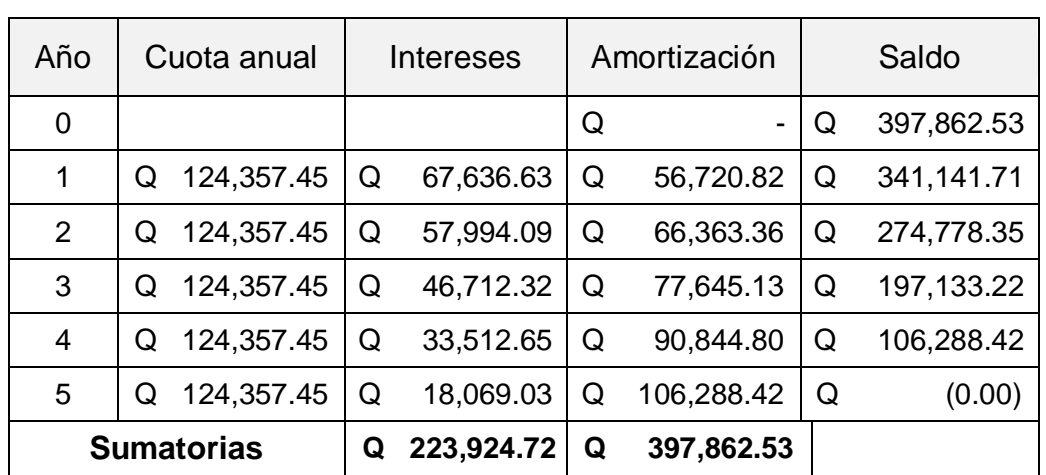

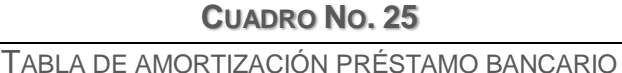

CUOTA NIVELADA

Fuente: Elaboración propia basado en investigación de campo, 2013.

#### **3.4 Tasa de rendimiento esperada mínima aceptable (TREMA)**

Es el rendimiento mínimo que se le exigirá el proyecto de reemplazo, de tal manera que permita cubrir la inversión inicial y establecer un parámetro de riesgo. Para el cálculo se considera el costo de capital más una prima de riesgo, sin embargo para evaluar este proyecto se utilizará la siguiente fórmula:

TREMA = Tasa libre de riesgo + Costo de capital + Estimación de riesgo

En donde:

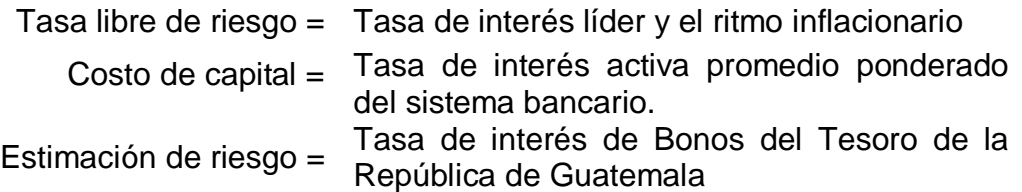

La tasa libre de riesgo de 9.38%, está integrada por la tasa de interés líder de la política monetaria de 5.25%  $^{58}$  y el ritmo inflacionario de 4.13% en abril 2013. $^{59}$  El costo de capital de 13.52% es la tasa de interés activa promedio ponderado del sistema bancario.<sup>60</sup> Mientras que la estimación de riesgo de 4.875% es la tasa de interés de la colocación de Bonos del Tesoro de la República.<sup>61</sup>El cálculo de la tasa se desglosa en el siguiente cuadro:

**CUADRO NO. 26**

DETERMINACIÓN DE LA TASA MÍNIMA DE RENDIMIENTO ACEPTABLE (TREMA)

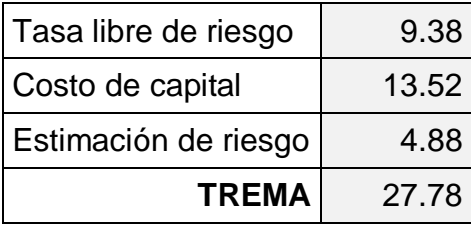

Fuente: Elaboración propia basado en investigación de campo, 2013.

La tasa mínima de rendimiento aceptable (TREMA) se estimó en 27.78%, es la tasa de interés<sup>62</sup> mínima que se le exige al proyecto de inversión, esto por arriesgar los recursos de la empresa en esta inversión.

## **3.5 Costo de capital promedio ponderado (CCPP)**

El costo de capital promedio ponderado explica la estructura y la mezcla del financiamiento, se determina a través de la participación en moneda y porcentaje

 $\ddot{\phantom{a}}$ 

 $^{58}$  Tasa de interés líder de la política monetaria, consultar anexo 6.

<sup>59</sup> Ritmo inflacionario o variación interanual, consultar anexo 7.

<sup>60</sup> Tasa de interés activa promedio ponderado del sistema bancario, consultar anexo 8.

<sup>&</sup>lt;sup>61</sup> Tasa de interés de Bonos del Tesoro de la República de Guatemala, consultar el anexo 9.

 $62$  La tasa de interés es el precio que se paga por el uso del dinero en determinado tiempo.

de cada fuente en la inversión de reemplazo, así como la tasa de interés de cada una. El capital aportado por la empresa será de Q 99,465.63; representa el 20 % del valor de la inversión inicial y la tasa de interés mínima requerida (Trema) es del 27.78%, mientras que el financiamiento bancario será de Q 397,862.53; aportará el 80 % del total de la inversión y la tasa de interés que cobrará será del 17%. Sin embargo, la tasa de interés que cobra el banco es deducible del impuesto sobre la renta, según el artículo 21 de la sección III de la ley de Impuesto sobre la Renta, $63$  establece que se considera gastos deducibles los intereses derivados de préstamos de dinero, arrendamiento financiero o cualquier tipo de operaciones de crédito o de financiamiento, basado en lo anterior se calcula el costo de capital bancario.

**TABLA NO. 2**

| COSTO DE CAPITAL BANCARIO                                 |                                                   |  |  |  |
|-----------------------------------------------------------|---------------------------------------------------|--|--|--|
| Los datos para obtener el costo del capital bancario son: |                                                   |  |  |  |
| ISR Promedio = $26.8\%$ Tasa de interés bancario = $17\%$ |                                                   |  |  |  |
|                                                           |                                                   |  |  |  |
|                                                           | Costo de capital bancario                         |  |  |  |
|                                                           | Costo de capital bancario = $(100 - 26.8) * 17\%$ |  |  |  |

Fuente: Elaboración propia basado en investigación de campo, 2013.

Según la información anterior, se determina el costo de capital promedio ponderado (CCPP) para la inversión, a través de la sumatoria del costo ponderado de cada fuente. Este costo individual se obtuvo de la multiplicación del costo de capital y el porcentaje de participación de la fuente de financiamiento. Lo anterior indica que el CCPP es el promedio de los costos de cada una de las fuentes de financiamiento que la empresa utilizará, se ponderan

 $\overline{a}$ 

 $^{63}$  Se utilizará el promedio del Impuesto sobre la Renta de 5 años = 26.8 (31+28+25+25+25)÷5

conforme a la proporción de participación dentro de la estructura de capital que se definió para el proyecto. La finalidad de obtener el CCPP es obtener la tasa de interés que se utilizará para evaluar la inversión, asegurando que la empresa obtendrá un rendimiento superior al CCPP.

| COSTO DE CAPITAL PROMEDIO PONDERADO (CCPP) |                              |                    |                     |                    |  |  |  |
|--------------------------------------------|------------------------------|--------------------|---------------------|--------------------|--|--|--|
| Fuente de<br>financiamiento                | Aportación<br>(en quetzales) | Aportación<br>$\%$ | Costo de<br>capital | Costo<br>ponderado |  |  |  |
| Empresa                                    | 99,465.63                    | 20.00%             | 27.78%              | 5.56%              |  |  |  |
| Banco Industrial, S.A.                     | 397,862.53                   | 80.00%             | 12.44%              | 9.95%              |  |  |  |
| <b>Total</b>                               | 497,328.16                   | 100%               | 40.22%              | 15.51%             |  |  |  |

**CUADRO NO. 27**

Fuente: Elaboración propia basado en investigación de campo, 2013.

El CCPP para la inversión de Q 497,328.16 es del 15.51 % e indica que es el rendimiento mínimo que debe obtener la inversión y así pagar el 27.78% de interés sobre el aporte de la empresa (Q 99,465.63) y el 12.44% de interés a la aportación de la entidad bancaria (Q 397,862.53).

## **3.6 Flujo de efectivo operativo**

Previo a la implementación del presupuesto de capital, es necesario establecer el flujo de efectivo operativo integrado por los ingresos y egresos proyectados del proyecto de inversión.

### **3.6.1 Ingresos proyectados**

En la proyección de los ingresos de topografía, se consideró el precio promedio de la hora hombre y el pronóstico de horas hombre.

## **a) Precio promedio de la hora hombre**

La tarifa base de Q 850.00 no se consideró adecuada para realizar las estimaciones de ingresos, porque la tarifa es aplicable únicamente cuando se realiza el alquiler de cuadrilla y/o el proyecto está ubicado en el perímetro del municipio de Guatemala, es importante recordar que la empresa realiza mediciones en todo el territorio guatemalteco y se deben considerar otros costos que inciden en la tarifa del servicio<sup>64</sup>. Para fines del estudio se utilizó el precio promedio de la hora hombre, a continuación el cálculo:

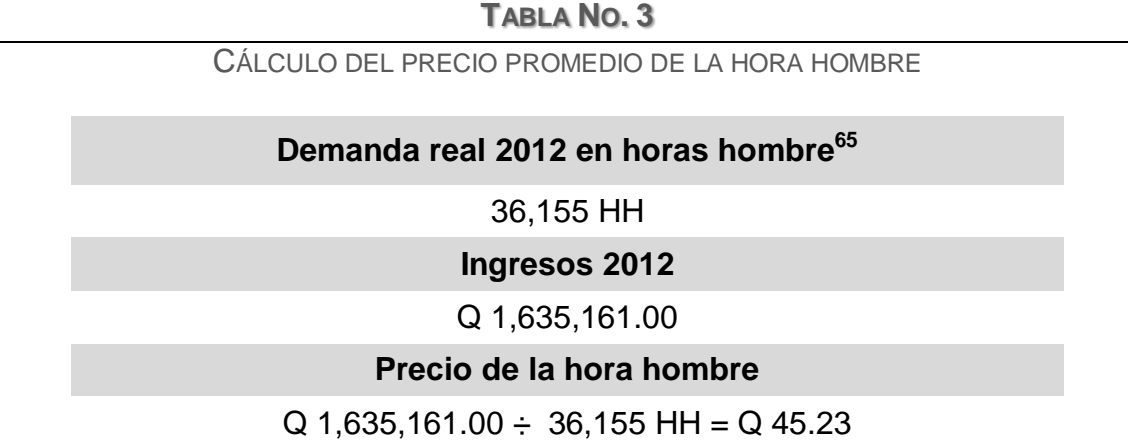

Fuente: Elaboración propia basado en investigación de campo, 2013.

El cálculo de la tabla anterior se fundamenta en las ventas anuales del 2012<sup>66</sup> de Q 1,635,161.00, ese año realizaron mediciones equivalentes a 36,155  $HH^{67}$ . Así se obtuvo el precio promedio de la hora hombre de Q 45.23, que se utilizará para realizar las proyecciones de ingresos.

 $\overline{a}$  $64$  Consultar en Capítulo II, la sección Análisis de la tarifa del servicio, pág. 91.

<sup>&</sup>lt;sup>65</sup> Consultar Cuadro No. 11. Promedio de demanda real en horas hombre 2008-2012, pág. 76

<sup>66</sup> Consultar la Gráfica No. 4. Comportamiento de ventas de la empresa. 2008-2012. Pág. 77.

<sup>67</sup> Horas hombre del 2012, según Cuadro No.11, pág. 76.

## **b) Pronóstico de las horas hombre**

En el capítulo anterior se abordó el tema de la demanda real del departamento de topografía,<sup>68</sup> esta información servirá para proyectar los ingresos anuales. El pronóstico de los ingresos para los próximos cinco años se puntualiza en el siguiente cuadro:

**CUADRO NO. 28**

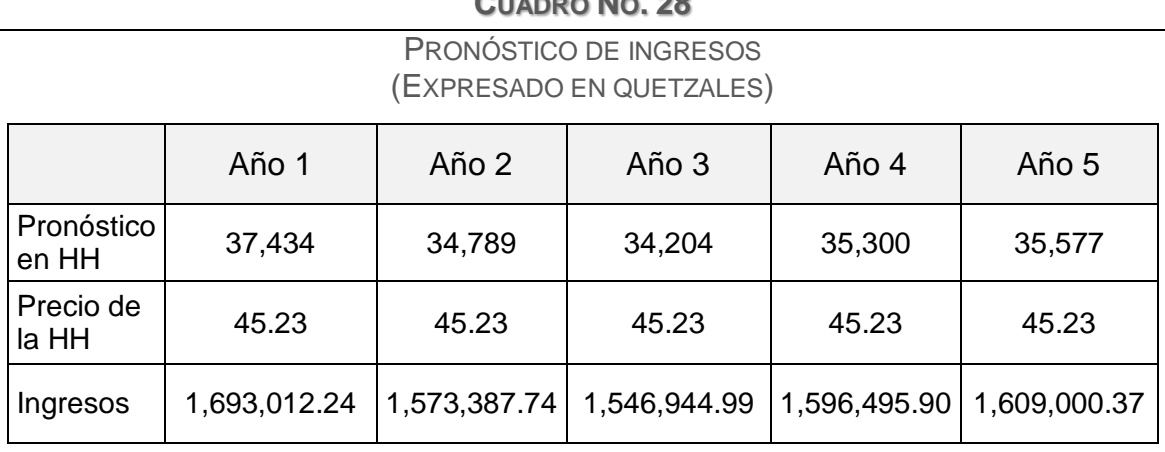

Fuente: Elaboración propia basado en investigación de campo, 2013.

El pronóstico para los cinco años es el resultado de multiplicar el precio promedio de la hora hombre de  $Q$  45.23 $^{69}$  por el pronóstico de horas hombre para los próximos 5 años.<sup>70</sup>

### **3.6.2 Egresos proyectados**

 $\overline{a}$ 

Los egresos que realiza la empresa para las actividades productivas son: costos de mano de obra, los gastos indirectos de topografía y los gastos administrativos, también se considera la depreciación aunque no sea una salida de efectivo real.

 $68$  Consultar el apartado de capacidad productiva del equipo en pág. 117.

<sup>&</sup>lt;sup>69</sup> Consultar la Tabla 3, Cálculo del precio promedio de la hora hombre. Pág. 134.

<sup>70</sup> Consultar el Cuadro No. 17. Pronóstico de demanda real en horas hombre. Pág. 117.

## **a) Costo de mano de obra**

 $\overline{a}$ 

El presupuesto anual de la mano de obra directa se detalla en el siguiente cuadro, lo integran los sueldos, la bonificación incentivo y las prestaciones laborales $^{71}$  de los integrantes de siete cuadrillas.

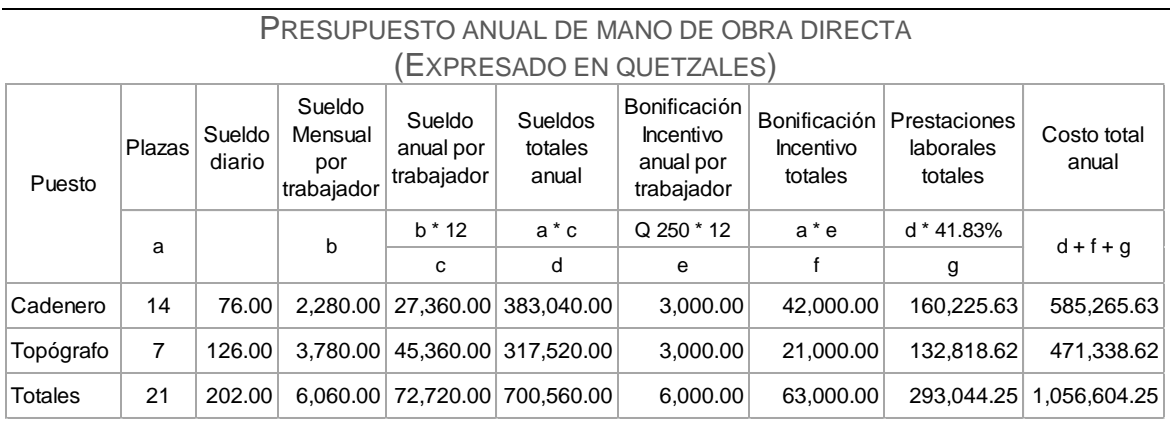

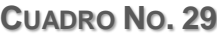

Fuente: Elaboración propia basado en investigación de campo, 2013.

El presupuesto anual del primer año para la mano de obra directa es de Q1,056,604.25; está formado por los sueldos totales anuales (Q 700,560.00), las bonificaciones incentivo totales (Q 63,000.00) y las prestaciones laborales totales (Q293,044.25).

Basado en la información del cuadro anterior, se expone el costo anual de la mano de obra para los próximos cinco años, se visualiza en el cuadro 30:

 $71$  Consultar la información detallada en el inciso a del numeral 2.4.4. Sueldos y prestaciones laborales del personal, pág. 104.

| Rubro              | Año 1 | Año 2                                                                    | Año 3 | Año 4 | Año 5 |  |
|--------------------|-------|--------------------------------------------------------------------------|-------|-------|-------|--|
| Mano<br>de<br>obra |       | 1,056,604.25   1,100,242.00   1,145,682.00   1,192,998.66   1,242,269.51 |       |       |       |  |

**CUADRO NO. 30** PROYECCIÓN DEL COSTO ANUAL DE MANO DE OBRA PARA SIETE CUADRILLAS

(EXPRESADO EN QUETZALES)

Fuente: Elaboración propia basado en investigación de campo, 2013.

La inflación afectará el costo anual de mano de obra, se incrementó anualmente utilizando la tasa de inflación de 4.13%. $72$ 

## **b) Costos indirectos del servicio**

Los costos indirectos en topografía incluyen el sueldo y prestaciones laborales del supervisor de campo, combustible para vehículos, teléfono fijo y móvil del supervisor, materiales de cuadrillas, combustible, seguro de vehículos, reparación y mantenimiento de vehículos y seguridad.

En el cuadro 31, se especifican los rubros y valores que integran los costos indirectos, todos los rubros descritos tienen relación con el proceso productivo, la información se fundamentó en costos indirectos de años anteriores y tomando en cuentas aspectos recientes como el mantenimiento y reparación del equipo topográfico.

 $\overline{a}$ <sup>72</sup> Consultar Anexo 7. Ritmo inflacionario.

| No. | Descripción del costo                   | <b>Costo mensual</b> |           |   | <b>Costo anual</b> |  |  |
|-----|-----------------------------------------|----------------------|-----------|---|--------------------|--|--|
| 1.  | Sueldo del supervisor                   | Q                    | 5,675.00  | Q | 68,099.97          |  |  |
| 2.  | Seguro de vehículos                     | Q                    | 744.05    | Q | 8,928.57           |  |  |
| 3.  | Teléfono móvil                          | Q                    | 223.21    | Q | 2,678.57           |  |  |
| 4.  | Mantenimiento de equipo topográfico     | Q                    | 1,166.67  | Q | 14,000.00          |  |  |
| 5.  | Combustibles y lubricantes (Vehículos)  | Q                    | 5,208.33  | Q | 62,500.00          |  |  |
| 6.  | Reparación de equipo topográfico        | Q                    | 666.67    | Q | 8,000.00           |  |  |
| 7.  | Reparación y mantenimiento de vehículos | Q                    | 1,116.07  | Q | 13,392.86          |  |  |
| 8.  | Material topográfico                    | Q                    | 749.96    | Q | 8,999.47           |  |  |
| 9.  | Viáticos                                | Q                    | 6,083.33  | Q | 73,000.00          |  |  |
|     | <b>Total costos indirectos</b>          | Q                    | 21,633.29 |   | Q 259,599.44       |  |  |

**CUADRO NO. 31** PRESUPUESTO ANUAL DE COSTOS INDIRECTOS DE TOPOGRAFÍA

Fuente: Elaboración propia basado en investigación de campo, 2013.

Los costos fijos son los que permanecen constantes no importando si el nivel de actividad aumenta o disminuye, incluyen sueldos y las prestaciones laborales del supervisor que se considera como mano de obra indirecta, el teléfono celular<sup>73</sup> lo utiliza el supervisor para coordinar las actividades de las cuadrillas y finalmente el seguro de los vehículos que transporta a las cuadrillas y equipos, cubren cualquier eventualidad durante el traslado. La empresa que vende los equipos cobra Q 1,000.00 por el mantenimiento de un equipo, el total para siete equipos es de Q 7,000.00, programándose cada seis meses genera un costo anual de Q14,000.00.

Se incluye el desembolso en combustible, reparación y mantenimiento para los vehículos, necesarios para el traslado de las cuadrillas y los equipos de la oficina hacia el lugar donde se realizará el trabajo. Los materiales que utilizan para las

 $\overline{a}$  $73$  El teléfono celular se contrató con 250 minutos de tiempo, si el supervisor de campo excede el tiempo establecido se le descuenta, según políticas de la empresa.

mediciones son cinta métrica metálica, pintura, crayones, clavos, cemento, plomadas, punta e hilo para las plomadas y machetes; los materiales mencionados no se compran mensualmente conforme el nivel de actividad y tipo de medición se agotan como la pintura, crayones, clavos y plomadas, es un promedio estimado el que se maneja en el cuadro informativo. Se estimó Q 8,000 anuales como gastos imprevistos para la reparación de cualquiera de los equipos. Además se incluyó viáticos para cuadrillas, si realizan mediciones en el interior del país.

Fundamentado en la información del cuadro anterior, se presenta la proyección de los gastos indirectos de las siete cuadrillas, la información se detalla en la siguiente tabla:

| PROYECCIÓN ANUAL DE COSTOS INDIRECTOS DE TOPOGRAFÍA |                          |       |       |                                                   |       |  |
|-----------------------------------------------------|--------------------------|-------|-------|---------------------------------------------------|-------|--|
|                                                     | (EXPRESADO EN QUETZALES) |       |       |                                                   |       |  |
| Descripción                                         | Año 1                    | Año 2 | Año 3 | Año 4                                             | Año 5 |  |
| Costos<br>indirectos                                | 259,599.44               |       |       | 270,320.90   281,485.15   293,110.49   305,215.95 |       |  |

**CUADRO NO. 32**

Fuente: Elaboración propia basado en investigación de campo, 2013.

La inflación afecta el costo anual de mano de obra, por eso se prevé el incremento anual afectándolo con la tasa de inflación de 4.13%.<sup>74</sup>

### **c) Depreciación de equipo**

Las depreciaciones se fundamentaron en la vida útil de los equipos, los avances tecnológicos se desarrollan a pasos agigantados y el ámbito de la topografía no es la excepción, esa es la razón fundamental para considerar razonable una vida útil de cinco años; mayor cantidad de años provocará repetir la situación actual

 $\overline{a}$ <sup>74</sup> Consultar Anexo 7. Ritmo inflacionario.

de la empresa. La depreciación se realizó a través del método de línea recta, según la Ley del Impuesto sobre la Renta<sup>75</sup>, basado en el costo del equipo que asciende a Q 528,828.16.<sup>76</sup> El porcentaje de depreciación establecido para el equipo topográfico y accesorios es del 20% $^{77}$ , esto indica que se depreciará en cinco años. La depreciación del equipo topográfico y los accesorios se determinó así:

Depreciación anual = (Costo del equipo topográfico)  $*$  20%

Depreciación anual =  $(528, 828.16) * 20\%$ 

Depreciación anual  $= 105, 765.63$ 

Según el cálculo anterior, la depreciación anual durante cinco años será de Q105,765.63; fundamentado en esto, se determinó la información del siguiente cuadro, se presenta la depreciación acumulada para cada año y el valor en libros durante los cinco años.

**CUADRO NO. 33**

DEPRECIACIÓN DE ESTACIÓN TOTAL TRIMBLE M3 Y ACCESORIOS (EXPRESADO EN QUETZALES)

| Descripción               | Año 0 | Año 1                                                  | Año 2 | Año 3                                                          | Año 4 | Año 5 |
|---------------------------|-------|--------------------------------------------------------|-------|----------------------------------------------------------------|-------|-------|
| Depreciación<br>anual     |       |                                                        |       | 105,765.63   105,765.63   105,765.63   105,765.63   105,765.63 |       |       |
| Depreciación<br>acumulada |       |                                                        |       | 105,765.63 211,531.26 317,296.90 423,062.53 528,828.16         |       |       |
| Valor en<br>libros        |       | 528,828.16 423,062.53 317,296.90 211,531.26 105,765.63 |       |                                                                |       |       |

Fuente: Elaboración propia basado en investigación de campo, 2013.

 $\overline{a}$ 

 $75$  El método de línea recta consiste en aplicar sobre el valor de adquisición del bien a depreciar, un porcentaje anual, fijo y constante, según el Artículo 27. Decreto Número 10-2012.

<sup>76</sup> Consultar cuadro No. 23. Propuesta del equipo topográfico y accesorios, pág. 126.

<sup>77</sup> Artículo 28, Ley del Impuesto sobre la Renta. Decreto Número 10-2012.

## **d) Gastos de administración**

 $\overline{a}$ 

El presupuesto para los gastos de administración se expone en el siguiente cuadro:

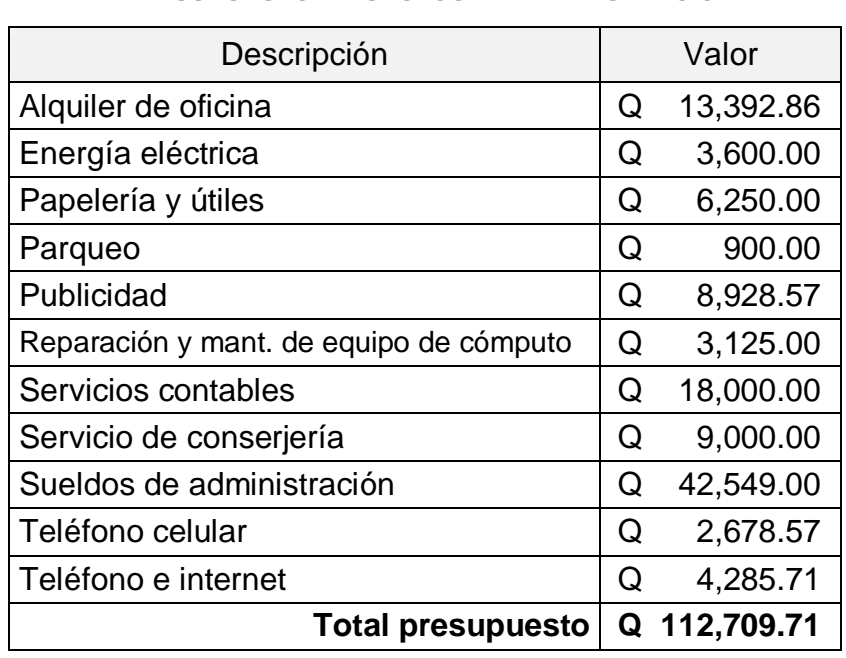

### **CUADRO NO. 34** PRESUPUESTO DE GASTOS DE ADMINISTRACIÓN

Fuente: Elaboración propia basado en investigación de campo, 2013.

El presupuesto anual para los gastos de administración<sup>78</sup> es de Q. 112,709.71, el pago de los servicios básicos (energía eléctrica, teléfono fijo y móvil, internet y alquiler de la oficina) asciende a Q 23,957.14. Los sueldos del área administrativa incluyen el sueldo y las prestaciones de la administradora de la empresa (Q 42,549.00), se subcontrata a una persona responsable de realizar actividades de limpieza de la oficina, mensajería y la contabilidad. Fundamentado en la anterior información, en el siguiente cuadro se proyectan los gastos de administración para los próximos 5 años:

 $78$  Los gastos de administración de la empresa se distribuyen entre las dos áreas productivas: topografía y planificación, los Q 112,709.71 corresponden al departamento de producción (topografía).

## **CUADRO NO. 35**

## PROYECCIÓN DE GASTOS DE ADMINISTRACIÓN (EXPRESADO EN QUETZALES)

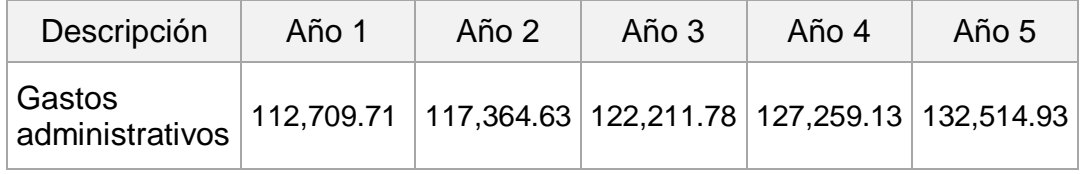

Fuente: Elaboración propia basado en investigación de campo, 2013.

La inflación afectará el costo anual de mano de obra, se prevé el incremento anual utilizando la tasa de inflación de 4.13%.<sup>79</sup>

## **e) Resumen de egresos**

En el cuadro 36 se presenta el resumen de los egresos proyectados del año 1 al 5, excepto los cargos por depreciación.

| (CAPRESADO EN QUETZALES)    |           |           |           |           |           |
|-----------------------------|-----------|-----------|-----------|-----------|-----------|
| <b>Descripción</b>          | Año 1     | Año 2     | Año 3     | Año 4     | Año 5     |
| Mano de obra directa        | 1,056,604 | 1,100,242 | 1,145,682 | 1,192,999 | 1,242,270 |
| Otros gastos indirectos     | 259,599   | 270,321   | 281,485   | 293,110   | 305,216   |
| Gastos de<br>administración | 112,710   | 117,365   | 122,212   | 127,259   | 132,515   |
| <b>Totales</b>              | 1,428,913 | 1,487,928 | 1,549,379 | 1,613,368 | 1,680,000 |

**CUADRO NO. 36** RESUMEN DE EGRESOS PROYECTADOS

(EXPRESADO EN QUETZALES)

Fuente: Elaboración propia basado en investigación de campo, 2013.

 $\overline{a}$ <sup>79</sup> Consultar Anexo 7. Ritmo inflacionario.

3.6.3 Elaboración de los flujos de efectivo operativos **3.6.3 Elaboración de los flujos de efectivo operativos**

egresos proyectados en las secciones anteriores. En el siguiente cuadro, se exponen los flujos de efectivo para los Los flujos de efectivo operativos se fundamentan en la vida útil del equipo, se construyen con los ingresos y Los flujos de efectivo operativos se fundamentan en la vida útil del equipo, se construyen con los ingresos y egresos proyectados en las secciones anteriores. En el siguiente cuadro, se exponen los flujos de efectivo para los cinco años del proyecto de inversión: cinco años del proyecto de inversión:

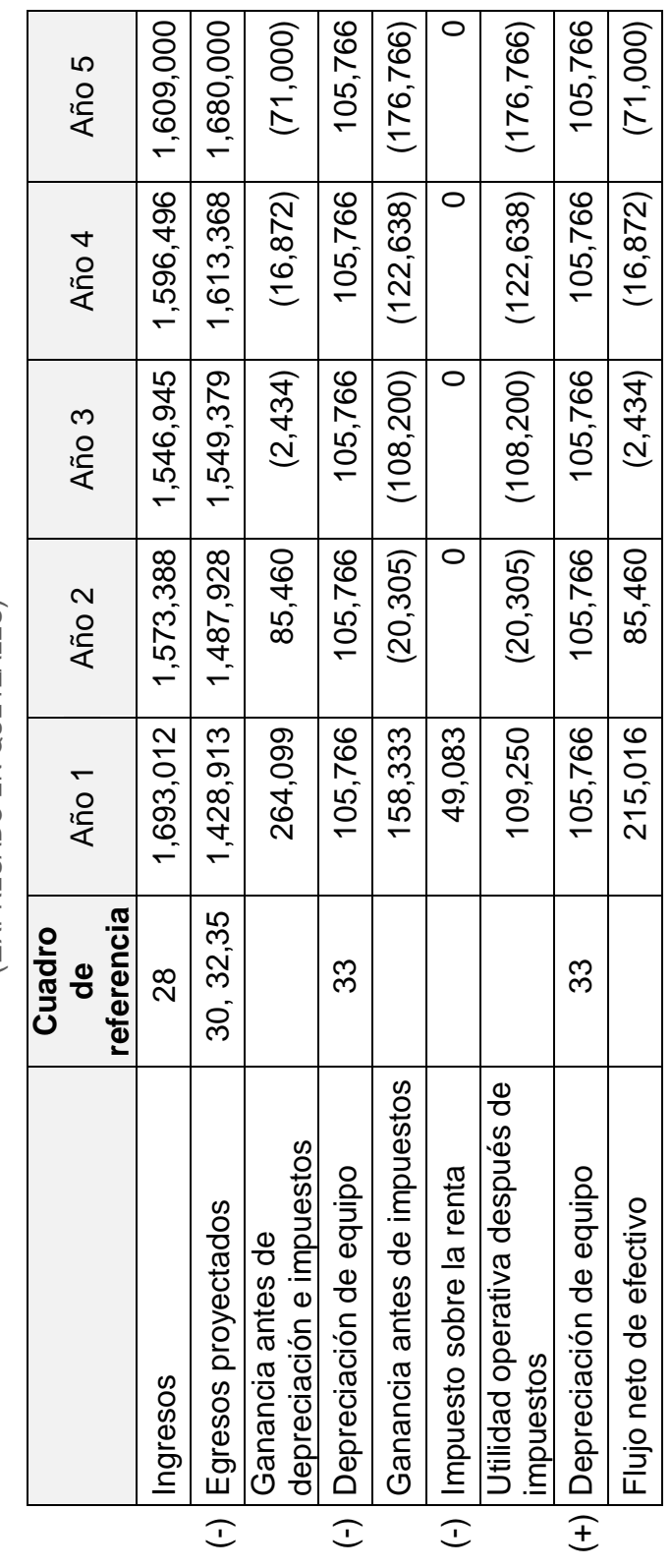

CUADRO NO. 37 **CUADRO NO. 37** FLUJOS DE EFECTIVO DEL PROYECTO DE REEMPLAZO FLUJOS DE EFECTIVO DEL PROYECTO DE REEMPLAZO (EXPRESADO EN QUETZALES) (EXPRESADO EN QUETZALES) Fuente: Elaboración propia basado en investigación de campo, 2013. Fuente: Elaboración propia basado en investigación de campo, 2013.

Estas entradas de efectivo operativas son el resultado de descontar los costos directos, gastos indirectos de topografía y los gastos de administración a los ingresos, así se obtiene la utilidad antes de la depreciación e impuesto sobre la renta; a esta utilidad se le descuenta la depreciación y se obtiene la ganancia antes de impuestos; sobre esta utilidad se calcula el impuesto sobre la renta (ISR). El 31% para el primer año, el 28 % para el segundo año y 25% para el resto de años y así se determina la utilidad operativa después de impuestos. Se realizan ajustes, adicionando la depreciación a la utilidad operativa después del impuesto sobre la renta (ISR), porque la depreciación no es un desembolso en efectivo. Y así se obtiene las entradas de efectivo operativas para los cinco años.

El flujo de efectivo para el primer año será Q215,016 y el segundo año genera Q85,460; sin embargo los últimos tres años se obtienen pérdidas. Lo anterior indica, que no es factible realizar el gasto de capital; y con esos resultados no es posible evaluar la inversión a través del presupuesto de capital. En el siguiente apartado, se modificará una variable significativa que permita evaluar el gasto a través de las herramientas del presupuesto de capital.

#### **3.7 Análisis de escenarios**

 $\overline{a}$ 

En el análisis de escenarios se incorpora la probabilidad que una variable relevante fluctúe. El análisis inicia con el caso pesimista, en este escenario se utilizará la información del flujo de efectivo de reemplazo<sup>80</sup>, situación desarrollada en condiciones probables. Además, se plantean dos escenarios bajo condiciones optimistas; la variable que se modificará en cada escenario será la hora hombre. A continuación, se exponen la información de la evaluación del escenario optimista con incremento del 6.5% y 10% respectivamente:

<sup>&</sup>lt;sup>80</sup> Consultar la información del Cuadro No. 37. Flujo de efectivo del proyecto de reemplazo. Pág. 143.

## **3.7.1 Escenario optimista con incremento del 6.5% en las horas hombre**

Se estimó el incremento del 6.5% de HH, porque este aumento logra generar los flujos de efectivo actualizados mínimos para cubrir el desembolso inicial, semejante al punto de equilibrio. En el siguiente cuadro se realiza la proyección cuando existe un incremento de 6.5 % en las horas hombre:

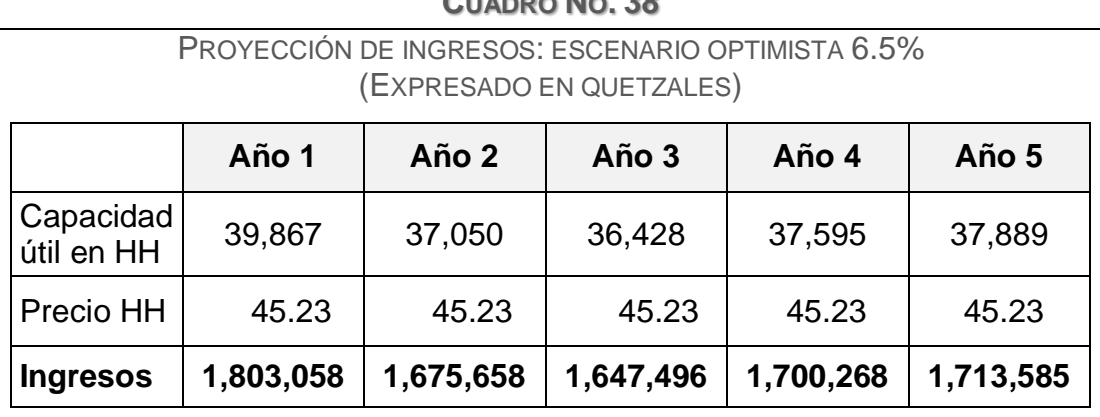

**CUADRO NO. 38**

Fuente: Elaboración propia basado en investigación de campo, 2013.

La información anterior expone los posibles ingresos anuales si existe el incremento del 6.5 % en las horas hombre, respecto a lo pronosticado en condiciones probables.<sup>82</sup>

En el siguiente cuadro, se expone el flujo de efectivo del escenario optimista, la información se utilizará para evaluar la inversión de la compra del equipo topográfico:

 $\overline{a}$ 

 $82$  Consultar cuadro No. 17, Pronóstico de demanda real en HH en pág. 117.

|           |                                                  | Año 1     | Año 2     | Año 3     | Año 4     | Año 5     |
|-----------|--------------------------------------------------|-----------|-----------|-----------|-----------|-----------|
|           | Ingresos                                         | 1,803,058 | 1,675,658 | 1,647,496 | 1,700,268 | 1,713,585 |
| $(\cdot)$ | Egresos proyectados                              | 1,428,913 | 1,487,928 | 1,549,379 | 1,613,368 | 1,680,000 |
|           | Ganancia antes de<br>depreciación e<br>impuestos | 374,145   | 187,730   | 98,117    | 86,900    | 33,585    |
| $(-)$     | Depreciación de<br>equipo                        | 105,766   | 105,766   | 105,766   | 105,766   | 105,766   |
|           | Ganancia antes de<br>impuestos                   | 268,379   | 81,965    | $-7,648$  | $-18,866$ | $-72,181$ |
| $(\cdot)$ | Impuesto sobre la<br>renta                       | 83,197    | 22,950    | 0         | O         |           |
|           | Utilidad operativa<br>después de<br>impuestos    | 185,182   | 59,015    | $-7,648$  | $-18,866$ | $-72,181$ |
| $(+)$     | Depreciación de<br>equipo                        | 105,766   | 105,766   | 105,766   | 105,766   | 105,766   |
|           | Flujo neto de efectivo                           | 290,947   | 164,780   | 98,117    | 86,900    | 33,585    |

**CUADRO NO. 39**

FLUJOS DE EFECTIVO: ESCENARIO OPTIMISTA 6.5%

Fuente: Elaboración propia basado en investigación de campo, 2013.

#### **Presupuesto de capital: evaluación de la inversión**

En el capítulo I, se describieron las principales herramientas de evaluación y selección que se utilizan para asignar los presupuestos de capital. A continuación se utilizarán las herramientas que consideran el valor del dinero a través del tiempo: valor presente neto, tasa interna de retorno, índice de rentabilidad y el periodo de recuperación descontado.

#### **a) Valor presente neto**

Esta técnica se considera superior en varios aspectos que los otros métodos, principalmente porque ofrece una medida exacta del beneficio monetario que generará el proyecto de inversión a la empresa.

El valor presente neto se fundamenta en descontar (trasladar) los flujos proyectados (flujos de efectivo operativos)<sup>83</sup> a su equivalente en el presente y después comparar esos flujos actualizados con la inversión inicial. Los flujos proyectados o futuros deben descontarse a través de la tasa de actualización<sup>84</sup> de 15.51% <sup>85</sup>, basado en esta tasa se obtiene el factor de actualización para los cinco años establecidos por el proyecto de inversión, el cálculo se realiza aplicando la fórmula:

Factor de actualización = 
$$
\frac{1}{(1+r)^n}
$$

En donde

 $\overline{a}$ 

 $r =$  tasa de descuento o actualización = 15.51% (CCPP).

n = el año que se actualizará, del 1 al 5.

$$
\mathsf{Fa} = \frac{1}{(1 + 0.1551)^1} = 0.8657
$$
\n
$$
\mathsf{Fa} = \frac{1}{(1 + 0.1551)^2} = 0.7495
$$

El factor de actualización para el año 1 y 2 es de 0.8657 y 0.7495 respectivamente, y así sucesivamente se sustituye en la fórmula hasta el año 5. Ahora con el factor de actualización se descuentan los flujos de efectivo operativos y se obtienen los flujos actualizados o descontados. En el siguiente cuadro se detalla el cálculo de los flujos de efectivo actualizados para los cinco años de duración del proyecto de inversión.

<sup>&</sup>lt;sup>83</sup> Consultar cuadro No.37. Flujos de efectivo del proyecto de reemplazo. Pág. 143.

<sup>&</sup>lt;sup>84</sup> La tasa de descuento o actualización descuenta el valor del dinero en el futuro a su valor equivalente en el presente. Es el costo de capital promedio ponderado o CCPP.

<sup>85</sup> Consultar cuadro No. 27. Costo de capital promedio ponderado (CCPP). Pág. 133.

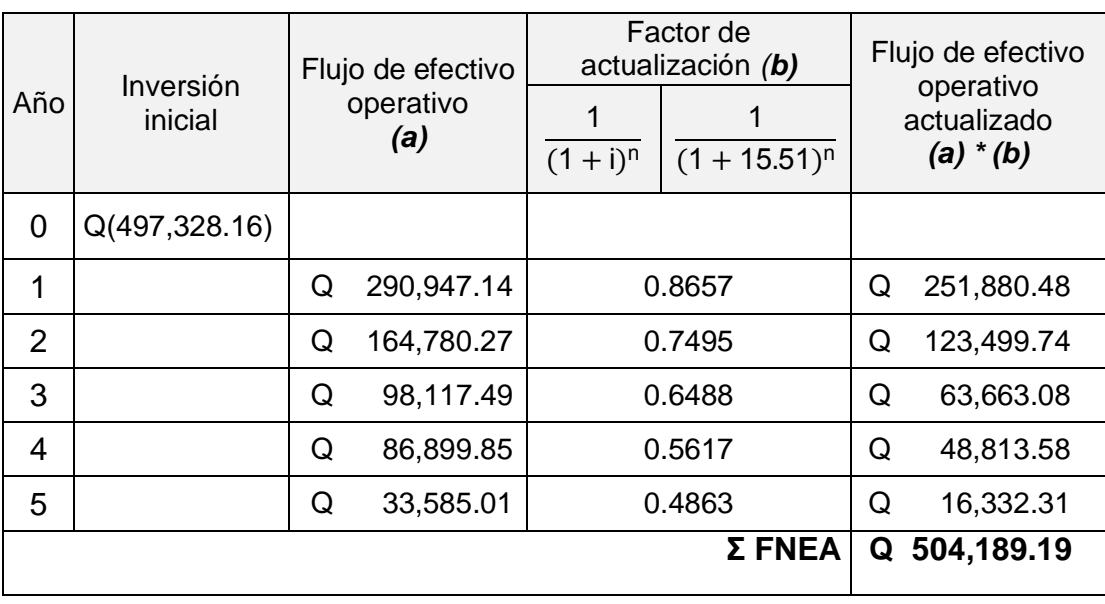

#### **CUADRO NO. 40** FLUJOS DE EFECTIVO OPERATIVOS ACTUALIZADOS DEL ESCENARIO PESIMISTA

Fuente: Elaboración propia basado en investigación de campo, 2013.

A la sumatoria de los flujos actualizados se le resta la inversión inicial, que equivale a comparar las ganancias proyectadas versus los desembolsos necesarios para generar esas ganancias, ambos expresados en tiempo cero o presente, los flujos descontados son positivos porque son ingresos de efectivo y la inversión inicial es negativa porque es un egreso de efectivo; el resultado es el valor presente neto del proyecto:

> VPN = Inversión inicial +  $\Sigma$  Flujo neto de efectivo actualizado  $VPN = -497,328.16 + 504,189.19$  $VPN = 6,861.03$

El valor presente neto es de Q 6,861.03 e indica que los flujos de efectivo actualizados con la tasa del 15.51% generan ingresos para solventar la inversión inicial de Q 497,328.16 y además rendirá flujos adicionales a los requeridos por la empresa por un monto de Q 6,861.03.

#### **b) Tasa interna de retorno**

Es la tasa que iguala la suma de los flujos de efectivo descontados con la inversión inicial, es parecido al punto de equilibrio, porque la tasa pretende calcular los ingresos que cubran únicamente el desembolso de la inversión inicial. La tasa se puede determinar a través de tanteo (prueba y error), hasta encontrar la tasa de descuento donde el valor presente neto de los flujos descontados sea igual a la inversión inicial o a través de la fórmula que se estudió en el primer capítulo:

$$
TIR = R + (R_2 - R_1) \left[ \frac{VAN(+) }{(VAN+) - (VAN-)} \right]
$$
\n(10:88)

En donde:

 $\overline{a}$ 

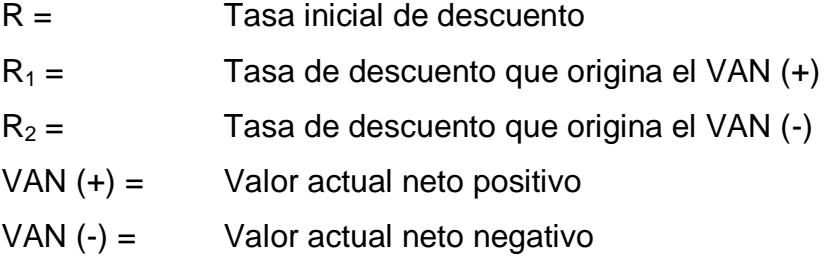

La tasa inicial de descuento (*R*) es el CCPP de 15.51%, esta tasa es la misma que origina el VPN positivo  $(R_1)$ , el valor presente neto positivo<sup>86</sup> es de Q6,861.03.<sup>87</sup> A continuación, se presentan los cálculos para obtener la tasa de descuento que origina el VPN negativo (R*2*), el cálculo se inicia determinando la tasa de descuento a través de prueba y error, en esta prueba se utilizará la tasa de 20% como factor de actualización:

<sup>&</sup>lt;sup>86</sup> Valor presente negativo es sinónimo del valor actual neto.

<sup>87</sup> Consultar cálculo de VPN positivo en página 146.

|     | ESTIMACIÓN TASA 20%: VALOR PRESENTE NEGATIVO |                                        |                                                               |        |   |                                                        |  |  |
|-----|----------------------------------------------|----------------------------------------|---------------------------------------------------------------|--------|---|--------------------------------------------------------|--|--|
| Año |                                              | Flujo de<br>efectivo<br>operativo<br>A | Factor de<br>actualización (b)<br>$(1 + 20)^n$<br>$(1 + i)^n$ |        |   | Flujo de efectivo<br>operativo<br>actualizado<br>a * b |  |  |
| 0   | Q                                            | (497, 328.16)                          |                                                               |        |   |                                                        |  |  |
| 1   | Q                                            | 290,947.14                             | 0.8333                                                        |        | Q | 242,455.95                                             |  |  |
| 2   | Q                                            | 164,780.27                             |                                                               | 0.6944 | Q | 114,430.75                                             |  |  |
| 3   | Q                                            | 98,117.49                              |                                                               | 0.5787 |   | 56,780.95                                              |  |  |
| 4   | Q                                            | 86,899.85                              | 0.4823                                                        |        | Q | 41,907.72                                              |  |  |
| 5   | Q                                            | 33,585.01                              | 0.4019                                                        |        | Q | 13,497.06                                              |  |  |
|     | <b>Σ FNEA</b><br>469,072.43<br>Q             |                                        |                                                               |        |   |                                                        |  |  |

**CUADRO NO. 41**

Fuente: Elaboración propia basado en investigación de campo, 2013.

VPN = Inversión inicial +  $\Sigma$  Flujo neto de efectivo actualizado VPN= - 497,328.16 + 469,072.43 VPN= - Q 28,255.73

La tasa de descuento de 20 % genera un valor presente negativo de Q 28,255.73 (Q 469,072.43 - Q 497,328.16). Ahora se realiza el cálculo a través de la fórmula, sustituyendo las variables:

$$
"TIR = R + (R2 - R1) \left[ \frac{VAN(+) }{(VAN+) - (VAN-)} \right]
$$
<sup>''</sup> (10:88)

En donde:

 $R =$  Tasa inicial de descuento = 15.51

 $R_1 =$  Tasa de descuento que origina el VAN  $(+) = 15.51$  $R_2 =$  Tasa de descuento que origina el VAN  $(-) = 20$ VAN  $(+)$  = Valor actual neto positivo = Q 6,861.03 VAN  $(-) =$  Valor actual neto negativo =  $- Q 28,255.73$ 

$$
TIR = 15.51 + (20 - 15.51) \left[ \frac{6,861.03}{6,861.03 - (-28,255.73)} \right]
$$

$$
TIR = 15.51 + 12.49 \left[ \frac{6,861.03}{35,116.76} \right]
$$

$$
TIR = 15.51 + 0.88
$$

$$
TIR = 16.39
$$

La tasa interna de retorno de la inversión es de 16.39, el criterio de aceptación establece que si la TIR es mayor que el CCPP se acepte la inversión, la tasa interna de retorno es de 16.39% y aventaja el 15.51% requerido, se estima que esta inversión producirá rentabilidad y se acepta realizarla.

En la siguiente gráfica, se exponen los resultados y la relación del VPN y la TIR de la inversión que está evaluándose.

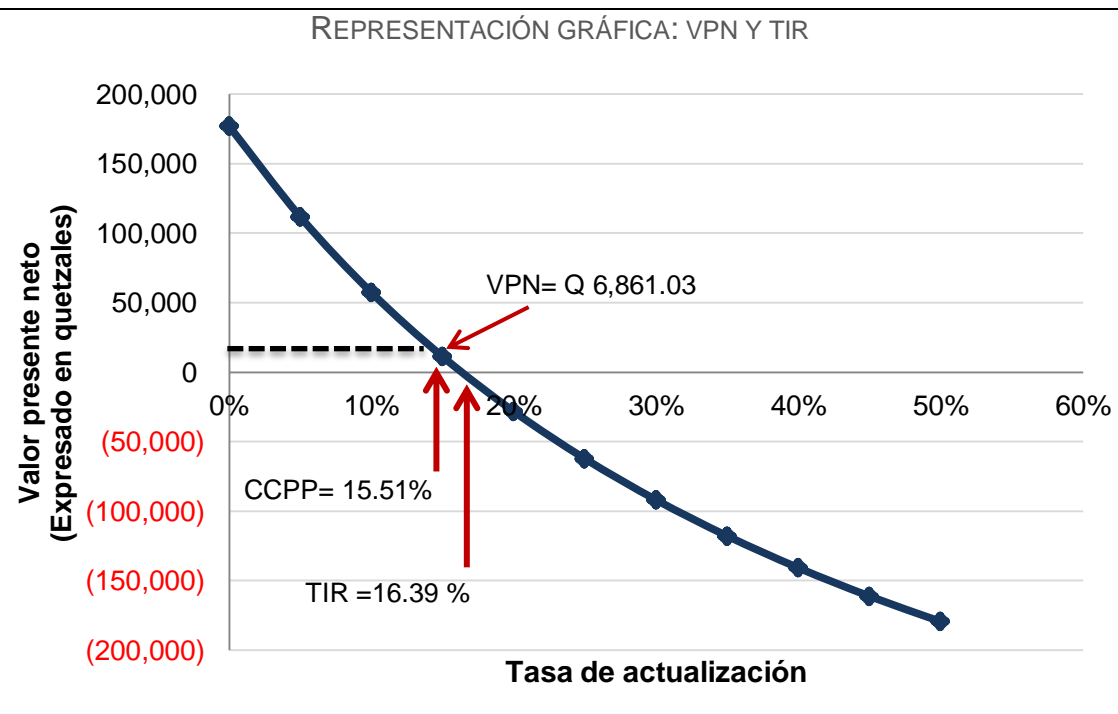

**GRÁFICA NO. 27**

Fuente: Elaboración propia basado en investigación de campo, 2013.

En el eje de las ordenadas o "*eje y"*, se exhibe posibles valores de valor presente neto (VPN) y se presenta el VPN de Q 6,8861.03 generado por la inversión, objeto de evaluación.

En el eje de abscisas o "*eje x"* están representadas varias tasas de actualización, sin embargo las tasas que interesan son: el costo de capital promedio ponderado CCPP de 15.51 %, y la tasa interna de retorno de 16.39%. En la gráfica, se confirma los conceptos mencionados anteriormente de la TIR, es la tasa que iguala la inversión inicial con la sumatoria de los flujos actualizados; la TIR se aprecia en el punto donde el VPN es igual a cero, justamente cuando cruza el eje de las abscisas (eje x); en el punto que corresponde a la TIR de 16.39% aproximadamente.

## **c) Índice de rentabilidad**

El índice es la relación entre la sumatoria del valor presente de los ingresos proyectados con la inversión inicial<sup>88</sup>. La razón existente entre los ingresos y egresos se expresa así:

> IR Valor presente flujos actualizados Inversión inicial IR  $251,880 + 123,500 + 63,663 + 48,814 + 16,332$  $\frac{497,328.16}{497,328.16} = 1.01$

El resultado anterior demuestra que 1.01 quetzales cubren un quetzal de desembolso, según el criterio de aceptación se aprueba la inversión, porque los ingresos logran solventar el gasto inicial.

### **d) Periodo de recuperación descontado**

El periodo de recuperación descontado indica el número de años necesarios para recuperar la inversión inicial de efectivo, es decir del desembolso de efectivo inicial se descuentan los flujos actualizados anuales hasta liquidar el monto de la inversión. A continuación, se realiza el cálculo utilizando los flujos de efectivo actualizados<sup>89</sup>.

 $\overline{a}$ <sup>88</sup> La información del valor presente de los flujos actualizados se calculó en el cuadro No. 40 Flujos de efectivo operativo actualizados, pág. 148 y la inversión inicial en el cuadro No. 24, Determinación de la inversión inicial, pág. 128. <sup>89</sup> Idem.

| Paso 1 | $Q$ 497,328 – Q 251,880 =                              | Q 245,448   |  |  |
|--------|--------------------------------------------------------|-------------|--|--|
| Paso 2 | $Q$ 245,448 – Q 123,500 =                              | Q 121,948   |  |  |
| Paso 3 | $Q$ 121,948 – Q 63,663 =                               | 58,285<br>Q |  |  |
| Paso 4 | Q $58,285 - Q$ 48,814 =                                | 9,471<br>Q  |  |  |
| Paso 5 | Q $9,471 \div Q$ 16,332 =                              | 0.58        |  |  |
| Paso 6 | $0.58 * 12 =$                                          | 6.96 meses  |  |  |
| Paso 7 | $0.96 * 30 =$                                          | 29 días     |  |  |
| Paso 8 | 4.58 años<br>4 años, 6 meses y 29 días aproximadamente |             |  |  |

**CUADRO NO. 42** CÁLCULO DEL PERIODO DE RECUPERACIÓN DESCONTADO

Fuente: Elaboración propia basado en investigación de campo, 2013.

El periodo de recuperación descontado de la inversión es de 4.58 años o también puede detallarse así: 4 años, 6 meses y 29 días aproximadamente, para la empresa es aceptable realizar el gasto de capital; porque se prevé que la empresa recuperará la inversión en 4.58 años.

# **3.7.2 Escenario optimista con incremento del 10% en las horas hombre**

Se estimó el incremento razonable del 10% de HH, incremento que no sobrepasa el excedente de capacidad disponible original<sup>90</sup>, y así evitar rebasar la capacidad productiva disponible. En el siguiente cuadro, se realiza la proyección de los ingresos durante 5 años del escenario optimista con el aumento anual del 10% de las horas hombre.

 $\overline{a}$ 

 $^{90}$  Consultar Cuadro No. 22. Capacidad y excedente de capacidad en horas hombre, pág. 124.

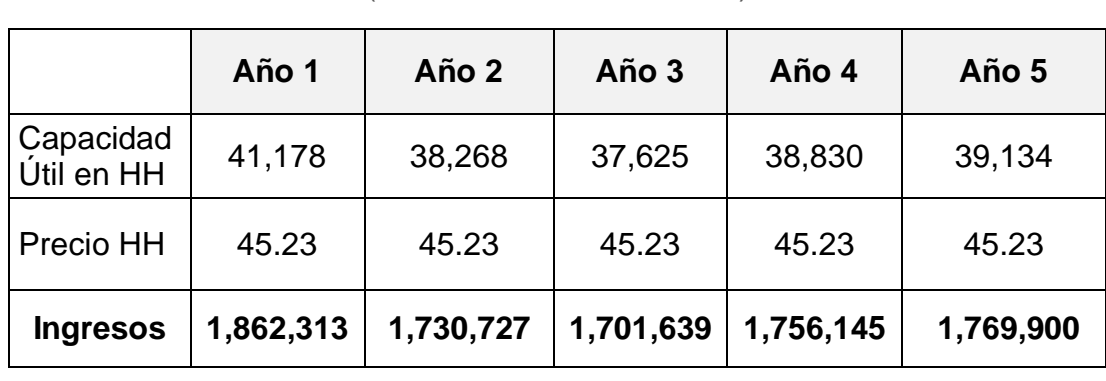

## **CUADRO NO. 43**

PRONÓSTICO DE INGRESOS DEL ESCENARIO OPTIMISTA 10% (EXPRESADO EN QUETZALES)

Fuente: Elaboración propia basado en investigación de campo, 2013.

La información anterior detalla los posibles ingresos si existe el incremento del 10% en las horas hombre $91$ , respecto a lo pronosticado en condiciones probables, el incremento de las horas hombre es directamente proporcional a los ingresos del área de topografía.

En el siguiente cuadro se presenta los flujos de efectivo, los flujos de efectivo actualizados a las tasa del 15.51% $^{92}$  y las técnicas del presupuesto de capital: VPN, TIR, índice de rentabilidad y periodo de recuperación descontado.

 $\overline{a}$ 

<sup>&</sup>lt;sup>91</sup> Consultar Cuadro No. 17, Pronóstico de demanda real en HH en pág. 117.

 $92$  Consultar cálculo del CCPP del 15.51%, en cuadro No. 27 en pág. 133.

CUADRO NO. 44 **CUADRO NO. 44** FLUJO DE EFECTIVO DE ESCENARIO OPTIMISTA: INCREMENTO DEL 10% FLUJO DE EFECTIVO DE ESCENARIO OPTIMISTA: INCREMENTO DEL 10%

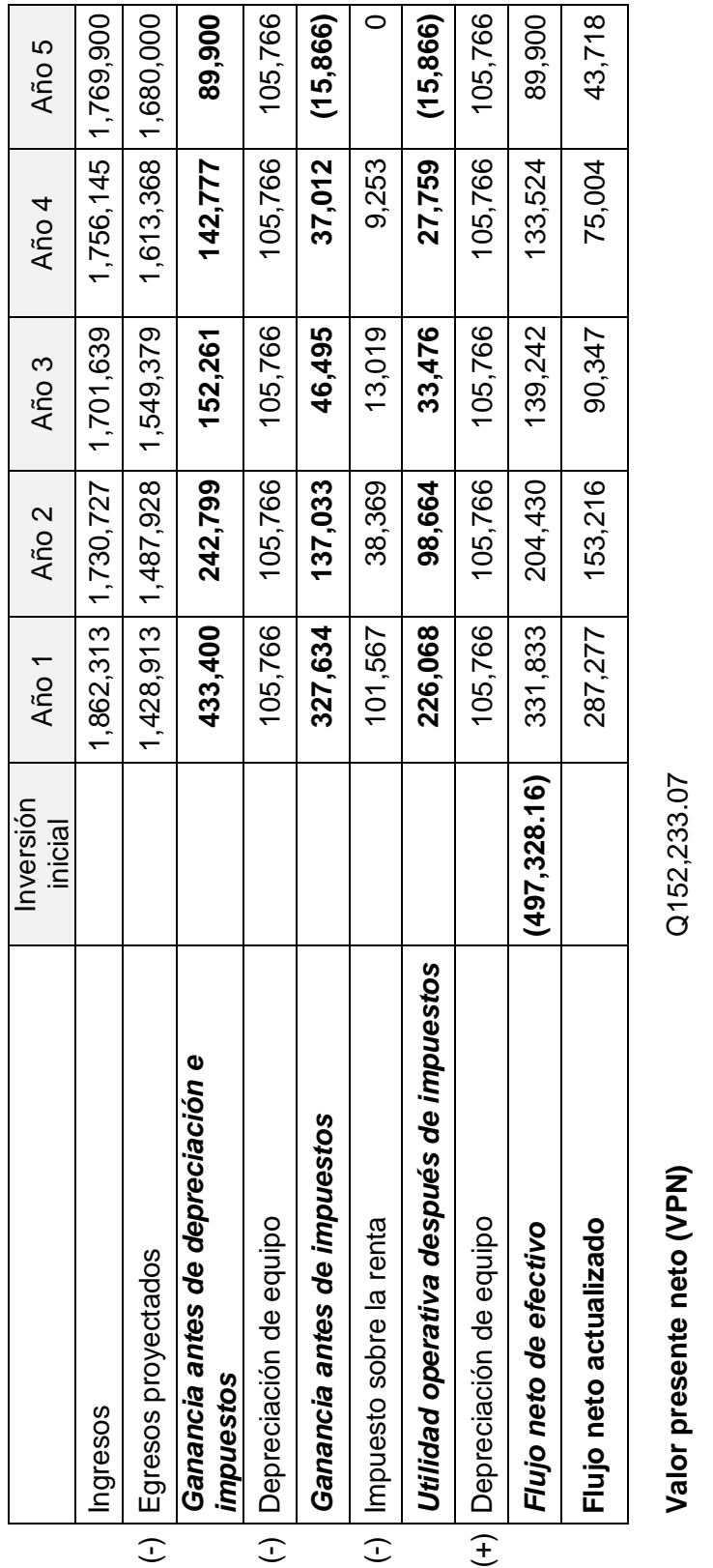

 $32%$ <br>1.31 **Tasa Interna de retorno (TIR)** 32% **Índice de rentabilidad** 1.31 Tasa Interna de retorno (TIR) Índice de rentabilidad

2.63 **Periodo de recuperación descontado** 2.63 Periodo de recuperación descontado Fuente: Elaboración propia basado en investigación de campo, 2013. Fuente: Elaboración propia basado en investigación de campo, 2013.

En este escenario optimista, el VPN de Q 152,233.07 y expresa que es viable realizar el gasto de capital, la TIR de 32% expone el rendimiento esperado y supera la tasa del costo del capital promedio ponderado de 15.51%, tasa exigida por la empresa. El índice de rentabilidad del 1.31, demuestra que por un quetzal de inversión hay 1.31 quetzales de ingreso, que cubre el desembolso inicial. Mientras que el periodo de recuperación utilizando flujos descontados es de 2.63 años. En el siguiente cuadro, se presentan los resultados de los tres escenarios:

| <b>Técnicas</b>                       | Pesimista en<br>condiciones<br>probables | Optimista<br>incremento del<br>6.5% en HH | Optimista<br>incremento del<br>10% en HH |  |  |  |
|---------------------------------------|------------------------------------------|-------------------------------------------|------------------------------------------|--|--|--|
| <b>VPN</b>                            |                                          | Q 6,861.03                                | Q 152,233.07                             |  |  |  |
| <b>TIR</b>                            |                                          | 16.34 %                                   | 32 %                                     |  |  |  |
| Indice de rentabilidad                |                                          | 1.01                                      | 1.31                                     |  |  |  |
| Periodo de recuperación<br>descontado |                                          | 4.58 años                                 | $2.63$ años                              |  |  |  |

**CUADRO NO. 43** ANÁLISIS COMPARATIVO DE LOS ESCENARIOS

Fuente: Elaboración propia basado en investigación de campo, 2013.

El escenario pesimista genera pérdidas monetarias de Q 90,306 y no es viable realizar la evaluación del presupuesto de capital. El VPN aporta información relevante, porque proporciona la cantidad del beneficio monetario por efectuar el gasto de capital, justamente por esa razón muchos autores señalan que es el indicador más confiable de rentabilidad. La tasa interna de retorno mide la rentabilidad, expresada a través de una tasa porcentual; la TIR de 32% generada por el incremento del 10% en las HH supera significativamente al 16.32% originada por el aumento del 7% de las HH. También se obtiene diferencia con el

periodo de recuperación descontado de 4.58 y 2.63 para el 6.5% y 10% de incremento respectivamente.

La información anterior se expone en la siguiente gráfica, que refleja los resultados:

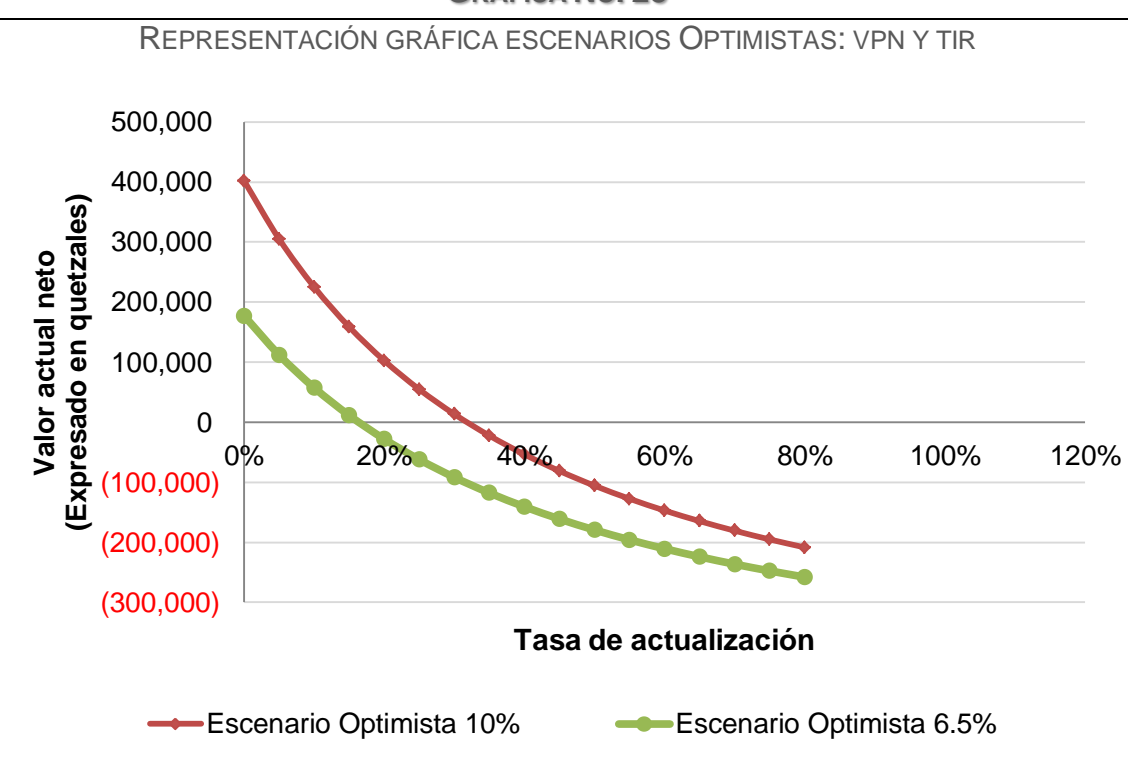

**GRÁFICA NO. 28**

Fuente: Elaboración propia basado en investigación de campo, 2013.
#### **CONCLUSIONES**

- El estudio de mercado y el estudio técnico aportaron información relevante a la gerencia de la empresa, a través del estudio de mercado se reconoció el nivel aceptable de satisfacción que el cliente tiene hacia el servicio, así como la oportunidad de incrementar el precio de la topografía, este no es un factor decisivo en la toma de decisión para solicitar el servicio. Mientras que el estudio técnico confirmó los inconvenientes de la ausencia de mantenimiento preventivo en el equipo actual y que en términos generales afectan al personal y clientes, sin llegar a interferir seriamente con la actividad productiva. Fundamentada en la información de ambos estudios, fue viable realizar inferencias y evaluar la inversión de sustitución de equipos topográficos para la empresa Soluciones Topográficas.
- En la actualidad, el uso de equipos topográficos no ha llegado a afectar significativamente las actividades de la empresa.
- Se implementó el presupuesto de capital para la evaluación financiera de la inversión de reemplazo de equipos topográficos, sin embargo el escenario que se desarrolló en condiciones probables generó Q 306,770 durante los dos primeros años y obtuvo pérdidas a partir del tercer año del flujo de efectivo operativo por Q 90,306. La información anterior indica que el gasto de capital para el reemplazo del equipo topográfico, no es financieramente factible de implementar en las condiciones establecidas en ese escenario. La evaluación a través del presupuesto de capital, se realizó en dos escenarios optimistas, a través de la modificación de una variable relevante; para fines del estudio se proyectó el incremento del

6.5% y 10% de las horas hombre en cada escenario. El incremento del 6.5%, se proyectó porque este aumento logra generar los flujos de efectivo actualizados mínimos para cubrir el desembolso inicial, semejante al punto de equilibrio y el 10% se utilizó como un porcentaje razonable de incremento. Los resultados para ambos escenarios de la evaluación a través del presupuesto de capital fueron positivos y demostró que la inversión era viable si se cumplían las condiciones planteadas en cada escenario optimista.

#### **RECOMENDACIONES**

- Generar información de las actividades productivas de la empresa y sustentado en esa información, se facilite la evaluación de futuras propuestas de inversión en activos fijos a través del presupuesto de capital.
- Establecer como política del departamento de producción limitar el tiempo de vida económica del activo a cinco años, el propósito es renovar el equipo constantemente y así mantenerse actualizado con tecnología reciente y así eliminar el uso de equipo obsoleto para las mediciones topográficas.
- Se sugiere implementar estrategias de ventas que incrementen los ingresos y considerar la presente propuesta de presupuesto de capital de los escenarios optimistas para realizar la inversión de reemplazo del equipo topográfico actual, porque según el presupuesto de capital, bajo las condiciones de los dos escenarios optimistas es factible realizar la inversión.

#### **BIBLIOGRAFÍA**

- 1. Baca Urbina, G. 2010. Evaluación de proyectos. 6.ª ed. México, McGraw-Hill/Interamericana Editores. 318 págs.
- 2. Banco de Guatemala (Banguat). 2013. Boletín de prensa. Tasa de interés líder de política monetaria. (en línea) Guatemala. Consultado el 10 mayo 2013. Disponible en: [http://www.banguat.gob.gt/Publica/Prensa/boletin\\_tasa\\_int240413.pdf](http://www.banguat.gob.gt/Publica/Prensa/boletin_tasa_int240413.pdf)
- 3. Banco de Guatemala (Banguat). 2013. Comportamiento de las principales variables de la política monetaria, cambiaria y crediticia. Variables informativas. (en línea) Guatemala. Consultado el 07 de mayo 2013. Disponible en: <http://www.banguat.gob.gt/inc/ver.asp?id=vmc/vmc02&e=98275>
- 4. Banco de Guatemala (Banguat). 2013. Conferencia: Cierre 2012 y perspectivas económicas 2013. (en línea). Guatemala. Consultado el 10 de febrero 2013. Disponible en: [http://www.banguat.gob.gt/Publica/conferencias/cbanguat374.pdf.](http://www.banguat.gob.gt/Publica/conferencias/cbanguat374.pdf)
- 5. Banco de Guatemala (Banguat). 2013. Inflación. Índice de precios al consumidor. Nivel República. (en línea) Guatemala. Consultado el 10 de mayo 2013. Disponible en: [http://www.banguat.gob.gt/inc/ver.asp?id=/estaeco/sr/sr005.](http://www.banguat.gob.gt/inc/ver.asp?id=/estaeco/sr/sr005)
- 6. Banco de Guatemala (Banguat). 2013. Desempeño macroeconómico recientes y perspectivas. Columnistas, periodistas, representantes de universidades y centros de investigación. (en línea) Guatemala. Consultado el 04 de marzo 2013. Disponible en: <http://www.banguat.gob.gt/Publica/conferencias/cbanguat378.pdf>
- 7. Banco de Guatemala (Banguat). 2013. Encuesta de expectativas económicas al panel de analistas privados (EEE). Febrero 2013. (en línea)

Guatemala. Consultado el 04 de marzo 2013. Disponible en: http://www.banguat.gob.gt/PUBLICA/EEI/ARCHIVOS/ENEXI1302.pdf

- 8. Banco de Guatemala (Banguat). 2012. Evaluación y revisión de la política monetaria, cambiaria y crediticia, a noviembre de 2012. (en línea) Guatemala. Consultado el 29 de enero 2013. Disponible en: [http://www.banguat.gob.gt/Publica/comunica/informe\\_pol\\_mon\\_nov2012.pdf.](http://www.banguat.gob.gt/Publica/comunica/informe_pol_mon_nov2012.pdf) 89 págs.
- 9. Brigham, E.F. y Houston, J.F. 2005. Fundamentos de administración financiera. 10.ª ed. México, Thomson Editores. 831 págs.
- 10. Casia, M. Guía para la preparación y evaluación de proyectos con un enfoque administrativo. Guatemala, Editorial Corporación JASD. 108 págs.
- 11. Chase, R.B., Jacobs, F.R. y Aquilano, N.J. 2005. Administración de la producción y operaciones para una ventaja competitiva. 10.ª ed. México, McGraw Hill/Interamericana Editores, S.A. de C.V. 848 págs.
- 12. Congreso de la República de Guatemala. Código de Trabajo. Decreto número 1441. Guatemala, Ediciones Arriola. 260 págs.
- 13. Congreso de la República de Guatemala. 2012. Ley del Impuesto Sobre la Renta (ISR). Decreto número 10-2012. Guatemala, Librería Jurídica. 93 págs.
- 14. Congreso de la República de Guatemala. 2012. Ley del Impuesto al Valor Agregado (IVA) y su reglamento. Acuerdo Gubernativo número 424-2006. Guatemala, Librería Jurídica. 98 págs.
- 15. Ehrhardt, M. y Brigham, E. 2007. Finanzas Corporativas. 2.ª Edición. México, Thomson. 650 págs.

163

- 16. Franco, J. R. Nociones de topografía, geodesia y cartografía. (en línea). México. Consultado el 02 de octubre 2012. Disponible en [http://www.alfatopografia.com/manuales/Nociones\\_de\\_Topografia.pdf](http://www.alfatopografia.com/manuales/Nociones_de_Topografia.pdf).83 págs.
- 17. Fundación Wikimedia, Inc. 2012. Wikipedia: La enciclopedia libre (en línea). Consultado el 29 de septiembre 2012. Disponible en [http://es.wikipedia.org/wiki/Google\\_Earth](http://es.wikipedia.org/wiki/Google_Earth).
- 18. Fundación para el Desarrollo (Fundesa). 2013. Perspectivas Guatemala 2013. (en línea) Guatemala. Consultado el 10 de febrero 2013. Disponible en[:http://www.fundesa.org.gt/cms/content/files/publicaciones/FUNDESA-](http://www.fundesa.org.gt/cms/content/files/publicaciones/FUNDESA-Perspectivas_Guatemala_2013.pdf)[Perspectivas\\_Guatemala\\_2013.pdf.](http://www.fundesa.org.gt/cms/content/files/publicaciones/FUNDESA-Perspectivas_Guatemala_2013.pdf)
- 19. Galán, C. M. 2013. Sector Construcción. Panorama Alentador. Semanario Económico Efectivo. No. 62. Prensa Libre. Guatemala, Gt., Ene. 22:2-3.
- 20. García Márquez, F. 2003.Curso básico de topografía. 1.ª ed. México. Editorial Pax México. 308 págs.
- 21. García Mendoza, A. 1998. Evaluación de proyectos de inversión. 1.ª ed. México, McGraw-Hill Interamericana Editores. 191 págs.
- 22. García Ortíz, M. A. 2007. El presupuesto de capital como herramienta para evaluar la4 inversión de una máquina de producción de vacunas para ganado bovino. Tesis Lic. Admón. Emp. Guatemala, USAC. Fac. de Ciencias Económicas. 99 págs.
- 23. Gitman, L. J. 2000. Administración financiera básica. 3.ª ed. México, Oxford University Press. 792 págs.
- 24. Gitman, L. J.. 2007. Principios de administración financiera. 11.ª ed. México, Pearson Educación. 688 págs.
- 25. Hernández Hernández, A., Hernández Villalobos, A. y Hernández Suárez, A. 2005. Formulación y evaluación de proyectos de inversión. 5.ª ed. México, International Thomson Editores. 425 págs.
- 26. Hernández Martínez, A. 2006. El presupuesto de capital como herramienta para evaluar el reemplazo de la planta de producción en una empresa de poliducto. Tesis Lic. Admón. Emp. Guatemala, USAC. Fac. de Ciencias Económicas. 128 págs.
- 27. Hernández Sampieri, R., Fernández Collado, C. y Baptista Lucio, M. 2010. Metodología de la investigación. 5.ª ed. México, McGraw Hill/Interamericana Editores, S.A. de C.V. 613 págs.
- 28. Jiménez de Chang, D. 2001. Normas para la elaboración de bibliografías en trabajos de investigación. 2.ª ed. Guatemala. USAC. Fac. de Ciencias Económicas. 17 págs.
- 29. Lima Dubón, L. F. 2011. El presupuesto de capital como herramienta de evaluación para la inversión en una máquina roscadora de tubo para una ferretería. Tesis Lic. Admón. Emp. Guatemala, USAC. Fac. de Ciencias Económicas. 156 págs.
- 30. McCormac, J. 2004. Topografía. México, Limusa Wiley. 416 págs.
- 31. Melendreras, T. y Castañeda, L. E. Elaboración de tesis e investigación documental. Guatemala, USAC. Fac. de Ciencias Económicas. 128 págs.
- 32. Ministerio de Finanzas Públicas. 2013. Comunicado No.9. Exitosa colocación de eurobonos por US\$700 millones en el mercado financiero internacional. (en línea) Guatemala. Consultado el 20 de octubre de 2013. Disponible en: [http://dcp-web.minfin.gob.gt/Documentos/Titulos-](http://dcp-web.minfin.gob.gt/Documentos/Titulos-Valores/Bonos%20del%20Tesoro/Resultados/Resultados%20eventos%202013.pdf)[Valores/Bonos%20del%20Tesoro/Resultados/Resultados%20eventos%202013.pdf](http://dcp-web.minfin.gob.gt/Documentos/Titulos-Valores/Bonos%20del%20Tesoro/Resultados/Resultados%20eventos%202013.pdf)
- 33. Morales Morales. R. E. 1996. Texto para el curso de topografía I. Tesis Lic. Ciencias Agrícolas. Guatemala, USAC. Fac. Agronomía. 433 págs.
- 34. Moreno, J.A. y Rivas, S. 2002. La administración financiera de los activos y pasivos a largo plazo, el capital y los resultados. 1.ª ed. México, Grupo Patria Cultural. 417 págs.
- 35. Murcia Murcia, J.D. y otros. 2009. Proyectos, formulación y criterios de evaluación. 1.ª ed. México, Alfaomega Grupo Editor. 492 págs.
- 36. Piloña Ortiz, G.A. 2002. Guía práctica sobre métodos y técnicas de investigación documental y de campo. 5.ª ed. Guatemala, Litografía Cimgra. 235 págs.
- 37. Render, B. y Heizer, J. 2009. Principios de administración de operaciones. 7.ª ed. México, Pearson Educación. 752 págs.
- 38. Rodríguez, V., Bao, R. y Cárdenas, L. 2008. Formulación y evaluación de proyectos. 1.ª ed. México, Editorial Limusa. 456 págs.
- 39. Sapag Chain, N. 1993. Criterios de evaluación de proyectos: Cómo medir la rentabilidad de las inversiones. México, McGraw –Hill/Interamericana de España, S.A. 129 págs.
- 40. Sapag Chain, N. 2007. Proyectos de inversión: Formulación y evaluación. 1.ª ed. México, Pearson Educación de México. 488 págs.
- 41. Sapag Chain, N. y Sapag Chain, R. 2008. Preparación y evaluación de proyectos. 5.ª ed. México, McGraw-Hill Interamericana. 445 págs.
- 42. Slack, N. y otros. 2006. Administración de operaciones. 1.ª ed. México, Compañía Editorial Continental. 863 págs.
- 43. Van Horne, J.C. y Wachowicz, J.M. 2010. Fundamentos de administración financiera. 13.ª ed. México, Pearson Educación. 744 págs.
- 44. Wolf, P. y Ghilani, C. 2009. Topografía. 11.ª ed. México, Alfaomega Grupo Editor. 952 págs.
- 45. Zamarripa Medina, M. 2010. Apuntes de topografía. Edición 2013. (en línea). México. Consultado el 15 de enero 2013. Disponible en: [http://cursotopografia.blogspot.com/2009/07/apuntes.html.](http://cursotopografia.blogspot.com/2009/07/apuntes.html) Facultad de Estudios Superiores Acatlán. 216 págs.

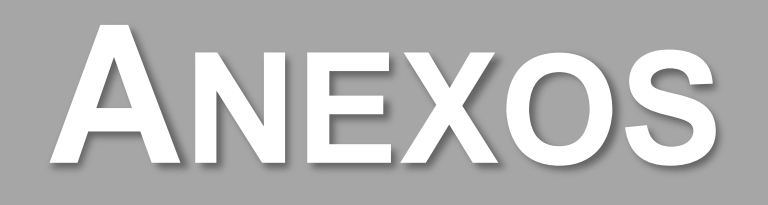

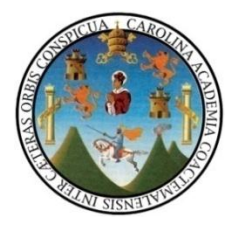

Universidad de San Carlos de Guatemala Facultad de Ciencias Económicas Escuela de Administración de Empresas Enero 2013 **BOLETA DE ENCUESTA PARA CLIENTES**

#### **Presentación del encuestador**

Buenos días/tardes: Mi nombre es Heidy Vicente, estoy trabajando en un estudio que servirá para elaborar una tesis profesional acerca Soluciones Topográficas. Solicito su colaboración para contestar algunas preguntas, ya que debido a su experiencia y opinión calificada sobre el tema, la información que proporcione será valiosa.

Sus respuestas serán confidenciales y anónimas. Las opiniones de todos los encuestados serán recopiladas e incluidas en la tesis profesional, pero nunca se comunicarán datos individuales. Le pido que conteste este cuestionario con la mayor sinceridad, no hay respuestas correctas ni incorrectas. El cuestionario dura aproximadamente diez minutos. *Muchas gracias por su colaboración.*

*INSTRUCCIONES:* Emplee un lápiz o un bolígrafo para rellenar el cuestionario. Al hacerlo, piense en lo que sucede la mayoría de veces en su trabajo. La mayoría de preguntas tienen opciones de respuesta. Únicamente elija una opción, marque con claridad la opción con una cruz o tache, así:  $\mathbf{X}$  o **X** ∣ ○ ∣√

Hay otras preguntas que deberá contestar en el espacio asignado para la respuesta. Si no puede contestar una pregunta o si la pregunta no tiene sentido para usted, por favor pregúnteme.

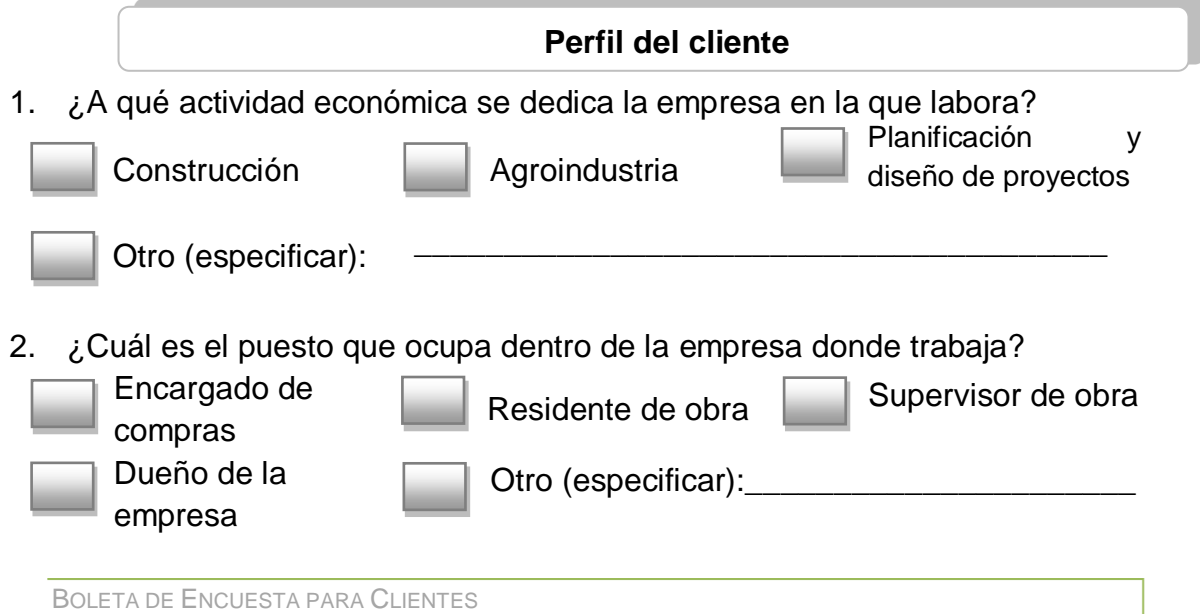

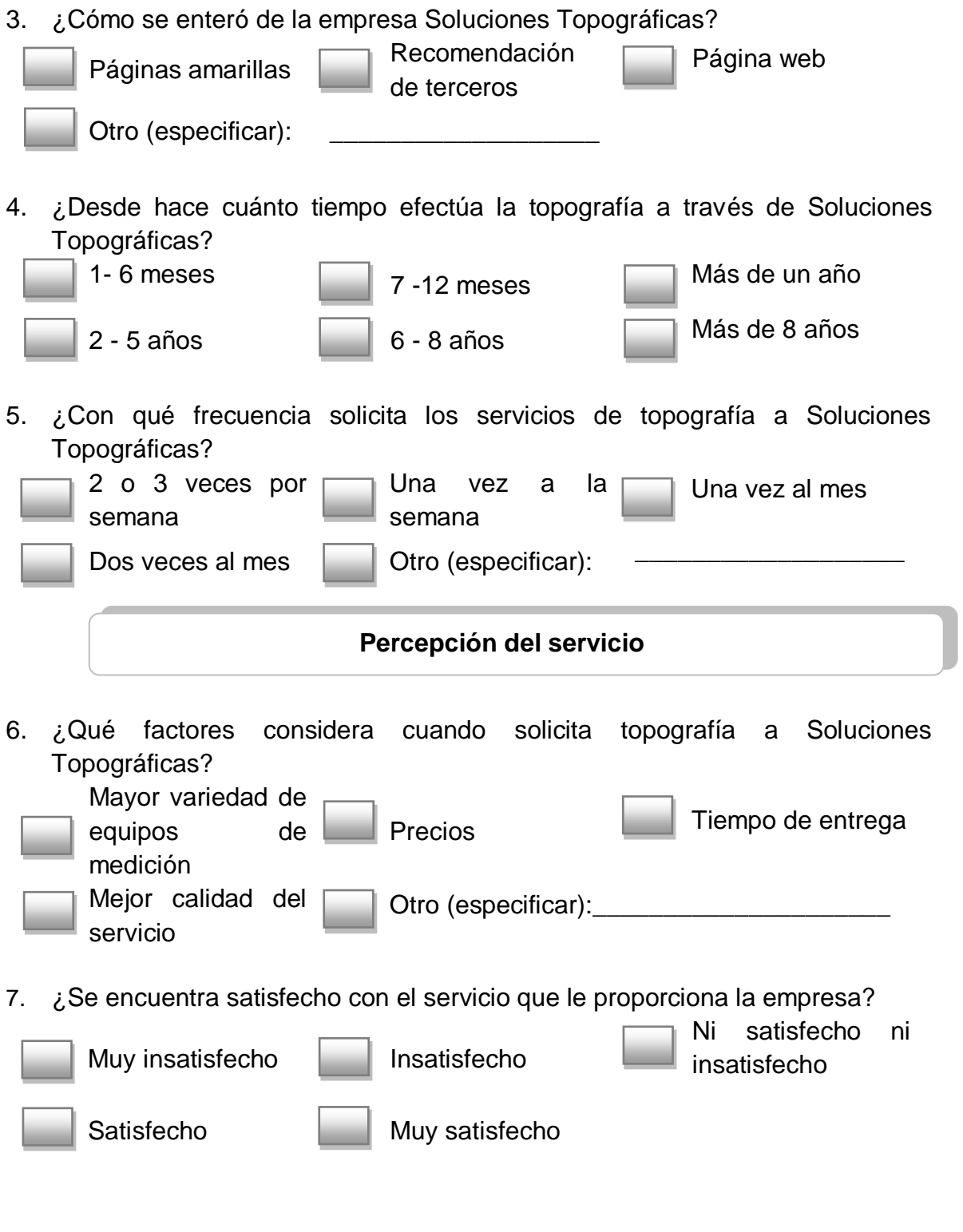

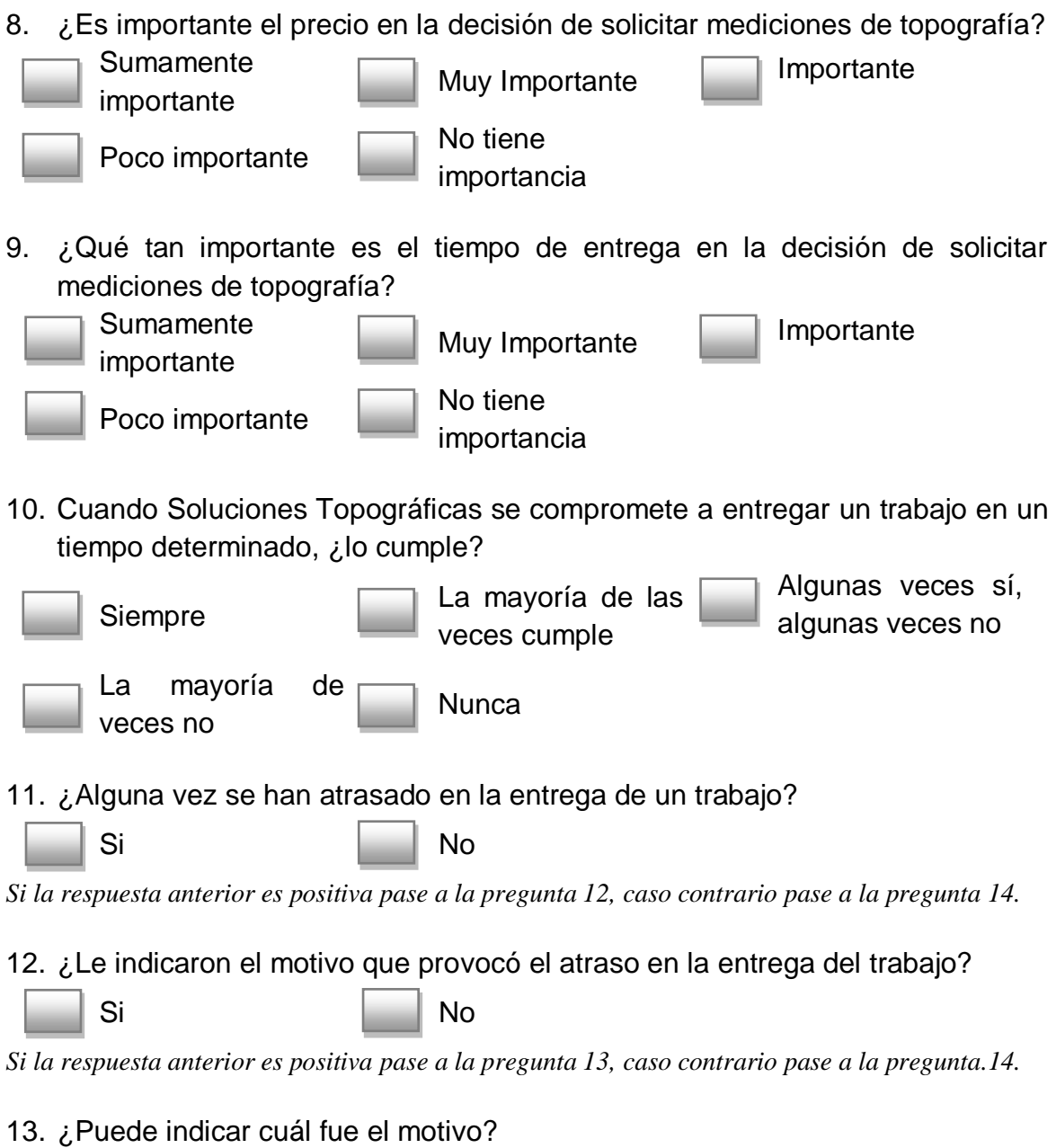

BOLETA DE ENCUESTA PARA CLIENTES

\_\_\_\_\_\_\_\_\_\_\_\_\_\_\_\_\_\_\_\_\_\_\_\_\_\_\_\_\_\_\_\_\_\_\_\_\_\_\_\_\_\_\_\_\_\_\_\_\_\_\_\_\_\_\_\_\_\_\_\_\_ \_\_\_\_\_\_\_\_\_\_\_\_\_\_\_\_\_\_\_\_\_\_\_\_\_\_\_\_\_\_\_\_\_\_\_\_\_\_\_\_\_\_\_\_\_\_\_\_\_\_\_\_\_\_\_\_\_\_\_\_\_ \_\_\_\_\_\_\_\_\_\_\_\_\_\_\_\_\_\_\_\_\_\_\_\_\_\_\_\_\_\_\_\_\_\_\_\_\_\_\_\_\_\_\_\_\_\_\_\_\_\_\_\_\_\_\_\_\_\_\_\_\_

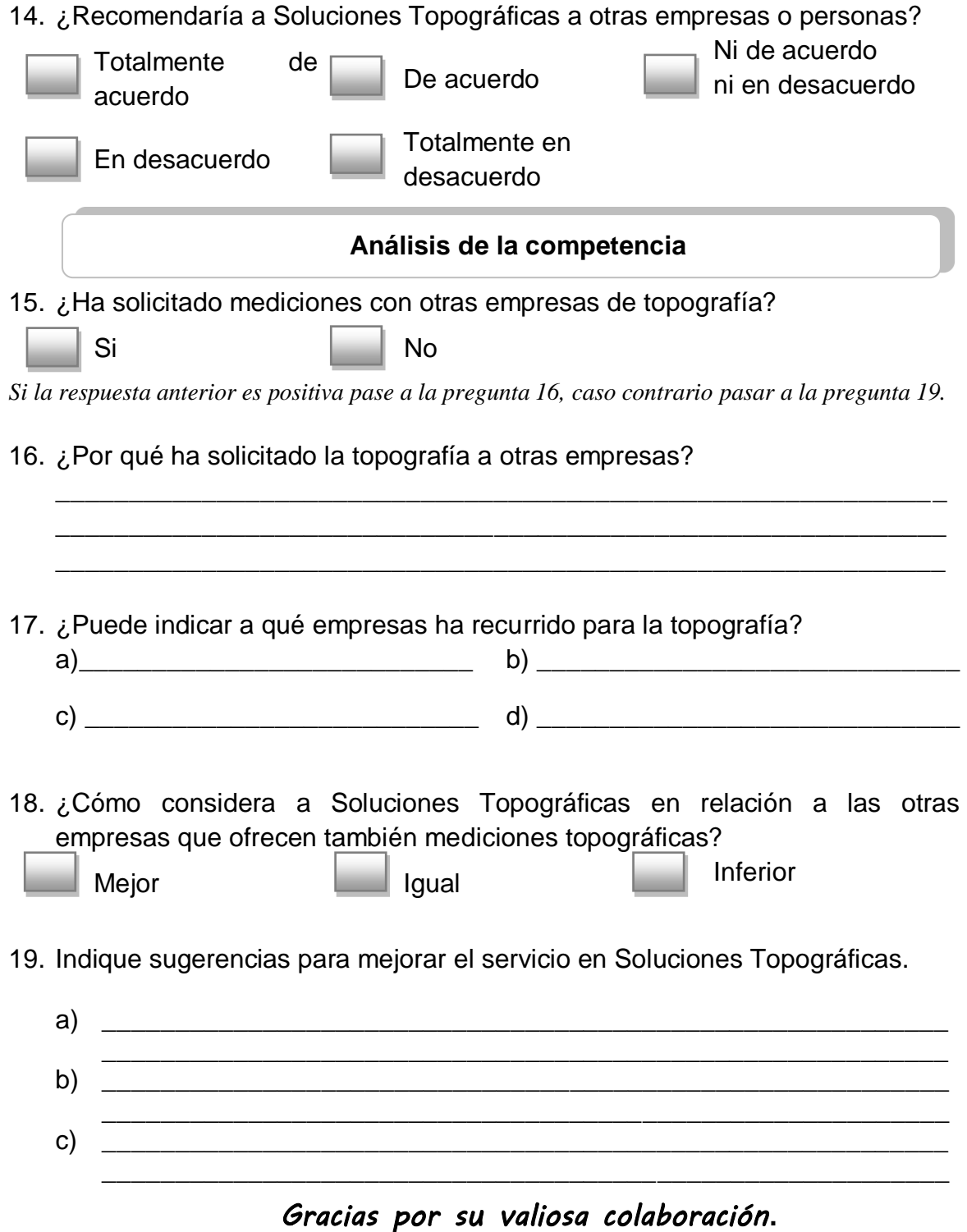

BOLETA DE ENCUESTA PARA CLIENTES

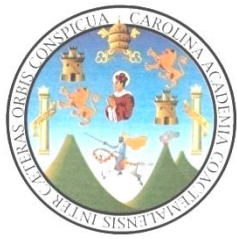

Universidad de San Carlos de Guatemala Facultad de Ciencias Económicas Escuela de Administración de Empresas Enero 2013

### **BOLETA DE ENCUESTA PARA COLABORADORES ÁREA DE PRODUCCIÓN**

#### **Presentación del encuestador**

Buenos días/tardes: Mi nombre es Heidy Vicente, estoy trabajando en un estudio que servirá para elaborar una tesis profesional acerca Soluciones Topográficas.

Solicito su colaboración para contestar algunas preguntas, ya que debido a su experiencia y opinión calificada sobre el tema, la información que proporcione será valiosa.

Sus respuestas serán confidenciales y anónimas. Las opiniones de todos los encuestados serán recopiladas e incluidas en la tesis profesional, pero nunca se comunicarán datos individuales. Le pido que conteste este cuestionario con la mayor sinceridad, no hay respuestas correctas ni incorrectas. El cuestionario dura aproximadamente ocho minutos. Muchas gracias por su colaboración.

respuesta, ejemplo: No. 0. ¿Cuántos años tiene?\_\_\_\_\_\_\_\_\_\_\_\_\_\_\_\_\_\_\_\_\_\_\_\_\_\_\_\_\_\_\_\_\_ *INSTRUCCIONES:* Emplee un lápiz o un bolígrafo para rellenar el cuestionario. Al hacerlo, piense en lo que sucede la mayoría de veces en su trabajo. La mayoría de preguntas tienen opciones de respuesta. Únicamente elija una opción, marque con claridad la opción con una cruz o tache, así: **√** o **X** Hay otras preguntas que deberá contestar en el espacio asignado para la

Si no puede contestar una pregunta o si la pregunta no tiene sentido para usted, por favor pregúnteme.

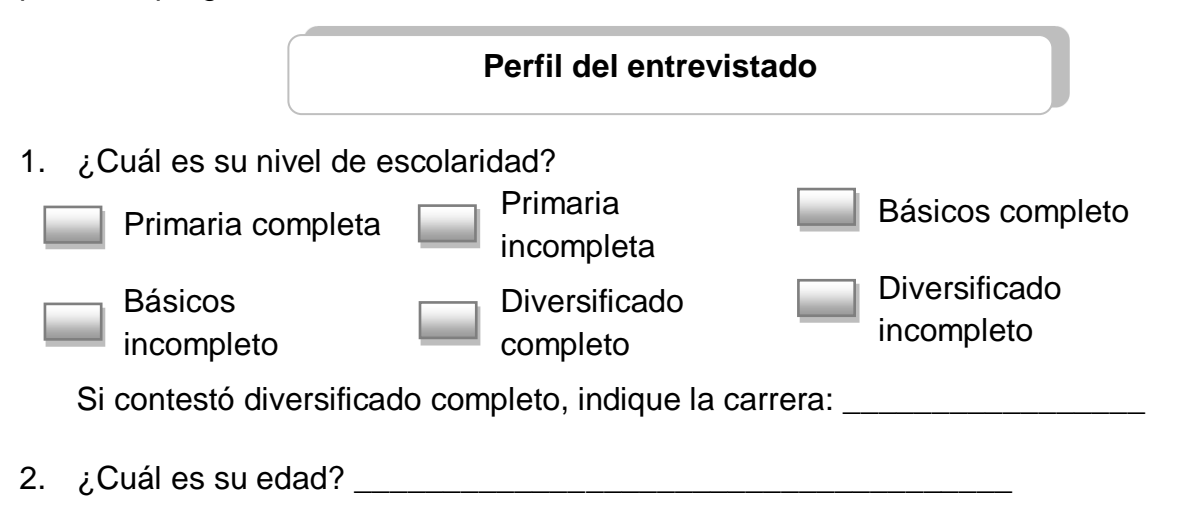

3. ¿Qué puesto desempeña en la empresa?

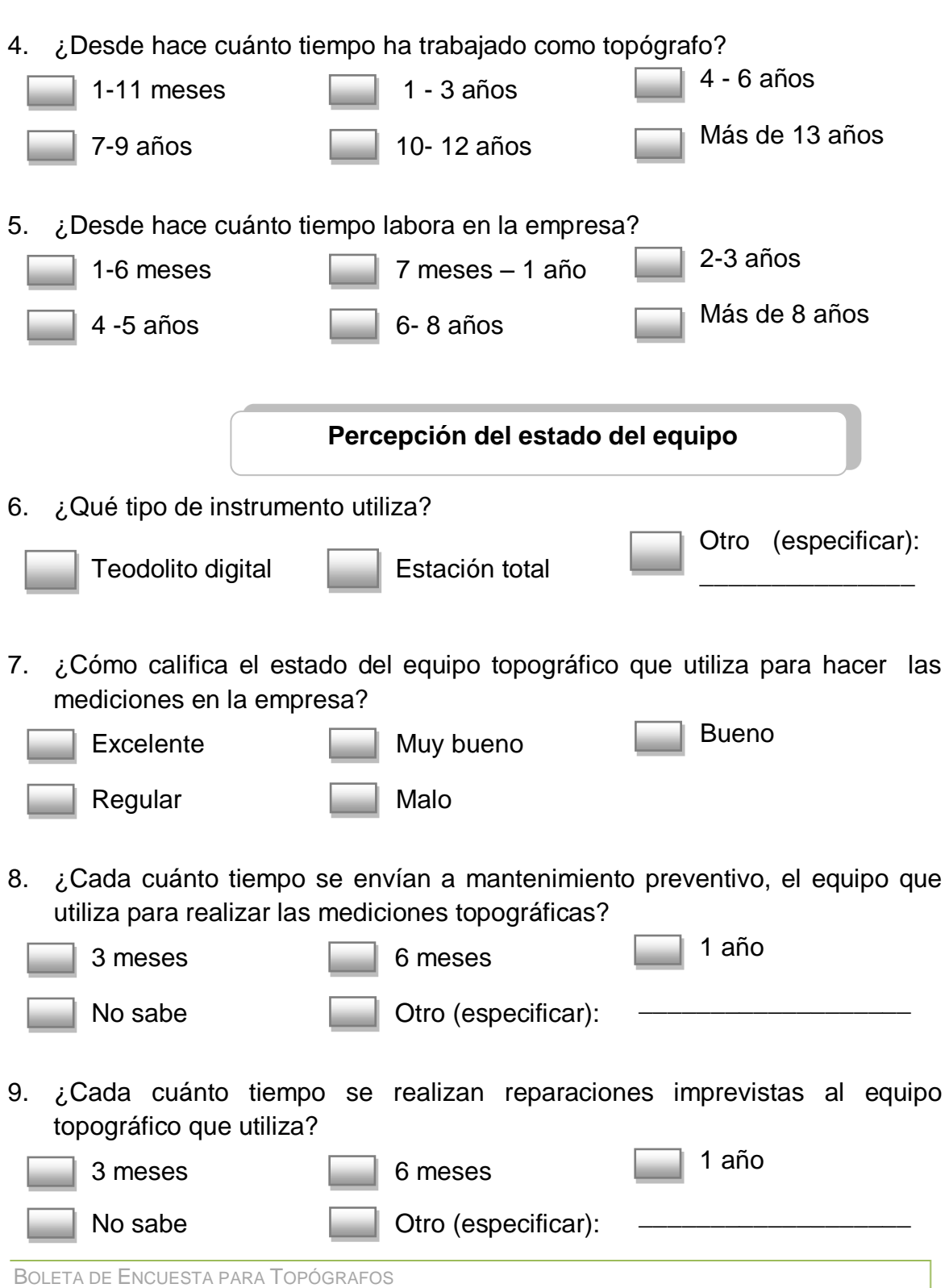

\_\_\_\_\_\_\_\_\_\_\_\_\_\_\_\_\_\_\_\_\_\_\_\_\_\_\_\_\_\_\_\_\_\_\_\_\_\_\_\_\_\_\_\_\_\_\_\_\_\_\_\_\_\_\_\_\_\_\_\_\_

10. ¿Qué tipo de reparación(es)?

\_\_\_\_\_\_\_\_\_\_\_\_\_\_\_\_\_\_\_\_\_\_\_\_\_\_\_\_\_\_\_\_\_\_\_\_\_\_\_\_\_\_\_\_\_\_\_\_\_\_\_\_\_\_\_\_\_\_\_\_\_ \_\_\_\_\_\_\_\_\_\_\_\_\_\_\_\_\_\_\_\_\_\_\_\_\_\_\_\_\_\_\_\_\_\_\_\_\_\_\_\_\_\_\_\_\_\_\_\_\_\_\_\_\_\_\_\_\_\_\_\_\_ \_\_\_\_\_\_\_\_\_\_\_\_\_\_\_\_\_\_\_\_\_\_\_\_\_\_\_\_\_\_\_\_\_\_\_\_\_\_\_\_\_\_\_\_\_\_\_\_\_\_\_\_\_\_\_\_\_\_\_\_\_ 11. ¿Ha experimentado algún tipo de inconveniente ocasionado por el equipo asignado en el transcurso de este año? Siempre **La mayoría** de veces sí Algunas veces sí, algunas veces no La mayoría de veces no **Nunca** *Si la respuesta es "Nunca", pase a la pregunta 12. Caso contrario pase a pregunta 13.* 12. ¿Qué tipo de inconveniente (s)? Explique. \_\_\_\_\_\_\_\_\_\_\_\_\_\_\_\_\_\_\_\_\_\_\_\_\_\_\_\_\_\_\_\_\_\_\_\_\_\_\_\_\_\_\_\_\_\_\_\_\_\_\_\_\_\_\_\_\_\_\_\_\_ \_\_\_\_\_\_\_\_\_\_\_\_\_\_\_\_\_\_\_\_\_\_\_\_\_\_\_\_\_\_\_\_\_\_\_\_\_\_\_\_\_\_\_\_\_\_\_\_\_\_\_\_\_\_\_\_\_\_\_\_\_ \_\_\_\_\_\_\_\_\_\_\_\_\_\_\_\_\_\_\_\_\_\_\_\_\_\_\_\_\_\_\_\_\_\_\_\_\_\_\_\_\_\_\_\_\_\_\_\_\_\_\_\_\_\_\_\_\_\_\_\_\_ 13. ¿Los instrumentos que utiliza para las mediciones se encuentran en excelentes condiciones? Totalmente de acuerdo de De acuerdo Ni de acuerdo ni en desacuerdo En desacuerdo **Totalmente en** desacuerdo *Gracias por su valiosa colaboración***.**

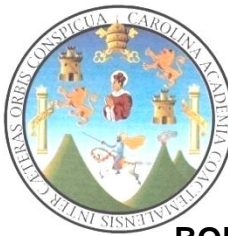

Universidad de San Carlos de Guatemala Facultad de Ciencias Económicas Escuela de Administración de Empresas Enero 2013

# **BOLETA DE ENTREVISTA GERENTE DE PRODUCCIÓN**

#### **Presentación del entrevistador**

Buenos días/tardes: Mi nombre es Heidy Vicente, estoy trabajando en un estudio que servirá para elaborar una tesis profesional acerca Soluciones Topográficas. Solicito su colaboración para contestar algunas preguntas, ya que debido a su experiencia y opinión calificada sobre el tema, la información que proporcione será valiosa.

Sus respuestas serán confidenciales y anónimas. Las opiniones de todos los encuestados serán recopiladas e incluidas en la tesis profesional, pero nunca se comunicarán datos individuales.

Le pido que conteste este cuestionario con la mayor sinceridad, La entrevista dura aproximadamente treinta minutos. *Muchas gracias por su colaboración*.

*INSTRUCCIONES:* No hay respuestas correctas ni incorrectas. Éstas simplemente reflejan su opinión personal. Algunas preguntas tienen opciones de respuesta, elija la que mejor describa lo que piensa usted; únicamente puede elegir una opción. Hay otras preguntas que deberá contestar directamente lo que le cuestionen.

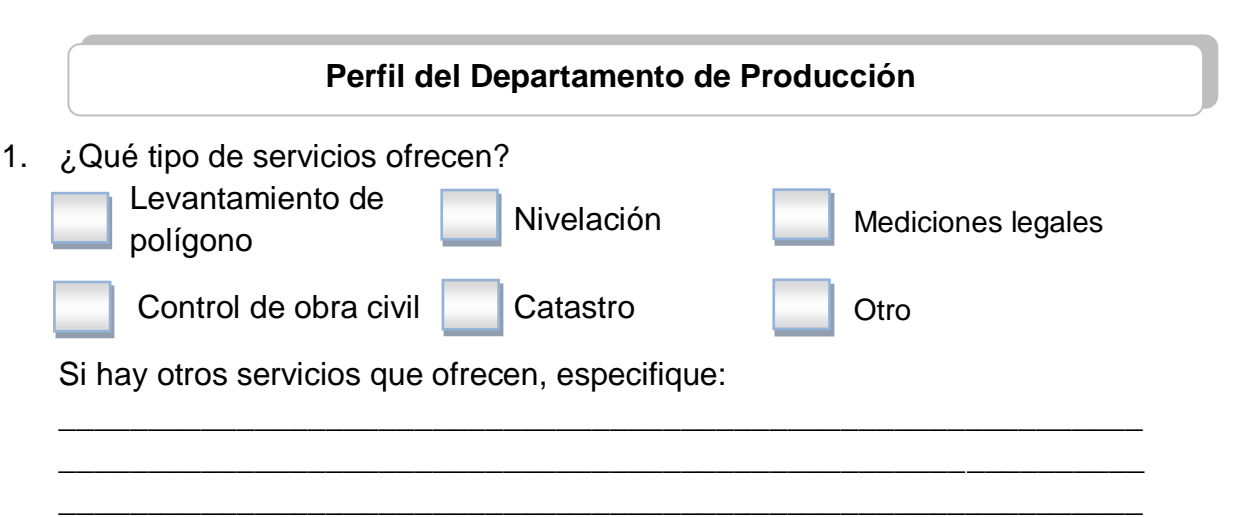

BOLETA DE ENTREVISTA SUPERVISOR DE CAMPO

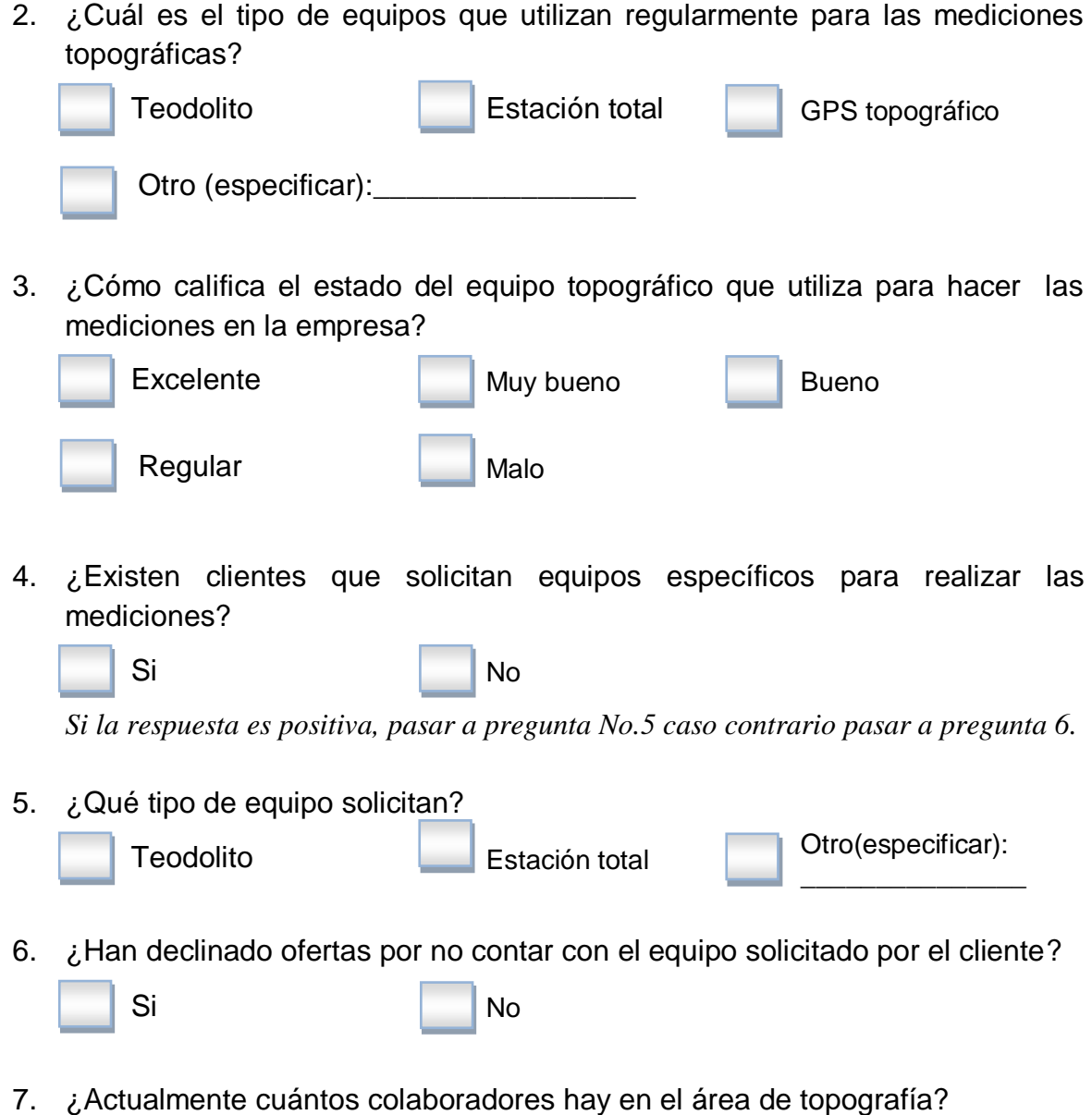

\_\_\_\_\_\_\_\_\_\_\_\_\_\_\_\_\_\_\_\_\_\_\_\_\_\_\_\_\_\_\_\_\_\_\_\_\_\_\_\_\_\_\_\_\_\_\_\_\_\_\_\_\_\_\_\_\_\_\_\_\_

# **Información del equipo topográfico**

8. Detalle el equipo topográfico que actualmente utiliza la empresa para las mediciones

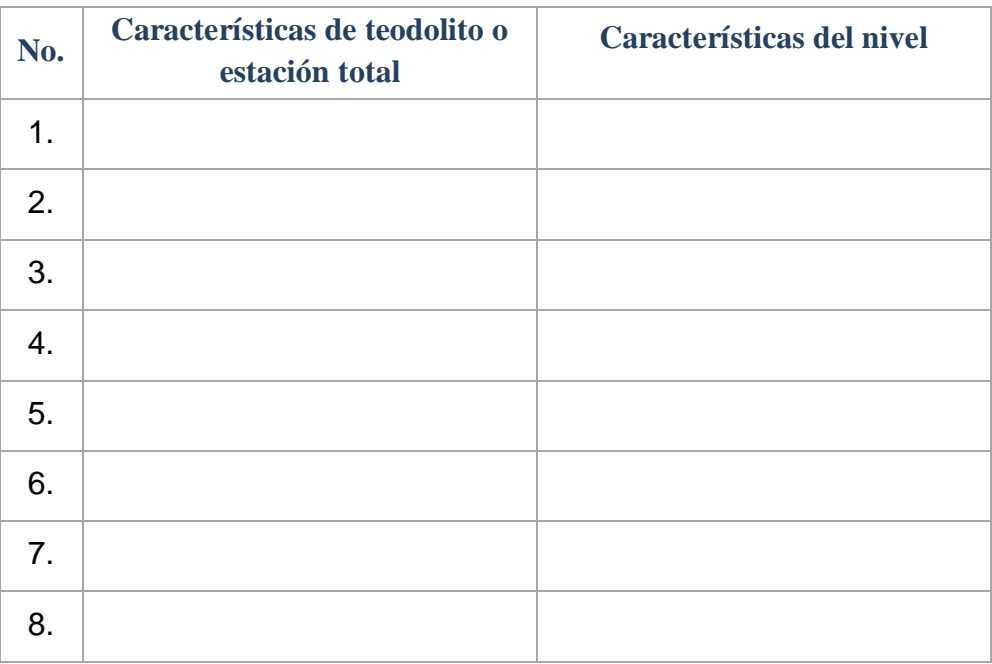

9. Detalle la información contable solicitada en la siguiente tabla.

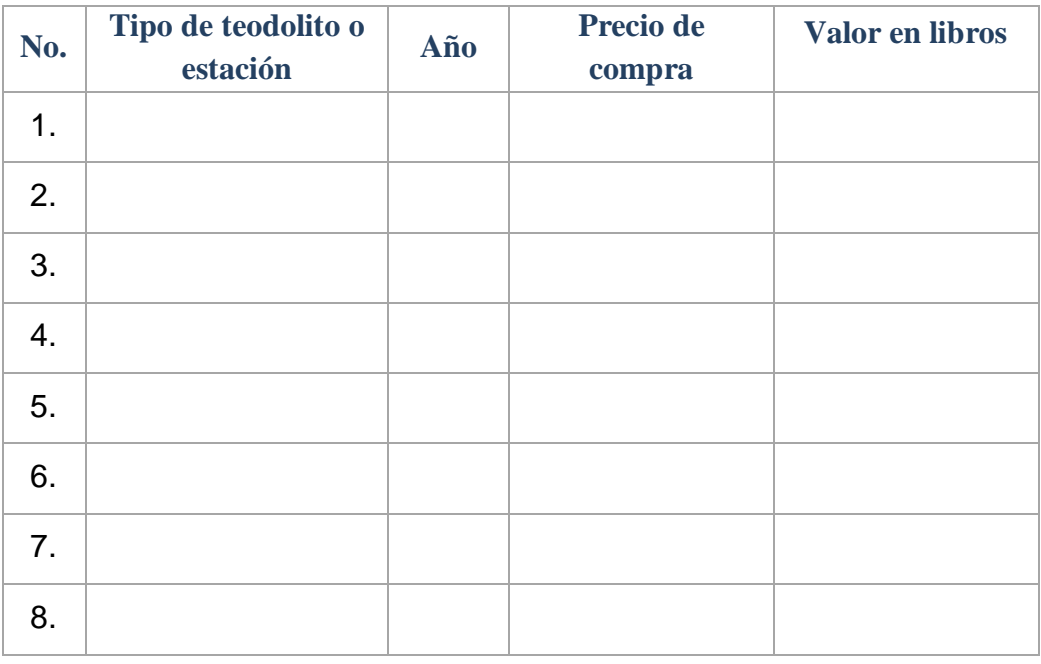

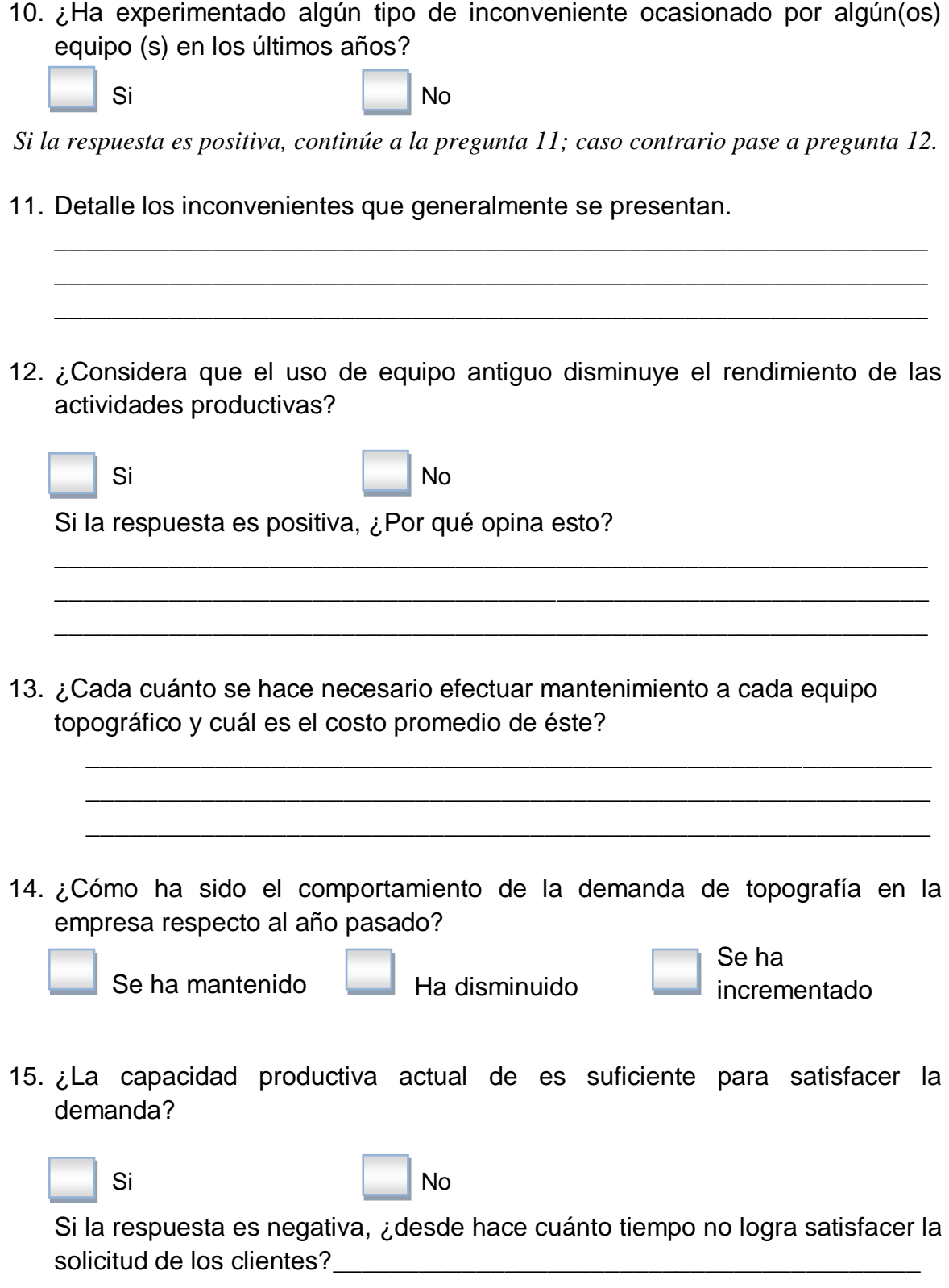

BOLETA DE ENTREVISTA SUPERVISOR DE CAMPO

16. ¿Qué acciones considera necesarias realizar para incrementar la capacidad productiva de la empresa y satisfacer la demanda de la empresa?

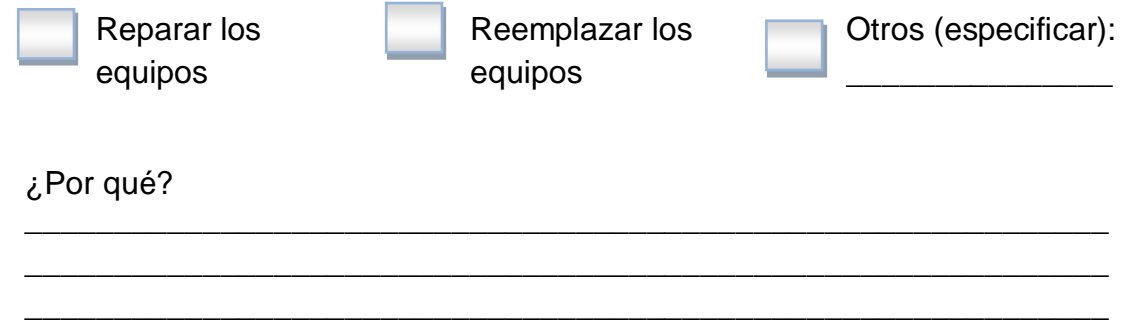

17. ¿Ha considerado la posibilidad de reemplazar los equipos actuales por otros de mayor rendimiento?

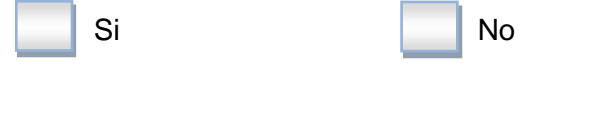

18. ¿Si sustituyen el equipo actual, el personal que labora actualmente tiene experiencia en el manejo de equipo con mayor tecnología?

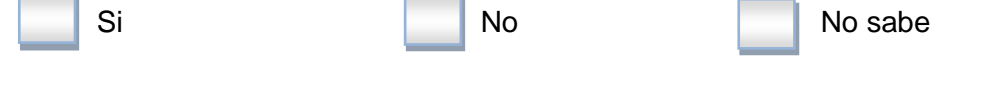

19. ¿Qué accesorios son necesarios para las mediciones topográficas?

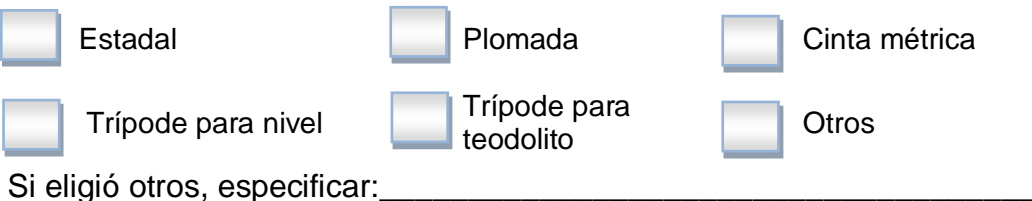

20. Describa brevemente el proceso que actualmente realizan desde la solicitud de la cotización hasta la entrega del trabajo al cliente.

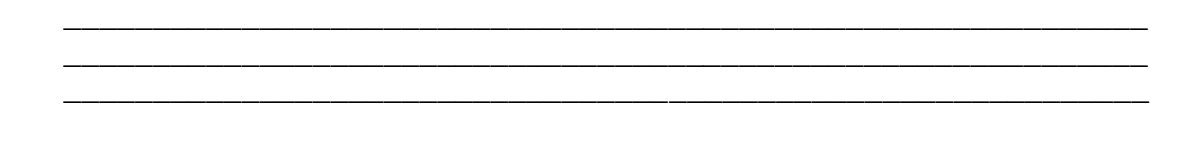

# 21. ¿Cómo establece el costo de producción?

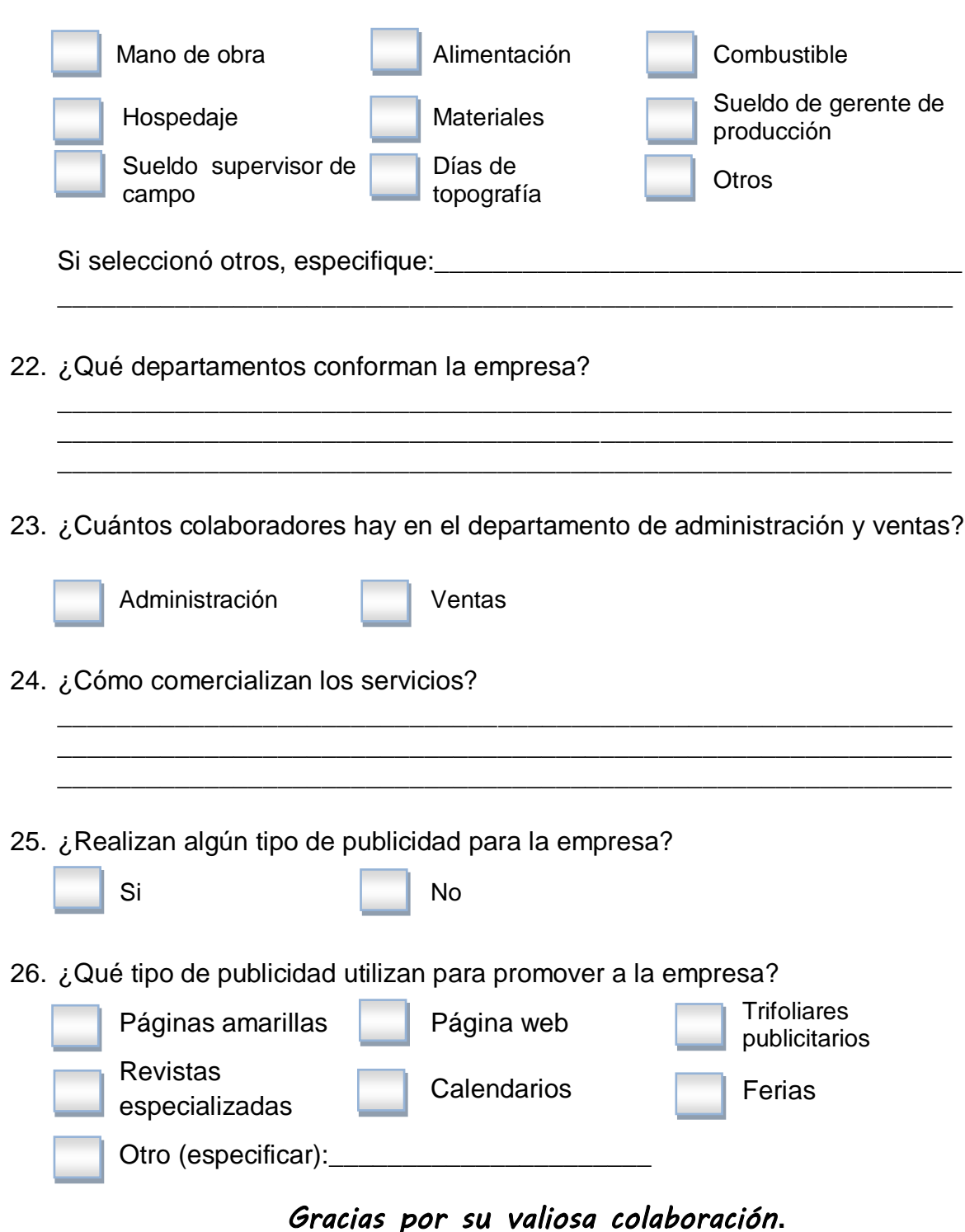

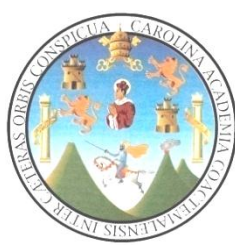

Universidad de San Carlos de Guatemala Facultad de Ciencias Económicas Escuela de Administración de Empresas Enero 2013

### **BOLETA DE ENTREVISTA PROPIETARIO**

#### **Presentación del entrevistador**

Buenos días/tardes: Mi nombre es Heidy Vicente, estoy trabajando en un estudio que servirá para elaborar una tesis profesional acerca Soluciones Topográficas. Solicito su colaboración para contestar algunas preguntas, su experiencia y opinión calificada sobre el tema aportará información que será valiosa. Su opinión será recopilada e incluida en la tesis profesional, le pido que conteste este cuestionario con la mayor sinceridad, La entrevista dura aproximadamente treinta minutos. *Muchas gracias por su colaboración*.

*INSTRUCCIONES:* No hay respuestas correctas ni incorrectas. Éstas simplemente reflejan su opinión personal.

- 1. ¿Cómo inició la empresa Soluciones Topográficas?
- 2. Actualmente los equipos topográficos tienen un prolongado periodo de uso, ¿por qué sucede esta situación?
- 3. ¿La sustitución de equipo es una alternativa para mejorar el desempeño de la empresa? ¿Quién es el responsable de proponer la sustitución de cualquier equipo?
- 4. ¿Cuáles son sus expectativas respecto a la empresa? ¿Cómo lo va a concretar?

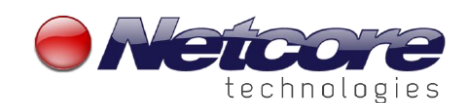

Todo en tecnología para topografía y geodesia

**S**Trimble.

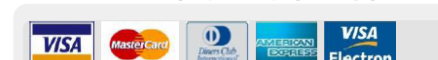

# **Propuesta**

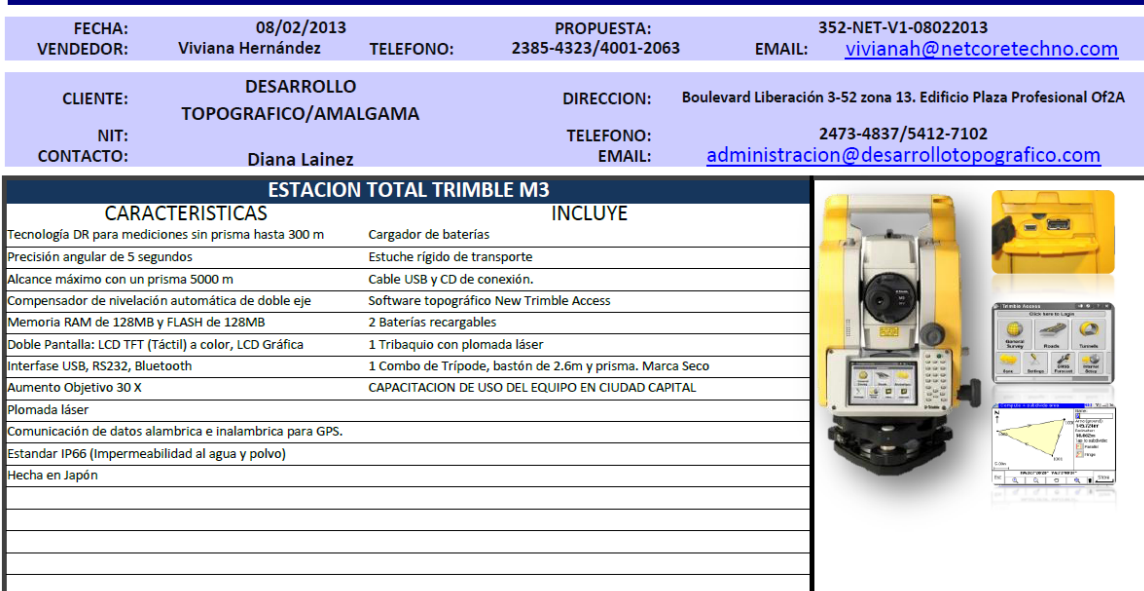

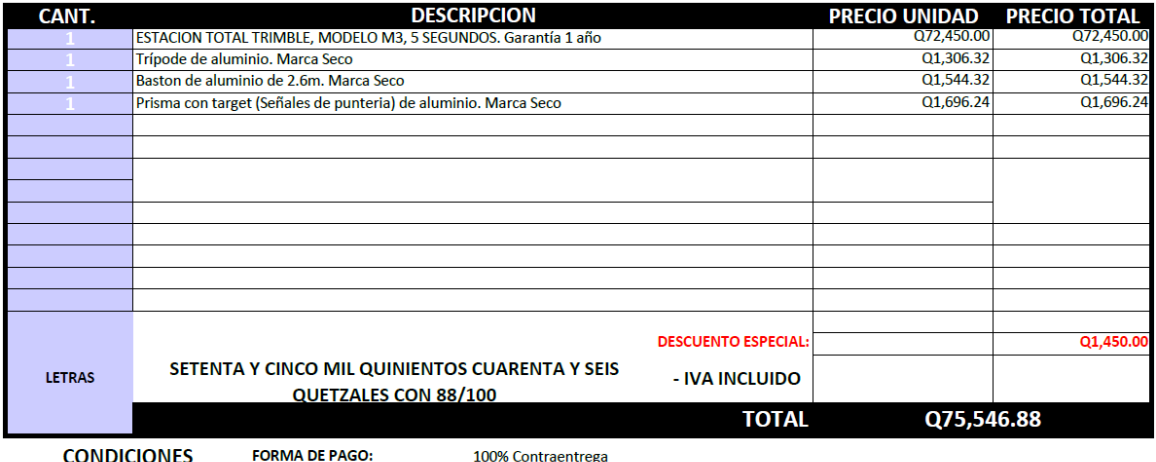

**IMPUESTO: INCLUIDO GARANTIA: OFERTA:** 

1 AÑO DE GARANTIA DE FABRICA

Válida por 30 días

**COMPROBANTE DE PAGO.** 

NOTA:

TODO EQUIPO SERA ENTREGADO EN OFICINAS DE NETCORE, TODO ENVIO TENDRA UN COSTO ADICIONAL. ENTREGA DE EQUIPO UNICAMENTE CON

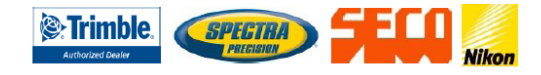

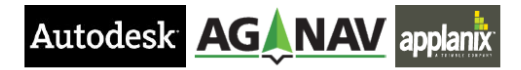

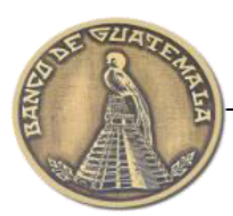

# **BANCO DE GUATEMALA**

# **BOLETÍN DE PRENSA**

#### LA JUNTA MONETARIA ELEVA LA TASA DE INTERÉS LÍDER DE LA POLÍTICA MONETARIA DE 5.00% A 5.25% A PARTIR DEL JUEVES 25 DE ABRIL DE 2013

La Junta Monetaria en su sesión celebrada hoy, luego de conocer el Balance de Riesgos de Inflación, con base en el análisis integral de la coyuntura externa e interna, decidió elevar el nivel de la tasa de interés líder de la política monetaria en 25 puntos básicos, de 5.00% a 5.25%.

La Junta Monetaria, en el ámbito externo, consideró que los pronósticos de crecimiento económico mundial continúan evidenciando una recuperación económica gradual, aunque aún persisten riesgos a la baja que se concentran en las economías avanzadas, principalmente, en la Zona del Euro.

La Junta Monetaria, en el ámbito interno, destacó el dinamismo de indicadores de la actividad económica interna, como el IMAE, el comercio exterior, las remesas familiares y el crédito bancario al sector privado. Indicó que el ritmo inflacionario aumentó impulsado principalmente por presiones de demanda agregada y que los pronósticos y las expectativas de inflación, aunque moderadamente, han aumentado para los horizontes de política relevantes.

La Junta Monetaria manifestó que continuará dando seguimiento al comportamiento de los pronósticos y expectativas de inflación y a los principales indicadores económicos, tanto internos como externos, en particular de aquéllos que son una fuente de incertidumbre, a efecto de adoptar las acciones oportunas que eviten que la trayectoria de la inflación se aleje de la meta de inflación de mediano plazo.

Guatemala, 24 de abril de 2013

Con rezago de un mes, se publicará un resumen de los argumentos vertidos en cada sesión de Junta Monetaria en la que se decida acerca de la tasa de interés líder de la política monetaria, el cual podrá consultarse en el sitio Web del Banco de Guatemala (www.banguat.gob.gf).

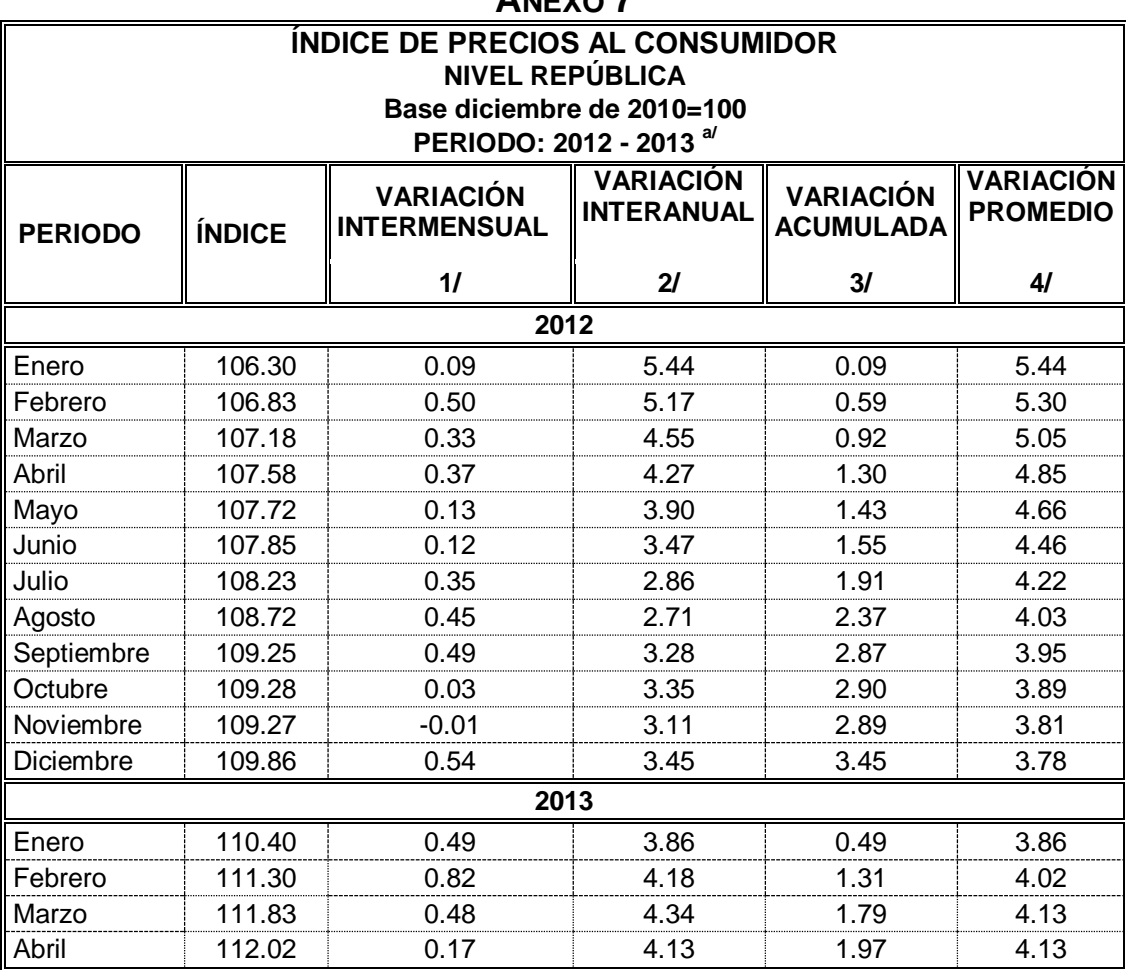

a/ Para realizar el empalme del período enero a noviembre de 2010 con el nuevo índice base diciembre 2010 a nivel república, se ha tomado como base el índice a diciembre 2010=100, por medio de la aplicación de la siguiente fórmula:

 $Indice = Im * ( lb / Imb )$ 

Donde

Im = Valor del índice de base 2000 del mes a empalmar

Ib = Valor del índice de la nueva base

Imb = Valor del índice de la base 2010 durante el mes en que se tiene la nueva base 100, en este caso será el valor a diciembre 2010.

1/ Tasa de variación del índice del mes en examen con respecto al mes anterior.

2/ Tasa de variación del índice del mes en examen con respecto al mismo mes del año anterior.

3/ Tasa de variación del índice del mes en examen respecto a diciembre del año anterior.

4/ Comparación entre el promedio que el indicador ha alcanzado en los meses transcurridos del año, respecto al promedio del mismo período del año anterior.

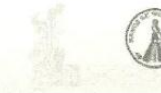

**BANCO DE GUATEMALA** 

- Portada - Página anterior

Variables informativas

#### COMPORTAMIENTO DE LAS PRINCIPALES VARIABLES DE LA POLÍTICA MONETARIA, CAMBIARIA Y CREDITICIA

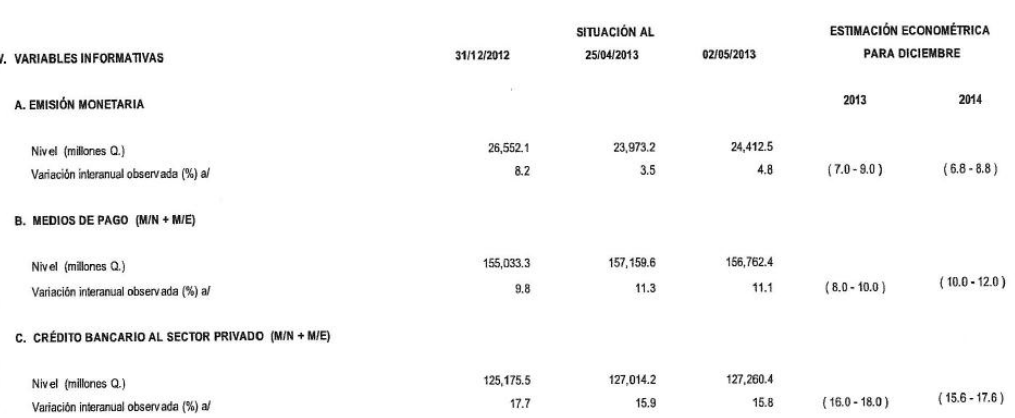

D. TIPO DE CAMBIO REAL DE EQUILIBRIO b/

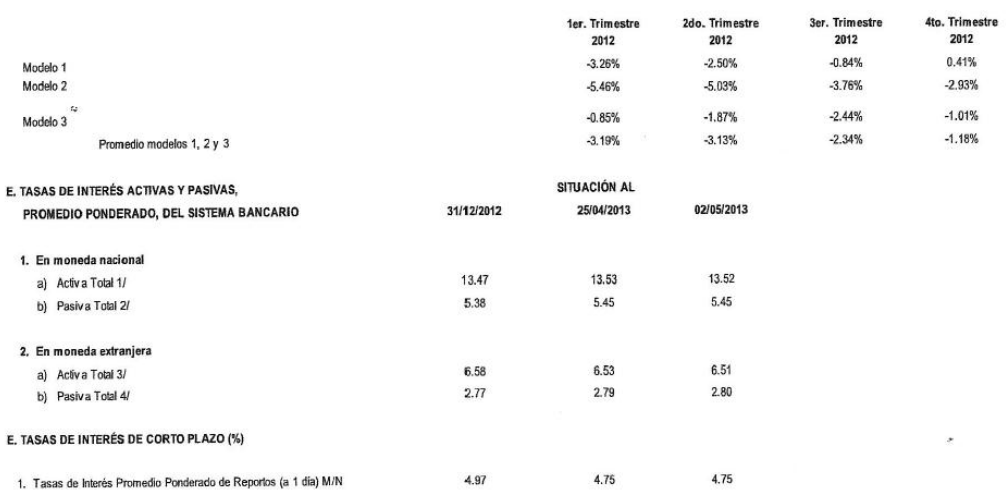

DESALINEAMIENTO DEL ITCER

1. Tasas de Interés Promedio Ponderado de Reportos (a 1 día) M/N

a/ Se refiere a la comparación de la semana en estudio respecto de la misma semana del año previo

b/ Signo positivo significa sobredepreciación, signo negativo significa sobreapreciación

c/ El cálculo con este modelo es anual, por lo que los valores trimestrales de 2012 son estimaciones

1/ Al incluir el rubro de préstamos con tarjetas de crédito, la tasa de interés activa promedio ponderado sería de 16.23%

2/ Al incluir el rubro de depósitos a la vista, la tasa de interés pasíva promedio ponderado sería de 3.88%

3/ Al incluir el rubro de préstamos con tarjetas de crédito, la tasa de interés activa promedio ponderado sería de 6.13%

4/ Al incluir el rubro de depósitos a la vista, la tasa de interés pasiva promedio ponderado sería de 1.87%

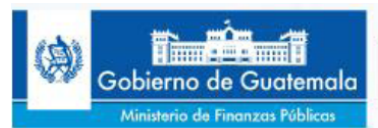

Dirección de Comunicación Social

**COMUNICADO No.9** 6 de febrero de 2013

#### Exitosa colocación de eurobonos por US\$700 millones en el mercado financiero internacional

Este día la República de Guatemala hizo una nueva colocación exitosa de bonos del tesoro en el mercado financiero internacional por US\$700 millones, a 15 años plazo y una tasa cupón de 4.875%. En esta oportunidad, al igual que la colocación realizada en mayo de 2012, Guatemala se benefició de las condiciones favorables del mercado mundial, en cuanto al apetito de los inversionistas por colocar su capital en instrumentos seguros.

Un aspecto importante de haber colocado los bonos a 15 años es que el país diversifica la estructura del portafolio de la deuda pública, distribuyendo los vencimientos de manera estratégica en el largo plazo, lo que permitirá además obtener importantes ahorros derivados de la baja tasa de interés y contribuir al logro de la sostenibilidad fiscal. Asimismo, el plazo de colocación coadyuva a la construcción de la curva de rendimientos de los instrumentos de deuda pública de Guatemala, que luego es utilizada como referencia para colocaciones de agentes privados en los mercados internacionales.

Esta emisión de bonos también evidencia la confianza de los mercados en la gestión disciplinada de las finanzas públicas y en las perspectivas económicas del país para el largo plazo, lo que se refleja en el hecho de haber colocado a un plazo mayor que la emisión efectuada en el mercado internacional en mayo de 2012, a una tasa cupón 0.875% por debajo de la lograda en aquella oportunidad, para un plazo de 10 años.

La operación alcanzó una demanda equivalente a siete (7) veces el monto originalmente anunciado (US\$500 millones); lo cual permitió adjudicar los US\$700 millones referidos, a un amplio número de inversionistas de Europa, Estados Unidos, Asia y América Latina.

Es importante señalar que el cupo total autorizado en el presupuesto 2013 fue de US\$1,042 millones aproximadamente, de los cuales han sido colocados en el mercado interno US\$166 millones, quedando por colocar aproximadamente US\$175 millones.

Con los recursos obtenidos, el gobierno está asegurando el financiamiento del Presupuesto General de Ingresos y Egresos del Estado de 2013, consolida y garantiza el servicio de la deuda pública y logra una mayor disponibilidad para los proyectos de inversión pública, tan importantes para el dinamismo de la actividad económica del país y para el bienestar de la población guatemalteca.

8ª. Avenida 20-65, zona 1 · PBX: 2322-8888 · EXT. 11150 · www.minfin.gob.gt

www.guatemala.gob.gt